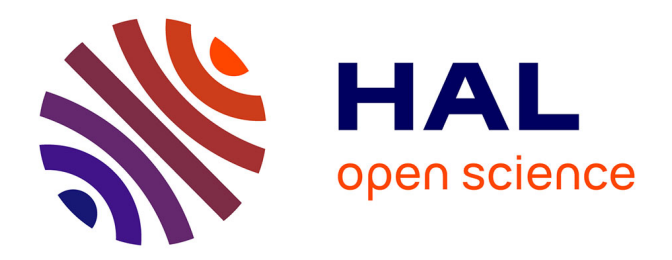

### **Galop sec des câbles inclinés des haubans de pont : Étude expérimentale de la bi-stabilité en régime d'écoulement critique**

Adel Benidir

#### **To cite this version:**

Adel Benidir. Galop sec des câbles inclinés des haubans de pont : Étude expérimentale de la bistabilité en régime d'écoulement critique. Structures. École Centrale de Nantes, 2014. Français. NNT: . tel-02374404

### **HAL Id: tel-02374404 <https://cstb.hal.science/tel-02374404>**

Submitted on 21 Nov 2019

**HAL** is a multi-disciplinary open access archive for the deposit and dissemination of scientific research documents, whether they are published or not. The documents may come from teaching and research institutions in France or abroad, or from public or private research centers.

L'archive ouverte pluridisciplinaire **HAL**, est destinée au dépôt et à la diffusion de documents scientifiques de niveau recherche, publiés ou non, émanant des établissements d'enseignement et de recherche français ou étrangers, des laboratoires publics ou privés.

**Thèse de doctorat**

**Spécialité : Génie civil**

**Discipline dominante : Aérodynamique**

**Présentée et soutenue publiquement par :**

### **Adel BENIDIR**

### **TITRE**

# **Galop sec des câbles inclinés des haubans de pont :**

# **Étude expérimentale de la bi-stabilité en régime d'écoulement critique**

### **Jury**

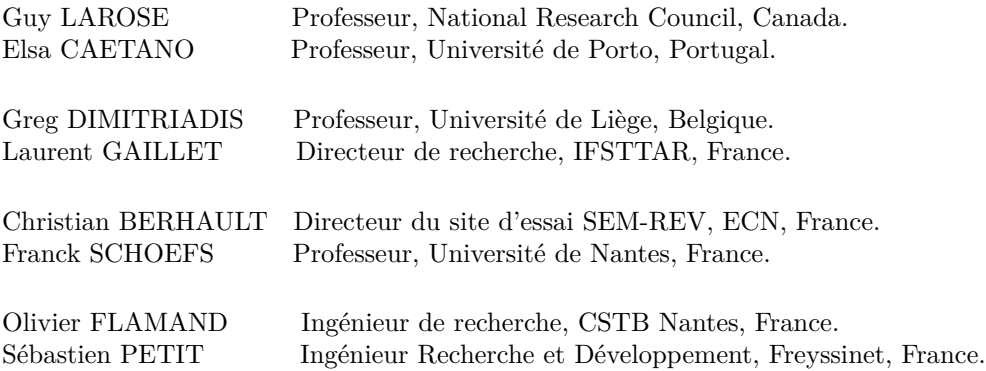

# **Remerciement**

Je considère mes trois années passé au CTSB de Nantes comme l'une de mes formidables expériences que ce soit d'un point de vue personnel ou professionnel.

Je souhaite remercier à partir de ce petit espace tout le personnel du CSTB sans exception, allant du Gardien jusqu'à la Direction. L'accueil que j'ai reçu de cette grande famille m'a énormément touché.

Au CSTB, je souhaite tout particulièrement remercier Olivier Flamand pour la confiance qui m'a accordé au cours de ces années. Je le remercie vivement pour son encadrement, sa disponibilité et ses conseils pertinents. J'adresse aussi toute ma gratitude au personnel de l'atelier, Bruno Beliard, Stéphane Valin, Patrick Guilbaud et Yvan Queveau sans oublier les techniciens des souffleries.

À l'IFSTTAR, je tiens à remercier sincèrement Laurent Gaillet (directeur de thèse) et par cette occasion lui exprimer toute ma reconnaissance pour son encadrement, sa présence et ses encouragements. Un grand merci à Lamine Dieng pour ses conseils utiles et son soutien. Par cette occasion, je remercie également Michel Grasset pour sa disponibilité et son aide.

Par ailleurs, cette thèse n'aurai pu aboutir sans l'engouement et l'aide précieuse de Greg Dimitriadis de l'université de Liège.

Un grand merci à Elsa Caetano qui m'a fait l'honneur d'accepter de rapporter ce travail de thèse, à Franck Schoefs d'avoir accepter de présider le jury, ainsi que Guy Larose pour venir de ci loin pour partager sa grande expérience, sans oublier de remercier Christian Berhault pour ses questions pertinentes. Merci également à Sébastien Petit d'avoir été présent durant toute cette période.

Je remercie également mes parents et mes frères et sœurs, leurs soutiens étaient pour moi l'énergie dont j'avais besoin tout au long de cette thèse.

Enfin et surtout pour Sarah qui a été toujours là pour moi malgré la distance, je n'aurai jamais réussi sans toi...

# **Résumé**

Ce travail a pour objet l'étude expérimentale du comportement aérodynamique de gaines réelles de haubans de ponts. L'étude s'est focalisée sur l'impact des défauts de surface sur le régime d'écoulement critique autour de gaines lisses et autour d'une gaine avec listel. La première étape a consisté à caractériser l'état de surface macroscopique et microscopique de ces gaines avant de procéder à une étude en soufflerie à échelle réelle. Les résultats démontrent une forte corrélation spatiale du défaut de circularité à la différence de la rugosité qui n'est pas corrélée. Les outils mis en place au cours de cette thèse (décomposition orthogonale aux valeurs propres, diagramme de bifurcation) ont mis en évidence l'influence de ce défaut de circularité sur le phénomène bistable associé au galop sec des câbles inclinés. Cette influence est caractérisée par une augmentation de la corrélation temporelle et spatiale du phénomène bistable le long du câble. Ces mêmes outils ont permis d'évaluer les énergies des modes propres relatifs à la bi-stabilité dans le cas des câbles inclinés et non-inclinés. En outre, ces essais ont mis en évidence des similitudes entre le comportement aérodynamique de gaines lisses et avec listel.

# **Abstract**

This work deals with an experimental study about the aerodynamic behaviour of real cable sheaths. It focuses on the impact of surface irregularity of smooth and rough sheaths on critical flow. The first step consists of macroscopic and microscopic surface characterization of cable sheaths before proceeding to full scale wind tunnel testing. The results show strong spatial correlation of the circularity defect, unlike the roughness which is not correlated. The tools developed and used in this work (proper orthogonal decomposition, bifurcation diagram) demonstrate the impact of the circularity defect on the bistable phenomenon which is associated to dry galloping of stay cables. This influence is characterized by the enhancement of temporal and spatial correlation of the bi-stability along the cables. By using the same tools, the energy of eigen modes with respect to bi-stability was evaluated on inclined and noninclined cable configuration. Additionally, these experiments show some similarities between the aerodynamic behaviour of rough and smooth sheaths.

# **Table des matières**

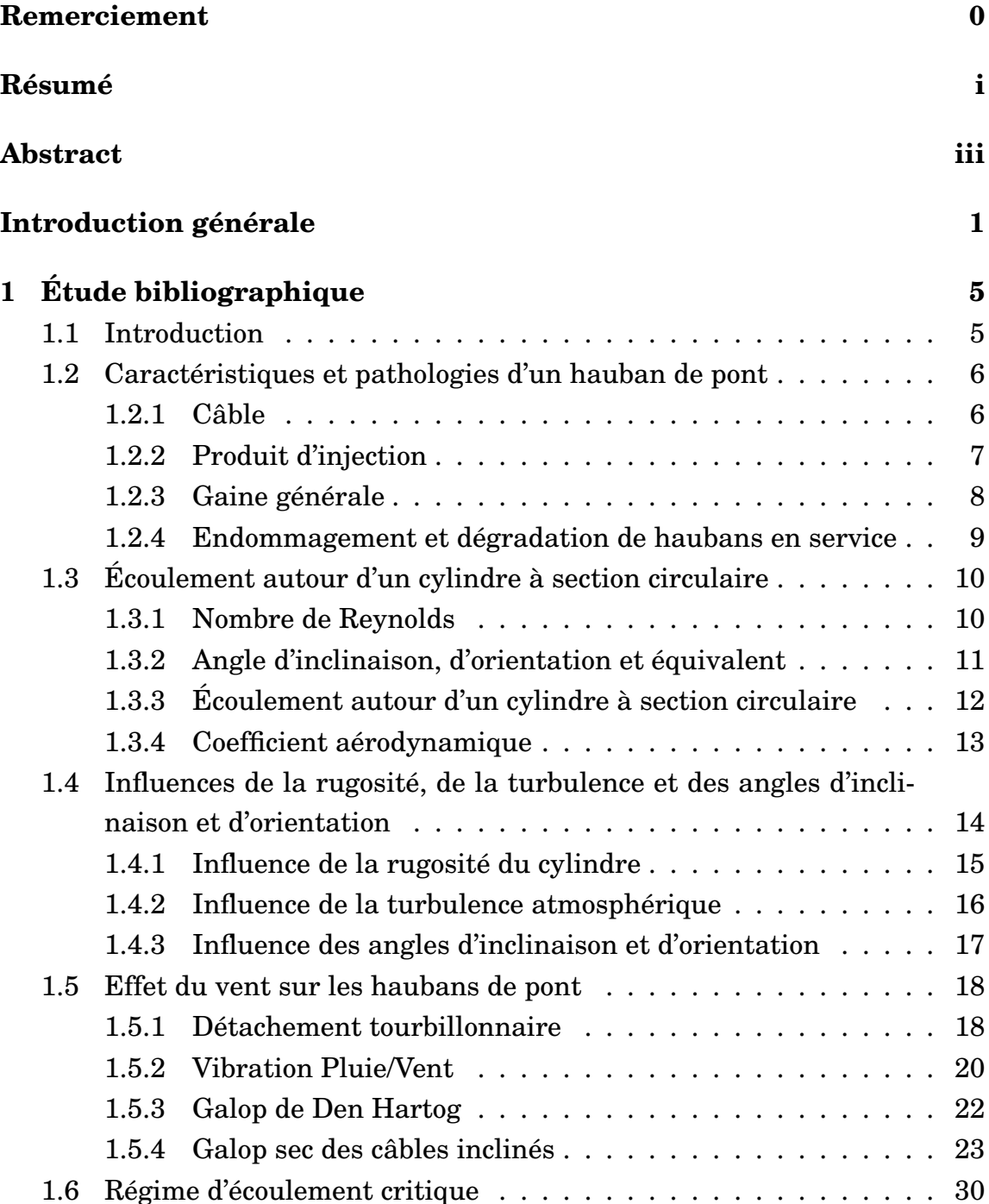

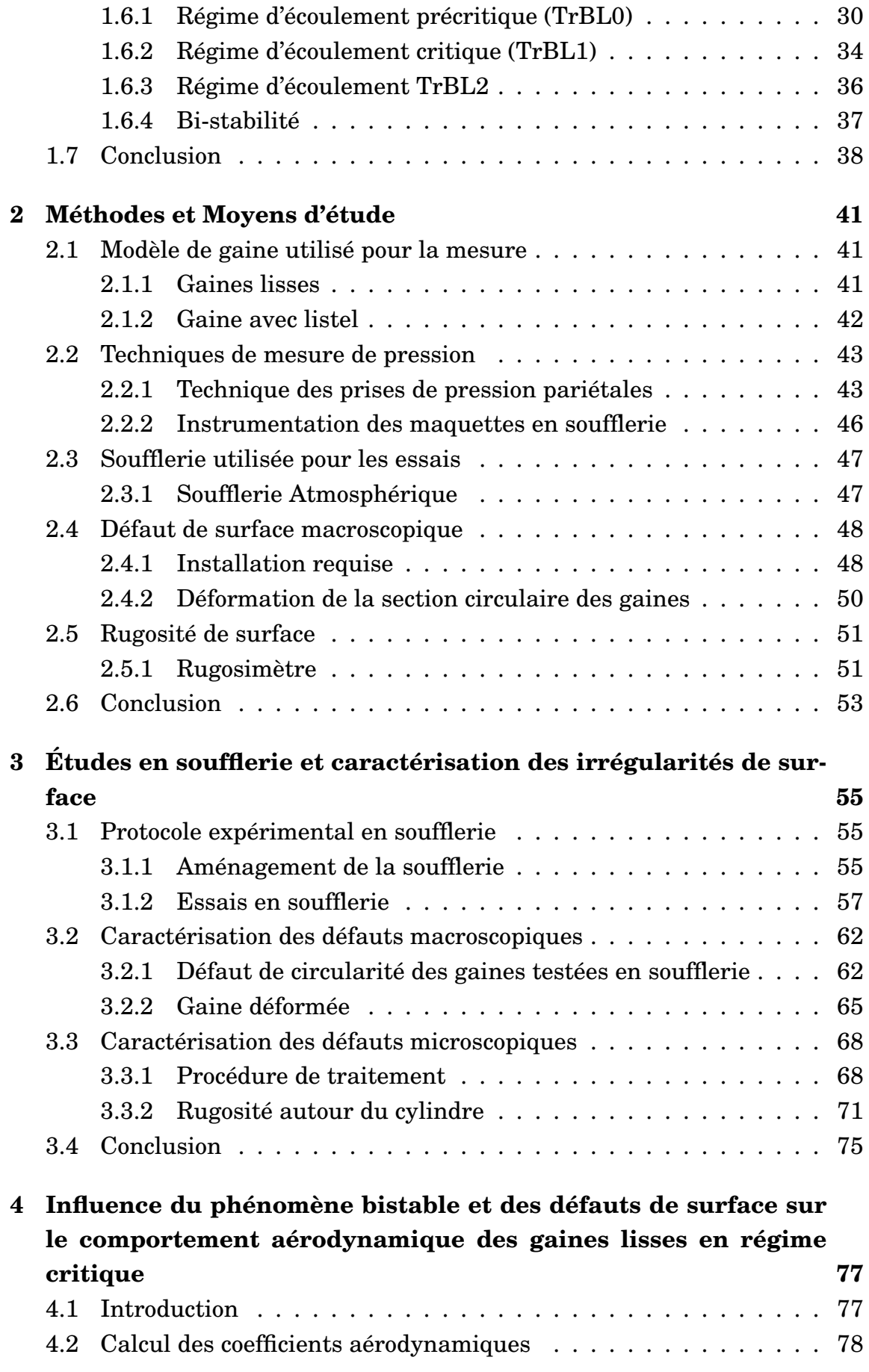

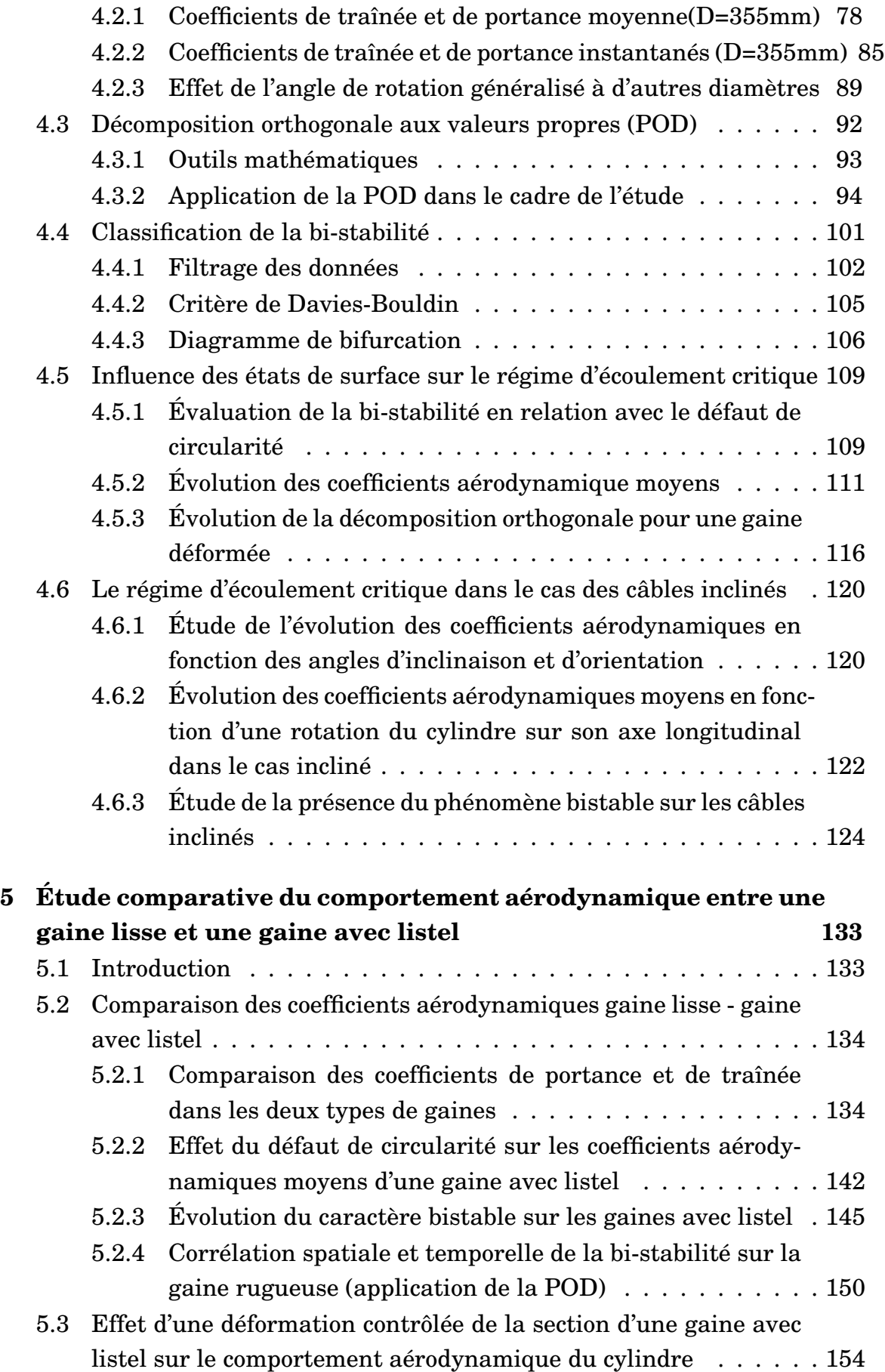

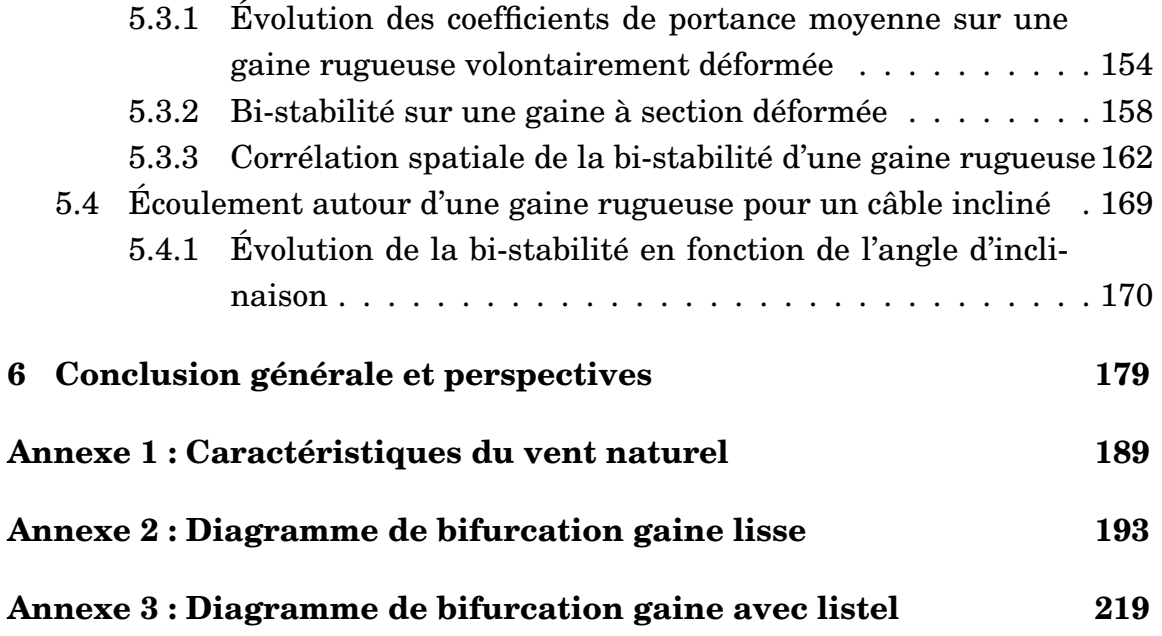

# **Introduction générale**

La construction d'ouvrages d'art de plus en plus imposants tels que les ponts à haubans reste toujours un grand défi d'ingénierie. Les dégâts causés par les conditions climatiques tels que le vent, la pluie et la neige continuent d'être un enjeu majeur. Depuis les vingt dernières années, le phénomène du galop sec des câbles inclinés est considéré avec l'excitation combinée pluie-vent comme l'un des derniers mécanisme non maîtrisé touchant les haubans de pont. Il provoque des déplacements de grandes amplitudes qui peuvent mettre en danger l'état du pont et la sécurité de l'utilisateur, bien que les haubans soient munis de gaines en matière synthétique, généralement du polyéthylène haute densité réputé pour sa durabilité afin de réduire les efforts moyens du vent. Les origines de ce phénomène peuvent être multiples. En effet, les haubans de pont sont disposés avec des angles d'inclinaison différents et sont sollicités par des vitesses de vent et des intensités de turbulence variables. De plus, le hauban de pont peut faire face à une défaillance des amortisseurs placés sur le tablier ou bien à une dégradation de son état faute de sollicitations en continu. Il est alors important d'identifier l'origine de ce phénomène du galop sec.

Dans ce contexte plusieurs problématiques sont soulevées. En effet, l'apparition de ce phénomène a été identifiée dans le régime d'écoulement critique et sa nature semble exclusivement aérodynamique. Mais, l'interprétation de l'origine du phénomène se divise en deux hypothèses ; l'effet du flux axial à l'arrière du câble incliné ou bien le coefficient de portance présent dans ce régime d'écoulement critique. Étant donné le nombre important de paramètres qui peuvent influencer le comportement du câble à cette gamme de vitesse associée au régime d'écoulement critique, une multitude de programmes de recherches ont été lancés afin de délimiter son origine. Parmi ces paramètres, on peut citer les angles d'inclinaison et d'orientation du câble, l'intensité de turbulence ou bien l'hypothèse d'un coefficient d'amortissement total négatif. Récemment, un intérêt grandissant a été prêté à l'impact des imperfections de surface sur les coefficients aérodynamiques en régime critique. En effet, les gaines de protection des câbles de haubans sont issues d'un processus industriel et peuvent présenter à la fois des défauts microscopiques et macroscopiques.

On évaluera dans un premier temps la distribution des défauts microscopiques et macroscopiques autour du cylindre afin d'examiner, dans un second temps, l'impact de ces défauts de fabrication sur le comportement aérodynamique des câbles. Enfin, on analysera l'effet d'une magnification de ces défauts sur le comportement du câble en régime d'écoulement critique. De plus, le régime d'écoulement critique n'est pas seulement une source supplémentaire au niveau des coefficients de portance, mais contient un évènement instationnaire décrit par le phénomène bistable. Il s'agit davantage dans cette thèse de caractériser cet évènement autour du régime d'écoulement critique.

Cette thèse s'inscrit donc dans l'objectif d'approfondir les travaux de recherche actuels concernant l'impact des imperfections de surface sur le comportement aérodynamique des câbles de ponts et la présence ainsi que la corrélation spatiale et temporelle du phénomène bistable. Pour cela, plusieurs campagnes d'essais expérimentales en soufflerie ont été réalisées. L'étude a été menée sur deux types de gaines, des gaines lisses de différents diamètres et une gaine rugueuse (avec listel) d'un diamètre unique. Cette comparaison entre ces deux types de gaines a pour intérêt d'identifier une convergence et une similitude entre leurs comportements face au vent.

Le Chapitre 1 sera consacré à une étude bibliographique des différentes interprétations des évènements vibratoires qui se produisent sur les haubans de ponts. Le choix de l'orientation de cette recherche y sera explicitement abordé.

Dans la deuxième partie (Chapitre 2), nous allons décrire les méthodes et les moyens d'études mis en place pour mener le projet à terme. Le matériel de mesure de rugosité ainsi que celui de la mesure du défaut de circularité y seront décrit de même que les capteurs utilisés pendant les études en soufflerie.

Le dimensionnement des maquettes et les protocoles expérimentaux seront abordés au Chapitre 3. Dans cette partie, il est question de recenser tous les essais réalisés en soufflerie et définir pour chaque cas le protocole expérimental à suivre.

Le chapitre 4 concernera la première partie de l'analyse des données. Le comportement des coefficients aérodynamiques des différents diamètres de gaines lisses y seront abordés. Des méthodes de traitement de données seront appliquées pour évaluer la bi-stabilité. Enfin, nous évaluerons l'impact d'une déformation contrôlée du défaut de circularité d'une gaine lisse sur la bi-stabilité sur une plage de nombre de Reynolds balayant son régime d'écoulement critique.

Le Chapitre (Chapitre 5) concernera les données issues de l'étude sur la

gaine avec listel de diamètre moyen égal à 250*mm*. Dans ce chapitre, on traitera de la comparaison entre le comportement des gaines entièrement lisses et des gaines rugueuses en se basant sur les méthodes de traitement de données développées au Chapitre 4. Ce chapitre s'intéressera également à l'impact de l'inclinaison du câble sur l'évolution du phénomène bistable. Quelques conclusions et perspectives terminerons ce manuscrit.

# **Chapitre 1 Étude bibliographique**

#### **Sommaire**

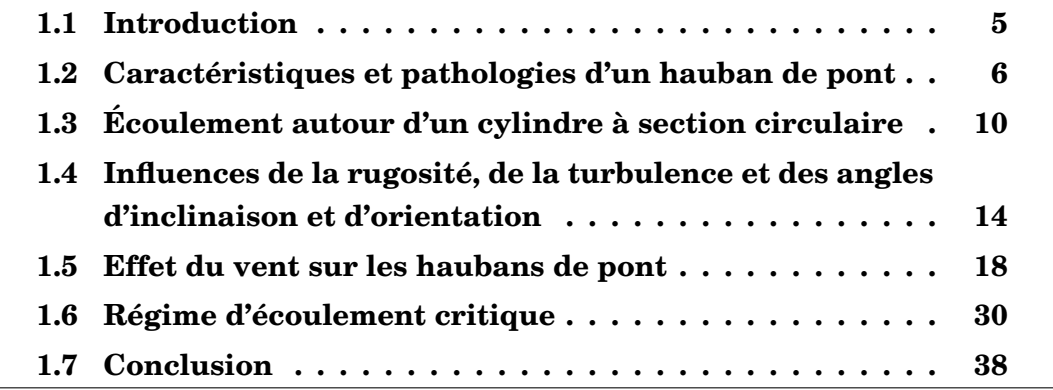

### **1.1 Introduction**

Un hauban par définition est un câble qui sert à maintenir un mât ou une structure. L'utilisation grandissante des haubans en génie civil est liée principalement à l'engouement qu'a connu la construction des ponts à haubans. Les ponts à haubans sont portés grâce à de nombreux câbles obliques partant d'un pylône et supportant le poids propre du tablier plus la charge du trafic (c.f. figure (1.1)). Ils sont constitués d'au moins un pylône, un tablier et de câbles. À la différence des ponts suspendus, le tablier est maintenu en équilibre de part et d'autre de chaque pylône. Une des raisons du succès des ponts à haubans est leur facilité de construction car ils sont autoportants à toutes les étapes intermédiaires de la construction. Cependant, les haubans de pont restent des structures légères, avec un faible amortissement structurel, ils sont donc très sollicités par les conditions de vent et de trafic. Ce premier chapitre sera consacré à la composition des haubans de pont, leurs comportements face au vent et la justification d'une étude aérodynamique poussée dans la présente thèse.

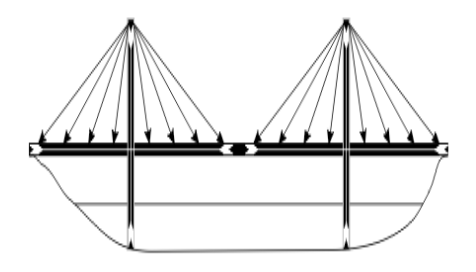

FIGURE 1.1 Schéma de principe d'un pont à haubans (Source sur www.co-creation.net)

### **1.2 Caractéristiques et pathologies d'un hauban de pont**

On peut trouver plusieurs technologies de construction des haubans de pont, ils sont composés de, câbles d'acier, de produit de protection contre la corrosion et d'une gaine de protection extérieure

#### **1.2.1 Câble**

Il existe principalement trois types de câbles de haubans, les câbles clos, les câbles formés de torons parallèles et les câbles à fils parallèles. Les câbles clos appelés aujourd'hui TMC pour Torons Multi Couches (c.f. figure (1.2)), sont issus de la technologie des ponts suspendus. Ils sont constitués par un faisceau de fils parallèles à section circulaire terminés par des couches de fils circulaire ou de forme Z. Les câbles formés de torons parallèles sont les plus répandus, chaque toron étant constitué de 7 fils torsadés dont le diamètre le plus courant est de 15,7 mm (toron T15). Le toron est considéré comme l'élément élémentaire des câbles. Il est constitué de 6 fils enroulés en hélice autour d'un fil droit central appelé âme. Un regroupement de torons peut constituer un ensemble de torons parallèles avec une capacité de charge ajustée en fonction de nombre d'éléments constituants. Enfin, pour les câbles à fils parallèles, ils sont constitués d'un ensemble de fils parallèles, dont le nombre varie couramment de 50 à 350. Les câbles sont généralement en acier <sup>1</sup>. La mise en forme de ces fils se

<sup>1.</sup> acier proche de l'eutectoide avec microstructure perlitique. Son analyse chimique des principaux éléments montre qu'il contient du Carbone (C), du Manganèse (Mn), du Silicium

fait par tréfilage, il permet d'obtenir pour les fils des résistances mécaniques élevées.

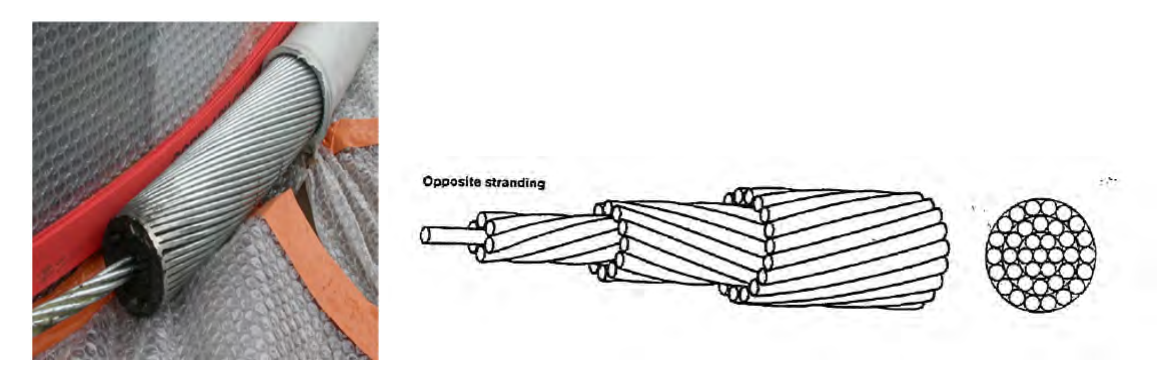

FIGURE 1.2 Gauche : Coupe d'un câble clos à Toron Multi Couches (Sétra 2008). Droite : Câble multicouches avec couches extérieurs en fils ronds.

On peut trouver d'autres configurations de toron à l'intérieur des haubans de pont. L'élément résistant des haubans comporte un faisceau de torons de 7 fils de 15,7 mm. Ces torons sont disposés parallèlement et sont protégés individuellement par une galvanisation (95% zinc 5% aluminium) pour constituer un faisceau de torons (c.f. figure (1.3)). Le tableau 1.1 montre quelques caractéristiques mécaniques sur le toron T15S décrit précédemment.

| Section nominale d'aciers                   | $150 \;mm^2$  |
|---------------------------------------------|---------------|
| Résistance nominale à la traction           | $1770 N/mm^2$ |
| Module d'élasticité                         | $195 kN/mm^2$ |
| Masse nominale                              | 1,17 $kg/m^3$ |
| Charge de rupture caractéristique spécifiée | 265kN         |
| Allongement sous charge maximale            | min. $3,5\%$  |

Tableau 1.1 Quelques caractéristiques mécaniques d'un toron T15S.

#### **1.2.2 Produit d'injection**

Afin de protéger les fils dans les différentes technologies utilisées, notamment pour combattre la corrosion, un produit anti-corrosion est injecté. Le produit anti-corrosion est soit introduit entre les couches successives autour du fil d'âme comme dans le cas des câbles TMCs, soit entre les torons individuels et la gaine de protection extérieure dans le cas des haubans à Multi

<sup>(</sup>Si), du Phosphate (P) et du Souffre (S) à des proportions majeurs. Il contient aussi des éléments mineurs comme le Ni, Cr, Mo et le Cu

#### Faisceau de torons

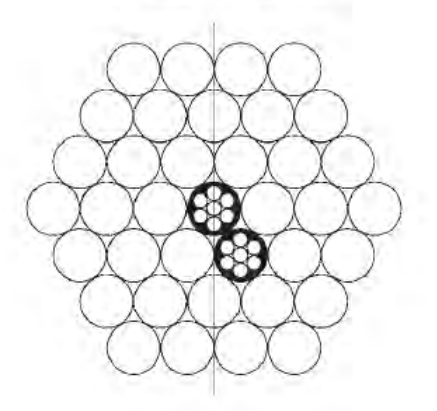

FIGURE 1.3 Faisceau de torons

Torons Parallèles (MTP). Dans le cas des TMCs, ils sont remplis avec des produits pétroliers également et les fils peuvent être aussi galvanisés. En ce qui concerne les MTPs, le vide entre l'élément résistant et la gaine de protection extérieure est rempli par de la cire ou un coulis de ciment, comme le montre la figure (1.4).

Une technologie plus récente consiste à protéger chacun des torons d'un câble MTP, par galvanisation des fils, par enduction des fils avec un produit souple (typiquement de la cire) et par gainage individuel en PEHD. Cette dernière technique permet d'éviter l'injection entre la gaine générale et le faisceau MTP, offrant la possibilité d'installation et de maintenance toron par toron. Cette technologie a aussi pour conséquence d'offrir un amortissement propre relativement faible pour ce type de câbles.

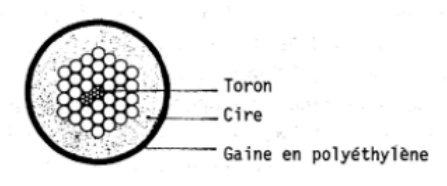

FIGURE 1.4 Section typique d'un câble à torons parallèles

#### **1.2.3 Gaine générale**

La gaine générale est la première protection du hauban face aux différentes sollicitations climatiques (vent, pluie, neige, glace, UV). La composition matière de ces gaines est principalement du polyéthylène à haute densité (PEHD), parfois du Polypropylène ou de l'acier inoxydable. Cette enveloppe

profilée de forme circulaire combine des fonctions aérodynamique, esthétique et de protection. Durant les vingt dernières années, une multitude de gaines PEHD ont été développées. On peut en effet trouver sur le marché un ensemble de gaines extérieures, mais leur classification est confinée généralement dans deux appellations : gaine lisse ou gaine rugueuse. Parmi les gaines rugueuses les plus utilisées dans les ouvrages d'art on trouve les gaines avec listels, une association d'une gaine lisse et d'un filet hélicoïdal d'une certaine épaisseur placé à la surface. D'autre formes de gaines rugueuses sont utilisées en Asie, il s'agit des gaines indentées (brevet Japonais). Une gaine avec filet hélicoïdal a été utilisée pour la première fois sur le pont de Normandie en France(1995). Le diamètre des gaines générales dépend principalement du nombre de torons composant le hauban. Le procédé de fabrication est l'extrusion. La gaine est généralement composée de deux couches successives (on parle alors de gaines co-extrudées, c.f. figure (1.5)), celle de l'extérieur ayant pour fonction de résister aux rayons UV. Plusieurs évènements rapportés dans le monde confirment que la mise en vibration de ces haubans de pont, peut être engendrée par l'effet combiné de la pluie et du vent. Étudier le comportement aérodynamique des câbles de pont revient à étudier le comportement de sa gaine de protection. Avant de voir l'écoulement d'un fluide autour d'un cylindre à section circulaire, le paragraphe suivant traitera les dégradations des haubans de pont.

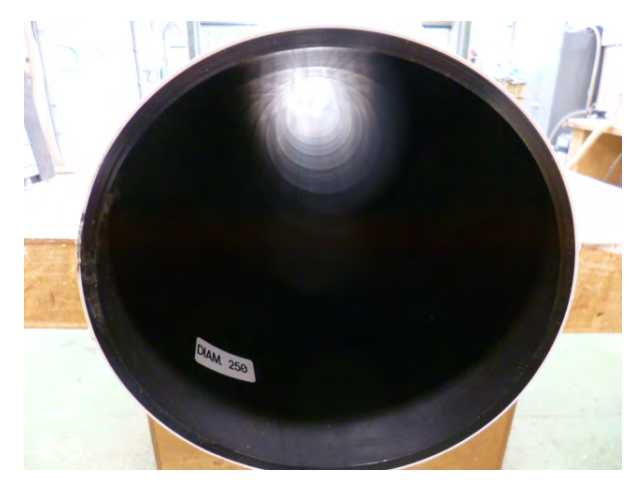

FIGURE 1.5 Gaine de protection PEHD extrudée, diamètre 250mm

### **1.2.4 Endommagement et dégradation de haubans en service**

La durée de vie des haubans de pont dépend généralement des technologies de construction associées. Mais le retour d'expérience et les connaissances acquises durant des années, démontrent que les haubans sont atteints par des pathologies spécifiques. Sur les ponts suspendus ou à haubans, l'élément à craindre est l'infiltration d'eau. Elle se produit au niveau de l'entrée du câble dans son ancrage. Une fois entrée, l'eau chemine vers les couches internes quand le produit d'étanchéité (graisse, peinture, mastic) est dégradé. Les aciers subissent une corrosion par dissolution qui entraîne une réduction de la section et de même une perte de la résistance mécanique. Localisée, cette corrosion peut prendre la forme d'une corrosion sous contrainte. Elle entraîne une perte de ductilité ainsi une forte réduction de l'allongement à la rupture.

L'eau n'est pas la seule menace de dégradation des câbles. Le mouvement généré par l'ouvrage, le vent ou bien la circulation sur les ponts, engendre des vibrations des câbles. Ces vibrations vont produire des phénomènes de fatigue et de fretting-fatigue. Le fretting-fatigue provient du contact entre les fils des torons multicouches ou parallèles ou entre les câbles et les éléments de la structure. Toutefois, les technologies récentes des amortisseurs utilisées sur les ponts, réduisent considérablement les vibrations de basse fréquence. Les phénomènes de fatigue proviennent des effets du vent, ils peuvent entraîner des fissures pouvant aller jusqu'à la rupture du fils et du câble. Plus d'informations sur l'état de dégradation des câbles peuvent être trouvées dans [[25] ; 2013].

## **1.3 Écoulement autour d'un cylindre à section circulaire**

Afin de comprendre la réponse des haubans de ponts aux sollicitations du vent, l'écoulement d'un fluide autour d'un cylindre à section circulaire est détaillé dans ce paragraphe. Il comporte aussi quelques définitions et notions de base.

#### **1.3.1 Nombre de Reynolds**

Le nombre de Reynolds représente le rapport entre les forces d'inertie et les forces visqueuses. C'est un nombre adimensionnel définit par 1.1 :

$$
Re = \frac{\rho \times L \times V}{\mu} \tag{1.1}
$$

Avec :

• *V* : vitesse relative du fluide [m/s].

- *L* : Dimension caractéristique [m], dans notre cas *L* = *D*, le diamètre du cylindre.
- *ρ* : Masse volumique [kg/m3].
- *µ* : Viscosité dynamique [kg/m.s].

Pour un cylindre à section circulaire, on peut décrire le flux autour de ce dernier en se basant sur le nombre de Reynolds. Le flux subit d'importantes variations avec l'augmentation de ce nombre, comme expliqué en section 1.3.3.

#### **1.3.2 Angle d'inclinaison, d'orientation et équivalent**

On peut définir la position du câble de pont par rapport au vent incident par trois angles, l'angle d'inclinaison, noté *α*. Il représente l'angle d'élévation du câble par rapport au plan perpendiculaire à l'incidence du vent. L'angle d'orientation, noté *β*, il représente la projection du câble incliné sur le plan parallèle à l'incidence du vent. Enfin, l'angle équivalent, noté *φ*, qui est l'angle entre la direction du vent et l'axe du câble. La figure (1.6) montre une représentation des trois angles par rapport à une direction de vent donnée. Il existe une relation entre l'angle équivalent et les deux autres angles *α* et *β*, elle est donnée par l'équation 1.2.

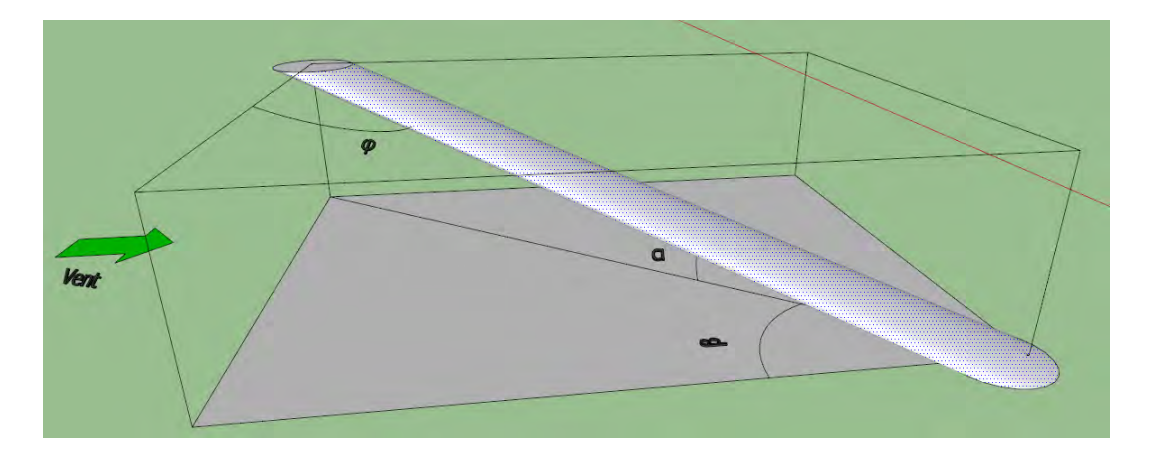

FIGURE 1.6 Anlge d'inclinaison *α*, angle d'orientation *β* et l'angle équivalent *φ*.

Une autre notification de l'angle équivalent est parfois utilisée en littérature,  $\beta^*$ , elle est donnée en fonction de  $\alpha$  et  $\beta$  par l'équation 1.3 : Carassale et al. [[12] et [13] ;2005].

$$
Sin(\phi) = cos(\alpha) \times cos(\beta)
$$
 (1.2)

$$
Sin(\beta^*) = cos(\alpha) \times cos(\frac{\pi}{2} - \beta)
$$
 (1.3)

### **1.3.3 Écoulement autour d'un cylindre à section circulaire**

Selon Zdravkovich [[60] ; 1997], la région dans laquelle l'écoulement est perturbé par la présence d'un cylindre disposé perpendiculairement par rapport au fluide se divise en 4 zones représentées sur la figure (1.7) :

- Une zone étroite dans laquelle l'écoulement est retardé, appelée région d'arrêt.
- Deux couches limites (boundary layers en Anglais) attachées à la surface du cylindre.
- Deux régions de part et d'autre du cylindre où l'écoulement est déplacé et accéléré.
- Une région à l'aval du cylindre, appelée sillage, où l'écoulement est décollé de la surface du cylindre.

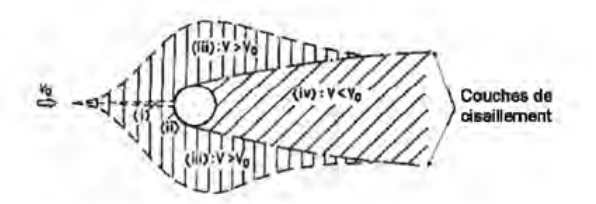

FIGURE 1.7 Régions affectées par la présence du cylindre dans l'écoulement [ESDU 1980].

On peut retracer le comportement des ces différentes zones en fonction du nombre de Reynolds par la décomposition ci-dessous, les plages de valeurs du nombre de Reynolds dépendent évidemment de plusieurs paramètres comme la turbulence atmosphérique et la rugosité de surface :

- *Re*  $\lt$  5 : écoulement rampant (creeping flow en Anglais) les effets visqueux dominent sur les effets inertiels.
- 5 *< Re <* 40 : Une paire de vortex symétrique fixée dans le sillage.
- 40 *< Re <* 200 : Détachement tourbillonnaire laminaire.
- 200 *< Re <* 300 : Transition turbulente dans le sillage.
- $300 < Re < 3 \times 10^5$ : Régime subcritique, le sillage complètement turbulent et une séparation laminaire de la couche limite.
- $3 \times 10^5 < Re < 3.5 \times 10^5$ : Régime critique, séparation laminaire de la

couche limite d'un côté du cylindre et une séparation turbulente du côté opposé mais la couche limite reste laminaire.

- $3.5 \times 10^5 < Re < 1.5 \times 10^6$ : Régime super-critique, séparation turbulente de la couche limite des deux côtés du cylindre, mais la couche limite n'est pas totalement turbulente.
- $\bullet$   $1.5 \times 10^6 < Re < 4.5 \times 10^6$  : La couche limite est complètement turbulente d'un seul côté du cylindre.
- $\bullet$  4.5  $\times$  10<sup>5</sup>  $\lt$  *Re* : Régime Transcritique, La couche limite est complètement turbulente des deux côtés du cylindre.

Dans le cadre de ce travail de thèse, Il est très important de définir au préalable la plage de valeurs du nombre de Reynolds correspondant à l'étude de l'aérodynamique de nos câbles. Le diamètre des câbles sur site est couramment compris entre 100 et 300*mm*. La vitesse du vent naturel la plus fréquemment mesurée sur le site (voir annexe 1) d'un pont se situe dans la gamme de 3 à 25*m/s*. Le nombre de Reynolds correspondant est donc le plus souvent compris dans la gamme  $1.92 \times 10^4$  à  $4.8 \times 10^5.$  Main et Jones [[43]; 2001] ont montré qu'elle était comprise entre 6 et 11.5m/s, sur le pont de Fred Hartman Bridge, USA, pour les différents modes de vibration des câbles relevés expérimentalement. Les vitesses enregistrées par Boujard [[8] ; 2007], sur le pont de l'Iroise (France), atteignent les 15m/s (avec des pics à 20m/s) ce qui  $\,$ représente des nombres de  $\,$ Reynolds pouvant atte $\,$ indre  $3.0 \times 10^{5}$ . Les câbles de pont se trouvent souvent en régime critique d'où notre intérêt pour ce régime d'écoulement. De plus, les études précédentes du phénomène de galop sec ont montré l'intérêt de l'étude du régime critique.

#### **1.3.4 Coefficient aérodynamique**

Les caractéristiques aérodynamiques du cylindre à section circulaire, peuvent être représentées par deux grandeurs fondamentales, à savoir la traînée et la portance.

- La traînée est la composante des efforts exercés sur le corps dans le sens de l'écoulement du fluide.
- La portance est la composante des efforts dans une direction perpendiculaire à celle du flux subit par le cylindre.

Les deux courbes des forces de portance et de traînée illustrent le comportement de transition entre les différents régimes par les variations de ces forces sur l'ensemble du cylindre.

On associe ces deux forces à deux coefficients, coefficient de la force de traînée (drag en Anglais) et de portance (lift), notés respectivement *CD*(1*.*4) et  $C_L(1.5)$ :

$$
C_D = \frac{Fx}{\frac{1}{2} \times \rho \times D \times U^2}
$$
 (1.4)

$$
C_L = \frac{Fy}{\frac{1}{2} \times \rho \times D \times U^2}
$$
 (1.5)

Avec *F<sup>x</sup>* et *F<sup>y</sup>* la force de traînée et de portance respectivement (c.f. figure (1.8)), *D* le diamètre du câble, *ρ* la masse volumique de l'air et *U* la vitesse moyenne du vent. Pour avoir un ordre de grandeur sur les valeurs des coefficients de traînée et de portance, le coefficient de traînée *C<sup>D</sup>* d'un cylindre à section circulaire avant le régime critique est généralement de 1.2. À partir du régime subcritique on constate une diminution de cette valeur qui est due au rétrécissement du sillage. Par effet de symétrie le coefficient de portance reste nul avant l'atteinte du régime critique. Cependant, une apparition d'un coefficient de portance non-négligeable est à prévoir en régime critique.

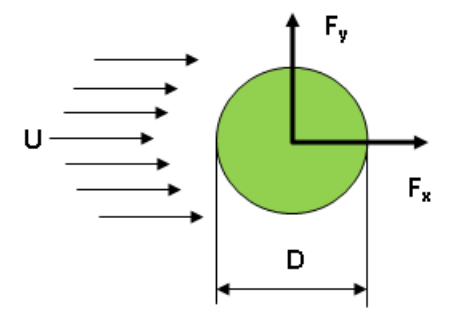

FIGURE 1.8 Forces de portance et de traînée sur un cylindre de diamètre D

### **1.4 Influences de la rugosité, de la turbulence et des angles d'inclinaison et d'orientation**

Le comportement du flux en fonction du nombre de Reynolds, dépend du niveau de la turbulence atmosphérique (voir annexe 1), et de la rugosité de surface, d'où un certain décalage sur les valeurs du nombre de Reynolds sur site par rapport aux valeurs décrites dans la section [1.3.3].

#### **1.4.1 Influence de la rugosité du cylindre**

L'augmentation de la rugosité de surface du câble à pour effet d'augmenter l'épaisseur de la couche limite. L'effet de la rugosité sera de provoquer une transition d'un écoulement laminaire vers un écoulement turbulent à l'arrière du cylindre pour des valeurs plus faibles du nombre de Reynolds, Barré et Barnaud [[3] ; 1993].

La Rugosité effective "effective roughness height" est le paramètre le plus utilisé en aérodynamique pour caractériser l'état d'une surface ou bien sa rugosité. Elle représente une rugosité en grain de sable équivalent et uniformément distribuée qui devra générer la même traînée que la surface naturelle pour un écoulement particulier. La plupart des études font référence aux différents tableaux fournis par l'EDSU afin de caractériser l'état de la surface et les tailles de grains de sable équivalents. Pour une surface lisse il n'y a pas vraiment d'effets déclencheurs sur les courbes des coefficients de traînée et de portance dès lors qu'on respecte un taux de blocage inférieur à 10 mais plutôt sur les phénomènes internes (structure composite d'une couche limite voir paragraphe 1.6.1).

Pour des valeurs du nombre de Reynolds inférieures à  $3\times 10^4,$  le coefficient de traînée ne subit pas de variations significatives. Pour des valeurs de *Re* supérieures, la force qui s'exerce sur la couche limite au contact de la surface est plus importante dans le cas d'une surface lisse. Par conséquent, le décollement intervient pour un nombre de Reynolds plus faible. L'augmentation de la rugosité du cylindre a pour effet de diminuer la valeur du nombre de Reynolds critique, *Re,crit*, correspondant au nombre de Reynolds pour lequel le coefficient de traînée vérifie *C<sup>D</sup>* = 0*.*8. De plus, une surface rugueuse a tendance à décélérer davantage l'écoulement à la paroi qu'une surface lisse. Ce comportement conduit à un détachement des couches limites plus proche du point d'arrêt. La conséquence est la formation d'un sillage plus large et donc d'un coefficient de traînée plus important.

L'effet de la rugosité est caractérisé par le paramètre *λR*, ratio entre la valeur de Re pour le cylindre lisse, et la valeur de Re correspondant à une même valeur de *C<sup>D</sup>* pour le cylindre étudié. *λ<sup>R</sup>* est fonction du rapport *ε/D* où *ε* est une mesure de l'épaisseur moyenne de la rugosité de surface, et *D* le diamètre du cylindre [ESDU 1980], voir figure (1.9).

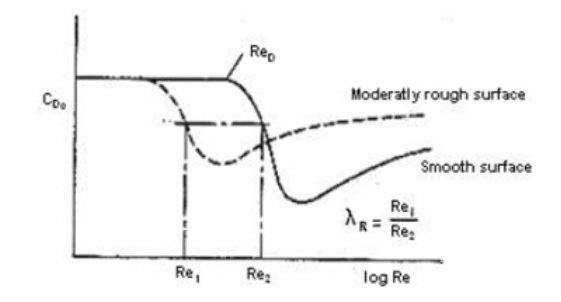

FIGURE 1.9 Influence de la rugosité de surface sur le coefficient de traînée

#### **1.4.2 Influence de la turbulence atmosphérique**

L'effet d'une augmentation de la turbulence du flux incident est également de décaler le régime critique vers des valeurs plus faibles du nombre de Reynolds. Toutefois, cela ne modifie pas les valeurs du coefficient de traînée à la fin du régime subcritique et au début du super-critique. Ainsi, la turbulence n'a d'influence qu'à proximité du régime critique. Si le nombre de Reynolds se situe dans le régime subcritique à la limite du critique, une augmentation de la turbulence peut conduire à une chute brutale de la traînée.

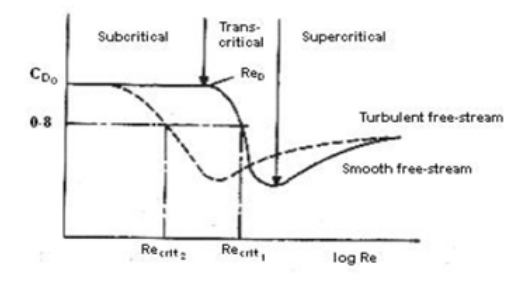

FIGURE 1.10 Influence de la turbulence atmosphérique sur le coefficient de traînée

Il faut considérer la turbulence du flux comme une variation temporelle du module et de la direction instantanée de la vitesse : les différentes zones définies sur la figure (1.7) se trouvent donc mobiles. Les points de décollement, la longueur des couches limites et du sillage oscillent autour d'un point moyen, rendant moins net la définition du régime dans lequel le cylindre se trouve. Il serait alors plus juste de parler d'un mélange de régimes, le système passant de l'un à l'autre sous des influences minimes.

Pour une rugosité donnée, l'effet de la turbulence est caractérisé par le facteur  $\lambda_T$ . Il est alors possible de définir un nombre de Reynolds équivalent *Reequivalent* donné par l'équation (1.6) qui caractérise de façon plus générale le comportement aérodynamique des câbles. La figure (1.10) montre la courbe d'influence de la turbulence atmosphérique sur la coefficient de traînée.

$$
Reequivalent = \lambda_R \times \lambda_T \times Re
$$
 (1.6)

#### **1.4.3 Influence des angles d'inclinaison et d'orientation**

Un cylindre incliné et orienté face au vent est caractérisé par la présence d'un flux axial derrière le cylindre. Ce flux axial contribuent de façon importante à définir l'écoulement tri-dimensionnel. Les études menés par Hoftyzer et Dragomirescu [28] démontrent que la présence du flux axial se détache du cylindre pour atteindre une distance de 0*.*5 × *D* avec une vitesse de ce flux qui peut varier par rapport à la vitesse de vent de référence *<sup>U</sup>axial URef* entre 0.35 et 0.56. Matsumoto [48] avait relevé un rapport  $\frac{U_{axial}}{U_{Ref}}$  qui peut atteindre 0.78 pour un cylindre de longueur L égale à quinze fois son diamètre. Malgré la présence de ce flux axial, Larose [38] avait souligné la présence d'une séparation turbulente d'un seul côté du cylindre (régime TrBL1 1.6.2) pour un câble incliné d'un angle *α* = 60◦ , cependant cette séparation disparait pour une intensité de turbulence de 11%. Matteoni et Georgakis [50] avait relevé des amplitudes importantes des coefficients de portance autour des angles équivalents Φ compris entre 60◦ et 75◦ . La présence de ces coefficients de portance se décale vers des nombres de Reynolds plus faibles quand Φ décroit, comme le montre la figure (1.11b).

L'étude menée par Boujard [[8] ;2007] sur l'évolution du coefficient de traînée moyenne en fonction du nombre de Reynolds pour différentes directions du vent ( $\alpha \neq 0$  et  $\beta \neq 0$ ) a démontré que la chute de traînée tend à être plus faible quand *β* diminue. L'angle d'inclinaison *α* testé a été fixé à 25◦ pour des orientations en *β* négatives. Boujard avait souligné que pour un angle équivalent *β* ∗ inférieur à −45◦ , l'évolution du coefficient de traînée en régime subcritique en fonction de  $\beta$  ne dépend que de la variation de la composante normale  $U_N$  de la vitesse du vent. De l'autre côté, les investigations mené par Bursnall et Loftin [[10] ;1951] indiquent que les caractéristiques des forces et du flux autour d'un cylindre orienté face au vent (yawed) pour un régime d'écoulement très proche du régime critique ne peut pas être déterminé uniquement par la composante normal du flux par rapport à l'axe longitudinal du câble. Boujard estime que l'effet de l'inclinaison et de l'orientation du cylindre face au vent est similaire à celui de la rugosité (décalage du régime critique vers des valeurs inférieures du nombre de Reynolds et augmentation du coefficient de traînée en fin du régime critique et en début du super-critique). Enfin, pour les résultats ve-

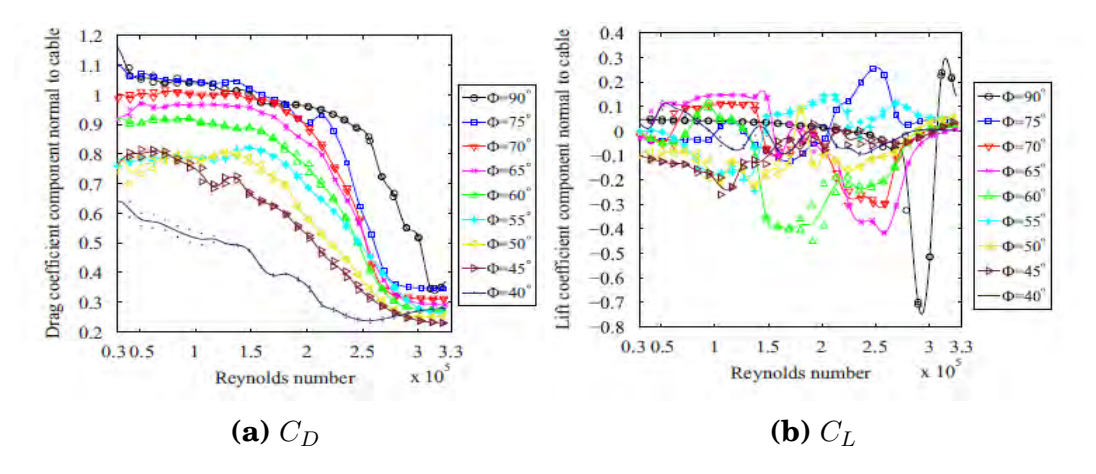

FIGURE 1.11 Évolution des coefficients de traînée et de portance moyenne en fonction de nombre de Reynolds dans le régime critique pour différents angles équivalents, *α* = 25◦ , Matteoni and Georgakis [50]

nant de l'étude, à partir de la courbe de la traînée, le régime critique peut être caractérisé suivant trois gammes de directions.

- Pour des valeurs de |β<sup>\*</sup>| supérieures à 45<sup>°</sup> (soit Φ < 45<sup>°</sup>) : Le régime critique se manifeste par une brusque diminution du coefficient de traînée.
- Pour  $30° < |\beta^*| < 45°$  (soit  $45° < \Phi < 60°$ ) : La chute de traînée est plus progressive et il est impossible de définir un nombre de Reynolds pour lequel débute la diminution de *CD*.
- Enfin, pour 0° <  $|\beta^*|$  < 30° (soit 60° <  $\Phi$  < 90°) : La chute de traînée est marquée par deux brusques diminutions successives de *CD*, très proche du cas d'un cylindre perpendiculaire à l'écoulement.

### **1.5 Effet du vent sur les haubans de pont**

Cette section contient un état de l'art sur les phénomènes d'excitation des haubans de pont et leurs différentes caractéristiques. Un grand intérêt sera porté sur deux phénomènes, celui des vibrations pluie/vent (RWIV) et celui du galop sec (Dry Galloping).

#### **1.5.1 Détachement tourbillonnaire**

Nous avons fait remarquer dans la section (1.3.3) qu'à partir de *Re >* 40, des tourbillons se détachent périodiquement du cylindre. Une allée tourbillonnaire alternée de Bénard-Von Karman est alors formée. Le nombre de Strouhal 2

<sup>2.</sup> La formation et le détachement de chaque tourbillon provoquent une dépression au point de formation/séparation. Le cylindre subit alors une force alternative, perpendiculaire à la direction de l'écoulement. Si le cylindre a un diamètre D, la fréquence sans dimension de la

*St* défini par (1.7) reste constant, environ 0.2 pour les cylindres (en dehors du régime critique et super-critique). La fréquence de ces détachements est proportionnelle à la vitesse du vent et par conséquent au nombre de Reynolds.

$$
S_t = \frac{f \times D}{V} \tag{1.7}
$$

Avec :

- *f* : La fréquence d'émission des tourbillons [1/s].
- *D* : Diamètre du cylindre [m].
- *V* : Vitesse moyenne du fluide [m/s].

L'excitation par les tourbillons conventionnels de Karman se manifeste quand la fréquence de détachement tourbillonnaire coïncide avec une fréquence *n<sup>k</sup>* d'un mode *k* du câble, et la vibration peut croître sur un plan perpendiculaire au vent. Il existe une grande frontière partagée entre les excitations par les tourbillons conventionnels de Karman, et les excitations induites par vortex (Vortex Induced Vibration-VIV en Anglais). L'excitation par les tourbillons conventionnels de Karman est liée au caractère 2D des tourbillons. En effet, c'est la composante normale à l'axe du câble qui est à l'origine de ce phénomène, qui se traduit par une réponse du câble dominée uniquement par une première fréquence principale. Selon L'ESDU [1980], lorsque l'amplitude du mouvement du cylindre devient supérieure à 0*.*02 × *D*, le cylindre commence à interagir avec l'écoulement et un phénomène d'accrochage peut être observé. Le détachement tourbillonnaire conduit alors à un effet aéroélastique. La première fréquence principale des haubans de pont est de l'ordre de 1*Hz*. Donc, pour des vitesses de vent comprises entre 5 et 20*m/s*, la fréquence des détachements tourbillonnaires selon l'équation (1.7) sera autour de 5 et 20*Hz* pour un diamètre de 200*mm*. On peut estimer que le phénomène d'accrochage concerne uniquement les modes d'ordres élevés du hauban.

Pour les VIVs, le caractère 3D est à l'origine du phénomène. Les vibrations observées sur le Fred Hartman Bridge, USA, analysées par Zuo [[63] ; 2008], correspondent à des VIVs. Ces vibrations se produisent à de très faibles vitesses de vent (entre 2 et 4m/s), mais elles ont affecté plusieurs modes supérieurs. Les vibrations sont de très faibles amplitudes.

Les vibrations induites par vortex (VIVs) se caractérisent par de faibles amplitudes, pas plus de  $0.3 \times D$ , et elles se produisent à des faibles valeurs de

principale harmonique de cette force est le nombre de Strouhal. Si *S<sup>t</sup> <<* 1 l'écoulement est dit quasi-stationnaire

vitesses réduites *Ur*(1.8) définit par :

$$
U_r = \frac{V}{f \times D} \tag{1.8}
$$

avec :

- *f* : La fréquence des vibrations [1/s].
- *D* : Diamètre du cylindre [m].
- *V* : Vitesse moyenne du fluide [m/s].

Il est très important de relever que d'autres phénomènes de vibrations causés par les détachements tourbillonnaires sont reportés dans la littérature. Parmi eux, les vibrations à grande vitesse réduite, High Speed Vortex Excitation en Anglais. Cette cause d'instabilité aérodynamique, décrite par Matsumoto [[49] ; 2005], est directement liée à la formation d'un flux axial dans le sillage du câble. Selon Matsumoto, le tourbillon de Karman (2-D) interagit avec le flux axial, générant un vortex amplifié. Cependant la caractéristique de ce vortex axial en atmosphère sèche n'a pas été entièrement identifiée. La fréquence de ces tourbillons semble être 1*/*3 de celle des tourbillons conventionnels de Karman. Ces tourbillons dépendent des facteurs comme l'angle d'orientation du câble, le positionnement du ruisselet supérieur (dans le cas d'une présence de pluie) ou bien la fréquence de vibration du câble. L'apparition de ce type d'instabilité est largement affectée par l'intensité de la turbulence et il est associé à la vitesse réduite dont la partie entière est autour de 20. Ces faits sont compatibles avec les observations sur le pont de Higashi Kobe Japon, où malgré l'utilisation de câbles à bosse qui empêche la formation de ruisselet (Matsumoto [[45] ; 1995]), le câble devient instable avec des oscillations à faibles amplitudes pour une grande vitesse de vent autour de 40*m/s*. Ces vibrations correspondent à des vitesses réduites de 161, 241 et 468 pour le mode fondamental.

#### **1.5.2 Vibration Pluie/Vent**

Ce phénomène est engendré par la présence combinée du vent et de la pluie en surface du câble, connue sous le nom des vibrations Pluie-Vent ou Rain-Wind Induced Vibration (RWIV en Anglais). Ce phénomène est très fréquent sur les ponts à haubans. Il a été observé pour la première fois au Japon sur le pont de Meiko-Nishi Bridge vers les années 80. Hikami [[26] ; 1986], Hikami et Shairaishi[ [27] ; 1988] ont été les premiers à s'intéresser à ce phénomène. Ils ont proposé une première interprétation du mécanisme de déclenchement. Ils estiment que l'origine des vibrations pluie-vent est dû à l'oscillation couplée

des ruisselets d'eau et de la vibration du câble. Hikami souligne que l'épaisseur du filet d'eau, peut rendre la section du cylindre aérodyanmiquement instable. De son côté, Matsumoto[[46] ; 1992] estime que le mécanisme de déclenchement de ces vibrations est due à deux facteurs. Chacun des ces deux facteurs peut indépendamment exciter le câble. Le premier facteur est le flux axial généré dans le sillage du câble incliné, qui est la résultante du caractère 3D de l'écoulement autour du cylindre. La vitesse de ce flux dépend de l'angle d'orientation du câble. Le rôle supposé joué par ce flux axial est celui d'une plaque plane séparatrice. L'expérience a montré qu'une plaque plane placée dans le sillage d'un cylindre, provoque des vibrations chez ce dernier. Pour confirmer son hypothèse, Matsumoto a réussi à l'aide d'un flux axial artificiel généré dans le sillage de son modèle, à mettre le câble en instabilité. Le second facteur est du à la présence du filet d'eau en surface tel que rapporté par Hikami. Le filet d'eau qui est assimilé à un ruban d'une épaisseur de 1.2mm et d'une largeur de 7mm, révèle un impact considérable sur l'aérodynamique du câble, et déclenche des vibrations. Matsumoto a relevé l'importance de la position de ce filet dans ce mécanisme. Les travaux menés par Wen-Li CHEN et Hui LI [[15] ; 2011] sur les dimensions réelles du filet d'eau supérieur (upper rivulet) en surface du câble, illustrent le fait qu'en moyenne son épaisseur ne dépasse pas 0*.*509*mm*, pour une largeur de 7*.*96*mm*. L'utilisation d'un système non-intrusif basé sur des émissions ultrasons était la clé de cette précision. Avec ce filet, et pour un angle d'orientation et d'inclinaison de 22*.*5 ◦ et de 30◦ respectivement, Wen-Li CHEN et Hui Li distinguent des vibrations pluie-vent de faibles amplitudes pour des vitesses de vent comprises entre 6.76 et 8.04 m/s.

Depuis, les recherches sur ces vibrations pluie-vent ne cessent d'évoluer, et les solutions à ce problème ne tardent pas à venir. Dans l'objectif de réduire l'effet des vibrations pluie-vent pour la construction du pont de Normandie (France). Flamand [[23] ; 1995] a proposé d'ajouter une épaisseur d'une hauteur de 1.2*mm* pour 2*mm* de large. Cette épaisseur appelée listel est posée d'une manière hélicoïdale sur la surface lisse de la gaine. L'intérêt de ce listel est double, d'une part, décorréler le détachement tourbillonnaire de Von Karman, et d'autre part forcer la formation du filet d'eau à suivre un itinéraire particulier. La figure (1.12) montre une désorientation de ce filet, cette image a été prise sur le pont de Millau, en présence de pluie. Cette solution s'avère très efficace pour réduire les vibrations pluie-vent, ce qui explique son utilisation massive, à l'instar du viaduc de Millau, du pont de l'estuaire de la Severn, ou bien le pont de l'île de Russki en Russie.

À la différence des vibrations causées par les tourbillons de Von-Karman

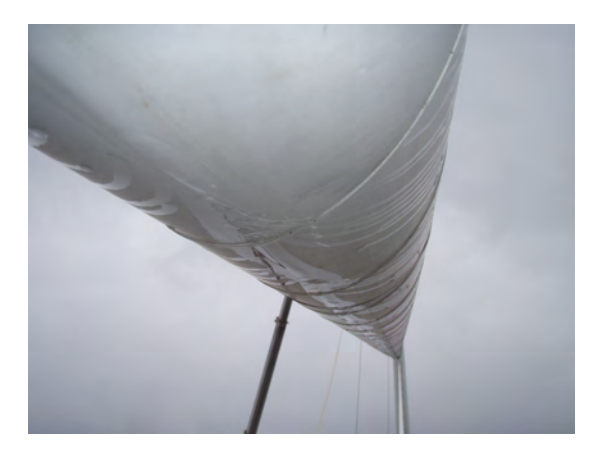

FIGURE 1.12 Formation d'un filet d'eau en surface de la gaine sur le viaduc de Millau (France).

(Karman Induced Vibrations), la fréquence nominale des vibrations pluie-vent du câble sont inférieures à la fréquence du Strouhal correspondant à son diamètre. Main et Jones [[43] ; 2001] rapportent que le phénomène pluie-vent sollicite principalement les fréquences propres comprises entre 1 et 3Hz. De son côté, l'administration fédérale des autoroutes aux États-Unis dans son rapport en 2007, mentionne que le mode de vibration prédominant dans ce phénomène est le mode 2. Les données enregistrées par Flamand [[23] ; 1995] lors de son expérience sur les vibrations pluie-vent montrent des vitesses de vent comprises entre 7 et 12m/s pour un diamètre du câble *D* = 160*mm* et l'amplitude de ces vibrations dépasse le diamètre de la gaine (c.f. figure (1.13)). Zuo et al [[62] ; 2010] avaient mentionné que les amplitudes des vibrations pluie-vent restaient largement supérieures à celles des vibrations causées par les détachements tourbillonnaires.

Il existe aussi d'autres solutions à ce genre de phénomène. Matsumoto et al. [[44] ; 1998] ont proposé de rajouter des ellipses espacées de plusieurs centimètres autour du cylindre, dans l'intérêt d'empêcher la formation des ruisselets. Dans certain cas, des recommandations pour la suppression des vibrations pluie-vent, imposent une augmentation de l'amortissement structurel à des valeurs évitant l'instabilité.

#### **1.5.3 Galop de Den Hartog**

Un cylindre à section circulaire exposé perpendiculairement au vent, ne peut pas galoper. Cependant, la présence de la neige sur sa surface a permis d'observer des phénomènes de galop. La cause de ce phénomène est due à la modification de la section cylindrique du câble, cette instabilité peut-être décrite par le critère de Den Hartog. Le critère d'instabilité de Den Hartog

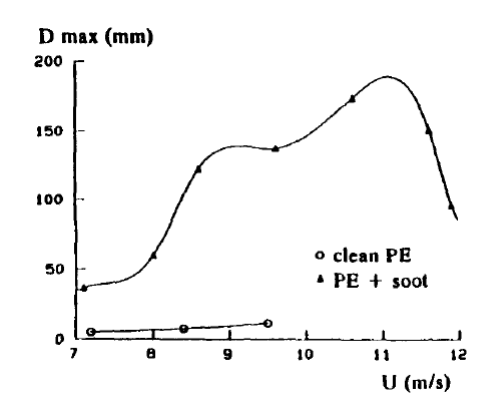

FIGURE 1.13 Vibration pluie/vent, Flamand 1995

se résume sur la possibilité que l'amortissement total du câble, qui est la somme de l'amortissement structurel et aérodynamique devienne négative. Le phénomène de Den Hartog est responsable d'une instabilité dans la direction perpendiculaire à l'écoulement. L'expérience a montré qu'une approche quasistationnaire 3 permet une description analytique satisfaisante du phénomène de galop, Simiu et Scanlan [[56] ; 1996]. L'hypothèse de quasi-stationnarité revient alors à dire que les forces exercées par l'écoulement ne sont pas modifiées par le mouvement de la structure. Ainsi, le critère de Glauert-Den Hartog donnant une condition nécessaire pour l'instabilité de galop est le suivant (1.9) :

$$
\left(\frac{dC_L}{di} + C_D\right) < 0\tag{1.9}
$$

Avec *C<sup>L</sup>* et *C<sup>D</sup>* représentant le coefficient de portance et de traînée respectivement, *i* est l'angle d'attaque du vent.

#### **1.5.4 Galop sec des câbles inclinés**

Les vibrations liées aux conditions climatiques développées précédemment (détachement tourbillonnaire, vibration en présence de pluie), restent très dangereuses pour la sécurité des ouvrages d'art, néanmoins, c'est le phénomène dit du galop sec qui intéresse désormais les chercheurs. Le galop sec provoque des déplacements de grandes amplitudes. L'origine du phénomène

<sup>3.</sup> L'approche quasi-stationnaire repose sur l'hypothèse que l'écoulement se comporte comme s'il ne voyait pas le mouvement de la structure. Autrement dit, les forces exercées sur la structure en mouvement à un instant *t* sont supposées égales aux forces exercées sur la structure immobile dans la même configuration. Cette hypothèse est valide lorsque les fluctuations de vitesses dans le voisinage de la structure sont nettement plus rapides que les oscillations, autrement dit lorsque la fréquence réduite  $K_r$  reste petite.  $K_r = \frac{B}{U} \times f$ . Avec, B la dimension de la structure dans la direction du vent, U la vitesse du vent et f la fréquence de vibration de la structure.
est entièrement aérodynamique. Il se manifeste en absence totale de pluie et de la neige et son mécanisme de déclenchement voit son interprétation relié à deux facteurs.

Matsumoto a supposé que le rôle joué par le flux axial dans le sillage du câble, est comparable à l'effet d'une planche plane séparatrice 4 placée dans le sillage. Cette hypothèse explique d'un côté la suppression des détachements tourbillonnaires, et de l'autre côté la mise en vibration du cylindre. Cependant, la difficulté de mesurer les caractéristiques de ce flux axial (taille, régime d'écoulement) rends la possibilité d'approfondir cette hypothèse minime. Une deuxième interprétation partagée par nombre de scientifiques, renvoie l'apparition de ce phénomène à l'écoulement du flux autour du cylindre. Larose [[37] ; 2001], Cheng et al [[16] ; 2003] ont identifié que c'est le régime d'écoulement critique qui est à l'origine de ces vibrations. La transition laminaire-turbulent qui touche la couche limite, induit deux grands phénomènes ; Une chute brutale de la traînée du cylindre appelée (Drag crisis en Anglais) et l'apparition d'une force de portance non négligeable. Un développement particulier sur cette transition sera entrepris dans le paragraphe 1.6 de ce manuscrit.

On peut classer les études menées sur la compréhension du phénomène du galop sec en trois volets. Les observations in situ, basées sur une instrumentation adéquate des câbles de pont pendant plusieurs mois, ce dispositif permet de collecter des informations sur les conditions climatiques qui entourent l'ouvrage, et détecter l'ensemble des phénomènes de vibrations provoqués par ces sollicitations climatiques ([57], [8]). Un deuxième volet qui s'intéresse aux essais en soufflerie par une série d'étude menée depuis plusieurs années afin de reproduire ce phénomène vibratoire de grande amplitude à l'intérieur des souffleries (Cheng[17], Boujard[8], Matteoni[50]). L'avantage de procéder à ce type d'étude est de pouvoir contrôler les conditions climatiques entourant les câbles d'une part, et d'étudier avec précision les différents phénomènes pouvant se produire, d'autre part. Enfin, le troisième volet traite l'interprétation du phénomène d'une manière théorique, en s'appuyant sur des observations in situ et les travaux réalisés en soufflerie. Une multitude de modèles mathématiques ont été proposés ([40] ;[41]). Ces modèles prennent en considération les éléments mis en cause, comme le nombre de Reynolds, l'amortissement du

<sup>4.</sup> Une planche placée dans le sillage d'un cylindre à section circulaire ou elliptique rend le cylindre instable aérodynamiquement. La planche empêche l'interaction entre des deux couches séparés du cisaillement et peut générer un écoulement instable autour du cylindre dans un mouvement de balancement (Matsumoto et Shiraishi [1985]). Ce flux interne provoque de sont coté une dépression que ça soit sur la partie supérieure ou inférieure du cylindre. Ce mécanisme d'excitation ressemble au phénomène du gallop d'un cylindre rectangulaire reporté par Bearman et Truman[[4] ;1972], Laneville et Young [[34] ;1983] et Nakamura et Tomonari [[51] ;1981].

câble, les angles d'inclinaison et d'orientation. Dans le cadre de cette thèse nous nous contentions de s'intéresser au deuxième volet tout en s'appuyant sur les travaux des deux autres volets.

Les observations sur site du phénomène identifié comme étant un galop sec des câbles inclinés restent très confuses. Matsumoto [[48] ; 2010] rapporte que lors d'un passage d'un typhon sur un pont à hauban au Japon, une vibration de grande amplitude a été enregistrée, de l'ordre de 1.5m. Des témoins affirment l'absence de la pluie au moment des faits. La vitesse du vent mesurée lors de cet incident était de 18m/s. Des dommages ont été constatés, notamment la destruction complète de l'amortisseur fixé à l'ancrage sur le tablier ainsi qu'une déformation d'une facette du pont comme le montre la figure (1.14). Cependant, aucune donnée ne souligne que l'amortisseur installé sur la tablier était défaillant avant ou après l'incident.

Dans sa caractérisation sur site de la mise en vibration des haubans de pont de l'Iroise-France, M. Boujard [[8] ; 2007] rapporte que les vibrations observées font intervenir principalement les trois premiers modes. L'angle d'orientation du câble par rapport à l'incidence du vent est compris entre 10 $^{\circ}$ et 30◦ , pour une vitesse de vent comprise entre 12m/s et 15m/s. Le mouvement du hauban reste essentiellement vertical, mais pas perpendiculaire à l'écoulement, comme le montre la figure (1.15). D'autres évènements de ce genre ont été rapportés, comme celui sur le pont d'ØRESUND qui relie le Danemark et la Suède (Svensson at al [[57] ; 2004]).

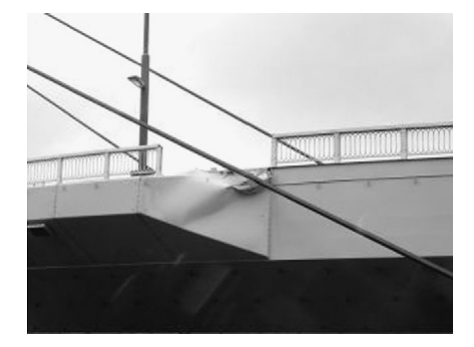

FIGURE 1.14 Effet des vibrations grandes amplitudes sur un pont à hauban, Japon, Matsumoto-2010

À partir de ce premier volet, on peut tirer quelques caractéristiques du phénomène de galop sec, dont il convient de dire que l'origine de cette vibration est essentiellement aérodynamique, que les modes sollicités sont les premiers, notamment le premier et le deuxième mode. De plus, les vibrations sont très sensibles au régime d'écoulement critique.

Sur le pont de l'Iroise les mesures réalisées par le CSTB, montrent que le phénomène se manifeste uniquement pour des valeurs positifs de *β*, angle

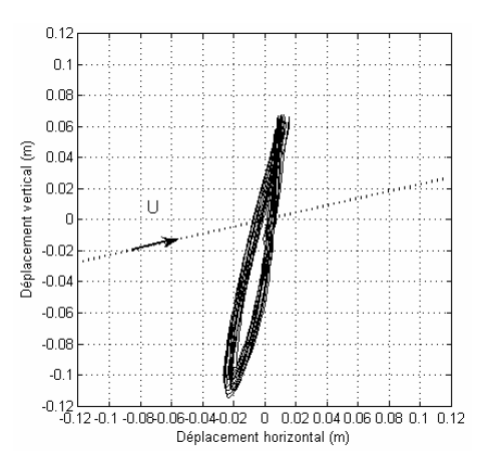

FIGURE 1.15 Trajectoire du hauban au cours des vibrations sur le pont de l'Iroise-France, Vitesse de vent 17m/s, Boujard-2006

d'orientation, c'est-à-dire lorsque le vent souffle sous le hauban comme pour le phénomène pluie-vent.

Afin de renforcer le confinement des paramètres à l'origine du galop sec des câbles inclinés, beaucoup d'études sont menées en soufflerie. On distingue deux types de tests, les tests dynamiques et les tests statiques. Les tests dynamiques tiennent compte des caractéristiques réelles des haubans sur site (fréquence propre, amortissement structurel....). Cela donne davantage la trajectoire des vibrations et les fréquences sollicitées. L'inconvénient qui vient de ce type d'installation, c'est de ne plus contrôler la direction du vent primordiale pour comprendre le mécanisme du galop sec notamment en régime critique. Ce déficit d'information est souvent comblé par les tests statiques, qui nécessitent en générale une struture composée de la gaine extérieure et d'un renforcement intérieur pour augmenter la raideur face au vent.

Les premiers tests en soufflerie sur le galop sec ont été réalisés par Saito et al. [[54] ; 1994]. Depuis une multitude de tests se sont suivis [Cheng-2003- 2008], Flamand [[24] ; 2009], Matsumoto [[45] ; 1995, [44] ; 1998, [47] ; 2003], Nikitas [[53] ; 2012], Larose [[36] ; 2003], Georgakis[2012], Benidir[2014].

Sur ses travaux sur l'aérodynamique des câbles de pont, Cheng [[16] ; 2003a] a réussi à reproduire lors d'un test dynamique sur un câble lisse d'une longueur de 6.7m pour un diamètre de 160mm, un déplacement de grande amplitude de l'ordre du diamètre de câble. L'angle d'inclinaison et d'orientation étaient identiques et égal à 45◦ , pour un nombre de Scruton 5 (eq.1.10) équi-

<sup>5.</sup> La sensibilité au vent d'une structure dépend à la fois de son amortissement et de sa masse. Pour cette raison dans la pratique, les spécifications relatives à l'amortissement structurel à mettre en œuvre pour supprimer les vibrations portent sur un paramètre masse-

valent à 11. Les vibrations ont été observées pour une vitesse de vent de 32m/s, pour une vitesse réduite *U<sup>r</sup>* = 140. La trajectoire du câble est légèrement elliptique comme le montre la figure (1.16) et le régime d'écoulement est critique.

$$
S_c = \frac{m \times \delta}{\rho \times D^2}
$$
 (1.10)

Avec, *m* la masse linéique, *δ* décrément logarithmique, *ρ* densité volumique de l'air et *D* le diamètre du câble.

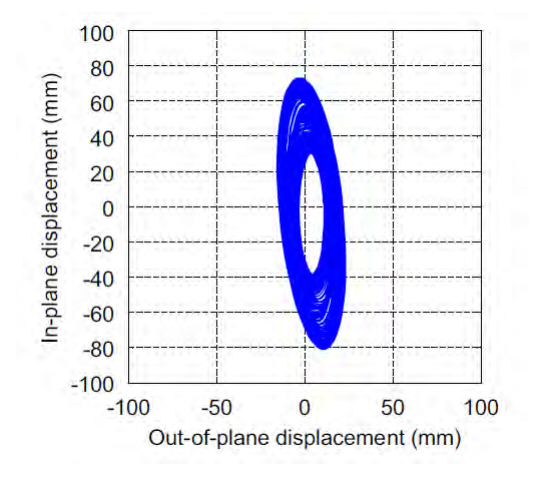

FIGURE 1.16 Trajectoire du mouvement du câble en test dynamique, Cheng, 2008, Vitesse de vent 32m/s

La forme elliptique de la trajectoire du mouvement du câble coïncide avec les observations de Boujard sur le pont de l'Iroise (c.f. figure (1.15)). En plus de ces vibrations grandes amplitudes, Cheng a observé des vibrations d'amplitude limitée à grande vitesse réduite multiple de 20. Cependant, ces vibrations peuvent être supprimées en augmentant l'amortissement structurel. Le critère d'instabilité de Den Hartog a été retenu par Cheng [[18] ;2003b] comme l'interprétation plausible au déplacement grande amplitude, à condition de remplacer l'angle d'incidence du vent *i* dans l'équation1.9 par l'angle d'orientation *β*, 1.6.

Dans son expérience sur une gaine rugueuse disposant d'un listel en surface, Larose [[35] ;2013] a rapporté des vibrations pour un nombre de Reynolds proche du régime super-critique. Le diamètre du câble était de 162mm, pour une longueur de 6.7m. L'inclinaison du câble par rapport au vent incident était de 60◦ . Les vibrations observées étaient d'amplitude proche de 0*.*5*D* pour un nombre de Scruton *S<sup>c</sup>* = 1*.*6. Certes, l'amortissement structurel reste très

amortissement, appelé nombre de Scruton

faible, c'est-à-dire loin des recommandations apportées par l'administration fédérale des autoroutes américaines (Federal Highway Administration) chargée de la sécurité des ouvrages d'art. Elle recommande un nombre de Scruton supérieur à 5. Le résultat de Larose démontre que le phénomène aérodynamique à l'origine du galop reste le même malgré l'état de surface de la gaine, lisse ou bien avec listel.

L'étude aérodynamique des gaines de protection des câbles de ponts, semble converger pour affirmer que le galop sec des câbles à l'origine des déplacements grandes amplitudes est relié au comportement particulier du régime d'écoulement critique. Cette hypothèse reste vraie dans le cas des gaines lisses ou rugueuses. Ce comportement particulier a été premièrement décrit par Eisner [[21] ; 1925], après avoir testé un cylindre à section circulaire dans un canal à eau. Eisner avait découvert que la transition en couche limite ne survient pas simultanément des deux côtés du cylindre ; elle apparaît uniquement d'un seul côté, engendrant une assymétrie de la distribution de pression. En décrivant le régime d'écoulement critique sur un cylindre, Schewe [[55] ;1983] a utilisé pour la première fois le mot bistable pour souligner que la transition laminaire-turbulent dans la couche limite du cylindre est possible des deux côtés. Cela signifie que les deux signes positif ou négatif des forces de portance correspondent au côté où la transition laminaire-turbulent touche l'un ou l'autre côté du cylindre. Schewe a relevé davantage l'existence d'une discontinuité du nombre de Strouhal en régime critique, ce qui traduit la suppression des détachements tourbillonnaires. Cette interprétation de la bi-stabilité selon Schewe, a amené à réfléchir pour la première fois sur le changement d'incidence sur un cylindre placé perpendiculairement par rapport au vent.

Flamand [[24], 2009] a été le premier à rapporter qu'un changement d'incidence de vent de 180° sur un cylindre de surface lisse placé perpendiculairement face au vent déclenche une transition de la couche limite du même côté. Il a ainsi rapporté une différence du comportement des forces de portance et de traînée en fonction du nombre de Reynolds. Flamand conclu que cela est peut-être dû aux défauts de construction des gaines extrudées. Depuis, plusieurs études sont menées afin de vérifier l'impact des ces imperfections sur le comportement aérodynamique des ces gaines, on peut citer, Georgakis et Matteoni[[50] ; 2012], Larose et al [[35] ; 2013]. Les essais menés par Matteoni et Georgakis confirment la fluctuation des coefficients de portance et de traînée en fonction du nombre de Reynolds. Ils ont rapporté suite à une rotation du câble par rapport à son axe, que la chute de traînée peut se produire à différentes valeurs du nombre de Reynolds qui s'accompagne par un coefficient des forces de portance moyenne distinctes l'une par rapport à l'autre. Cependant, aucun paramètre n'a été identifié comme étant à l'origine de cette variation, que ce soit la rugosité de surface, ou le défaut de forme. Cette fluctuation des forces de portance a été confirmée par les essais menées récemment.

La séparation entre les effets de la rugosité, et le défaut d'excentricité n'a été abordé que récemment. Après avoir mesuré la rugosité de surface autour d'une gaine extrudée. Les résultats des paramètres de surface tel que décrit dans la norme ISO4287 donnent des valeurs aléatoires, qu'on peut assimiler à un bruit blanc. Une nouvelle campagne d'essais en soufflerie a été lancée sur des gaines déformées, en augmentant leurs excentricités. Les résultats de cette manipulation seront présentés dans ce manuscrit.

L'interprétation théorique du phénomène du galop sec des câbles inclinés se résume à des modèles de prédiction mathématiques. Parmi les modèles analytiques les plus aboutis sur la prédiction du phénomène du galop sec, on peut citer les travaux de Macdonald et Larose[[40] ; 2006, [41] ; 2008]. A partir de son approche quasi-statique, Macdonald proposa dans un premier temps un paramètre adimentionnel d'amortissement aérodynamique, qui est fonction du nombre de Reynolds, de l'angle équivalent *φ* (angle entre la direction du vent et l'axe du câble) et de l'orientation des vibrations par rapport au vent. L'expression théorique prédit deux zones d'instabilité dues à des valeurs négatives d'amortissement aérodynamique. La première région identifiée pour un nombre de Reynolds en régime critique qui est principalement due à la variation du *C<sup>L</sup>* moyen par rapport à l'angle équivalent *δCL/δφ*, *φ* = 60◦ . Cheng [[16] ;2003] avait observé la même instabilité sur un test dynamique en soufflerie. La seconde région de prédiction est observée toujours pour *Re* critique pour un angle équivalent compris entre 75◦ *< φ <* 90◦ . Cette zone d'instabilité est principalement due à la variation du coefficient de portance par rapport au nombre de Reynolds *δCL/δRe*. Cependant, cette zone n'a pas été vérifiée expérimentalement. Sous certaines conditions, le critère d'instabilité de Den Hartog et le critère de chute de traînée peuvent être dérivés du modèle.

Il convient de signaler que les modèles proposés jusqu'à présent, tiennent compte de plusieurs paramètres : la variation des forces de portance, et de traînée par rapport aux angles d'inclinaison et d'orientation, la variation temporelle de turbulence de vent, la variation par rapport au nombre de Reynolds. Par conséquent, il y a un manque sur l'interprétation des variations temporelles des forces de portance, et de traînée en régime critique. Cette variation est caractérisée par le phénomène bistable (voir paragraphe 1.6.4) qui touche le cylindre en régime critique. Le phénomène bistable qui sera décrit dans cette thèse et qui sera développé en détail dans le prochain paragraphe, désigne des sauts aléatoires des forces de portance et de traînée en fonction du temps. Rapporté par Nikitas [[53] ; 2012], ces sauts interviennent lors des transitions en régime critique. De plus, Nikitas souligne que la différence fondamentale entre l'aérodynamique des câbles inclinés et non inclinés, réside dans le caractère bistable, c'est-à-dire du comportement dynamique de la distribution de pression. Néanmoins, la bi-stabilité existe même sur des configurations de câbles inclinés. Flamand suggère que le mécanisme à l'origine du galop sec des câbles inclinés vient de ce paramètre de bi-stabilité en lien direct avec la corrélation spatiale, et temporelle des deux forces de portance et de traînée en régime critique.

Un deuxième constat s'ajoute sur le fait que les modèles ou les études menés jusqu'à présent semble négliger les défauts de construction des cylindres. D'emblée, le cylindre à section circulaire est considéré comme parfait. L'intérêt de cette thèse, est de caractériser cette bi-stabilité en tenant compte des imperfections de surface, comme les irrégularités micro et macroscopiques.

# **1.6 Régime d'écoulement critique**

Afin de préparer nos essais sur le comportement des gaines de câbles soumises à l'action du vent, il a été nécessaire de sélectionner le régime d'écoulement susceptible de générer des comportements bistables. Nous avons abordé dans le paragraphe précédent, le fait que le régime d'écoulement critique a été identifié comme à l'origine du déclenchement du galop sec des câbles inclinés. Les transitions en couche limite peuvent être classées comme suit [[60] ; 1997]

#### **1.6.1 Régime d'écoulement précritique (TrBL0)**

Fage (1928) avait souligné que les transitions en couche limite se développent graduellement. Il a rapporté que la forme du sillage proche reste similaire pour les trois valeurs de Reynolds,  $Re = 1 \times 10^5, 1.2 \times 10^5$  et  $1.8 \times 10^5$ (c.f. figure (1.18)). Cette caractéristique du flux a poussé Morkovin (1964) à dénommer ce régime, un régime précritique. L'appellation du régime précritique par le régime TrBL0 vient des mots Anglais **Tr**ansition on **B**oundary **L**ayer et le 0 signifie zéro transition.

Nous allons aborder d'une façon superficielle la structure de la couche limite turbulente sans s'intéresser ni l'approfondir davantage dans les chapitres suivants. On définit généralement la couche limite comme une région de faible épaisseur produite par l'écoulement d'un fluide visqueux autour d'un obstacle. On considère la couche limite à la surface d'un cylindre complètement turbulente à partir d'un nombre de Reynolds supérieur à  $3.5 \times 10^5.$  Townsend [[58] ; 1951] a relevé l'existence de deux régions dans la structure d'une couche limite turbulente. Une région interne et une région externe, cette composition a été confirmée par Klebanoff [1954] et Kovasznay [[33] ; 1970].

La région interne est beaucoup plus petite que la région externe, avec une épaisseur de l'ordre de 10 à 20% de l'épaisseur totale *δ*. Dans cette région il est supposé que la distribution de vitesse moyenne, U, est complètement déterminée par la contrainte de cisaillement *τw*, la masse volumique du fluide *ρ*, la viscosité *µ* et la distance *y* à la paroi [[9] ; 1981]. L'expression de la distribution de vitesse *U* <sup>+</sup> dans cette région est donnée par 1.11. Elle est appelée loi de la paroi (the law of the wall en Anglais).

$$
U^{+} \equiv \frac{U}{U_{\tau}} = \Phi_{1}(y^{+})
$$
\n(1.11)

Ici,  $U_{\tau} = \sqrt{\frac{\tau_{w}}{\rho}}$  est la vitesse de frottement, qui constitue la vitesse caractéristique. Le paramètre *y* <sup>+</sup>, représente le nombre de Reynolds basé sur la vitesse et la longueur caractéristique de la couche limite. Il est défini comme  $y^+ = \frac{y \times U_\tau}{\nu}$ *ν* , *ν* étant la viscosité cinématique. Les variables adimensionnalisées avec ces paramètres se mesurent en unités de paroi, et sont marquées avec l'indice +. La distribution moyenne de vitesse  $\Phi_1(y^+)$  dépend du type de surface. La région interne se divise elle même en trois parties qui est composée de façon approximative par :

- La sous-couche visqueuse :  $y^+ < 5$ .
- La région de transition ou région tampon :5 *< y*<sup>+</sup> *<* 30.
- La région complètement turbulente, ou zone logarithmique : 30 *< y*<sup>+</sup> *<* 100.

La sous-couche visqueuse se retrouve complètement collée à la paroi, et à l'intérieur les fluctuations sont relativement petites et les efforts de frottement visqueux prédominent. Cette région n'est pas uniforme, ni dans le temps ni dans l'espace. Pour chaque section, on peut définir une épaisseur moyenne en temps, *δs*, qui est très petite, de l'ordre de 1% ou moins de l'épaisseur totale *δ*. Donc, pour un *y < δs*, l'écoulement est considéré comme dominé par le frottement. Dans cette région l'évolution de la vitesse moyenne est pratiquement linéaire avec la distance à la paroi *y* et la contrainte de cisaillement est égale à sa valeur à la paroi.

Dans la région  $y > \delta_s$ , l'effet du frottement visqueux dans le transfert moyen de quantité de mouvement dans l'écoulement diminue de façon graduelle avec la distance à la paroi. Au final, on arrive à une région où l'écoulement est complètement turbulent et les effets visqueux deviennent négligeables. Il s'agit de la région complètement développée ou turbulente, où il existe une large gamme de tailles de tourbillons et de fréquences. La région intermédiaire, où les effets visqueux et turbulents ont la même importance s'appelle région tampon (on utilisera cette dénomination pour éviter des confusions avec la transition laminaire - turbulente). Les tailles respectives de la sous-couche visqueuse et de la région tampon sont très petites comparées à celle de la partie développée.

La région externe de la couche limite turbulente s'étend sur 80 à 90% de l'épaisseur totale de la couche limite. Les grandeurs caractéristiques sont toujours *U<sup>τ</sup>* pour la vitesse, mais la longueur caractéristique est maintenant l'épaisseur de la couche limite *δ*. C'est l'épaisseur de la couche limite qui fixe la taille des structures turbulentes. Il est nécessaire de remarquer que ces régions n'ont pas des frontières définies, et qu'elles peuvent interagir entre elles, avec une épaisseur qui peut varier en fonction de la pression extérieure ou du nombre de Reynolds.

Depuis la fin des années soixante, de nombreuses études ont mis en évidence l'existence de différents types de structures turbulentes dans un écoulement de couche limite. Actuellement, on ne dispose pas de modèles capables d'établir clairement les relations spatio-temporelles entre ces différentes structures, ni la dynamique qui les anime et les liens de cause à effet qui les relient. Les seuls résultats sûrs portent sur la détection et la reconnaissance d'événements bien marqués qui jouent un rôle primordial dans le mécanisme de production et de maintien de la turbulence. Ainsi plusieurs travaux ont été réalisés dans le but d'une meilleure compréhension des liens entre ces structures, afin d'élaborer des modèles de calcul de plus en plus fidèles à la réalité phénoménologique. Ces travaux sont d'une part, de nature expérimentale (corrélations spatiales de vitesse, analyses conditionnelles, visualisations) et d'autre part numériques à l'aide de l'exploitation des résultats de simulations directes des équations de Navier Stokes.

À l'origine de ces travaux, les visualisations effectuées par le groupe de l'Université de Stanford (Kline et al [[32] ; 1967] et Kim et al [[30] ; 1971] ont révélé l'existence dans la zone de proche paroi d'une séquence d'événements "organisés" contribuant de façon prépondérante à la production de l'énergie cinétique turbulente. Cette séquence a été dénommée "burst". Elle signifie l'éjection du fluide de faible vitesse de la paroi vers la région externe. La figure (1.17) montre les structures organisées à l'intérieur de la région interne. À gauche de la figure les deux couches sous-visqueuse et tampon et à droite la couche développée (appelée région logarithmique).

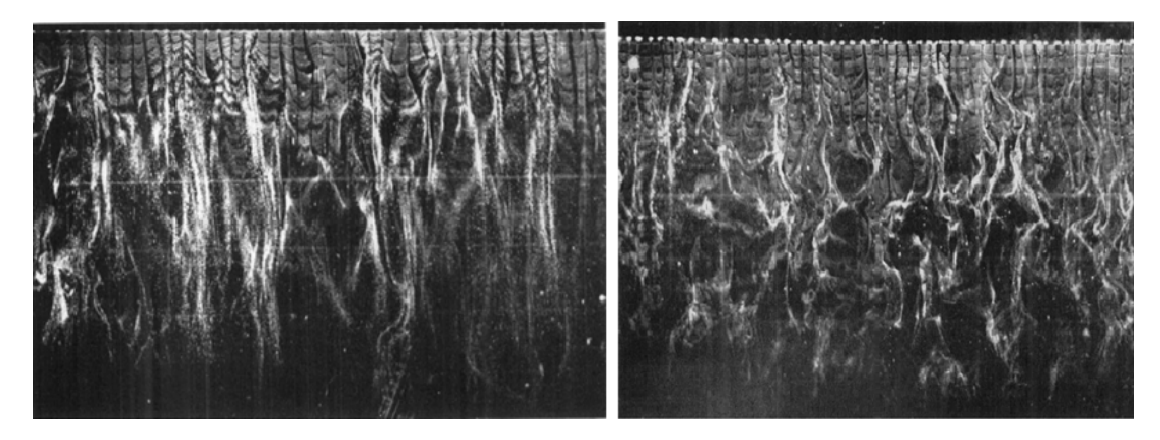

FIGURE 1.17 Structure organisée observée par Kline [32]. (Gauche) La région tampon + la région sous-visqueuse. (Droite) La région développé appelé aussi région logarithmique

Dans le cadre de cette thèse nous limitons nos recherches à la distribution de pression autour du régime critique ainsi que les propriétés de chaque transition. La figure (1.18) montre les essais réalisés par Fage à différentes valeurs du nombre de Reynolds. Fage a caractérisé la couche limite du cylindre par trois points, qu'il a nommé respectivement, A, B et C. Le premier point désigne la localisation de la pression minimale. Le point B est définie comme le point de séparation, Fage estime que pour le régime précritique uniquement il est compris entre 76◦ et 88*.*5 ◦ à la limite de la transition laminaire-turbulent. Le point C représente le début de la transition laminaire-turbulente, pour le développement de la turbulence dans le sillage du cylindre. Il désigne la fin du gradient de pression adverse lors du développement du sillage à l'arrière du cylindre mais en couche limite, le point C souligne le point de ré-attachement des lignes de fluide qui se sont décollées en amont.

De ce fait, le régime TrBL0 détient les propriétés suivantes :

- Un déplacement graduel de la séparation à l'arrière du cylindre en augmentant *Re*.
- Le nombre de Strouhal reste invariable jusqu'à la fin du régime TrBL0.
- La décroissance graduelle du coefficient de traînée, *CD*.

Il est primordial de noter qu'aucune variation du coefficient de portance ne sera enregistrée à ce régime. La distribution de pression autour du cylindre sera totalement symétrique et la valeur du coefficient de portance restera nul.

Nous avons rapporté précédemment que l'intensité de turbulence et la rugosité de surface sont des paramètres d'influence sur le régime d'écoulement

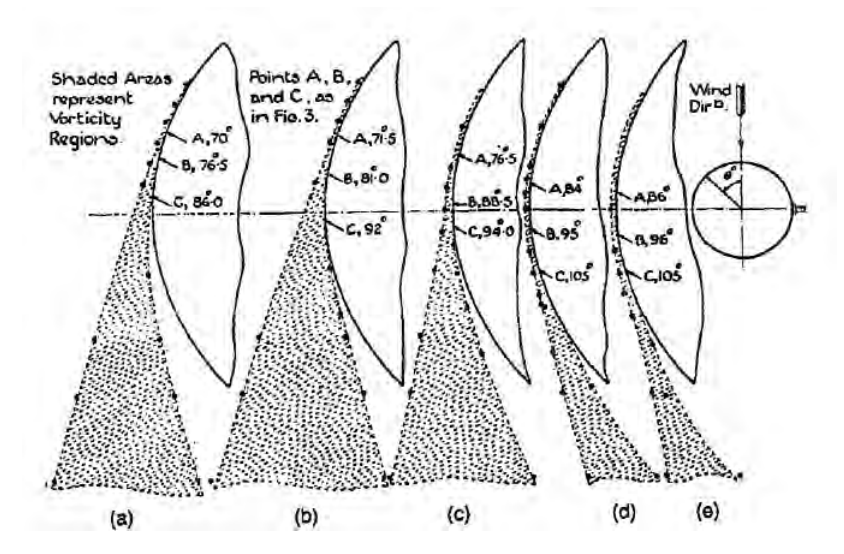

FIGURE 1.18 Développement de la couche limite en régime critique, Fage **1928**: (a)  $Re = 10^5$ , (b)  $Re = 1.2 \times 10^5$ , (c)  $Re = 1.8 \times 10^5$ , (d)  $Re = 2.7 \times 10^5$ , (e)  $Re = 3.3 \times 10^5$ 

critique. L'expérience a montré que le rapport  $\frac{L}{D}$ , avec L la longueur du cylindre et D son diamètre influence lui aussi le développement de la couche limite du cylindre. Le déclenchement du régime critique pour l'expérience de Fage (1928) d'un rapport *<sup>L</sup> <sup>D</sup>* = 5*.*4, a été pour un nombre de Reynolds  $Re = 1.02 \times 10^5$ . De l'autre côté, Cantwell (1976), a souligné le début de ce régime pour  $Re = 1.4 \times 10^5$ , le rapport  $\frac{L}{D}$  dans ce cas était de 29.3.

D'autres paramètres peuvent entrer en considération lors de l'étude du comportement du cylindre face au vent. L'effet du blocage qui désigne le rapport entre le diamètre du cylindre et la largeur de la section de mesure, *<sup>D</sup> B* doit rester inférieur à 10%. Une classification conventionnelle sur les effets du blocage est donnée suivant Zdravkovich [[61] ; 2002] :

- $\bullet$  Pour  $\frac{D}{B} < 0.1$  : l'effet du blocage est minime, il peut être négligé.
- Pour  $0.1 < \frac{D}{B} < 0.6$ , le blocage modifie l'écoulement, la correction des données mesurées est nécessaire.
- $\bullet$  Pour  $\frac{D}{B} > 0.6$  : le blocage modifie complètement l'écoulement autour du cylindre et la correction n'a pas de sens.

#### **1.6.2 Régime d'écoulement critique (TrBL1)**

Le régime d'écoulement TrBL1 intervient à la fin du régime TrBL0. À la différence du premier régime et pour un nombre de Reynolds légèrement supérieur, une transition apparait sur un seul côté du cylindre. L'enchainement de ce processus peut se traduire comme suit. Un gradient de pression adverse

se produit quand la pression statique augmente dans la direction du vent (expression mathématique  $\frac{dP}{dx} > 0$ ). L'augmentation de la pression du fluide ressemble à une augmentation de son énergie potentielle. L'augmentation de l'énergie potentielle induit de son côté une réduction de l'énergie cinétique et de fait une décélération du fluide. Une couche limite turbulente peut résister à un important gradient de pression adverse, par conséquent elle se rattache juste à l'arrière de l'endroit où la transition s'est réalisée pour former une bulle de séparation (Bubble en Anglais). Initialement pour une séparation laminaire, l'angle de séparation  $\theta_s$  est compris entre  $90^\circ$  et  $100^\circ$ . Cependant, cette re-séparation turbulente se produit davantage à l'arrière du cylindre vers des valeurs entre 120◦ et 140◦ . La figure (1.19) montre l'apparition brusque de cette bulle de dépression, qui commence au point L qui est le premier point de décollement et finit au point T qui est à la fois un point de ré-attachement et un deuxième point de séparation où le flux devient turbulent. Ce régime d'écoulement se voit adresser le nom de régime asymétrique. Cette dépression va induire la présence d'une force de portance non négligeable. La possibilité d'apparition de cette bulle d'un côté ou de l'autre du cylindre définit le signe de la force de portance. La distribution de pression est effectivement asymétrique autour du cylindre. Nous allons analyser dans le cadre de cette thèse le comportement de cette dépression et de quelle manière elle se traduit sur le coefficient de portance instantanée.

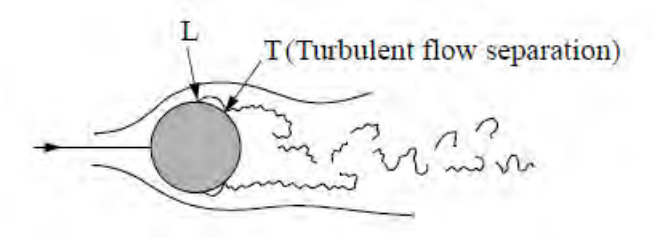

FIGURE 1.19 L'apparition de régime à une bulle, ESDU-80025,  $3.10^5 < Re < 10^6$ 

Pour la distribution de pression, Eisner (1925) avait découvert une distribution asymétrique stable sur un cylindre dans un canal à eau. C'est le régime TrBL1 qui est établi, le nombre de Reynolds était de  $2.1 \times 10^5$ . Cependant, aucune explication n'a été fournie sur le fait que cette séparation reste d'un seul côté du cylindre. Bearman (1969) enregistre une discontinuité de la courbe du nombre de Strouhal. Cette discontinuité signifie la disparation des détachements tourbillonnaires et elle est confirmée par Schewe (1983). De plus, Schewe, a démontré qu'un allongement de la couche limite laminaire qui s'étend du point de stagnation au point du séparation dans le côté où la bulle a fait son apparition, s'accompagne par son rétrécissement du côté opposé. La figure (1.20) montre le comportement des coefficients de portance et de traînée moyenne en fonction du nombre de Reynolds autour d'une gaine de diamètre extérieur égal à 200*mm*. Le régime TrBL1 est établi quand la valeur maximale du coefficient de portance est enregistrée. Sur la courbe du coefficient de traînée moyenne, le début du régime TrBL1 est identifié par une décroissance très raide de ce coefficient.

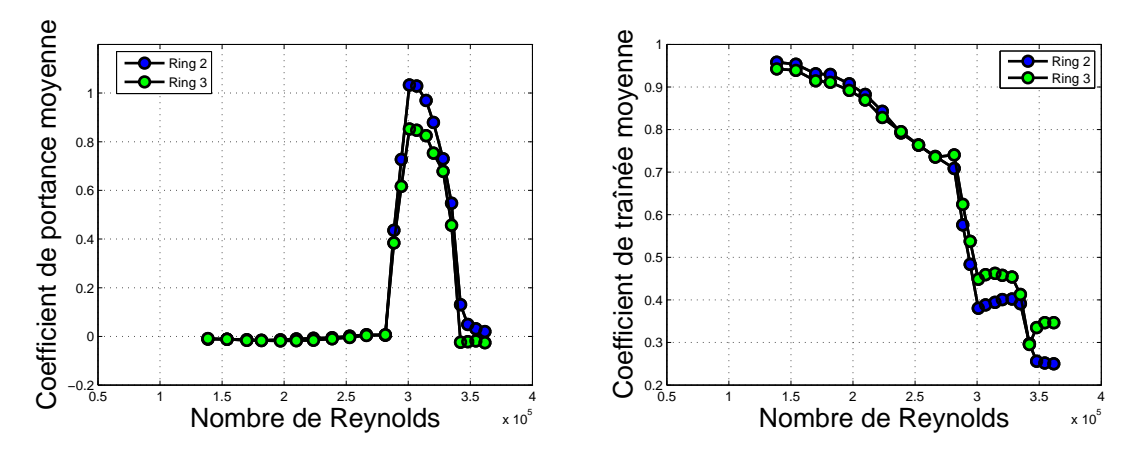

FIGURE 1.20 Coefficient de portance (Gauche) et de traînée (Droite) en fonction du nombre de Reynolds autour d'un cylindre circulaire de diamètre  $D = 200$ *mm* 

L'observation du comportement des deux coefficients de portance et de traînée moyenne montre que l'établissement du régime TrBL1, identifié par une valeur maximale de force de portance s'étale sur un intervalle important de nombres de Reynolds. Cela prouve qu'il existe des états intermédiaires entre son déclenchement et son établissement.

#### **1.6.3 Régime d'écoulement TrBL2**

Une fois le régime TrBL1 établi, la couche limite d'un seul côté du cylindre est complètement turbulente. La deuxième moitié du cylindre commence à subir à son tour les mêmes étapes de transitions laminaire-turbulent que celles observées précédemment sur l'autre moitié. La distribution asymétrique du flux associée à la première apparition de la bulle de séparation va disparaitre graduellement jusqu'à devenir complètement symétrique. Cela se traduit par une réduction du coefficient de portance moyenne. À la fin de ce régime, la couche limite des deux côtés du cylindre devient complètement turbulente et les forces de portance s'annulent complètement, d'où le nom du régime qui signifie que les transitions se sont produites de chaque côté. Concernant l'identification du régime TrBL2 à partir de la courbe du coefficient de traînée moyenne, une légère augmentation de la traînée est observée avant de subir une décroissance vers des valeurs très faibles. À partir du régime TrBL2, le retour des détachements tourbillonnaires a été détecté. Bearman, avait mesuré une fréquence maximale de St=0.46, comparée au premier régime symétrique (St=0.2) cette fréquence est largement supérieure. On a observé que durant les deux transitions TrBL0-TrBL1 et TrBL1-TrBL2, les courbes des coefficients de portance et de traînée moyenne ne fournissent aucune information sur la présence de valeurs intermédiaires du coefficient de portance, d'où la nécessité d'observer le comportement instantané de chaque valeur.

#### **1.6.4 Bi-stabilité**

Le mot bistable en relation avec l'écoulement d'un fluide autour d'un cylindre a été utilisé pour la première fois par Schewe (1983). Il désigne les deux signes possible des forces de portance autour d'un cylindre à section circulaire. L'étude des forces instantanées a montré une série de sauts instationnaires qui sont impossibles à observer avec l'étude des forces aérodynamiques moyennes. Ces sauts, observés par Nikitas [[53] ; 2012], interviennent pendant la transition TrBL0-TrBL1. La figure (1.21) montre le type de sauts enregistré par Nikitas ; sur une période d'acquisition de 90 sec, le coefficient de portance est passé d'un *C<sup>L</sup>* = 0*.*3 à *C<sup>L</sup>* = −1 quatre fois et une seule fois de *C<sup>L</sup>* = 0*.*3 à  $C_L = +1.$  Ce comportement du coefficient de portance instantanée se retrouve sur la distribution de pression.

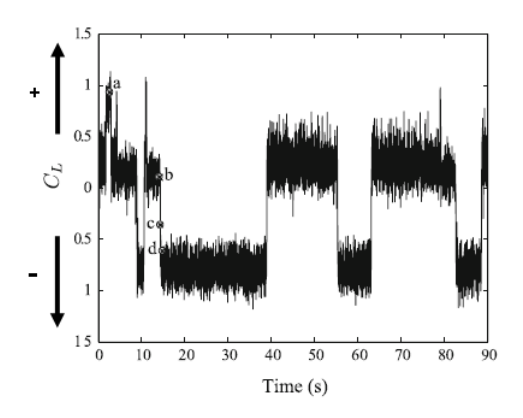

FIGURE 1.21 Coefficient de portance instantanée en régime critique Nikitas-2012

La figure (1.22) présente la distribution de pression sur les points notés  $(a)$ ,  $(b)$ ,  $(c)$  et  $(d)$  de la figure  $(1.21)$ . Le point  $(a)$  montre le pic du coefficient de portance positif, qui est survenu au bout de 4 sec d'acquisition. La distribution de pression est clairement asymétrique. Pour le point (b) il représente un coefficient de portance proche de zéro, d'où la distribution de pression symétrique. Le point (c) illustre le basculement du coefficient de portance vers des valeurs négatives, c'est-à-dire à l'opposé du premier point, et enfin le point (d) désigne la valeur minimale du coefficient de portance *C<sup>L</sup>* = −1. En plus du premier point, sur les deux derniers points, la distribution de pression est asymétrique. Cette observation du coefficient de portance sur une période de 90 sec, illustre bien la définition du comportement bistable qui sera étudié dans cette thèse. Le passage de la distribution de pression autour du cylindre par trois états différents montre l'instationnarité enregistrée en régime critique. Il est alors essentiel de caractériser l'occurrence et la fréquence de ces sauts sur une période d'acquisition très longue et surtout de voir si le long d'un câble de pont on peut retrouver le même comportement temporel corrélé spatialement. Parler de bi-stabilité en régime critique revient à extraire les caractéristiques des sauts qu'on peut classer par état. Le signal enregistré par Nikitas, démontre que pour une seule vitesse de vent il existe trois états à intervalle de temps irrégulier. D'où la question : que sera le comportement du coefficient de portance à une vitesse de vent légèrement supérieure et surtout combien de formes de champs de pression peut on avoir au maximum ?. Ce comportement bistable a été observé sur une gaine de surface lisse, considérée comme à section parfaitement circulaire. La question suivante est ce que ce comportement bistable sera t-il présent sur de vraies gaines de haubans de ponts, rugueuses ou lisses avec dans les deux cas une section légèrement non-circulaire ?

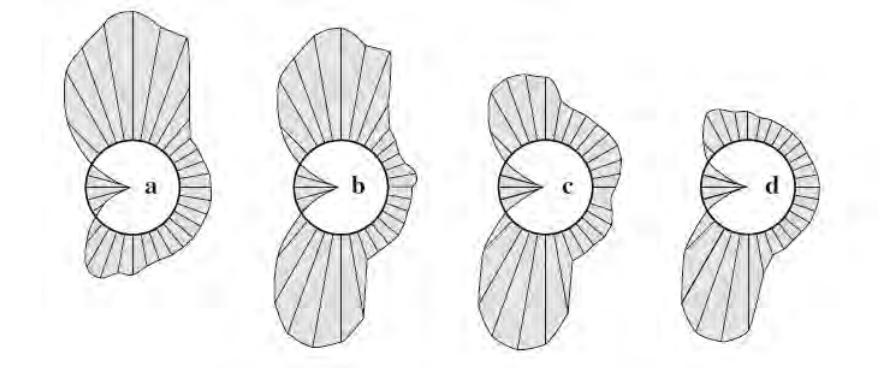

FIGURE 1.22 Distribution de pression sur les points (a), (b), (c) et (d) de la figure (1.21)

# **1.7 Conclusion**

Dans ce premier chapitre, nous avons passé en revue l'ensemble des phénomènes de vibrations, dont les haubans de pont sont affectés. Nous avons développé le cas du galop sec des câbles inclinés, à l'origine de vibrations de grandes amplitudes, qui représente une réelle menace pour la sécurité des ouvrages d'art tels que les pont à haubans. Pour ce phénomène particulier, les travaux de recherche ont amené des connaissances importantes mais il reste néanmoins des hypothèses à vérifier, des études à compléter et des pistes de recherches à explorer, ce qui sera le sujet des prochains chapitres, notamment sur la considération des défauts de surface et la caractérisation des transitions en régime critique.

# **Chapitre 2**

# **Méthodes et Moyens d'étude**

#### **Sommaire**

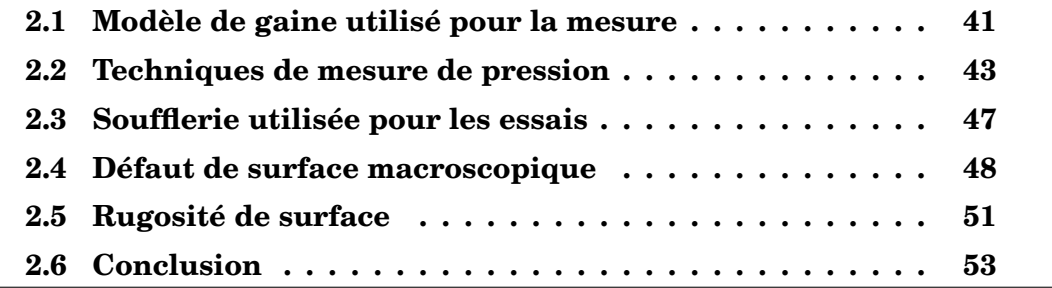

### **2.1 Modèle de gaine utilisé pour la mesure**

#### **2.1.1 Gaines lisses**

Le diamètre extérieur des gaines de protection utilisées pour les ponts à haubans modernes est compris généralement entre 100 et 300mm. Par conséquent, quatre diamètres de gaines de surface lisse ont été sélectionnés pour l'étude. Il s'agit des diamètres extérieurs 140mm, 200mm, 250mm et 355mm. Dans un premier temps, des tests sur ces gaines de surface lisses vont permettre de sélectionner un diamètre adéquat pour une comparaison objective avec une gaine rugueuse, précisément une gaine avec listel. Le tableau (2.1) résume les propriétés des gaines extrudées lisses utilisées pour les essais.

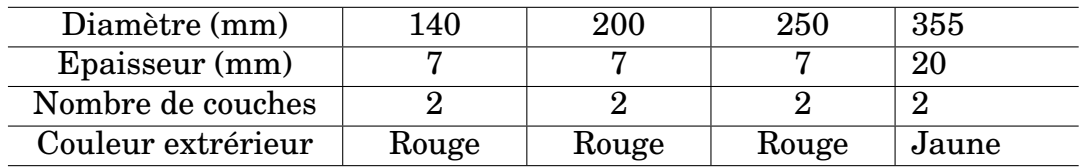

Tableau 2.1 Propriétés des gaines lisses utilisées dans le cadre de la thèse

À partir du tableau (2.1), on distingue que toutes les gaines sont composées de deux couches successives, souvent de couleurs différentes. Pour les diamètres, *D* = 250*mm*, *D* = 200*mm* et *D* = 140*mm*, l'épaisseur des gaines est de 7*mm*, la couche intérieure elle est d'une épaisseur de 5*mm* et celle du revêtement extérieur de 2*mm*. Les gaines sont fournies par la société Freyssinet en long tronçon, d'une longueur égale à 5*.*80*m*.

#### **2.1.2 Gaine avec listel**

Après une première phase d'étude sur le comportement face au vent des gaines lisses, il a été convenu d'étudier un seul diamètre de gaine avec listel. Les éléments qui ont forcé le choix d'un diamètre extérieur *D* = 250*mm* seront présentés dans les chapitres suivants. À la différence des gaines lisses, une épaisseur a été soudée à la surface de la gaine. Cette configuration en surface à pour effet de supprimer les vibrations pluie/vent comme présenté au chapitre 1. Le tableau 2.2 présente les caractéristiques de la gaine ainsi que celle du listel en surface.

| Diamètre (mm)             | 250     |
|---------------------------|---------|
| Epaisseur (mm)            |         |
| Nombre de couches         | 9.      |
| Couleur extrérieur        | Blanche |
| Epaisseur du listel (mm)  |         |
| Largeur du listel (mm)    | З       |
| Angle d'orientation $(°)$ | 45      |

Tableau 2.2 Propriétés de la gaine rugueuse utilisée dans le cadre de la thèse

La gaine avec listel dispose aussi de deux couches, une intérieur de couleur noir et d'une épaisseur de 5*mm* et l'autre de revêtement extérieur de couleur blanche et d'une épaisseur de 2*mm*. Le listel est placé en surface de façon hélicoïdale. L'ajout de ce listel en surface sur site est effectué par un robot qui se déplace le long du hauban pour souder le listel. La longueur du tronçon fourni est toujours de 5*.*80*m* et pour son utilisation en soufflerie un découpage sera effectué pour limiter la taille des maquettes. Pour l'allure du listel il existe plusieurs formes, les plus utilisés sont ceux de formes rectangulaires. Les figures (2.1a) et (2.1b) illustrent la forme du listel placé à la surface de la gaine utilisée pendant la thèse. Le pas du listel est de 57*.*5*cm* d'un côté et de 58*.*0*cm* de l'autre côté. La figure (2.1c) présente la disposition du listel sur une portion du cylindre d'une longueur égale à 1*m*.

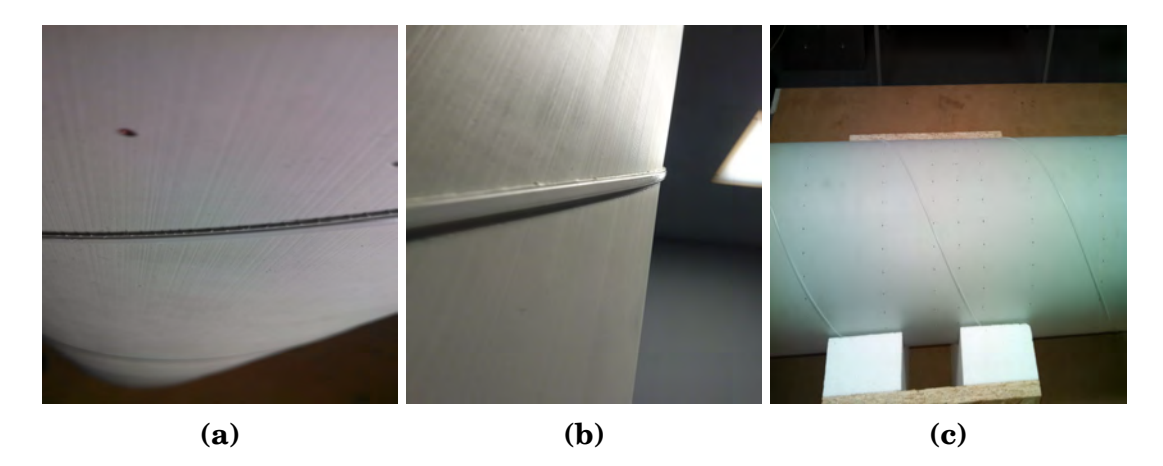

FIGURE 2.1 Forme et disposition du listel à la surface d'une gaine rugueuse de diamètre moyen égla à 250*mm*

## **2.2 Techniques de mesure de pression**

#### **2.2.1 Technique des prises de pression pariétales**

Le choix de l'utilisation des prises de pression à la place d'autres techniques de mesures utilisées en soufflerie comme la PIV (Particle Image Velocimetry) réside premièrement dans le caractère instationnaire du phénomène (bistable) du galop sec qui limite l'utilisation de cette technique. Cependant, une utilisation d'une PIV résolue en temps pourrait répondre à nos attentes, cette technologie étant récente et très couteuse. La PIV fait encore face à une autre contrainte, cette fois ci spatiale. Elle permet une sélection spatiale limitée, une fenêtre de quelques centimètres alors que notre objectif est de s'intéresser à la corrélation spatiale du comportement aérodynamique le long du hauban, d'où l'utilisation d'une instrumentation sur un maximum de surface possible avec une discrétisation la plus fine en prises de pression. Il faut également rappeler que la technique des prises de pression en surface est la plus utilisée dans ce domaine de recherche, comme le CNRC au Canada de 2003 à ce jour ou autres équipes à l'international. La technique des prises de pression pariétales consiste à percer des trous d'un diamètre de 0*.*8*mm* en surface de la gaine dans lesquels on insère un tube de diamètre extérieur égal à 0*.*8*mm* et de diamètre intérieur de 0*.*3*mm* qui affleurent à la surface. Ces trous doivent être réalisés avec une grande délicatesse afin d'éviter tout endommagement de la surface. On utilise généralement des prises en cuivre d'une longueur de 20*mm*. L'information en surface est acheminée par un tube pneumatique (tube vinyl) vers un capteur de pression piézorésistif, sous forme d'un boitier compact qui transforme le signal physique en signal électrique. On appelle ces capteurs les scanners de pression, la marque commerciale des capteurs est PSI (voir figure

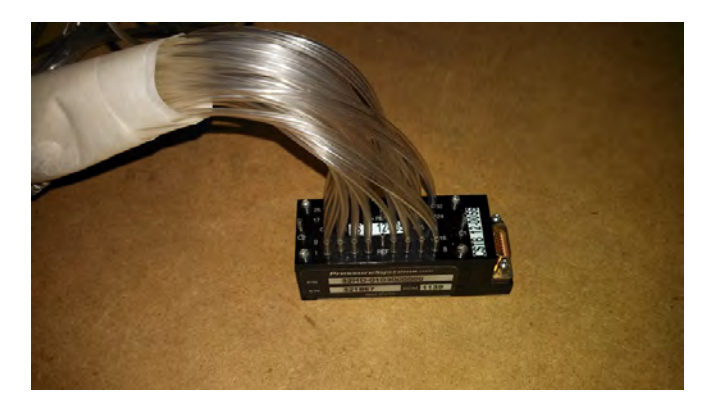

FIGURE 2.2 Un élément du scanner de pression PSI

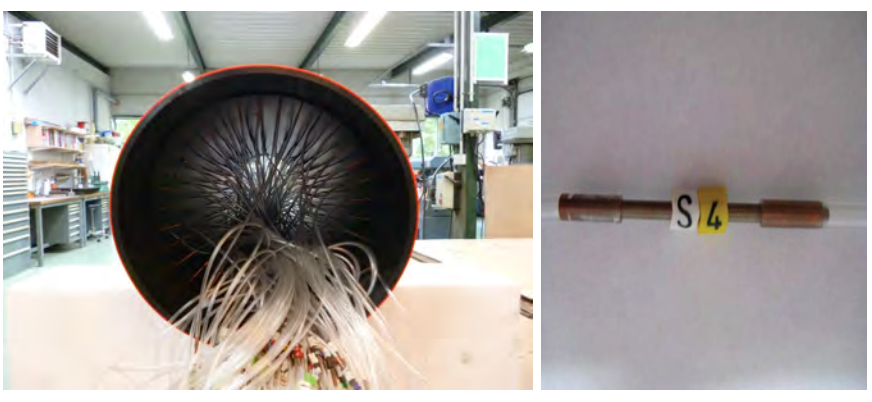

**(a)** Tubes pneumatiques à l'intérieur d'une gaine PEHD **(b)** Restricteur

FIGURE 2.3 Instrumentation en tubes pneumatiques

(2.2)). Chaque boitier du scanner de pression renferme 32 capteurs de pression différentielle indépendants de gamme de mesure 0-2500Pa. La précision fournie par le constructeur est de  $2500Pa \pm 2\%$ , mais utiliser une alimentation électrique très stable (comme dans notre cas) permet de réduire cet écart à une erreur de mesure très inférieure. Les mesures réalisées par les techniciens du CSTB sur le système de mesure complet, incluant la partie numérisation des valeurs, a montré que dans tous les cas l'enveloppe du bruit de mesure ne dépassait pas ±2.2 Pa. Le scanner PSI est relié à une carte d'acquisition avec une fréquence de balayage de l'ordre de 20kHz. Enfin, le signal numérique en sortie de la carte, qui est reliée directement à un ordinateur, est enregistré à une cadence de 200Hz. Avec ce rapport de 100 entre la fréquence de balayage des voies de mesure et la fréquence d'acquisition on s'assure d'une acquisition pseudo-synchrone

Les liaisons pneumatiques (c. f. figure (2.3a)) entre la prise de pression pariétale et le scanner de pression sont composées de trois parties, un tube vinyl d'une longueur précise de 65cm suivi d'un restricteur (c. f. figure (2.3b)

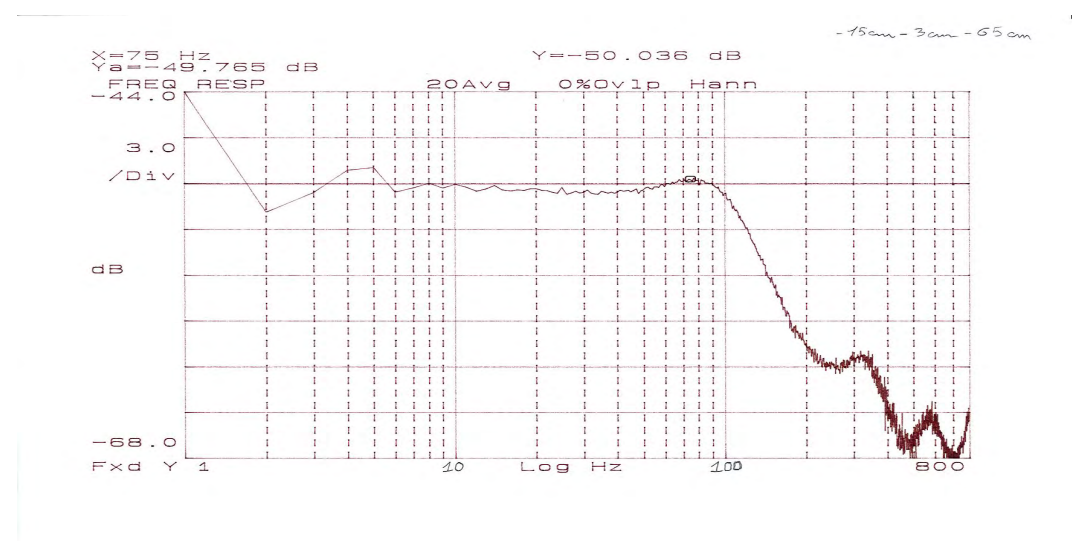

FIGURE 2.4 Fonction de transfert de la liaison pneumatique.

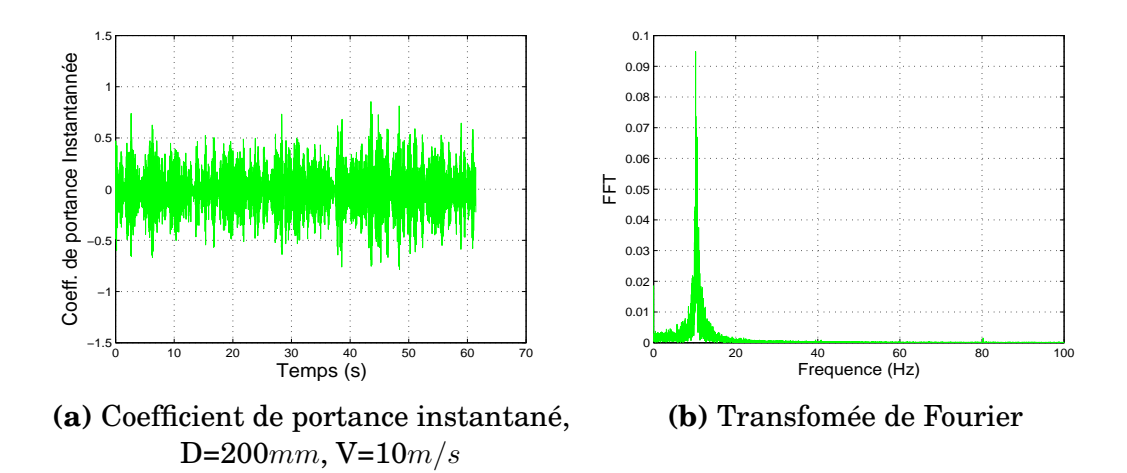

FIGURE 2.5 Analyse fréquentielle du signal brut en régime sub-critique.

ayant un rôle de perte de charge, puis d'un tube vinyl de 15cm. Cette liaison pneumatique, étalonnée en injectant à son extrémité un bruit blanc avec un haut-parleur étalonné faisant osciller le volume d'une cavité fermée, joue le rôle de filtre passe bas avec une fréquence de coupure à 100 Hz. La figure (2.4) illustre la fonction de transfert de cette liaison pneumatique.

L'atténuation du signal à partir d'une fréquence supérieure à 100Hz est de −40*dB/dec*. Cette atténuation du signal assurée par le filtre passe bas mécanique (tube pneumatique + restricteur) évite le repliement du spectre comme l'illustre la transformée de Fourier sur un signal de portance instantané enregistré autour d'une couronne de pression d'une gaine lisse de diamètre D=200 pour une vitesse de vent de 10*m/s*. La figure(2.5a) illustre le signal brut après intégration (voir pour le calcul des coefficients aérodynamiques 4.2) et la figure figure(2.5b) décrit les fréquences dominantes comprises entre 0 et 100Hz. La transformée de Fourier détecte un pic autour de 10Hz, cette fréquence correspond à la fréquence du détachement tourbillonnaire pour un nombre de Strouhal égal à 0.2.

#### **2.2.2 Instrumentation des maquettes en soufflerie**

Pour tous les essais en soufflerie, un maximum de prises de pression a été envisagé. Chacune de nos maquettes contient 288 prises de pression dispersées sur 9 couronnes dont chacune dispose de 32 prises. L'angle qui sépare une prise de pression de sa voisine est de 11*.*25◦ , soit une distance entre deux prises adjacentes de 13*.*7*mm* pour un diamètre de 140*mm*, 19*.*6*mm* pour *D* = 200*mm*, 24*.*5*mm* pour *D* = 250*mm* et enfin 34*.*8*mm* pour un diamètre de 355*mm*. La distribution spatiale des couronnes le long de la maquette n'est pas équidistante. La distance qui sépare les couronnes entre elles se réduit des extrémités vers le centre de la portion instrumentée. La figure (2.6) illustre la distribution des couronnes de pression numérotées de 1 à 9. L'écart maximal entre deux couronnes de pression est de 20cm, tandis que la distance minimale est réduite à 5cm, elle concerne uniquement les couronnes centrales. Pour les besoins de la thèse, nos maquettes seront composés de trois parties. La portion centrale instrumentée avec les 288 prises de pression sur une longueur de 1.20m, la distance entre la première est la dernière couronne est de 1m. Cette partie est disposée à un mouvement de rotation sur l'axe longitudinal de la gaine. Les deux autres parties sont des portions de fixations au plafond et sur le sol, leur longueur est de 0.4m chacune. Les deux portions sont démontables et placées de part et d'autre de la portion centrale (c.f. figure (2.7)) ce qui nous donne au total une maquette de 2m. Ces deux portions de fixation seront attachées et collées sur deux planches planes en bois et vissées au sol et au plafond pour éviter toute influence des extrémités sur le comportement aérodynamique des maquettes. La fréquence d'acquisition de nos 288 voies de pression synchrone du système est de 200Hz.

En fonction du diamètre des gaines de haubans à tester en soufflerie, les vitesses de vent peuvent être supérieures à 25*m/s*. Par conséquent il est indispensable de rigidifier les maquettes afin d'éviter toute vibration. Pour cela, deux embouts de forme circulaire sont insérés entre la portion centrale et les deux portions de fixation. D'un diamètre extérieur adapté en fonction du diamètre intérieur de la gaine, chaque embout est de longueur de 20cm. Ils sont composés d'un tube métallique couvert de résine (voir figure (2.7) de droite). La présence en surface de cette résine qui réduit le coefficient de frottement entre les deux parties, permet aussi de procéder à la rotation de la partie centrale

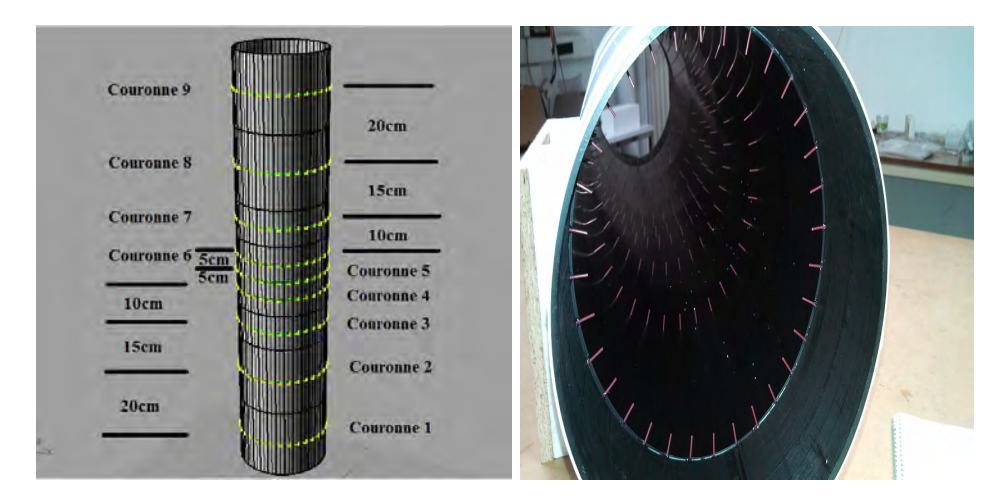

FIGURE 2.6 Distribution des couronnes de pression

sans difficulté majeure.

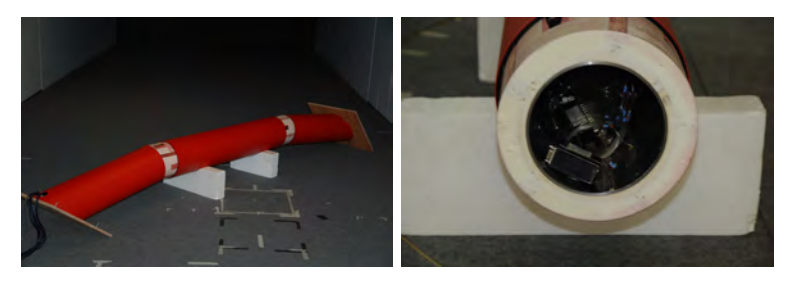

FIGURE 2.7 (Gauche) Composition d'une maquette en soufflerie. (Droite) Embout inséré à l'extrémité de la partie instrumentée sur une gaine de diamètre *D* = 250*mm*

# **2.3 Soufflerie utilisée pour les essais**

#### **2.3.1 Soufflerie Atmosphérique**

Le CSTB-Nantes dispose de deux souffleries à couche limite atmosphérique permettant la reproduction à échelle réduite des caractéristiques statiques (gradient de vitesse) et dynamiques (turbulence) du vent établi sur le site et de l'environnement proche de la structure à tester. La plus grande des soufflerie atmosphérique est la NSA. La NSA est une soufflerie à retour, régulée en vitesse et en température. Sa veine principale mesure 20 mètres de longueur, 4 mètres de large et dispose d'un plafond à hauteur réglable de 2 à 3 mètres. Les échelles de simulation de la couche limite atmosphérique sont comprises entre le 1/100e et le 1/500e. La vitesse de l'écoulement dans la section d'essai est variable de 0 à 30 m/s, régulée à ±0*,* 1*m/s*. La soufflerie NSA est particulièrement bien adaptée aux études de dimensionnement au vent telles que la mesure des efforts, des champs de pression et le comportement dynamique des grandes structures sur maquettes à échelle réduite. La réduction d'échelles n'est pas à prévoir pour nos essais, toutes les simulations en soufflerie ont été effectuées à échelle réelle. L'intensité de turbulence peut être réduite en fonction des besoins de l'étude par la couverture du sol de la veine par une surface très lisse. Cependant, la longueur importante de la veine d'essai, offre plusieurs emplacements à nos maquettes, par conséquent le positionnement doit être choisi avant le lancement des essais. Une caractérisation détaillée du flux dans la veine d'essai a été effectuée sur différentes sections.

## **2.4 Défaut de surface macroscopique**

On peut classer les défauts de surface en 4 catégories, la forme, l'ondulation, la rugosité et la micro-rugosité. La norme ISO 4287[22], décrit la limite entre chaque irrégularité en surface. L'ondulation est considérée comme une imperfection supérieure à 100*µm* et les irrégularités inférieures à ce seuil sont intégrées dans la rugosité et la micro-rugosité. Le défaut de construction des gaines de haubans est régi par la norme DIN8074[1]. Cette norme recommande un seuil à ne pas dépasser, limité à 1% de son diamètre, ce qui nous place à des valeurs qui peuvent aller au delà de plusieurs millimètres. Par conséquent, le défaut de circularité est assimilé à une ondulation. Pour précision, la borne maximale d'ondulation définie sur des pièces mécaniques ainsi que la norme qui régit la définition et le traitement d'état de surface avec un matériel de type mécanique (utilisation de palpeur), est de 10mm.

#### **2.4.1 Installation requise**

L'état de surface d'une gaine de hauban en PEHD est très fragile, de ce fait, il est impératif de trouver une méthode de mesure de son défaut macroscopique la moins intrusive possible. Cette méthode doit protéger l'état de surface de toute rayure pendant la mesure. En plus de cette protection, il préférable que le montage soit simple et démontable. Cela permet une réutilisation facile sur les différents diamètres testés. L'idée principale est d'arriver à concevoir un montage qui permette une rotation de la portion de mesure sur son axe longitudinal. Il faut ensuite poser un capteur de déplacement laser à une distance adéquate pour effectuer la mesure. On effectue un prélèvement de la circularité de chaque côté d'une couronne de pression. Le pointeur laser du capteur est placé à une distance de 2*mm* de la position des trous de pression sur chacun des deux côtés de la couronne. Le capteur de déplacement doit être amovible ce qui permet un balayage de toute la surface du cylindre. Comme référence sur un tour complet, une sur-épaisseur est placée en surface. Cette sur-épaisseur permet de reconstituer et de replacer le défaut de circularité autour de chaque prise de pression identifiée par l'angle de rotation *θ*. En résumé, le montage est composé de (c.f. figure (2.8)) :

- Un moteur à courant continu pour tourner le cylindre sur son axe longitudinal.
- Un système d'engrenage démultipliant la vitesse de rotation du moteur.
- Un capteur de déplacement laser.
- Une sur-épaisseur en surface utilisée comme repère.

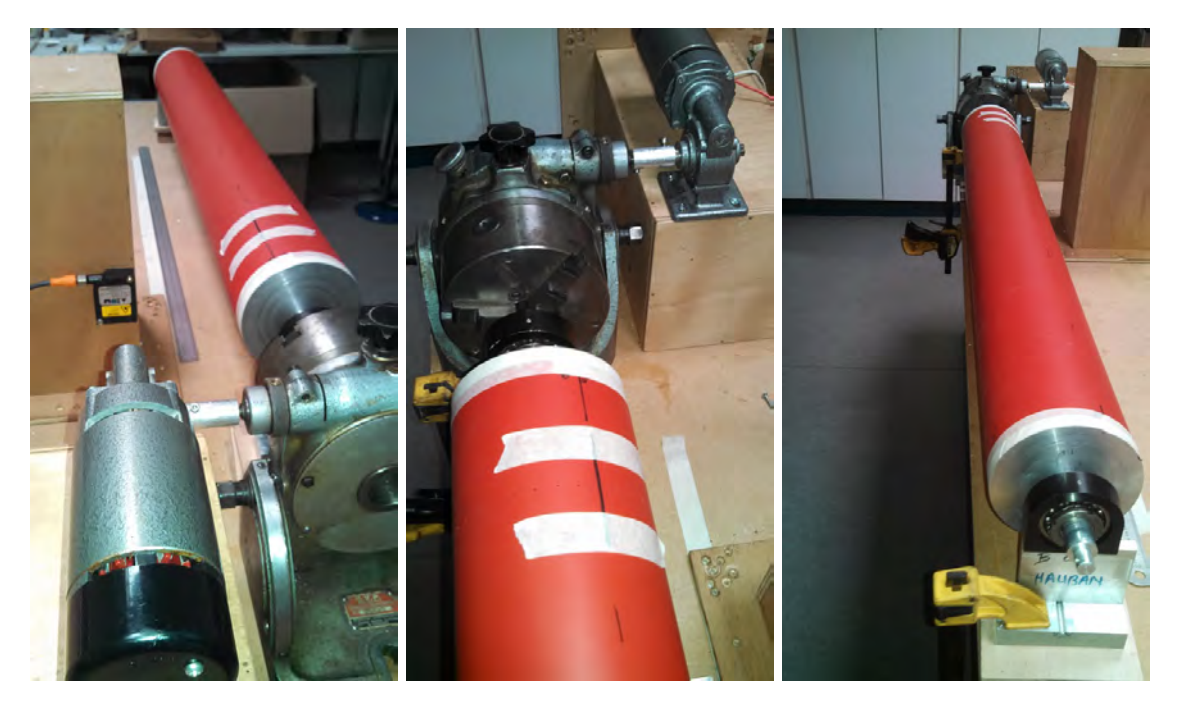

FIGURE 2.8 Montage de mesure du défaut de circularité

Un moteur à courant continu a été utilisé. Il est fonctionnel avec une alimentation en tension stabilisée, réglable de 0 à 12*.*0*V* . L'axe de rotation du moteur est connecté à un diviseur. Le but de ce diviseur est de réduire la vitesse de rotation du cylindre. La vitesse de rotation est contrôlée uniquement par l'alimentation électrique. Le capteur de déplacement laser est placé à hauteur de l'axe de rotation et à son tour fixé par des vis sur un bloc en bois à une distance de 7cm de la gaine. La plage de fonctionnement du capteur laser est entre 3 et 8cm, c'est-à-dire que la distance qui sépare le capteur de la cible doit être comprise dans cet intervalle. Le capteur de déplacement laser est alimenté séparément et son gain est de l'ordre de 9*.*955 ± 0*.*022*mm/V* . C'est un capteur analogique d'une résolution de 60*µm*, largement suffisante pour une mesure d'un défaut macroscopique. Le diamètre du faisceau laser est de 1*mm*. Tout le dispositif de mesure est placé sur une table à niveau afin d'éviter toute inclinaison de la portion de mesure. La sortie du capteur de déplacement est reliée à une carte d'acquisition analogique/numérique. La fréquence d'acquisition est fixée à 200Hz. Le temps d'acquisition autour de chaque couronne de pression est de 120 sec. Les signaux des tours sont recollés pour reconstituer la forme intégrale autour de chaque couronne, avec cette étape on réduit davantage le bruit et ainsi on peut vérifier la constante de rotation du moteur.

#### **2.4.2 Déformation de la section circulaire des gaines**

Il est question au cours de cette thèse de procéder à une déformation contrôlée de la section circulaire du cylindre. Cependant, uniquement les diamètres extérieurs de 250*mm* (gaine lisse et gaine avec listel) sont concernés par cette procédure. Afin de garder l'instrumentation placée sur les modèles de gaines et ainsi réduire au maximum une altération de la surface, le montage doit répondre à ces quelques exigences :

- La déformation contrôlée sera appliquée sur l'ensemble des couronnes de pression (suppression le cas échéant des couronnes d'extrémités 1 et 9)
- Éviter absolument des trous à l'extérieur de la gaine trop près de l'emplacement des prises de pression.
- Faciliter son exploitation.
- Les travaux de modification de la gaine ne doivent en aucun cas modifier ni déplacer une prise de pression à l'intérieur de la gaine.

Il est convenu d'entreprendre une déformation des gaines sur un seul axe. Une force de décompression sera appliquée sur deux points symétriques par rapport à l'axe longitudinal de chaque gaine. Deux barres métalliques placées à l'intérieur, d'une longueur d'un mètre chacune seront fixées le long de l'axe désigné pour la déformation. Un système de vis reliera les deux barres, six vis placées à des endroits très précis le long du tronçon instrumenté. La figure (2.9) illustre les composantes de ce montage. Les deux barres doivent être d'une largeur inférieure à 2*.*45*cm*. Cette largeur correspond à la distance entre deux prises de pression adjacentes. Les dimensions des deux barres sont  $(L=100cm, H = 3.5cm$  et  $W = 2cm$ . L'emplacement des trous des vis est choisi à mi-distance entre chaque couronne de pression, à l'exception des couronnes centrales qui ne disposent pas de vis car ces couronnes sont très proches entre elles. L'application de la déformée se fait manuellement, et à l'aide d'un pied à coulisse, on mesure l'amplitude de la déformation. Cette étape de contrôle de la déformée est très importante, car il est nécessaire de reproduire la même déformée lors de la mesure du défaut de circularité.

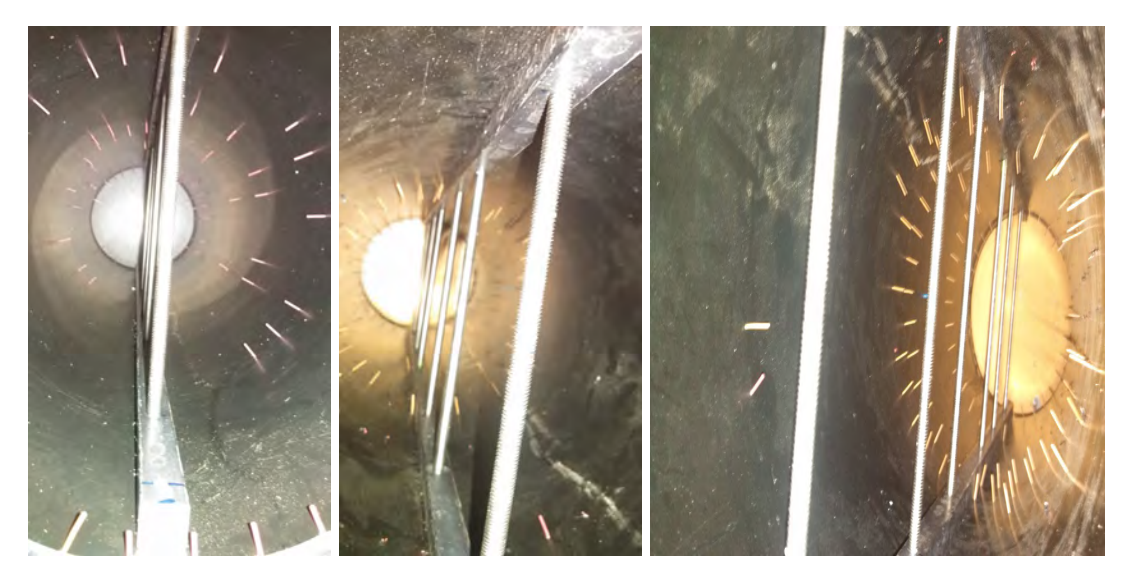

FIGURE 2.9 Montage de déformation de la gaine PEHD, *D* = 250*mm*

# **2.5 Rugosité de surface**

Il est indispensable de caractériser l'état de surface à cette échelle de précision (micromètre) afin de tracer une ligne de séparation entre l'impact de défaut de circularité et le défaut de rugosité. La précision du capteur de déplacement laser (60*µm*) est très faible pour effectuer des mesures de l'ordre de 2*µm*. Les essais ont donc été effectués à l'IFSTTAR qui dispose d'un outil de caractérisation de surface d'une grande résolution pour effectuer les mesures désirées.

#### **2.5.1 Rugosimètre**

La mesure de rugosité a été effectué avec un rugosimètre optique de grande résolution (INFINITEFOCUS<sup>1</sup>). Ce matériel (c. f. figure (2.10)) permet une analyse 3D de la surface, avec une grande clarté. Sur une géométrie raide avec des propriétés de grande réflexion, la rugosité peut être mesurée avec une résolution verticale de 10*nm*. Avec cette résolution, l'instrument est idéal pour l'étude de l'homogénéité et la composition matérielle de la surface. Le seul inconvénient du rugosimètre est de ne pas pouvoir travailler sur des pièces de hauteur supérieure à 15cm, rendant impossible la mesure de rugosité sur un tour complet du cylindre. Pour remédier à cela et calculer les paramètres de surface sur un élément entier du cylindre, une première solution a été envisagée. Elle a consisté à aplatir une portion d'un tour complet de la gaine ensuite la coller sur une planche en bois, afin de permettre une mesure globale de cette

<sup>1.</sup> www.optimaxonline.com/non-contact-metrology-3d-surface-characterisation/37/infinitefocusg4

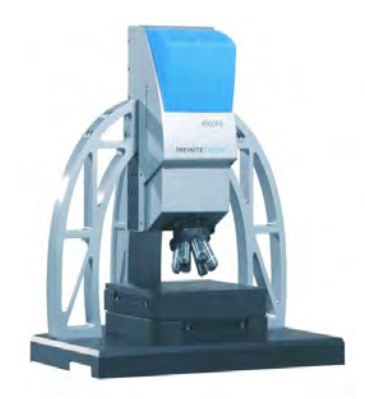

FIGURE 2.10 Rugosimètre optique utilisé pour la caractérisation des défauts microscopiques

rugosité (voir figure (2.11a) et (2.11b)). Cette première phase de test a montré que le fait d'aplatir une gaine en polyéthylène induit systématiquement des petites ondulations. L'aplatissement des portions de gaines conduit à une modification des textures de la surface et les résultats montrent une modification significative de la valeur de la rugosité. Cette méthode a été écartée pour retenir comme solution une découpe de petits éléments de surface de dimension  $2cm \times 2cm$  (c. f. figure (2.11c)). Ces petites découpes sont centrées sur la position angulaire de prises de pression avec un pas de 22*.*5 ◦ . Cette méthode offre la meilleure restitution possible de la surface. L'objectif est d'acquérir successivement seize images avec un format de 16*mm* dans le sens transversal et 12*mm* dans le sens longitudinal, sens par rapport à l'axe du cylindre. L'acquisition d'une image résulte de l'assemblage de plusieurs champs qui se recouvrent partiellement. Chaque acquisition de champs (une image élémentaire) a été réalisée avec un agrandissement  $\times$ 10 et correspond à une surface de  $1.4312mm \times 1.08mm$ , sous la forme de 1624 points par 1232 points (pixels). Cependant, l'inconvénient de cette méthode est de disposer d'images sur une dimension réduite de la surface de la gaine, ce qui induit une multiplication du temps de mesure vu que les découpes doivent être représentatives d'un tour complet de la gaine.

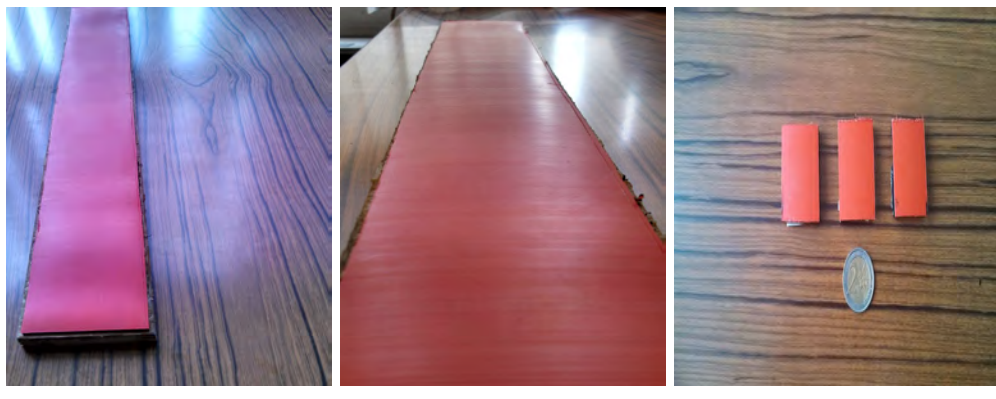

**(a)** Portion aplatie **(b)** Portion aplatie **(c)** Portions de petite surface

FIGURE 2.11 Portions de gaine PEHD pour la mesure de la rugosité

# **2.6 Conclusion**

Au cours de ce deuxième chapitre, nous avons décrit les méthodes et les moyens de l'étude. Le choix de ces techniques de mesure a été justifié. L'utilisation des prises de pression pariétales et l'instrumentation des maquettes par un nombre important de capteurs de pression est la solution adéquate pour mener à bien ce projet. Pour la mesure des défauts macroscopiques, les capteurs de déplacement laser apportent la précision et la préservation de l'état de surface. Enfin, nous avons présenté les caractéristiques du rugosimètre qui sera utilisé pour la caractérisation des défauts microscopiques.

# **Chapitre 3**

# **Études en soufflerie et caractérisation des irrégularités de surface**

#### **Sommaire**

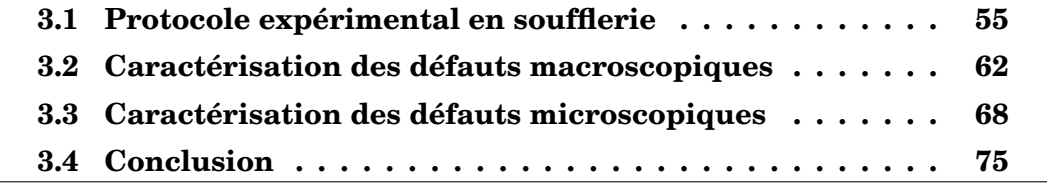

## **3.1 Protocole expérimental en soufflerie**

#### **3.1.1 Aménagement de la soufflerie**

Afin de préparer nos expériences en soufflerie NSA du CSTB, il est inconditionnel de procéder à un étalonnage en vitesse et en turbulence à l'intérieur de la veine. Le but de cette manipulation est de choisir une section en soufflerie la plus homogène possible, susceptible de contenir les installations. Pour cela, une mesure des vitesses de vent dans les trois directions u, v et w (voir figure (3.2b) pour les repères), avec leurs intensités de turbulence respectives *Iu*, *I<sup>v</sup>* et *I<sup>w</sup>* a été réalisée. Quatre sections de la veine composées de 28 points de mesure chacune ont été choisies pour installer nos capteurs. La hauteur du plafond de la veine a été fixée à 2m. La figure (3.1) illustre la disposition des points de mesure horizontaux pour chaque section testée de la veine. Il a été réalisé 7 points de mesure horizontaux pour 4 points verticaux. Les points de mesure dans la direction horizontale sont équidistants, la distance est de 50 cm. À partir du sol de la veine d'essai, les positions des points verticaux sont respectivement à une hauteur de 50, 87, 112 et 149cm. Pour une veine complètement vide, la hauteur de la couche limite de la soufflerie atmosphérique NSA est environ de 40 cm.

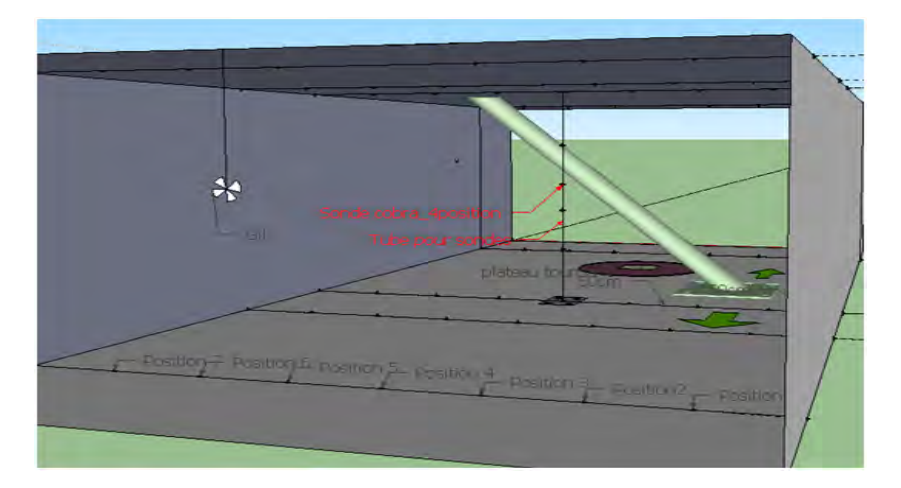

FIGURE 3.1 Points de mesure horizontaux lors de l'étalonnage de la soufflerie

Une sonde Cobra (c.f. figure (3.2a)) a été utilisée pour l'étalonnage. C'est une sonde multi-trous d'une grande sensibilité. La plage de son fonctionnement fréquentiel dépasse les 2000Hz. La sonde Cobra fournit les valeurs moyennes et la variation temporelle de la vitesse dans les trois directions (*u, v, w*), la pression statique et l'intensité de turbulence. Elle peut mesurer des intensités de turbulences jusqu'à 30% et des vitesses de vent de 70*m/s*. Le capteur est fourni calibré et stable pour une longue période de temps. La sonde est d'une longueur de 160*mm* pour un diamètre maximal de 14*mm*. La dimension de la tête est de 2*.*6*mm*. La sonde a été fixée sur une barre métallique rigide pour éviter au maximum les vibrations. Le fréquence d'acquisition des données est

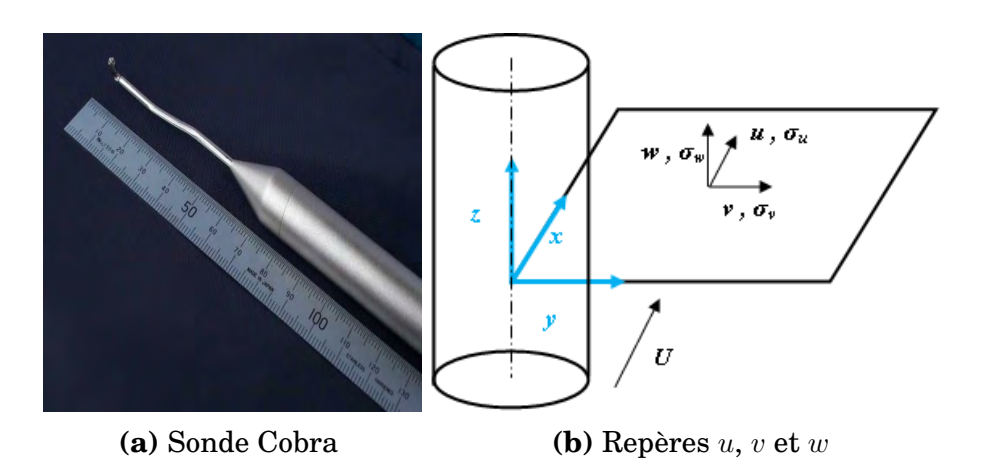

FIGURE 3.2 Sonde Cobra pour l'étalonnage de la soufflerie et directions des composantes de vent *u, v, w*

#### de 200Hz.

| Distance/sol       | 50cm   |         | 87cm             |      | 112cm  |          | 149    |         |
|--------------------|--------|---------|------------------|------|--------|----------|--------|---------|
| Vitesse appliquée  | V(m/s) | $I(\%)$ | $V(m/s)$ $I(\%)$ |      | V(m/s) | $I(\%)$  | V(m/s) | $I(\%)$ |
| 20 <sub>m</sub> /s | 22.5   |         | 22.8             | 0.99 | 22.5   | 1.28     | 22.6   | 1.62    |
| 22m/s              | 24.5   | 1.19    | 24.8             | 0.97 | 24.5   | 1.29     | 24.6   | 1.52    |
| 24m/s              | 26.7   | 1.22    | 27               | 0.84 | 26.9   | $1.33\,$ | 27     | 1.35    |
| 26m/s              | 29     | .22     | 29.3             | 0.79 | 28.9   | 1.31     | 29     | 1.38    |

Tableau 3.1 Vitesses et intensités de turbulence à 9.5m de l'entrée de la veine d'essai.

Le premier essai concerne la gaine lisse de diamètre extérieur D= 200mm. Par conséquent, les vitesses de vent qui seront testées lors de l'étalonnage doivent impérativement approcher les vitesses correspondantes au régime critique  $2.5 \times 10^5 < Re < 3 \times 10^5$ . La vitesse du vent correspondant au régime critique pour ce diamètre est aux alentours de 20*m/s*, ce qui nous donne un nombre de Reynolds 2*.*56 × 10<sup>5</sup> . La vitesse maximale du vent qui sera testée sur le cylindre de diamètre 200mm est de 26*m/s* pour un nombre de Reynolds  ${\rm de}~3.3\times 10^5.$  La vitesse et l'intensité de turbulence des quatre vitesses de vent seront prises sur chaque section testée, il s'agit de 20*m/s*, 22*m/s*, 24*m/s* et 26*m/s*. Les résultats montrent que la section placée à une distance de 9.5m de l'entrée de la veine est la plus homogène possible. Le tableau (3.1) reprend les valeurs des vitesses de vent et l'intensité de turbulence à l'endroit choisi pour nos installations.

À partir de ce tableau, on constate que cette position (position horizontale numéro 5 telle que montrée sur la figure (3.1)) dispose d'une intensité de turbulence relativement faible et surtout de vitesse de vent de faible variance. Sur les vitesses observées, l'intensité de turbulence la plus importante enregistrée est égale 1*.*62%, observée à une distance de 50cm du plafond c'est-à-dire très proche de la couronne numéro 9. Les valeurs de l'intensité de turbulence et son écart type se réduit vers les positions des couronnes centrales. La plus faible valeur de l'intensité de turbulence est ainsi enregistrée à 149cm du sol, elle est de  $I = 0.79\%$ .

#### **3.1.2 Essais en soufflerie**

La détection de l'impact des défauts de surface sur le comportement aérodynamique des gaines de haubans, passe par le protocole expérimental suivant. Pour chaque diamètre de gaine testée, une variation de la direction du vent est appliquée. La gaine PEHD placée en soufflerie subit 16 rotations d'un pas

de 22*.*5 ◦ consécutives sur son axe longitudinal. L'angle de rotation qui définit le décalage entre chaque direction de vent est noté *θ*. La numération des prises de pression va de 1 jusqu'à 32 pour chaque couronne, l'angle *θ* = 0◦ signifie que le vent incident est directement dirigé vers la prise numéro 1. De même, *θ* = 22*.*5 ◦ désigne que le point d'arrêt sera la prise numéro 3. La figure (3.3) indique le sens de rotation du cylindre sur son axe longitudinal.

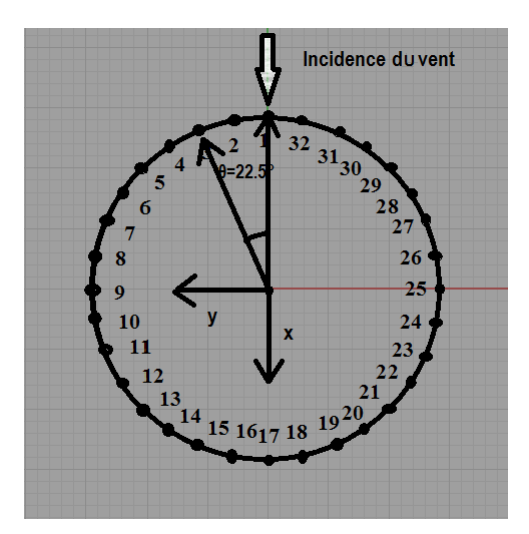

FIGURE 3.3 Numérotation des prises de pression et sens de rotation

Pour chaque diamètre de gaine qui sera testé en soufflerie, le même protocole a été appliqué. Ces 16 rotations vont nous permettre de disposer d'une base de données conséquente pour identifier l'impact de chaque changement d'incidence. Concernant la configuration inclinée du câble, il a été convenu suite à l'étude bibliographique de comparer les résultats des tests d'un cylindre placé perpendiculairement face au vent avec un cylindre incliné d'un angle *α* = 45◦ et *α* = 60◦ . Ces deux angles sont liés au essais réalisés par Cheng[2008] où elle a montré l'existence d'un galop divergent sur un cylindre incliné de 45◦ . Le deuxième choix est justifié par l'étude réalisée par Larose sur la présence d'un galop sec sur une gaine avec listel. La vitesse du vent est déduite des mesures de la pression dynamique effectuées par un tube de pitot fixé au plafond de la soufflerie, en parallèle à la maquette. Lors des calculs des coefficients aérodynamiques, un recalage est effectué entre les pressions dynamiques mesurées au niveau du pitot de référence et au niveau de chaque couronne de pression.

En fonction du diamètre, les tableaux (3.2), (3.3), (3.4), (3.5) et (3.6) illustrent l'ensemble des configurations effectuées lors des campagnes d'essai sur des maquettes à échelles réelles pour les diamètres *D* = 355*mm*, 250*mm*, 200*mm*, 140*mm* lisses et 250*mm* avec listel respectivement. Pour le diamètre le plus important, les essais réalisés se sont concentrés sur une configuration perpen-

diculaire, c'est-à-dire pour *α* = 90◦ , aucun angle d'inclinaison a été simulé lors des essais. Pour ce diamètre, une rotation complète autour de son axe longitudinal permettant d'avoir des mesures sur les angles de rotation *θ* allant de 0 ◦ jusqu'à 337*.*5 ◦ a été effectuée. La fréquence d'acquisition est toujours fixée à 200Hz pour un temps d'acquisition compris entre 30 et 300 sec en fonction de l'importance du phénomène bistable détecté. Pour la gaine lisse de diamètre  $D = 250 \text{mm}$ , trois angles d'inclinaison  $\alpha = 45^{\circ}$ ,  $\alpha = 60^{\circ}$  et  $\alpha = 90^{\circ}$ sont testés. Pour ce diamètre, 8 configurations avec des angles d'orientation *β* différents ont été étudiées. Pour  $\alpha = 45^{\circ},$  les mesures effectuées sont sur des angles d'orientation  $\beta = 0^\circ, 35^\circ, 45^\circ$  et  $60^\circ$  qui correspondent aux angles équi $v$ alents Φ = 90°, 66°, 60° et 52° respectivement (voir 1.3.2 pour la définition des angles). Pour  $\alpha = 60^{\circ}$ , cinq angles  $\beta = 0^{\circ}, 30^{\circ}, 60^{\circ}, 70^{\circ}, 80^{\circ}$  qui correspondent aux angles équivalents Φ = 90°, 75°, 64°, 61° et 60° ont été simulés. Pour ce diamètre, toutes les incidences du vent allant de θ = 0° à θ = 337.5° concerne uniquement la configuration perpendiculaire  $\alpha = 90^{\circ}$ . Afin d'analyser l'impact du défaut de circularité dans le cas d'une configuration inclinée, les essais réalisés sur le diamètre lisse  $D=200mm$  avec des angles d'inclinaison  $\alpha=45^{\circ},60^{\circ}$ et 90◦ voient tous les angles de rotation *θ* balayés de 0 ◦ à 337*.*5 ◦ sur les trois configurations. Concernant les vitesses du vent, la valeur maximale a été de 32.5m/s correspondant à la vitesse appliquée sur le diamètre le plus faible *D* = 140*mm*, la vitesse minimale a été de 4m/s, qui est liée à l'étude du diamètre *D* = 355*mm*.

| Diamètre (mm)                  | 355mm                                                          |
|--------------------------------|----------------------------------------------------------------|
| Nb. de capteurs                | 288 Prises de pression                                         |
| Nb. de Couronnes               |                                                                |
| Vitesse du Vent                | 4:0.5:15m/s                                                    |
| Turbulence $(Iu\%)$            | $<$ 1                                                          |
| Inclinaison $(\alpha^{\circ})$ | $90^{\circ}$                                                   |
| Orientation ( $\beta$ °)       | $\theta^{\circ}$                                               |
| Rotation sur l'axe $(\theta)$  | $0:22.5:337.5^{\circ}$                                         |
| Fréquence d'acquisi-           | 200Hz                                                          |
| tion(Hz)                       |                                                                |
| Temps d'acquisition            | 30 et 300 sec. pour $\theta$ <sup>o</sup> = [0 : 22.5 : 337.5] |
| (seconde)                      |                                                                |

Tableau  $3.2$  Essai en soufflerie, gaine lisse  $D = 355$ mm
| Diamètre (mm)                  |                                                                                                    | 250mm                |                                  |  |  |  |  |  |
|--------------------------------|----------------------------------------------------------------------------------------------------|----------------------|----------------------------------|--|--|--|--|--|
| Vitesse du Vent                |                                                                                                    | $6.6 - 24.7 m/s$     |                                  |  |  |  |  |  |
| Turbulence $(Iu\%)$            |                                                                                                    | < 1                  |                                  |  |  |  |  |  |
| Inclinaison $(\alpha^{\circ})$ |                                                                                                    | 3                    |                                  |  |  |  |  |  |
|                                | $45^{\circ}$<br>$60^\circ$<br>$90^{\circ}$                                                                            |                      |                                  |  |  |  |  |  |
| Orientation $(\beta^{\circ})$  |                                                                                                    | 8                    |                                  |  |  |  |  |  |
|                                | $0^\circ, 30^\circ, 60^\circ, 70^\circ, 80^\circ 0^\circ$<br>$0^{\circ}$ , $25^{\circ}$ , $35^{\circ}$ , $60^{\circ}$ |                      |                                  |  |  |  |  |  |
| Equivalent $(\Phi^{\circ})$    | 8                                                                                                    |                      |                                  |  |  |  |  |  |
|                                | 45, 50, 54.6, 69.3                                                                                                    | 60, 64.3, 75, 80, 85 | 90                               |  |  |  |  |  |
| Rotation sur l'axe $(\theta)$  |                                                                                                    |                      | $0:22.5:337.5^{\circ}$           |  |  |  |  |  |
| Fréquence d'acquisi-           |                                                                                                    | 200Hz                |                                  |  |  |  |  |  |
| tion(Hz)                       |                                                                                                    |                      |                                  |  |  |  |  |  |
| Temps d'acquisition            | 30                                                                                                    | 30                   | 300 pour ( $\theta =$            |  |  |  |  |  |
| (seconde)                      |                                                                                                    |                      | $112.5^{\circ}, 247.5^{\circ}$ ) |  |  |  |  |  |
|                                |                                                                                                    |                      | Le reste 30                      |  |  |  |  |  |

Tableau 3.3 Essai en soufflerie, gaine lisse D = 250mm

| Diamètre (mm)                  | 200mm       |                  |                |  |  |  |  |
|--------------------------------|-------------|------------------|----------------|--|--|--|--|
| Vitesse du Vent                | $6-26m/s$   |                  |                |  |  |  |  |
| Turbulence $(Iu\%)$            |             | $<$ 1            |                |  |  |  |  |
| Inclinaison $(\alpha^{\circ})$ |             | 3                |                |  |  |  |  |
|                                | $45^\circ$  | $60^{\circ}$     | $90^\circ$     |  |  |  |  |
| Orientation ( $\beta$ °)       |             | $\left( \right)$ |                |  |  |  |  |
| Rotation sur l'axe $(\theta)$  | 0:22.5:67.5 | 0: 22.5: 337.5   | 0: 22.5: 337.5 |  |  |  |  |
| Fréquence d'acquisi-           |             | 200Hz            |                |  |  |  |  |
| tion(Hz)                       |             |                  |                |  |  |  |  |
| Temps d'acquisition            | 60          | 60               | 60             |  |  |  |  |
| (seconde)                      |             |                  |                |  |  |  |  |

Tableau 3.4 Essai en soufflerie, gaine lisse D = 200mm

| Diamètre (mm)                  | 140mm         |                  |                |  |  |  |  |  |
|--------------------------------|---------------|------------------|----------------|--|--|--|--|--|
| Vitesse du Vent                |               | $20 - 32.5m/s$   |                |  |  |  |  |  |
| Turbulence $(Iu\%)$            | < 1.5         |                  |                |  |  |  |  |  |
| Inclinaison $(\alpha^{\circ})$ | $\mathcal{D}$ |                  |                |  |  |  |  |  |
|                                | $54^\circ$    |                  | $90^\circ$     |  |  |  |  |  |
| Orientation ( $\beta$ °)       |               | $\left( \right)$ |                |  |  |  |  |  |
| Rotation sur l'axe $(\theta)$  | 78.75         |                  | 0: 22.5: 337.5 |  |  |  |  |  |
| Fréquence d'acquisi-           |               | 200Hz            |                |  |  |  |  |  |
| tion(Hz)                       |               |                  |                |  |  |  |  |  |
| Temps d'acquisition            | 60            |                  | 60             |  |  |  |  |  |
| (seconde)                      |               |                  |                |  |  |  |  |  |

Tableau 3.5 Essai en soufflerie, gaine lisse D = 140mm

| Diamètre (mm)                  |                  | $250mm$ avec listel         |                |  |  |  |  |  |  |
|--------------------------------|------------------|-----------------------------|----------------|--|--|--|--|--|--|
| Vitesse du Vent                | $6.6 - 24.7 m/s$ |                             |                |  |  |  |  |  |  |
| Turbulence $(Iu\%)$            |                  | < 1.5                       |                |  |  |  |  |  |  |
| Inclinaison $(\alpha^{\circ})$ |                  | $\mathcal{D}_{\mathcal{L}}$ |                |  |  |  |  |  |  |
|                                | $45^{\circ}$     | $90^{\circ}$                |                |  |  |  |  |  |  |
| Orientation ( $\beta$ °)       | $\Omega$         |                             |                |  |  |  |  |  |  |
| Rotation sur l'axe $(\theta)$  | 0:22.5:90        |                             | 0: 22.5: 337.5 |  |  |  |  |  |  |
|                                |                  | 0: 22.5: 337.5              |                |  |  |  |  |  |  |
| Fréquence d'acquisi-           |                  | 200Hz                       |                |  |  |  |  |  |  |
| tion(Hz)                       |                  |                             |                |  |  |  |  |  |  |
| Temps d'acquisition            | 60               | 60                          | 60             |  |  |  |  |  |  |
| (seconde)                      |                  |                             |                |  |  |  |  |  |  |

Tableau 3.6 Essai en soufflerie, gaine avec listel D =250mm

## **3.2 Caractérisation des défauts macroscopiques**

## **3.2.1 Défaut de circularité des gaines testées en soufflerie**

Le défaut macroscopique des gaines testées en soufflerie est représenté autour d'un cercle parfait de diamètre extérieur égal au diamètre théorique. Pour une bonne visualisation, le défaut de circularité a été agrandi de manière à distinguer les creux et les bosses autour du cylindre. Le défaut autour de chaque prise de pression a été recadré. Les figures (3.4), (3.5), (3.6) et (3.7) représentent le défaut de circularité autour des couronnes 3, 5 et 7 des diamètres  $D = 355mm$ ,  $D = 250mm$ ,  $D = 200mm$  et  $D = 140mm$  respectivement. Le seuil de tolérance sur les diamètres *D* = 355*mm*, *D* = 250*mm* et *D* = 140*mm* a été dépassé. Pour le premier diamètre, la plage de défaut tolérée est de 3*.*5*mm*, c'està-dire entre ±1*.*775*mm*, alors que la mesure enregistrée est comprise entre une plage de 10*mm*, qui représente l'écart entre le creux le plus profond et la bosse la plus élevée ou d'une autre manière, le diamètre inférieur et le diamètre supérieur. Le diamètre supérieur est de 355 + 6*mm* et le diamètre inférieur est de 355 − 4*mm*. Le diamètre supérieur calculé sur la deuxième gaine est *D* = 250 + 1*.*8*mm* alors que le diamètre inférieur est de 250 − 2*mm*. Pour le *D* = 200*mm*, la plage de déformation est légèrement supérieure, on peut même dire égale au seuil, elle est de 2*.*06*mm* au lieu de 2*mm*. Le diamètre supérieur de cette gaine est de 200+1*.*2*mm* et son diamètre inférieur est de 200−0*.*86*mm*. Pour *D* = 140*mm*, on constate un dépassement considérable du seuil de tolérance sur le défaut de circularité, le diamètre inférieur de cette gaine est de 140−0*.*3*mm* tandis que son diamètre supérieur est estimé à 140 + 5*mm*, soit un défaut de 3*.*8% du diamètre. Cependant, à la différence des autres diamètres, la distribution du défaut de circularité autour de ce cylindre se rapproche de la forme d'un cercle parfait. De cette mesure de défaut de circularité on peut distinguer d'emblée, que la norme de construction des gaines PEHD n'est pas respectée sur 3 des 4 gaines lisses testées. De plus, une différence majeure entre la distribution du défaut autour des différents diamètres a été observée, cela est certainement due au procédé de fabrication de ces gaines extrudées. Avec cette étude sur le défaut de fabrication des gaines de protections, nous estimons que lors de l'installation sur site, il est fort probable que le tube sera de plus en plus déformé soit par la technique d'assemblage soit par le vieillissement du matériel.

Pour la mesure du défaut de circularité autour de la gaine avec listel, le même procédé de mesure a été suivi. À la différence des gaines lisses, le lis-

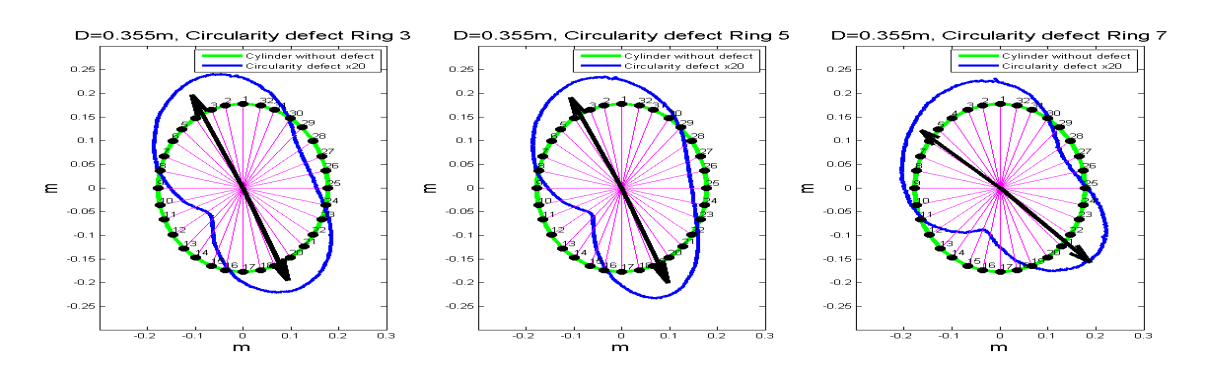

FIGURE 3.4 Défaut de circularité des couronnes 3, 5 et 7 du diamètre  $D=355$ mm

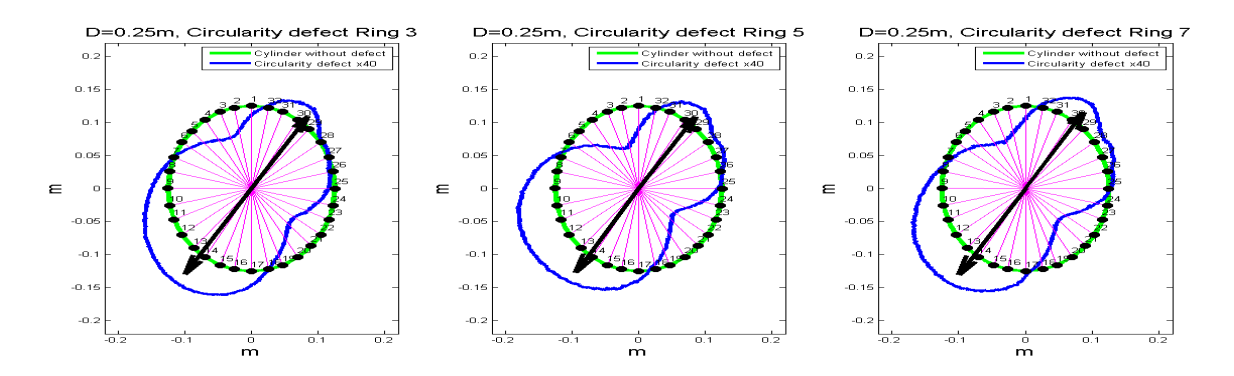

FIGURE 3.5 Défaut de circularité des couronnes 3, 5 et 7 du diamètre  $D=250$ mm

tel en surface présente une épaisseur macroscopique importante. Nous avons mentionné dans le tableau (2.2) les propriétés de ce listel. Disposé de façon hélicoïdale autour de la gaine avec une épaisseur de 1*mm* et une largeur maximale de 3*mm*.

Sans tenir en compte de l'épaisseur du listel sur un diamètre *D* = 250*mm*, on constate que le seuil de tolérance défini par la norme de construction DIN8074 a été respecté. L'écart qu'il peut y avoir entre un diamètre maximal et un diamètre minimal ne dépasse pas 2*.*5*mm*. La figure (3.8) représente la distribution du défaut de circularité autour des couronnes 3, 5 et 7. On retrouve bien grâce au capteur de déplacement laser l'amplitude de l'épaisseur du listel (comprise entre 1*.*1*mm* et 0*.*8*mm*). La disposition hélicoïdale du listel permet de retrouver cette sur-épaisseur à différentes numérotations des prises. Par exemple, entre les couronnes 5 et 7 de la figure (3.8), le positionnement du listel est décalé de 90◦ , alors qu'entre les couronnes 3 et 7, le positionnement du listel se superpose.

Concernant les défauts de circularité sur les autres couronnes de pression, on a observé une superposition presque complète de la forme. Les bosses et les

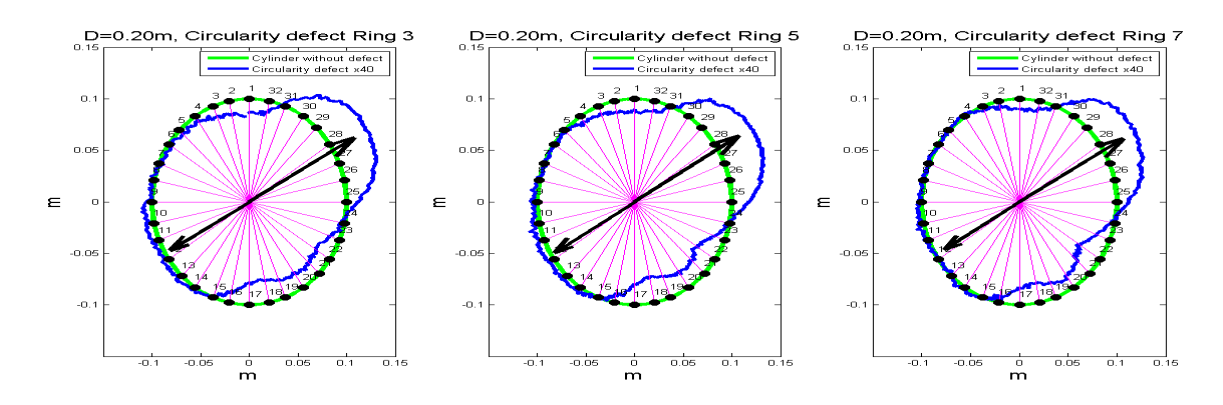

FIGURE 3.6 Défaut de circularité des couronnes 3, 5 et 7 du diamètre  $D=200$ mm

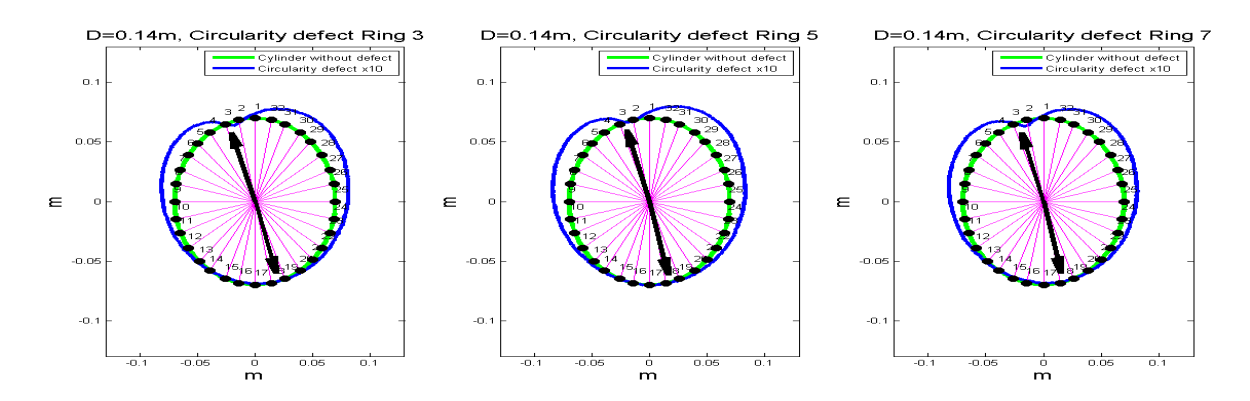

FIGURE 3.7 Défaut de circularité des couronnes 3, 5 et 7 du diamètre  $D=140$ mm

creux sont alignés longitudinalement avec une légère différence sur les amplitudes. Cela démontre surtout que le défaut de circularité est corrélé tout au long de la portion instrumentée à l'exception des couronnes en extrémité. Cet écart entre le défaut de circularité des couronnes 1 et 9 par rapport au reste des couronnes est certainement du à l'usinage effectué pendant la préparation des maquettes. Pour fixer les embouts utilisés pour rigidifier les maquettes, une couche d'une épaisseur de 2*mm* a été retirée (c.f. figure (3.9)).

En conclusion, on constate que le défaut macroscopique assimilé au défaut de circularité dans le cas des gaines PEHD dépasse dans certains cas le seuil de tolérance exigée par la norme DIN8074. Sur les 4 gaines lisses étudiées, un seul diamètre respecte le seuil d'imperfection limité à 1% du diamètre. En plus de ce dépassement, la forme de distribution du défaut de circularité est complètement différente entre chaque diamètre. Pour la seule gaine avec listel testée, le seuil de tolérance a été respecté. Cependant, l'épaisseur du listel dépasse le 1*mm*, donc l'impact de ce listel en combinaison avec le défaut de circularité sur le comportement aérodynamique des gaines reste à définir. La

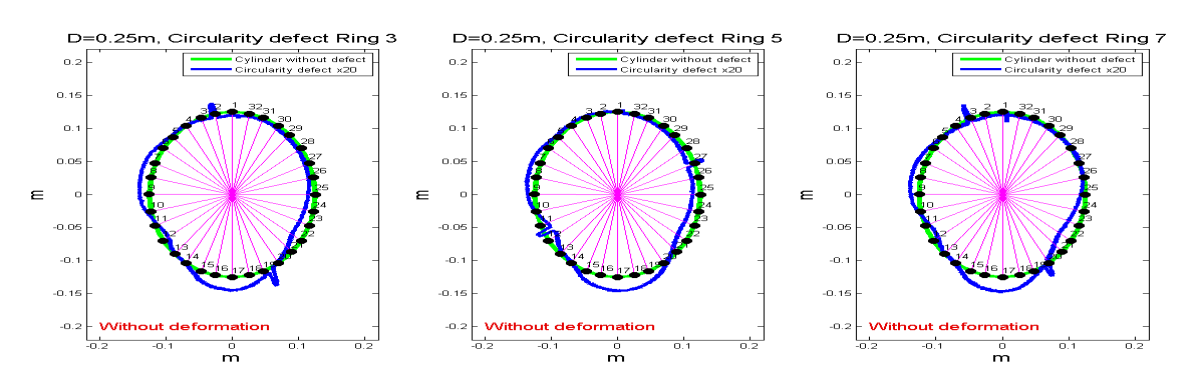

FIGURE 3.8 Défaut de circularité des couronnes 3, 5 et 7 du diamètre D=250mm avec listel

question de connaître si la sur-épaisseur du listel arrive à masquer un éventuel impact du défaut de circularité sera traitée dans les chapitres suivants.

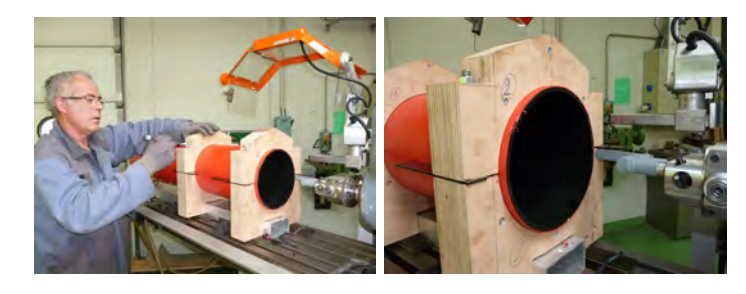

FIGURE 3.9 Usinage à l'intérieur de la gaine pour l'insertion des embouts

#### **3.2.2 Gaine déformée**

Après application de la déformation sur la gaine, le diamètre de sa section est décomposé arbitrairement en deux paramètres : un diamètre supérieur ou max (diamètre mesuré dans l'axe de la déformation) et d'un diamètre inférieur ou min (décalage de 90◦ sur cet axe par rapport au premier). À l'aide du dispositif de déformation, 3 essais de déformations ont été réalisés, correspondant aux diamètres supérieurs suivants : *Dmax* = 253*mm*, *Dmax* = 255*mm* et *Dmax* = 257*mm*. Le tableau (3.7) résume les diamètres inférieurs (min) et supérieurs (max) réalisés au cours de cette étude. Dans ce tableau, sont également reportés (colonne 2 et 3) les diamètres extérieurs de l'axe de déformation et de l'axe non déformé mesurés après la préparation du montage.

La figure (3.10) illustre l'évolution de la section du cylindre sur la couronne 5 durant les différentes étapes de l'étude.

Le fait de percer des petits trous de 0.8mm de diamètre autour du cylindre pour constituer les couronnes de pression pariétales n'introduit aucune déformation en surface. La figure (3.11) illustre deux mesures de profils autour

|                |        | Sans déformation | $D_{max} = 253mm$ |           | $D_{max} = 255mm$ |           | $D_{max} = 257mm$ |           |
|----------------|--------|------------------|-------------------|-----------|-------------------|-----------|-------------------|-----------|
| $N^{\rm o}$    | Axe    | Axe              | $D_{max}$         | $D_{min}$ | $D_{max}$         | $D_{min}$ | $D_{max}$         | $D_{min}$ |
|                | de dé- | non              |                   |           |                   |           |                   |           |
|                | forma- | dé-              |                   |           |                   |           |                   |           |
|                | tion   | formé            |                   |           |                   |           |                   |           |
| C <sub>1</sub> | 251    | 251.2            | 253               | 250.6     | 254.0             | 250.3     | 255.5             | 248.9     |
| C <sub>2</sub> | 250.3  | 252              | 253               | 249.4     | 255               | 248       | 257               | 245.7     |
| C <sub>3</sub> | 250.1  | 252.2            | 253               | 249.8     | 255               | 248.1     | 257               | 245.5     |
| C <sub>4</sub> | 249.6  | 252.6            | 253               | 249.8     | 255               | 248.1     | 257               | 246       |
| C <sub>5</sub> | 249.8  | 252.7            | 253               | 249.8     | 255               | 248       | 257               | 246       |
| C6             | 249.6  | 252.7            | 253               | 250       | 255               | 248       | 257               | 246       |
| C7             | 250.3  | 252.2            | 253               | 250       | 255               | 248       | 257               | 246       |
| C8             | 250.2  | 251.9            | 253               | 249.8     | 255               | 248.5     | 257               | 246.5     |
| C9             | 250.3  | 251.3            | 253               | 251       | 253.4             | 250.4     | 254               | 249.7     |

Tableau 3.7 Déformation de la gaine lisse de diamètre moyen initial *D* = 250*mm*

d'une gaine avec listel. La première mesure (en bleu) a été effectuée dans le plan des prises de pression de la couronne, alors que l'autre courbe (en rouge) représente la mesure dans un plan parallèle décalé de 3mm par rapport au précédent. On observe sur la figure que le procédé de préparation des maquettes n'affecte pas cla surface de la gaine.

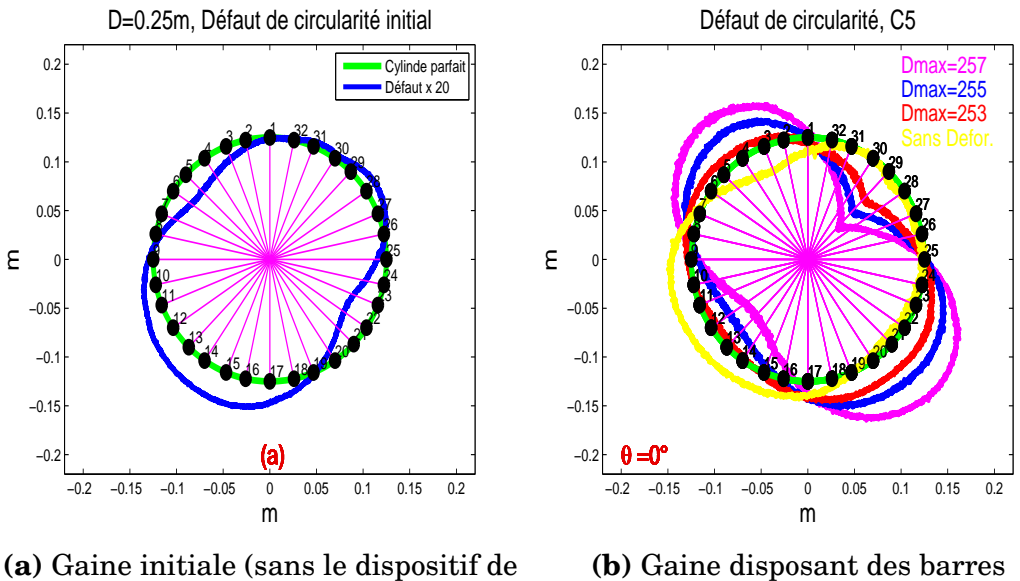

déformation)

**(b)** Gaine disposant des barres métalliques à l'intérieur + gaine déformée

FIGURE 3.10 Déformation de la gaine lisse de diamètre moyen initial *D* = 250*mm*

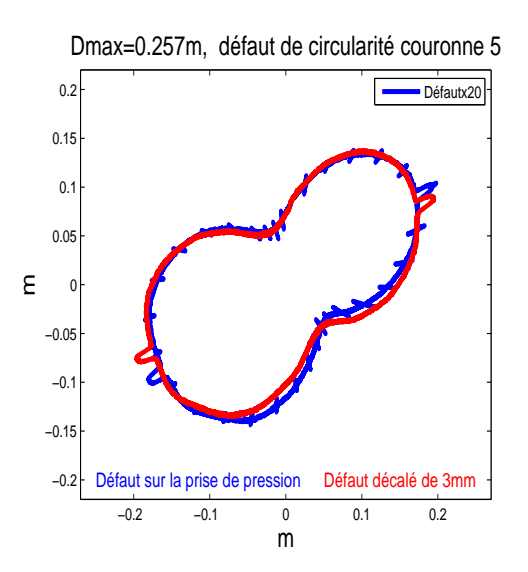

FIGURE 3.11 Impact des prises de pression percées sur la surface de la gaine.

## **3.3 Caractérisation des défauts microscopiques**

#### **3.3.1 Procédure de traitement**

Pour l'acquisition des données, le logiciel associé au rugosimètre a été utilisé. Mais le traitement des données brutes a été réalisé par un autre logiciel, MountainMaps<sup>1</sup> dans un premier temps. Une deuxième solution a été également mise en œuvre en transformant les données brutes disponibles sous formes d'images en fichiers textes arrangés sous forme de tableau en trois dimensions *x*, *y* et *z*. Les points en *x* représentent la direction transversale, les points en *y* représentent la direction longitudinale, celle de l'axe longitudinal de la gaine et enfin les points en *z* désignent la profondeur. L'intérêt de cette étape est de pouvoir traiter l'information directement par un logiciel de calcul de type Matlab ou Scilab. Les deux solutions ont été testées et elles ont donné le même résultat. L'utilisation d'un logiciel de calcul scientifique pour le calcul des paramètres de rugosité nécessite de bien avoir assimilé les notions, les calculs présents dans les normes telles que, ISO 4287, ISO 4288 et ISO 11562.

la norme ISO4287 traite la spécification géométrique des produits, elle contient les termes, définitions et les formulations mathématiques des paramètres de surface tels que, la rugosité arithmétique Ra, la rugosité totale Rt. La norme ISO4288 définit les règles et procédures pour l'évaluation de l'état de surface, notamment les longueurs de base nécessaires au calcul des paramètres. Enfin, la norme ISO11562 définie les caractéristiques des filtres utilisés pour la séparation des différentes couches de défaut de surface. Le filtre de profil sépare le profil en composantes de longueur d'onde longue (ondulation  $0.1mm < \lambda < 10mm$  et en composantes de longueur d'onde courte (rugosité  $0.1$ *um*  $< \lambda < 10$ *um*).

La procédure de traitement de la rugosité de surface est donnée par le schéma de la figure (3.12). En fonction des défauts recherchés, une série de filtrage doit être appliquée. Cependant, en proposant un protocole de mesure des défauts de surface basé sur le découpage en petits échantillons de nos morceaux de gaines PEHD, on élimine dorénavant une grosse partie de la tâche de traitement, celle du traitement de la forme nominale. Cette étape, permet directement de choisir la technique de calcul des profils de rugosité et d'ondulation sans passer par la méthode des moindres carrées pour extraire l'écart de forme. L'utilisation du filtrage sur l'écart de forme est recommandé pour des pièces mécaniques composée de plusieurs géométries, dans notre cas cette étape n'est pas indispensable (géométrie simple pour les portions de gaine

<sup>1.</sup> http ://www.digitalsurf.fr/en/index.html

PEHD).

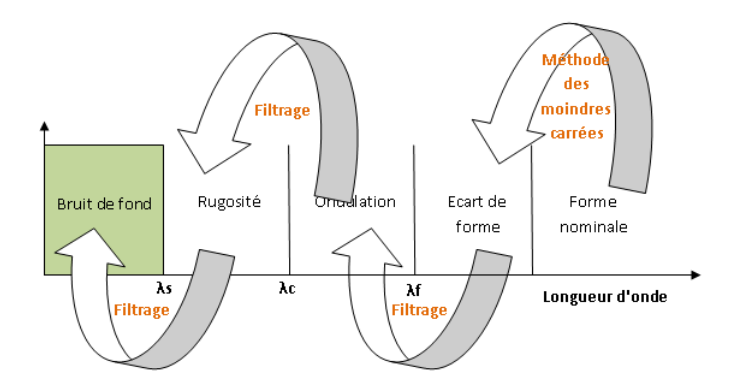

FIGURE 3.12 Procédure de traitement de surface

On recense généralement trois protocoles de mesure des profils de rugosité et d'ondulation, parmi elles, la méthode de la ligne enveloppe supérieure, la méthode de la courbe de portance (ISO 13565) et au final la méthode de la ligne moyenne. C'est cette dernière que nous allons utiliser pour notre traitement de surface. Le choix de cette méthode provient de l'abondance de la littérature comparée aux deux autres méthodes ainsi que pour l'implémentation qui reste relativement facile. La méthode du profil repose sur l'utilisation d'un filtrage, le filtre génère une ligne moyenne d'où le nom de la méthode. Les deux filtres normalisés pour ce type de méthode sont :

- Filtres électriques de type RC , les plus anciens que l'on trouve sur les anciens appareils. Ils introduisent une déformation et un déphasage dans le signal. Leur emploi tend à disparaître au profit des filtres gaussiens.
- Filtres gaussiens, issus des technologies numériques. Ils évaluent les composantes de rugosité et d'ondulation en un seul filtrage sans introduire de déphasage.

Sur les récents appareils de caractérisation de surface notamment optiques, le filtre Gaussien est le plus utilisé. L'utilisation adéquate du filtre doit passer par le choix des fréquences de coupures de ce filtre et la longueur de base nécessaire lors du traitement. La norme ISO 4288, définie les longueurs de base est les longueurs d'évaluation pour chaque intervalle de rugosité recherchée. Le tableau (3.8) montre que pour la mesure de la rugosité arithmétique comprise entre 0*.*1*µm < Ra* ≤ 2*µm*, la longueur de base doit être de 0.8mm, de ce fait, la longueur d'onde de coupure recommandée est  $\lambda_c = 0.8$ *mm*.

Concernant le filtre, il est défini sous forme de fonction de pondération indispensable au calcul de la ligne moyenne. Il indique pour chaque point le poids des autres points du profil situés au voisinage de celui-ci. Il est souvent appelé fonction de pondération du filtre à phase correcte, c'est-à-dire il ne crée

| $\text{Ra}$ ( $\mu$ m) | Longueur de base de | Longueur d'évaluation de |
|------------------------|---------------------|--------------------------|
|                        | rugosité $l_r$ (mm) | rugosité ln (mm)         |
| 0.006 < Ra < .02       | 0.08                | 0.4                      |
| $0.02 < Ra \leq 0.1$   | 0.25                | 1.25                     |
| $0.1 < Ra \leq 2$      | 0.8                 |                          |
| $2 < Ra \le 10$        | 2.5                 | 12.5                     |
| 10 < Ra < 80           |                     | 40                       |

Tableau 3.8 Longueur de base de rugosité pour le mesurage de Ra, Rq, Rsk, Rku, *Rλq* et pour les courbes et paramètres associés de profils non périodiques

aucun déphasage et ne produit aucune distorsion dissymétrique du profil. Il correspond à l'équation de la fonction de densité de probabilité gaussienne donnée par l'équation (3.1). Pour une longueur d'onde de coupure *λco* (co pour cut-off), l'équation est donnée par :

$$
s(x) = \frac{1}{\lambda c_0} \times e^{-\pi(\frac{x}{\alpha \lambda c_0})^2}
$$
 (3.1)

Avec *α* une valeur empirique égale à <sup>q</sup>*ln*(2) *π* . La figure (3.13) présente les courbes des fonctions de pondération (utilisées pour le filtrage Gaussien) des différentes longueurs de  $λ_{Cut-Off}$ 

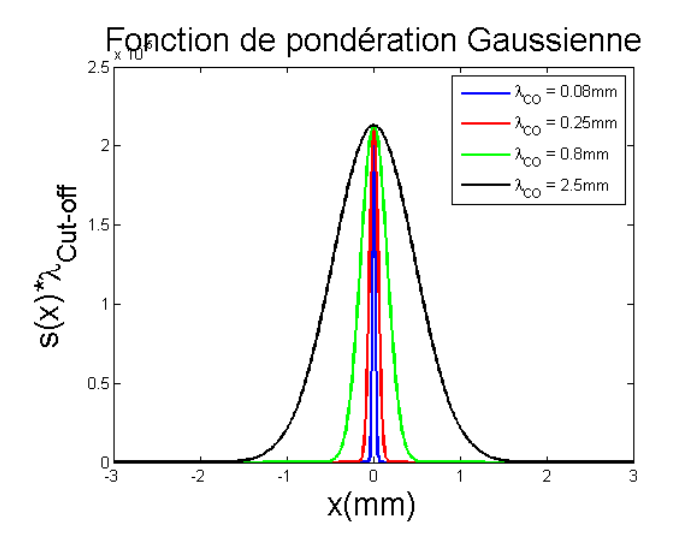

FIGURE 3.13 Fonction de pondération pour la séparation du profil de rugosité de celui de l'ondulation

#### **3.3.2 Rugosité autour du cylindre**

La production des gaines lisses utilise les mêmes procédés quelque soit le diamètre. Par conséquent, une caractérisation d'un seul diamètre ou au maximum deux nous donne un aperçu sur la distribution du défaut microscopique autour du tube. Les diamètres *D* = 200*mm* et *D* = 250*mm* ont été choisis pour effectuer une mesure de rugosité. Le choix de ces deux diamètres est fortement influencé par la mesure du défaut macroscopique. Nous avons observé que pour un diamètre *D* = 200*mm*, le seuil de tolérance sur le défaut de circularité était respecté, alors que pour le diamètre *D* = 250*mm*, le seuil de tolérance n'est pas respecté. Cette mesure de la rugosité va permettre de vérifier l'existence ou pas d'une corrélation entre le défaut de circularité et la rugosité de surface.

Chaque portion de la gaine est numérotée en fonction de sa position par rapport à l'angle de rotation *θ*. Les 16 portions correspondent aux angles de rotation entre 0 ◦ et 337◦ avec un pas de 22*.*5 ◦ . Parmi les paramètres de rugosité les plus utilisés on cite, la rugosité arithmétique Ra , la hauteur maximale des saillies Rp, la profondeur maximale des creux Rv, l'écart moyen quadratique (RMS) du profil de rugosité Rq ect. Ainsi pour chaque portion, trois profils ont été choisis : Le profil supérieur (Upper profil en Anglais), central (Middle en Anglais) et enfin le profil inférieur (Lower en Anglais). La figure (3.14) représente la sélection de ces trois profils dans la direction transversale *x* d'une portion d'une gaine de diamètre *D* = 200*mm*.

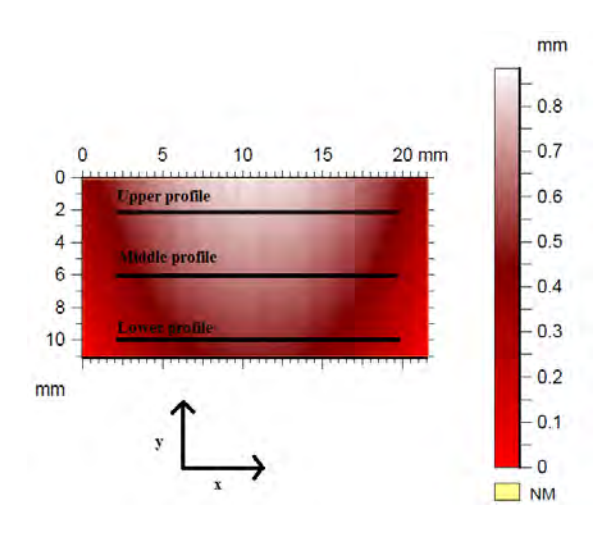

FIGURE 3.14 Sélection des profils dans une portion de gaine PEHD

Le tableau (3.9) contient les valeurs de quelques paramètres de rugosité sur deux portions d'une gaine de diamètre *D* = 200*mm* autour des angles de rotations  $\theta = 0^{\circ}, \theta = 22.5^{\circ}$ .

|          |                                         |                   |         | ISO 4287 - Paramètres d'amplitude |          |                                            |         |         |         |
|----------|-----------------------------------------|-------------------|---------|-----------------------------------|----------|--------------------------------------------|---------|---------|---------|
|          | Profil de rugosité $\theta = 0^{\circ}$ |                   |         |                                   |          | Profil de rugosité $\theta = 22.5^{\circ}$ |         |         |         |
| $R_p$    | Sup.                                    | Cen.              | Inf.    | Unité                             | $R_p$    | Sup.                                       | Cen.    | Inf.    | Unité   |
|          | 3.84                                    | 3.43              | 3.51    | $\mu m$                           |          | 3.74                                       | 3.93    | 3.72    | $\mu m$ |
| $R_v$    | Sup.                                    | Cen.              | Inf.    | Unité                             | $R_v$    | Sup.                                       | Cen.    | Inf.    | Unité   |
|          | 4.55                                    | 3.76              | 4.40    | $\mu m$                           |          | 4.78                                       | 4.76    | 4.49    | $\mu m$ |
| $R_z$    | Sup.                                    | Cen.              | Inf.    | Unité                             | $R_{z}$  | Sup.                                       | Cen.    | Inf.    | Unité   |
|          | 8.39                                    | 7.20              | 7.91    | $\mu m$                           |          | 8.52                                       | 8.70    | 8.22    | $\mu m$ |
| $R_c$    | Sup.                                    | Cen.              | Inf.    | Unité                             | $R_c$    | Sup.                                       | Cen.    | Inf.    | Unité   |
|          | 3.77                                    | $\overline{3.45}$ | 3.64    | $\mu m$                           |          | 3.75                                       | 3.81    | 3.41    | $\mu m$ |
| $R_t$    | Sup.                                    | Cen.              | Inf.    | Unité                             | $R_t$    | Sup.                                       | Cen.    | Inf.    | Unité   |
|          | 11.1                                    | 9.88              | 12.57   | $\mu m$                           |          | 11.60                                      | 11.29   | 12.11   | $\mu m$ |
| $R_a$    | Sup.                                    | Cen.              | Inf.    | Unité                             | $R_a$    | Sup.                                       | Cen.    | Inf.    | Unité   |
|          | 1.43                                    | 1.29              | 1.34    | $\mu m$                           |          | 1.38                                       | 1.40    | 1.36    | $\mu m$ |
| $R_q$    | Sup.                                    | Cen.              | Inf.    | Unité                             | $R_q$    | Sup.                                       | Cen.    | Inf.    | Unité   |
|          | 1.77                                    | 1.57              | 1.65    | $\mu m$                           |          | 1.69                                       | 1.74    | 1.68    | $\mu m$ |
| $R_{s}k$ | Sup.                                    | Cen.              | Inf.    | Unité                             | $R_{s}k$ | Sup.                                       | Cen.    | Inf.    | Unité   |
|          | $-0.18$                                 | $-0.12$           | $-0.23$ |                                   |          | $-0.22$                                    | $-0.16$ | $-0.17$ |         |
| $R_k u$  | Sup.                                    | Cen.              | Inf.    | Unité                             | $R_k u$  | Sup.                                       | Cen.    | Inf.    | Unité   |
|          | 2.69                                    | 2.57              | 2.91    |                                   |          | 2.72                                       | 2.79    | 2.71    |         |

Tableau 3.9 Paramètres de rugosité,  $\theta = 0^{\circ}$  et  $\theta = 22.5^{\circ}$ 

Avec les résultats du tableau, on constate une variation des paramètres de rugosité pour chaque profil sélectionné. La valeur de la rugosité arithmétique Ra sur le profil supérieur pour l'angle de rotation *θ* = 0◦ est égale à 1*.*43*µm*, alors que pour son profil central elle est de 1*.*29*µm*. La même chose se produit sur les autres portions de la gaine. En plus d'une différence des paramètres de rugosité sur une seule portion correspondant à un seul angle de rotation, il existe aussi une divergence entre les valeurs des paramètres de rugosité autour du cylindre. Pour illustrer la variation des paramètres de rugosité autour du cylindre, les figure (3.15a) et (3.15b) reprennent l'évolution des valeurs des rugosités arithmétiques et les rugosités totales autour d'un cylindre de diamètre *D* = 250*mm* respectivement. Sur chacune des seize portions associées aux angles de rotation *θ* allant de 0 ◦ à 337*.*5 ◦ , la mesure a été effectuée sur un seul profil.

Pour un diamètre *D* = 250*mm*, l'écart maximal entre les rugosités arithmétiques *R<sup>a</sup>* autour du cylindre est de ∆*R<sup>a</sup>* = 0*.*94*µm*. Pour une rugosité de surface cet écart est considérable. La rugosité maximale a été identifiée autour d'un angle de rotation  $\theta = 247.5^{\circ}$  avec un  $R_a = 2.25 \mu m$  et la rugosité minimale a été enregistrée pour un angle de rotation  $\theta = 112.5^{\circ}$  pour un  $R_a = 1.27 \mu m$ . De l'autre côté, on distingue que la position angulaire de la valeur minimale

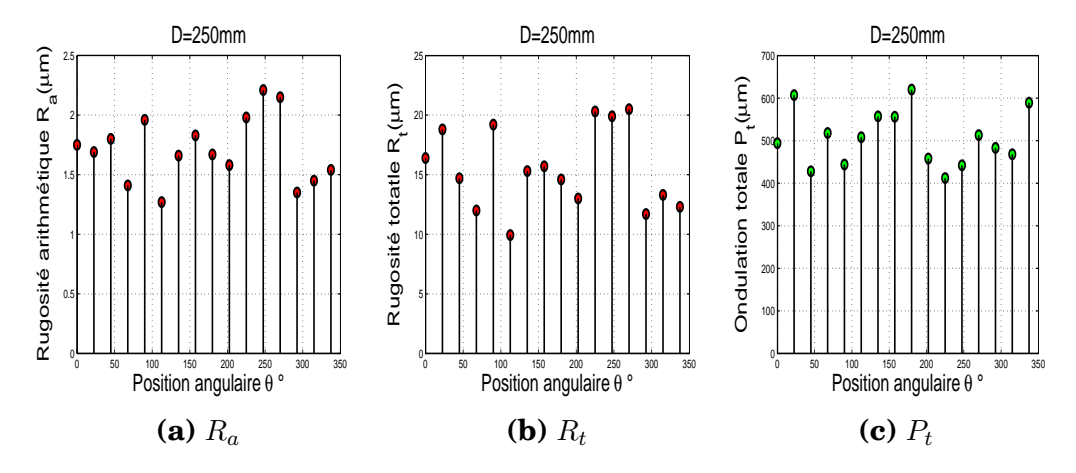

FIGURE 3.15 Paramètres de rugosité autour d'un cylindre, *D* = 250*mm*

de la rugosités totale correspond à celle de la rugosité arithmétique. La valeur de la rugosité totale enregistrée sur  $\theta = 225^{\circ}$  a pour valeur  $R_t = 20.5 \mu m$ . À partir des courbes des rugosités arithmétiques et totales, on peut estimer que la superposition entre ces deux paramètres n'est valable que sur l'intervalle de *θ* compris entre 225◦ et 270◦ . Sur cet intervalle on enregistre les valeurs les plus importantes des deux paramètres.

Pour illustrer l'indépendance entre les paramètres de l'ondulation et les paramètres de rugosité, nous avons tracé l'évolution de l'ondulation totale autour du cylindre (c.f. figure (3.15c)). L'ondulation a permis de traiter des valeurs de défaut de surface qui peuvent atteindre le millimètre. La valeur maximale de l'ondulation totale a été enregistrée autour de l'angle *θ* = 180◦ , sur la prise de pression  $N^{\circ}$  17, elle est estimée à  $P_t = 620 \mu m$ . La valeur minimale a été observée autour de la prise  $N^{\circ}$  21 donc pour  $\theta = 225^{\circ}$ , elle avoisine  $P_t = 410 \mu m$ . Cette localisation des valeurs maximales et minimales démontre qu'aucune relation n'existe entre la rugosité totale et l'ondulation totale. La même conclusion est obtenue pour la rugosité arithmétique, où son évolution ne coïncide sur aucune zone avec la courbe d'évolution de l'ondulation totale. Notons également qu'à partir de la courbe d'évolution de l'ondulation totale on peut valider le défaut de surface en projetant les valeurs de l'ondulation totale sur le défaut de circularité. La figure (3.16) représente la distribution des valeurs de l'ondulation totale autour du défaut de circularité de la couronne *N*<sup>o</sup> 5 du diamètre  $D = 250$ *mm*. On constate que les valeurs maximales de l'ondulation totale correspondent aux régions où le défaut de circularité présente le plus de courbure  $\hat{\bf a}$  l'instar des angles de rotation  $\theta = 180^\circ$ ,  $\theta = 22.5^\circ$  et  $\theta = 67.5^\circ$ . Les mesures effectuées sur la gaine autour de la prise de pression ne concernent qu'une surface de 1*cm* de chaque côté de la prise, ce qui laisse une surface non mesurée entre les portions d'environ 2*cm*, car la distance en le centre d'une portion

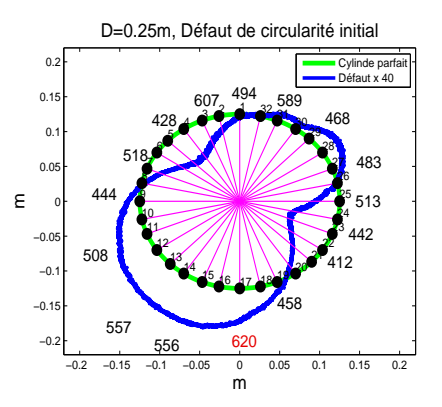

FIGURE 3.16 Protjection des valeurs de l'ondulation totale sur le défaut de circularité, *D* = 250*mm*

et le centre d'une portion voisine est égale à 4*.*48*cm*. Mais malgré ce manque d'information, on arrive à distinguer la plupart des courbures les plus importantes.

Ce premier constat démontre que sur trois profils différents, le défaut microscopique n'est pas homogène sur une seule portion de 2*cm*×2*cm* de la gaine. Pour confirmer ce premier résultat, une sélection d'une vingtaine de profils successifs espacés de 17*,* 6*µm* sur une même portion correspondant à l'angle de rotation  $\theta = 0^\circ$  a été effectuée. La longueur d'évaluation des lignes de profils est de 14*.*822*mm* pour une résolution en *x* et en *y* de 1*.*763*µm*. Cette étape de traitement a été réalisée par le logiciel de calcul scientifique Scilab. Avant le calcul des paramètres de rugosité, il faut premièrement séparer l'ondulation du profil initial (données brutes). Le filtrage est réalisé par un filtre gaussien, décrit sous la forme d'une fonction de pondération (voir paragraphe 3.3.1). Une fois les données brutes filtrées, la sortie du filtre correspond à l'ondulation de la longueur d'évaluation. La rugosité est calculée en soustrayant l'ondulation des données brutes. La longueur d'onde de coupure de la fonction de pondération qui définit la séparation entre les composantes de rugosité et d'ondulation, est notée *λco* = 0*.*8*mm*. La taille de la longueur de base est un élément essentiel pour le calcul de bon nombre de paramètres de rugosité. Il est recommandé de choisir la taille de la longueur de base égale au Cut-off du filtre de pondération utilisé pour la séparation des longueurs d'ondes courtes et longues. Le tableau (3.10) présente les résultats des paramètres de rugosité des 20 lignes de profils sélectionnées sur une seule portion de la gaine.

Concernant le paramètre de rugosité arithmétique, l'écart entre la valeur maximale du Ra et la valeur minimale est de 0*.*50*µm* sur une valeur de Ra qui doit se situer entre 0*.*1 et 2*µm*. De même pour la hauteur maximale des saillies Rp, un écart de 1*.*28*µm* a été mesuré entre la valeur maximale et la

|                         | ISO 4287                                 |           |           |           |           |           |           |  |  |  |  |
|-------------------------|------------------------------------------|-----------|-----------|-----------|-----------|-----------|-----------|--|--|--|--|
|                         | Paramètres d'amplitude - Profil de rugo- |           |           |           |           |           |           |  |  |  |  |
| sité                    |                                          |           |           |           |           |           |           |  |  |  |  |
| $\overline{N}$          | Ra                                       | $\rm Rp$  | Rv        | Rz        | Rt        | $\rm Re$  | Rq        |  |  |  |  |
|                         | $(\mu m)$                                | $(\mu m)$ | $(\mu m)$ | $(\mu m)$ | $(\mu m)$ | $(\mu m)$ | $(\mu m)$ |  |  |  |  |
| $\mathbf{1}$            | 1.41                                     | 2.59      | 3.74      | 6.32      | 9.06      | 2.52      | 1.81      |  |  |  |  |
| $\overline{2}$          | 1.42                                     | 2.97      | 3.11      | 6.08      | 9.12      | 2.59      | 1.80      |  |  |  |  |
| $\overline{3}$          | 1.26                                     | 2.49      | 3.96      | 6.46      | 7.58      | 2.25      | 1.68      |  |  |  |  |
| $\overline{\mathbf{4}}$ | 1.61                                     | 2.66      | 2.95      | 5.61      | 8.22      | 2.87      | 1.98      |  |  |  |  |
| $\overline{5}$          | 1.35                                     | 2.54      | 2.49      | 5.03      | 9.40      | 2.45      | 1.66      |  |  |  |  |
| 6                       | 1.75                                     | 3.53      | 4.14      | 7.67      | 11.65     | 3.40      | 2.31      |  |  |  |  |
| $\overline{7}$          | 1.42                                     | 2.80      | 4.02      | 6.82      | 10.07     | 2.51      | 1.83      |  |  |  |  |
| 8                       | 1.70                                     | 2.99      | 3.14      | 6.13      | 11.98     | 2.83      | 2.04      |  |  |  |  |
| 9                       | 1.32                                     | 2.74      | 3.16      | 5.90      | 16.20     | 2.48      | 1.67      |  |  |  |  |
| $\overline{10}$         | 1.44                                     | 2.47      | 3.62      | 6.08      | 11.13     | 2.81      | 1.83      |  |  |  |  |
| 11                      | 1.57                                     | 2.93      | 2.78      | 5.70      | 7.96      | 2.90      | 1.96      |  |  |  |  |
| 12                      | 1.45                                     | 3.13      | 3.31      | 6.45      | 6.93      | 2.62      | 1.87      |  |  |  |  |
| 13                      | 1.45                                     | 2.71      | 3.17      | 5.88      | 7.16      | 2.68      | 1.78      |  |  |  |  |
| 14                      | 1.41                                     | 2.25      | 2.94      | 5.20      | 7.93      | 2.33      | 1.80      |  |  |  |  |
| 15                      | 1.25                                     | 2.27      | 3.28      | 5.55      | 8.62      | 2.37      | 1.63      |  |  |  |  |
| 16                      | 1.38                                     | 2.70      | 3.29      | 5.99      | 7.11      | 2.61      | 1.71      |  |  |  |  |
| 17                      | 1.32                                     | 2.71      | 2.69      | 5.40      | 7.60      | 2.49      | 1.70      |  |  |  |  |
| 18                      | 1.60                                     | 2.66      | 3.67      | 6.33      | 6.92      | 2.95      | 2.06      |  |  |  |  |
| 19                      | 1.49                                     | 2.32      | 4.40      | 6.72      | 10.07     | 2.66      | 1.95      |  |  |  |  |
| 20                      | $1.63\,$                                 | 3.51      | 3.37      | 6.88      | 8.39      | 2.91      | 2.04      |  |  |  |  |

Tableau 3.10 Paramètres de rugosité,  $\theta = 0^{\circ}$ , calcul Scilab, position basse

valeur minimale. Ces résultats démontrent que le défaut microscopique sur une gaine PEHD ne présente aucune corrélation spatiale comparée au défaut macroscopique associé au défaut de circularité.

## **3.4 Conclusion**

Nous avons abordé dans ce chapitre les protocoles d'essai puis les mesures réalisées au cours de cette thèse. Les essais effectués en soufflerie ont été choisis de manière à caractériser le plus finement possible le régime d'écoulement critique. Dans ce chapitre nous avons mis en évidence l'existence du défaut de construction avec des seuils supérieurs à ceux préconisés dans la norme notamment sur les gaines lisses. Une corrélation spatiale du défaut macroscopique dans le sens longitudinal de la gaine a été observée, au contraire du défaut microscopique défini par la rugosité de surface. Cette irrégularité de faible épaisseur est distribuée de façon aléatoire, ce qu'on peut assimiler à un bruit blanc. Pour la gaine avec listel, la norme de construction a été respectée, le seuil de défaut est resté inférieur à 1% du diamètre. Néanmoins, la présence du listel en plus d'un défaut de circularité doit être pris en compte. Les résultats, en terme d'aérodynamique seront présentés dans le chapitre 5.

## **Chapitre 4**

# **Influence du phénomène bistable et des défauts de surface sur le comportement aérodynamique des gaines lisses en régime critique**

#### **Sommaire**

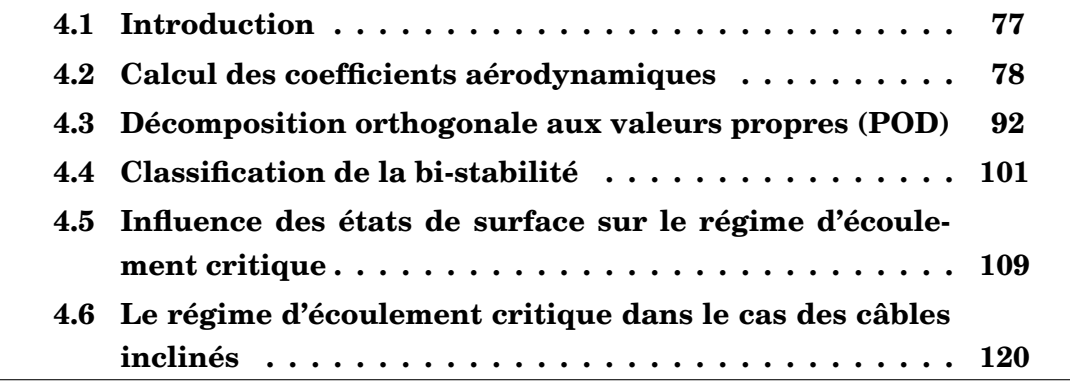

## **4.1 Introduction**

Le chapitre 1, a mis en évidence que le régime critique se manifeste par une diminution considérable de la force de traînée du câble ainsi que par la présence d'une force de portance non-négligeable. Il a également été vu que ce régime dépend des paramètres comme l'état de surface et l'intensité de turbulence. En soufflerie, la faible intensité de turbulence va induire une localisation du régime critique vers des valeurs supérieures du nombre de Reynolds par rapport à celles observées sur site. L'étude du régime critique passe par un balayage très fin en vitesse à partir d'un nombre de Reynolds proche du critique. Dans ce chapitre, nous allons aborder l'impact des défauts de surface sur le comportement aérodynamique des gaines de haubans. Basée sur le traitement des données acquises lors des essais effectués en soufflerie, cette partie prendra en compte le comportement du phénomène bistable spécifique au régime d'écoulement critique.

### **4.2 Calcul des coefficients aérodynamiques**

Les essais en soufflerie sont réalisés de façon à cibler le régime critique par l'acquisition des mesures de pression à des vitesses croissantes avec un pas de 0*.*5*m/s*. Une fois la mesure acquise une vérification immédiate par le calcul des coefficients de traînée et de portance est effectuée. En cas de manque de points de mesure, des vitesses supplémentaires peuvent être rajoutées.

#### **4.2.1 Coefficients de traînée et de portance moyenne(D=355mm)**

Comme l'objectif principal de la thèse est d'identifier l'impact des défauts de surface sur le régime d'écoulement critique, la première phase d'analyse consiste à étudier le comportement des coefficients de traînée et de portance moyenne en fonction de l'angle de rotation *θ* du modèle sur son axe. Différentes faces du prototype se retrouvent ainsi soumises au vent, donnant à l'étude un caractère plus universel que si seulement une seule orientation de la gaine avait été testée. Le calcul de ces coefficients repose sur le calcul de la moyenne temporelle des pressions de chaque couronne instrumentée sur les 9 que comportent les maquettes. Il s'agit ensuite de projeter chacune des ces pressions moyennes dans la direction de la composante *U<sup>N</sup>* de la vitesse de vent dans le plan de la couronne. La figure (4.1) définit les angles utilisés pour le calcul des coefficients aérodynamiques.

L'approximation du point d'arrêt (point de la circonférence de la gaine de pression maximale) est donnée par l'équation (4.1)

$$
\zeta_* = \theta_M - 11.25 \times \frac{P_{M+1} - P_{M-1}}{P_{M+1} + P_M + P_{M-1}}
$$
\n(4.1)

Avec *M* l'indice correspondant à la prise de pression sur laquelle est enregistrée la pression moyenne maximale et *P<sup>j</sup>* la pression mesurée au niveau de la *j* <sup>è</sup>*me* prise de pression de la couronne considérée. Les pressions mesurées

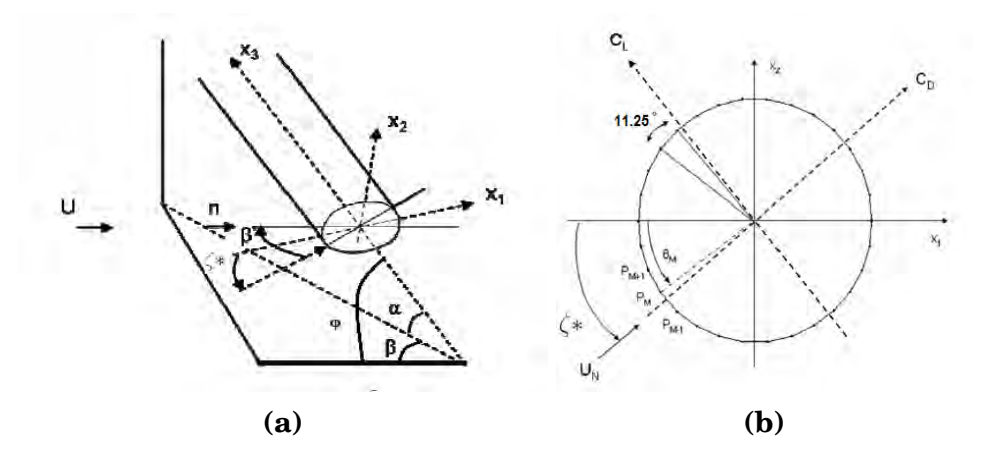

FIGURE 4.1 Définition des angles de référence

sont multipliées par la surface correspondant au périmètre qu'elles occupent, donnant naissance à une force élémentaire normale à la surface du hauban. Ces forces élémentaires sont ensuite projetées sur deux axes, l'un orienté dans le sens du flux incident qui définit la force de traînée et l'autre étant perpendiculaire correspondant à la force de portance. Ces forces peuvent être exprimées sous forme de coefficients adimensionnels. Les coefficients de traînée et de portance sont alors obtenus par les formules (4.2) et (4.3) :

$$
C_D = \frac{Fx}{\frac{1}{2} \times \rho \times D \times U^2} = \frac{\sum_{i=1}^{32} p_i \cdot \cos(\zeta * -\theta_i) \times (\frac{11.25 \times \pi \times D}{360})}{\frac{1}{2} \times \rho \times D \times U^2}
$$
(4.2)

$$
C_L = \frac{Fy}{\frac{1}{2} \times \rho \times D \times U^2} = \frac{\sum_{i=1}^{32} p_i \sin(\zeta * -\theta_i) \times (\frac{11.25 \times \pi \times D}{360})}{\frac{1}{2} \times \rho \times D \times U^2}
$$
(4.3)

Avec *F x* et *F y* force de traînée et de portance respectivement ; *D* le diamètre du cylindre ;*ρ* densité volumique de l'air et *U* la vitesse de vent. Donc pour chaque vitesse de vent, 18 coefficients qui correspondent aux 9 couronnes de pression sont calculés. Nous allons analyser dans un premier instant la relation qui existe entre les coefficients aérodynamiques moyens et l'angle de rotation noté *θ*.

La figure (4.2) illustre les courbes des coefficients de traînée et de portance en fonction du nombre de Reynolds sur une gaine de diamètre extérieur  $D=355mm$ . L'angle de rotation  $\theta$  testé est égal à  $0^{\circ}$ . Cela signifie que le point d'arrêt est très proche de la prise numéro 1. Les coefficients de traînée et de portance de chaque couronne sont désignés par une couleur particulière. Concernant la courbe des coefficients de traînée moyenne (c.f. figure (4.2a)), on distingue que pour un  $Re = 1.06 \times 10^5$  équivalent à une vitesse de vent de 4*.*7*m/s*, le coefficient de traînée *C<sup>D</sup>* est compris entre 1*.*13 et 1*.*02. La valeur maximale du *C<sup>D</sup>* a été enregistrée sur la couronne numéro 2 et la valeur minimale a été observée sur la couronne numéro 3. Cet écart reste très faible ce qui confirme la validité de l'instrumentation. En outre, le tableau (4.1) illustre les pressions d'arrêt moyennes sur l'ensemble des couronnes de pression allant de 1 à 9 pour ce diamètre et pour un diamètre de 200*mm*. Le tableau contient aussi l'angle d'approximation du point d'arrêt donné par l'équation (4.1). À l'exception de la couronne *N*<sup>o</sup> 9 pour un diamètre extérieur de 355*mm*, les pressions d'arrêt moyennes sont très rapprochées, avec un écart inférieur à 3*P a* entre les différentes couronnes de pression. Le même constat a été observé sur le diamètre 200*mm*, l'écart entre les pressions d'arrêt moyennes ne dépasse pas les 2*P a*. Ces deux observations confirment que le champ de vitesse dans le plan vertical est homogène. Pour l'approximation du point d'arrêt donné par l'équation (4.1) et qui indique l'erreur en degrés entre la position du point d'arrêt par rapport aux deux prises de pression adjacentes et symétriques, l'erreur dans les pires des cas est inférieure à 1*.*70◦ . Cela indique la précision de l'instrumentation réalisée sur les maquettes.

Toujours sur la courbe de traînée et pour un nombre de Reynolds supérieur à  $Re = 2.22 \times 10^5$  le coefficient de traînée commence à descendre sous le seuil *C<sup>D</sup>* = 0*.*8 sur toutes les couronnes de pression. Ce seuil est considéré par nombre de scientifiques comme le début du régime critique. À partir de  $Re = 2.22 \times 10^5$ , une chute brutale de la traînée est observée allant d'une valeur proche de  $C_D=0.8$  à  $C_D=0.45$  pour  $Re=2.74\times 10^5$  (exemple la couronne numéro 4). Le coefficient de traînée a chuté de presque 50% sur un intervalle de vitesse de vent compris entre 9*.*8*m/s* et 12*m/s*. On peut estimer que le régime TrBL1 est établi à cette vitesse de vent de 12*m/s* qui correspond à un nombre de Reynolds de  $R_{e,TrBL1} = 2.74 \times 10^5$ . Pour un nombre de Reynolds supérieur à  $R_{e, TrBL1}$ , une deuxième chute de traînée survient, elle est moins brutale comparée à la première. La valeur du coefficient de traînée est passée de *C<sup>D</sup>* = 0*.*45 à  $C_D = 0.28$  entre  $R_{e, TrBL1}$  et  $Re = 3.31 \times 10^5$  ce qui correspond à une vitesse de vent de 14*.*6*m/s*. Cet intervalle désigne le retour au régime symétrique appelé TrBL2. Cette analyse de la courbe des coefficients de traînée moyenne en fonction du nombre de Reynolds permet de distinguer de façon approximative l'établissement des régimes TrBL1 et TrBL2, mais à partir de la courbe des coefficients de portance, on en apprend davantage sur l'établissement de ces deux régimes.

Sur la courbe de portance (c.f. figure (4.2b)), le début du régime critique signifie le début d'une présence d'un coefficient de portance supérieur ou inférieur à zéro. Dans le cas de la gaine *D* = 355*mm* et pour un angle de rotation

| $D = 355mm$ , $Re = 1.76 \times 10^5$ , $\theta = 0^{\circ}$ |         |         |                     |         |         |         |         |         |                |
|--------------------------------------------------------------|---------|---------|---------------------|---------|---------|---------|---------|---------|----------------|
| Couronne                                                     | C1      | C2      | $\operatorname{C3}$ |         | C5      | C6      |         |         | C <sub>9</sub> |
| Pr. d'arrêt                                                  | 40.35   | 39.49   | 39.97               | 38.72   | 40.74   | 37.61   | 39.31   | 38.67   | 35.5           |
| (Pa)                                                         |         |         |                     |         |         |         |         |         |                |
| $\zeta * (^\circ)$                                           | 0.06    | 0.09    | $-1.68$             | $-0.08$ | $-0.86$ | $-0.05$ | $-0.03$ | $-0.09$ | 0.31           |
| $D = 200mm$ , $Re = 1.38 \times 10^5$ , $\theta = 0^{\circ}$ |         |         |                     |         |         |         |         |         |                |
| Couronne                                                     | C1      | C2      | C3                  |         | C5      | С6      |         | C8      | C9             |
| Pr. d'arrêt                                                  | 75.56   | 76.32   | 77.25               | 76.87   | 77.22   | 75.29   | 76.2    | 77.8    | 76.87          |
| (Pa)                                                         |         |         |                     |         |         |         |         |         |                |
| ∕ ⊙`<br>(*                                                   | $-0.07$ | $-0.08$ | $-0.12$             | $-0.11$ | $-0.06$ | 0.07    | $-0.02$ | $-0.04$ |                |

Tableau 4.1 Pressions d'arrêt moyennes et angles d'approximation *ζ*∗ pour les diamètres *D* = 355*mm* et *D* = 200*mm*

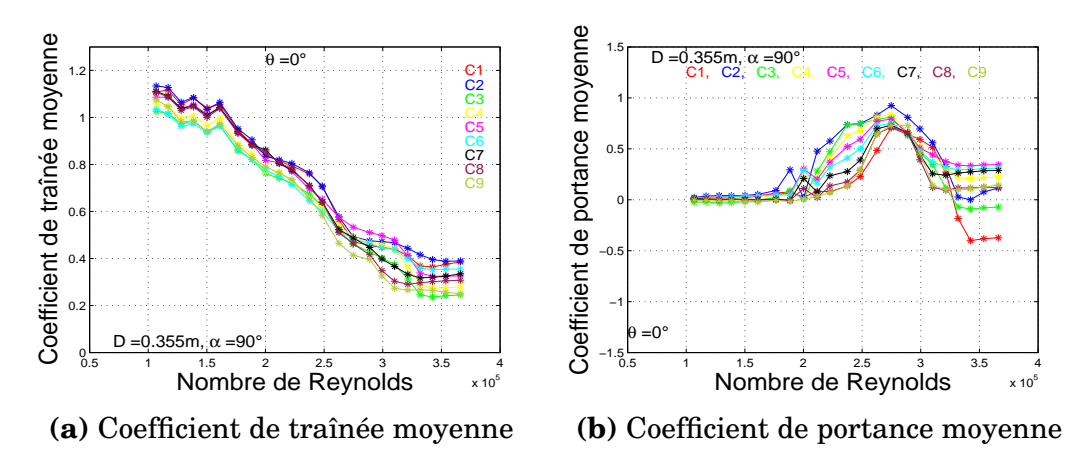

FIGURE 4.2 Coefficients aérodynamiques en fonction du Nombre de Reynolds,  $D = 355$  $mm, \theta = 0$ °

*θ* = 0◦ , le décalage par rapport à *C<sup>L</sup>* = 0 a commencé pour un nombre de Reynolds  $Re = 2.11 \times 10^5$  associé à une vitesse de vent de  $9.3 \, m/s$ . À partir de cette vitesse, le coefficient de portance ne cesse de s'accroître jusqu'à  $Re = 2.74 \times 10^5$ . Sur la couronne numéro 4 par exemple, le coefficient de portance moyenne est passé de *C<sup>L</sup>* = 0*.*22 à *C<sup>L</sup>* = 0*.*83 entre *Re* = 2*.*11 × 10<sup>5</sup> et *Re* = 2*.*74 × 10<sup>5</sup> . La valeur maximale du coefficient de portance a été enregistrée pour un nombre de Reynolds égal à *Re* = 2*.*74 × 10<sup>5</sup> . Cette valeur maximale désigne l'établissement du régime TrBL1, tel que détecté sur la courbe du coefficient de traînée. Les valeurs positives du coefficient de portance indiquent que la bulle de séparation est apparue du côté droit du cylindre par rapport à l'incidence du vent. La courbe montre que l'établissement de ce régime intermédiaire asymétrique s'est propagé sur toutes les couronnes de pression.

En résumé, la comparaison des courbes de traînée et de portance indique que la première et la deuxième chute de traînée sont accompagnées respectivement par une croissance et réduction progressive de la portance. On observe à partir de  $Re = 2.74 \times 10^5$ , que le coefficient de portance est passé de  $C_L = 0.83$ (Couronne numéro 4) à  $C_L = 0.21$  pour  $Re = 3.31 \times 10^5.$  Ce retour à la symétrie est décrit par l'apparition d'une deuxième bulle de séparation du côté opposé du cylindre qui est observé sur toutes les couronnes de pression.

La figure (4.3) illustre les courbes des coefficients de traînée et de portance en fonction du nombre de Reynolds pour le même diamètre *D* = 355*mm* mais pour un angle de rotation *θ* = 45◦ . Cela signifie que le point d'arrêt est très proche de la prise numéro 5. La première distinction qu'on peut faire par rapport aux premières courbes ( $\theta = 0^{\circ}$ ) est le changement de signe des coefficients de portance moyenne (voir figur $(4.3b)$ . Une rotation de  $45°$  par rapport à l'axe longitudinal du cylindre a provoqué un changement de côté lors de l'établissement du régime TrBL1. Le début du régime critique est observé vers un nombre de Reynolds *Re* = 2*.*00 × 10<sup>5</sup> associé à une vitesse de vent de  $8.7 m/s$  avant que le régime TrBL1 s'établisse vers un  $Re = 2.37 \times 10^5$ , où la valeur maximale du coefficient de portance moyenne est enregistrée. Ce changement de signe est accompagné par un décalage vers des valeurs inférieures du nombre de Reynolds critique par rapport à *θ* = 0◦ . La première chute de traînée a été plus forte car on est passé sur la couronne 4 d'un  $C_D = 0.8$  à  $C_D = 0.4$  ${\rm dans}$  un intervalle compris entre  $Re = 2.00 \times 10^5$  et  $Re = 2.37 \times 10^5.$  De plus, sur ce même intervalle, le coefficient de portance moyenne est passé *C<sup>L</sup>* = −0*.*08 à *C<sup>L</sup>* = −1*.*07 respectivement. Cette différence sur le déclenchement du régime critique accompagnée d'un changement de signe du coefficient de portance, affecte précisément la transition entre le régime TrBL1 et TrBL2. Cette transition s'est étalée sur une plage de nombre de Reynolds plus importante que dans le premier cas ( $\theta = 0^{\circ}$ ). L'intervalle est situé entre  $Re = 2.37 \times 10^5$  et  $Re = 3.1 \times 10^5$ , soit deux pas de vitesse en plus par rapport au premier.

Avec ces deux résultats sur une gaine perpendiculaire à l'écoulement *α* = 90°, mais avec deux angles de rotation  $\theta = 0^{\circ}$  et  $\theta = 45^{\circ}$ , on distingue quatre changements :

- Un changement du signe du coefficient de portance moyenne.
- Un décalage en nombre de Reynolds par rapport au début du régime critique vers des valeurs plus faibles pour  $\theta = 45^\circ$ .
- Un étalement de la plage de nombre de Reynolds lors du retour à la symétrie dans le cas  $\theta = 45^\circ$ .
- Une augmentation de l'amplitude maximale (valeur absolue) enregistrée pour  $\theta = 45^\circ$ .

Cette rotation de 45◦ a permis d'observer ces changements. Il reste à déterminer si ces différences apparaissent sur l'ensemble des rotations effectuées

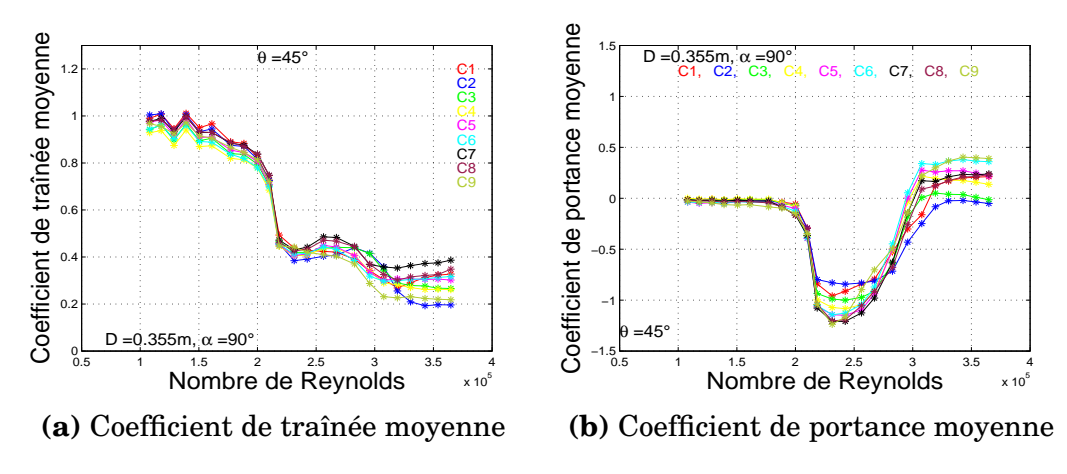

FIGURE 4.3 Coefficients aérodynamiques en fonction du nombre de Reynolds,  $D = 355$  $mm, \theta = 45^\circ$ 

et mesurées en soufflerie sur ce diamètre de 355*mm*. Pour cela, le tableau (4.2) illustre les données collectées après traitement sur l'ensemble des 16 rotations sur cette gaine. Sur la première colonne, l'angle de rotation *θ* varie de 0 ◦ à 337*.*5 ◦ , avec un pas de 22*.*5 ◦ . La deuxième colonne indique la valeur maximale (positive ou négative) du coefficient de portance enregistrée. La troisième colonne est relative à la numérotation de la couronne qui a enregistrée la valeur maximale du coefficient de portance moyenne(TrBL1 établi). Enfin, les trois dernières colonnes du tableau contiennent les nombres de Reynolds correspondant au début du régime critique, les nombres de Reynolds associés à l'établissement du régime TrBL1 et enfin les nombres de Reynolds correspondant au début du régime TrBL2 respectivement.

Le tableau permet de s'apercevoir que pour un diamètre de gaine  $D =$ 355*mm*, lors d'une rotation complète de la gaine le coefficient de portance change 4 fois de signe. Les valeurs négatives des coefficients de portance ont  $i$ été enregistrées sur les angles de rotation,  $[\theta, C_{L, Max}] = [45^{\circ}, -1.23], [\theta, C_{L, Max}] = \frac{1}{2}$  $[135^\circ, -0.72], [\theta, C_{L,Max}] = [247.5^\circ, -0.93]et[\theta, C_{L,Max}] = [270^\circ, -0.72].$  Ces valeurs ont été observées respectivement sur les couronnes numéro 9, 1, 2 et 9. Ces valeurs des coefficients de portance ne sont pas les seules différences entre les rotations de même signe en *CL*, le nombre de Reynolds qui correspond à l'établissement du régime TrBL1 sur ces 4 angles de rotation subit lui aussi un  ${\rm d}$ écalage.  ${\rm Pour}~ \theta=45^\circ$  le  $R_{e,C_{L,Max}}$  est égal à  $2.37\times 10^5,$   ${\rm pour}~ \theta=135^\circ$  le  $R_{e,C_{L,Max}}$ est égal à 3.1 × 10<sup>5</sup> et enfin, le  $R_{e,C_{L,Max}}$  est égal à 3.00 × 10<sup>5</sup> pour  $\theta = 247^{\circ}$  et  $270^\circ$ .

Concernant les coefficients de portance moyenne positifs, la valeur maximale sur les 12 angles de rotation restant a été observée pour l'angle *θ* = 0◦ . Le  $C_{L,Max} = 0.92$  est atteint pour un nombre de Reynolds  $R_{e,C_{L,Max}} = 2.74 \times 10^5$  et

| $\bar{D} = 355mm$                         |             |                     |                                                 |                      |                      |
|-------------------------------------------|-------------|---------------------|-------------------------------------------------|----------------------|----------------------|
| $\theta$ <sup>(<math>\circ</math></sup> ) | $C_{L,Max}$ | Couronne            | $R_{e, C_L \geq 0}$<br>$\overline{\phantom{m}}$ | $R_{e, C_{L, Max}}$  | $R_{e, C_L \geq 0}$  |
|                                           |             |                     | $TrBL0(\times 10^5)$                            | $TrBL1(\times 10^5)$ | $TrBL2(\times 10^5)$ |
| $\mathbf{0}$                              | 0.92        | $\operatorname{C2}$ | 2.00                                            | 2.74                 | 3.21                 |
| 22.5                                      | 0.72        | C <sub>3</sub>      | 2.11                                            | 2.62                 | 3.00                 |
| 45                                        | $-1.23$     | C9                  | 2.00                                            | 2.37                 | 3.10                 |
| 67.5                                      | 0.77        | C5                  | 2.62                                            | 2.88                 | 3.00                 |
| 90                                        | 0.44        | C <sub>3</sub>      | 2.22                                            | 2.88                 | 3.31                 |
| 112.5                                     | 0.63        | C3                  | 1.88                                            | 2.88                 | 3.31                 |
| 135                                       | $-0.72$     | C <sub>1</sub>      | 2.48                                            | 3.10                 | 3.53                 |
| 157.5                                     | 0.64        | C9                  | 2.48                                            | 2.74                 | 3.00                 |
| 180                                       | 0.79        | C6                  | 2.48                                            | 2.74                 | 3.31                 |
| 202.5                                     | 0.86        | C7                  | 1.61                                            | 2.62                 | 3.00                 |
| 225                                       | 0.34        | C7                  | 1.76                                            | 2.22                 | 2.62                 |
| 247.5                                     | $-0.93$     | C <sub>2</sub>      | 2.48                                            | 3.00                 | 3.31                 |
| 270                                       | $-0.72$     | C9                  | 2.74                                            | 3.00                 | 3.21                 |
| 292.5                                     | 0.46        | C <sub>3</sub>      | 2.22                                            | 2.62                 | 3.00                 |
| 315                                       | 0.7         | C1                  | 2.62                                            | 2.74                 | 3.21                 |
| 337.5                                     | 0.76        | C7                  | 2.62                                            | 2.88                 | 3.31                 |

Tableau 4.2 Coefficient de portance moyenne en régime TrBL1 sur un diamètre  $D = 355mm$  pour  $\theta = [0^{\circ} : 22.5^{\circ} : 337.5^{\circ}]$ 

elle est observée sur le couronne numéro 2. Pour la valeur de *CL,Max* minimale observée, elle est enregistrée sur un angle de rotation  $\theta = 225^{\circ}$  sur la couronne numéro 7. La plage en nombre de Reynolds *Re,CL,Max* pour lequel le coefficient de portance moyenne *C<sup>L</sup>* est maximal sur les 12 configurations de signe de  ${\rm \bf{portance\ positive\ se\ situe\ entre\ } } R_{e,C_{L,Max}} = 2.22 \times 10^5 \ {\rm \bf{et}}\ R_{e,C_{L,Max}} = 3.00 \times 10^5.$ 

En conclusion, le balayage des angles de rotation *θ* de 0 ◦ à 337*.*5 ◦ sur ce diamètre confirme les constatations rapportées antérieurement. La rotation du cylindre sur son axe longitudinal met en évidence un changement du signe des forces de portance à plusieurs reprises, ainsi qu'un décalage sur le nombre de Reynolds pour lequel les régimes TrBL1 et TrBL2 sont atteints. Enfin, il atteste de l'importance de ce paramètre sur l'écoulement en régime critique autour d'un cylindre. Nous venons de présenter cette analyse en se basant uniquement sur les coefficients aérodynamiques moyens, cela reste néanmoins insuffisant pour observer les transitions en régime critique et l'impact de cet angle de rotation sur ces transitions.

## **4.2.2 Coefficients de traînée et de portance instantanés (D=355mm)**

Nous avons relevé dans le paragraphe précédent l'importance de l'angle de rotation sur le comportement des coefficients aérodynamiques moyens. Dans cette partie, nous allons analyser plus finement ce comportement en visualisant les signaux instantanés. L'analyse permet la détection du phénomène bistable définie par la présence de sauts instantanés à intervalle de temps irrégulier. Par conséquent, cette étape nécessite le calcul des coefficients aérodynamiques instantanés. La même projection effectuée lors du calcul des coefficients aérodynamiques moyens a été utilisée pour le calcul des coefficients instantanés. La seule différence réside dans le remplacement des pressions moyennes par les pressions instantanées, c'est-à-dire que les forces élémentaires sont calculées à chaque instant sur toute la période d'acquisition. Les coefficients de traînée et de portance instantanées sont donnés respectivement par les équations 4.4 et 4.5

$$
C_D(t) = \frac{Fx(t)}{\frac{1}{2} \times \rho \times D \times U^2} = \frac{\sum_{i=1}^{32} p_i(t) \cdot \cos(\zeta * -\theta_i) \times (\frac{11.25 \times \pi \times D}{360})}{\frac{1}{2} \times \rho \times D \times U^2}
$$
(4.4)

$$
C_L(t) = \frac{Fy(t)}{\frac{1}{2} \times \rho \times D \times U^2} = \frac{\sum_{i=1}^{32} p_i(t).sin(\zeta * -\theta_i) \times (\frac{11.25 \times \pi \times D}{360})}{\frac{1}{2} \times \rho \times D \times U^2}
$$
(4.5)

Les figure (4.4a) et (4.4b) représentent respectivement les coefficients de traînée et de portance instantanées, pour *θ* = 0◦ à une vitesse de vent de 9*.*3*m/s* sur la couronne numéro 3. Le nombre de Reynolds équivalent est égal à  $Re = 2.11 \times 10^5$  et le coefficient de portance moyenne sur cette couronne de pression est *C<sup>L</sup>* = 0*.*28 (voir figure (4.2b)). On constate en observant la figure (4.4b), des sauts irréguliers sur le coefficient de portance instantanée. Sur une période d'acquisition de 30 sec, le saut le plus visible et le plus important en amplitude est survenu au bout de 3 sec d'acquisition, sa durée est estimée à 2.2 sec. L'amplitude maximale atteinte en  $C_L(t)$  sur ce saut peut aller jusqu'à  $C_L(t) = 1.1$ . De multiples séquences de sauts sont visibles sur toute la durée de l'acquisition. Le passage entre les valeurs instantanées supérieures à zéro et les valeurs très proches de zéro démontre l'existence du phénomène bistable tel que illustré par Nikitas (c.f. figure (1.21)). Sur cet exemple, le coefficient de traînée instantanée ne contient aucun saut similaire à ceux observés sur le signal de portance. Les valeurs instantanées de la traînée fluctuent légèrement autour d'une valeur moyenne de *C<sup>D</sup>* égal à 0.76.

À une vitesse de vent légèrement supérieure à 9*.*3*m/s*, soit à 9*.*8*m/s* pour un nombre de Reynolds équivalent de  $2.22 \times 10^5$ ; le coefficient de portance

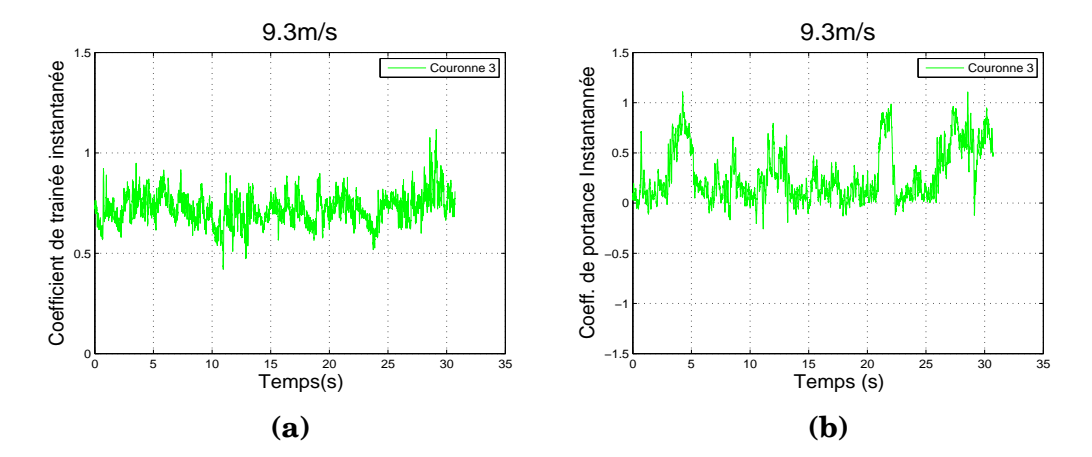

FIGURE 4.4 (Gauche) Coefficient de traînée instantanée en fonction du temps (Droite) Coefficient de portance instantanée en fonction du temps.  $\textbf{C} \textbf{ouronne} \; 3, \, D = 355 mm, \, \theta = 0^\circ, \, Re = 2.11 \times 10^5$ 

moyenne continue à augmenter avec un *C<sup>L</sup>* = 0*.*47 et le coefficient de traînée moyenne lui à chuter avec un  $C_D = 0.72$ . Pour le coefficient de portance instantanée (c.f. figure (4.5a)), cela signifie que les sauts observés pour un nombre de Reynolds de  $Re = 2.11 \times 10^5$  existent toujours, mais cette fois ci, on constate que les passages vers des valeurs supérieures sont plus longs avant de rebasculer vers des valeurs inférieures proches de  $C_L(t) \approx 0$ . De plus, la valeur maximale du *C<sup>L</sup>* instantané à cette vitesse de vent atteint 1.2 donc légèrement supérieure à celle enregistrée pour *V* = 9*.*3*m/s*. Ces passages entre des valeurs largement supérieures à zéro et des valeurs très proches de zéro signifient qu'on se rapproche du régime asymétrique stable TrBL1. Nous avons remarqué dans le précédent paragraphe que c'est la valeur maximale du *C<sup>L</sup>* moyen qui définit l'établissement du régime TrBL1, mais sur ce nouveau comportement bistable, on peut rajouter que le régime TrBL1 est atteint quand seulement ces sauts sont redevenus peu nombreux. Du point de vue mathématique, cela signifie que la variance du coefficient de portance instantanée est plus faible. Pour confirmer ce constat, le tableau (4.3) contient l'ensemble des valeurs moyennes et les variances du signal instantané de la couronne de pression numéro 3, pour des nombres de Reynolds allant de  $2.11 \times 10^5$  à  $3.11 \times 10^5$ .

La première valeur correspond à une vitesse de vent de 9*.*3*m/s*, la variance du coefficient de portance est estimée à  $Var_{C_L(t), C_3, 9, 3m/s} = 0.26$ . Le deuxième nombre de Reynolds,  $Re = 2.22 \times 10^5$ , correspond à une vitesse de vent de 9*.*8*m/s*, sa courbe du coefficient de portance instantanée est celle présentée sur la figure (4.5a). À cette vitesse, la valeur moyenne du *CL*(*t*) a augmenté, elle a atteint une valeur  $Moy_{C_{L}(t), C, 9, 8m/s} = 0.46$ ; de même pour la

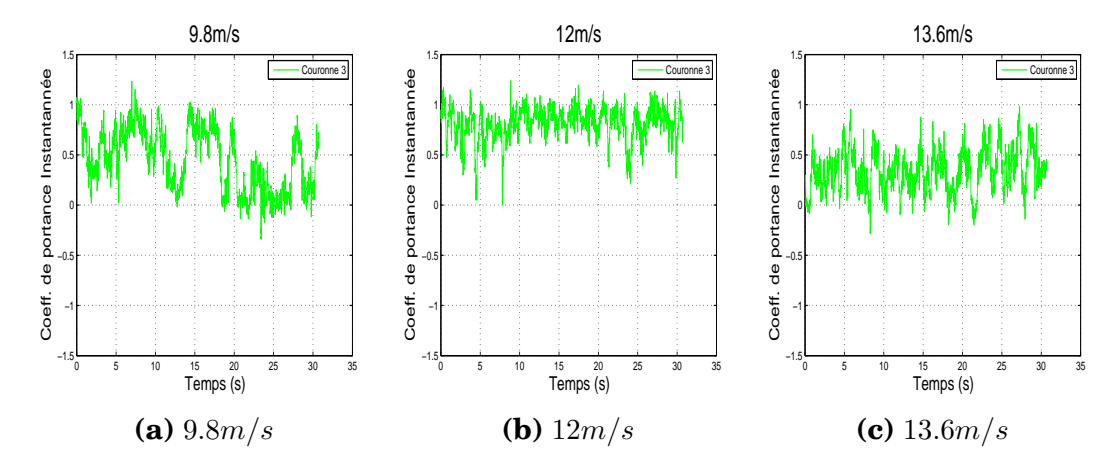

FIGURE 4.5 Coefficient de portance instantanée en fonction du temps. Couronne 3,  $D = 355$  $mm, \theta = 0^\circ$ 

variance qui est égale à  $Var_{C_L(t), C3, 9.8m/s} = 0.30$ . Pour une vitesse de vent de  $10.4m/s$  équivalente à un nombre de Reynolds  $Re = 2.37 \times 10^5$ , le comportement change, on constate que le coefficient de portance moyenne a augmenté et que la variance cette fois ci décroit  $Var_{C_L, C3, 10.4m/s} = 0.16$ . Cette décroissance, se stabilise entre un nombre de Reynolds compris entre  $Re = 2.37 \times 10^5$ et  $[Re = 2.74 \times 10^5, V = 12m/s]$ , alors que le coefficient de portance moyenne ne cesse d'augmenter. On peut alors apporter comme précision que le régime TrBL1 est atteint lorsque les valeurs des coefficients de portance sont élevées et leurs variances les plus faibles possibles, ce sont les deux conditions pour distinguer l'établissement de ce régime. Cette réduction de l'écart type est très bien illustrée sur le coefficient de portance instantanée pour [*Re* =  $2.74 \times 10^5$ ,  $V = 12 m/s$  (c.f. figure (4.5b)). À partir d'un nombre de Reynolds  $\sup$ érieur à  $[Re = 2.74 \times 10^5, V = 12 m/s]$  la variance augmente, ce qui annonce la fin du régime TrBL1 et le début de la transition vers le régime TrBL2. Cette croissance de la variance est due au basculement à des instants irréguliers des valeurs des coefficients de portance supérieures vers des valeurs de portance inférieures.

| $D = 355mm$                                                                   |                     |                                                                                        |  |  |  |  |  |  |               |
|-------------------------------------------------------------------------------|---------------------|----------------------------------------------------------------------------------------|--|--|--|--|--|--|---------------|
|                                                                               | $V = [9.3:13.6]m/s$ |                                                                                        |  |  |  |  |  |  |               |
| $Re(10^5)$                                                                    |                     | $2.11 \mid 2.22 \mid 2.37 \mid 2.48 \mid 2.62 \mid 2.74 \mid 2.88 \mid 3.00 \mid 3.11$ |  |  |  |  |  |  |               |
| C3, $Moy(C_L)$   0.27   0.46   0.71   0.73   0.77   0.81   0.62   0.45   0.34 |                     |                                                                                        |  |  |  |  |  |  |               |
| $C3, Var(C_L)$                                                                |                     | $0.26 \mid 0.30 \mid 0.16 \mid 0.18 \mid 0.15 \mid 0.16 \mid 0.22 \mid 0.22 \mid$      |  |  |  |  |  |  | $\sqrt{0.21}$ |

Tableau 4.3 Coefficient de portance moyenne et sa variance autour du régime TrBL1 sur un diamètre *D* = 355*mm*, *θ* = 0◦ sur la couronne numéro *N*<sup>o</sup> 3. • : TrBL1 établi. • : Fin TrBL1 et début TrBL2

Pour l'angle de rotation  $\theta = 45^{\circ}$ , les coefficients de portance instantanée sur la couronne 3 pour les nombres de Reynolds  $Re = [2.11, 2.48, 3.00] \times 10^5$ sont représentés respectivement sur les figures(4.6a, 4.6b et 4.6c). Les vitesses de vent associées à ces trois coefficients sont respectivement  $V = 9.3 m/s$ ,  $V = 10.9m/s$  et  $V = 13.1m/s$ . On retrouve d'emblée le caractère bistable qui décrit le régime critique, notamment sur les deux transitions entre les TrBL0-TrBL1 et TrBL1-TrBL2. Les sauts observés sur les figures (4.6a) et (4.6c) illustrent respectivement des basculements alternés entre le régime symétrique TrBL0 où  $C_L(t) \approx 0$  vers le régime asymétrique TrBL1 où  $C_L(t) < 0$ et des basculements alternés entre le régime asymétrique TrBL1 vers le régime symétrique TrBL2. Ce résultat confirme le comportement observé sur les courbes des coefficients moyens dans le cas de cette rotation. Le décalage entre le nombre de Reynolds critique entre *θ* = 0◦ et *θ* = 45◦ est confirmé. Le phénomène bistable est apparu pour la première fois à une vitesse de vent de 8*.*7*m/s* pour s'établir en régime TrBL1 à une vitesse de 10*.*4*m/s*. Ces résultats coïncident avec les données du tableau de variance des coefficients de portance instantanée (c.f. tableau (4.4)). À partir de 8*.*7*m/s*, la variance du coefficient de portance instantanée enregistrée est égale à  $Var_{C_L(t), C3, 8.7m/s, \theta=45°} = 0.16$ , dès que la vitesse du vent atteint les 9*.*3*m/s*, cette variance bascule vers une valeur supérieure égale à  $Var_{C_L(t), C3, 9.3m/s, \theta=45^\circ} = 0.29$ . Cette augmentation de la variance est accompagnée par une croissance du coefficient de portance moyenne vers des valeurs négatives. La variance chute précipitamment quand le coefficient de portance moyenne  $Mov_{C_L(t), C3,9.8m/s,\theta=45^\circ} = -0.93$  est atteint à 9*.8m/s*. Cette variance se stabilise sur un intervalle de 4 vitesses de vent. Le basculement du régime TrBL1 vers le régime TrBL2 commence à une vitesse de vent de 12*.*7*m/s*, où on observe une décroissance du coefficient de portance vers zéro et une augmentation de la variance.

| $D = 355mm$      |                     |                       |                   |                                   |      |        |        |                                                          |        |
|------------------|---------------------|-----------------------|-------------------|-----------------------------------|------|--------|--------|----------------------------------------------------------|--------|
|                  | $V = [8.8:13.1]m/s$ |                       |                   |                                   |      |        |        |                                                          |        |
| $Re(10^5)$       |                     | $2.00 \mid 2.11 \mid$ | $\mid 2.22 \mid$  |                                   |      |        |        | $\mid 2.37 \mid 2.48 \mid 2.62 \mid 2.74 \mid 2.88 \mid$ | 2.99   |
| $C3, \,Moy(C_L)$ | $-.07$              |                       | $-.35$ $-.93$ $ $ | $\vert$ -.99 $\vert$ -.87 $\vert$ |      | $-.85$ | $-.90$ | $-.62$                                                   | $-.18$ |
| $C3, Var(C_L)$   | 0.16                | 0.29                  | $\overline{0.17}$ | 0.06                              | 0.07 | 0.09   | 0.10   | 0.18                                                     | 0.14   |

Tableau 4.4 Coefficient de portance moyenne et sa variance autour du régime TrBL1 sur un diamètre  $D = 355mm$ ,  $\theta = 45^{\circ}$  sur la couronne numéro *N*<sup>o</sup> 3. • : TrBL1 établi. • : Fin TrBL1 et début TrBL2

Cette étude menée sur l'influence de l'angle de rotation *θ* sur les coefficients de portance instantanée a confirmé les conclusions établies à partir des courbes des coefficients aérodynamiques moyens. Elle révèle qu'un change-

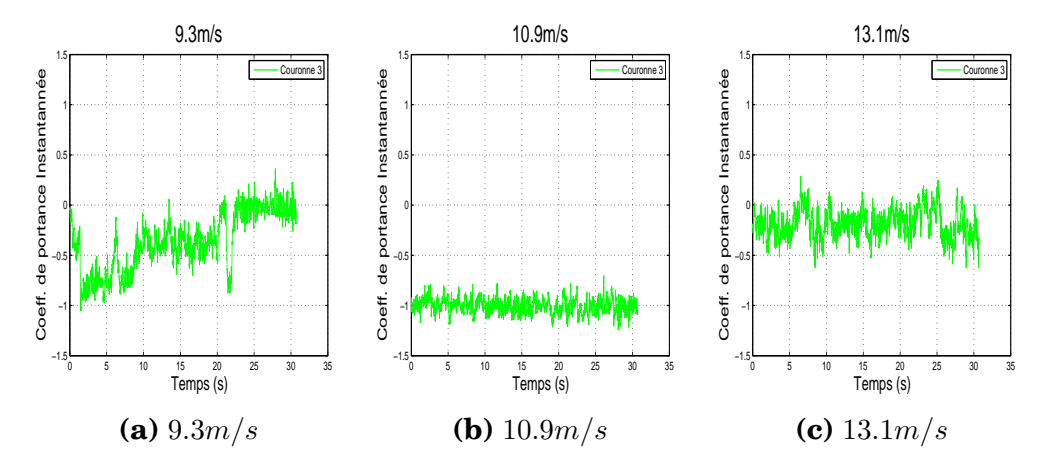

FIGURE 4.6 Coefficient de portance instantanée en fonction du temps. Couronne 3,  $D = 355$  $mm, \theta = 45^\circ$ 

ment de l'incidence du vent d'un angle particulier peut induire un comportement du coefficient de portance instantanée complètement différent. En plus du changement de signe, le caractère bistable n'intervient pas à la même vitesse et les sauts ne sont pas reproductibles de la même manière. Ce présent paragraphe a mis en évidence l'existence du phénomène bistable sur les deux transitions en régime critique sur un seul diamètre *D* = 355*mm*. Il est intéressant de savoir si ce comportement est valable uniquement pour ce diamètre ou bien si on retrouve cette influence de l'angle de rotation sur les autres diamètres. Pour répondre à cette question, dans le paragraphe suivant, nous allons étendre l'étude à différents diamètres.

## **4.2.3 Effet de l'angle de rotation généralisé à d'autres diamètres**

En se basant sur les courbes des coefficients de traînée et de portance moyennes et instantanées, le comportement aérodynamique d'une gaine lisse d'un diamètre *D* = 355*mm* placée perpendiculairement face au vent se révèle être fortement influencé par l'incidence du vent. Ce changement d'incidence représenté par l'angle de rotation *θ* permet d'avoir plusieurs changements de signe du coefficient de portance en régime critique en fonction de l'angle *θ*. De plus, ce changement d'incidence produit un décalage de la plage du Reynolds critique.

Nous avons testé trois diamètres supplémentaires de gaines lisses en soufflerie,  $D = 250 \text{mm}$ ,  $D = 200 \text{mm}$  et  $D = 140 \text{mm}$ . Le balayage de l'angle de rotation  $\theta$  va de  $0^{\circ}$  à 337.5 $^{\circ}$  avec un pas de 22.5 $^{\circ}$ . La figure (4.7) représente les coefficients de traînée et de portance sur le cylindre de diamètre *D* = 250*mm*.

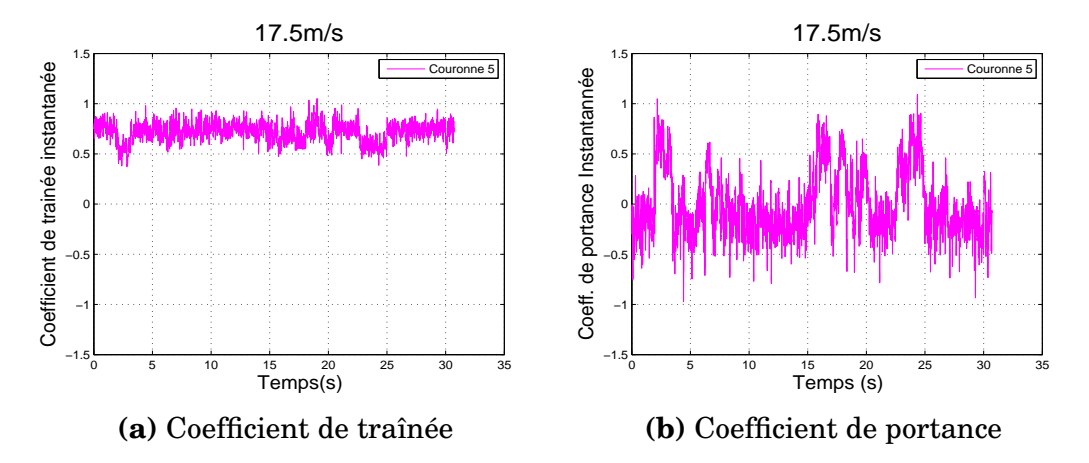

FIGURE 4.7 Coefficient aérodynamique instantané en fonction du temps, Couronne 5,  $D = 250$  $mm$ ,  $\theta = 0^{\circ}$ ,  $Re = 2.80 \times 10^5$ 

La couronne choisie pour illustrer la présence du phénomène bistable est la couronne *N*<sup>o</sup> 5, située au centre de la maquette. La vitesse de vent appliquée a été de 17.5 $m/s$  ce qui correspond à un nombre de Reynolds  $Re = 2.80 \times 10^5$ . Le caractère bistable observé sur le coefficient de portance instantanée (c.f. figure (4.7b)) se caractérise par un basculement vers des valeurs positives où on distingue au moins 5 sauts à intervalle de temps irrégulier et d'une durée différente d'un saut à un autre. Le coefficient de traînée subit de petits basculements à chaque saut observé sur le signal de la portance. Par exemple, à 2*.*5 sec, l'augmentation de la portance instantanée d'un *CL*(*t* = 2*s*) = −0*.*1 à  $C_L(t = 2.17s) = 1$  sur un intervalle de temps de 0.17 sec a induit une réduction de la traînée sur le même intervalle de temps d'un  $C_D(t = 2s) = 0.77$  à  $C<sub>D</sub>(t = 2.17s) = 0.56$ . Sur le même exemple, une chute de la portance entre 3*.*35 sec et 4*.*2 sec de *CL*(*t* = 3*.*35*s*) = 0*.*54 à *CL*(*t* = 4*.*2*s*) = 0 a provoqué l'effet inverse sur la traînée qui est passée de  $C_p(t = 3.35s) = 0.53$  à  $C_p(t = 4.2s) = 0.8$ . Cela illustre le fait que le phénomène bistable ne concerne pas uniquement le coefficient de portance mais il peut affecter aussi le coefficient de traînée. Cette relation entre coefficient de traînée et de portance est bien observée sur la figure (4.8) où on constate sur le diamètre *D* = 200 autour d'un nombre de Reynolds égal à  $2.9 \times 10^5$ , la présence du phénomène bistable sur la traînée de la couronne numéro 3 (4.8a). Sur cet exemple, un seul saut a été observé, la durée de ce dernier s'étend sur plusieurs secondes.

Pour un diamètre encore plus faible *D* = 140*mm*, le même phénomène bistable a été observé. Tel qu'illustré sur la figure (4.7b), le coefficient de portance instantanée sur la couronne numéro 3 soumise à une vitesse de vent de 26*.*5*m/s* voit apparaitre des séquences de basculements spécifiques au phénomène bistable.

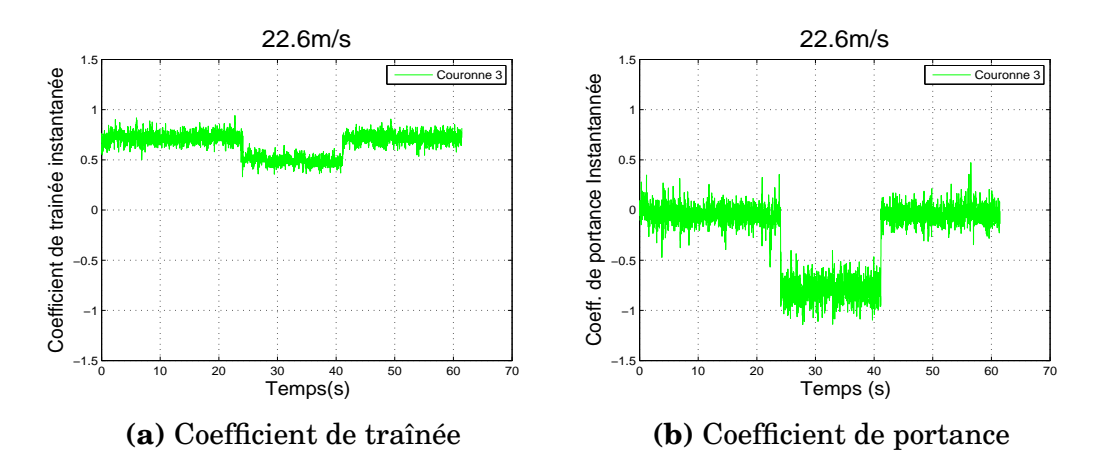

FIGURE 4.8 Coefficient aérodynamique instantané en fonction du temps, Couronne 3,  $D = 200mm$ ,  $\theta = 112.5^{\circ}$ ,  $Re = 2.9 \times 10^5$ 

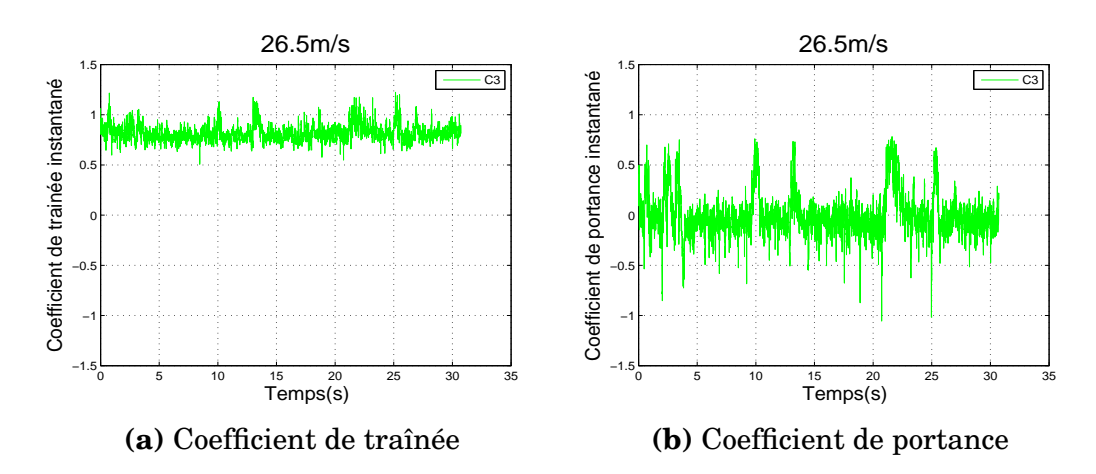

FIGURE 4.9 Coefficient aérodynamique instantané en fonction du temps, Couronne 3,  $D = 140$  $mm$ ,  $\theta = 0^{\circ}$ ,  $Re = 2.37 \times 10^5$ 

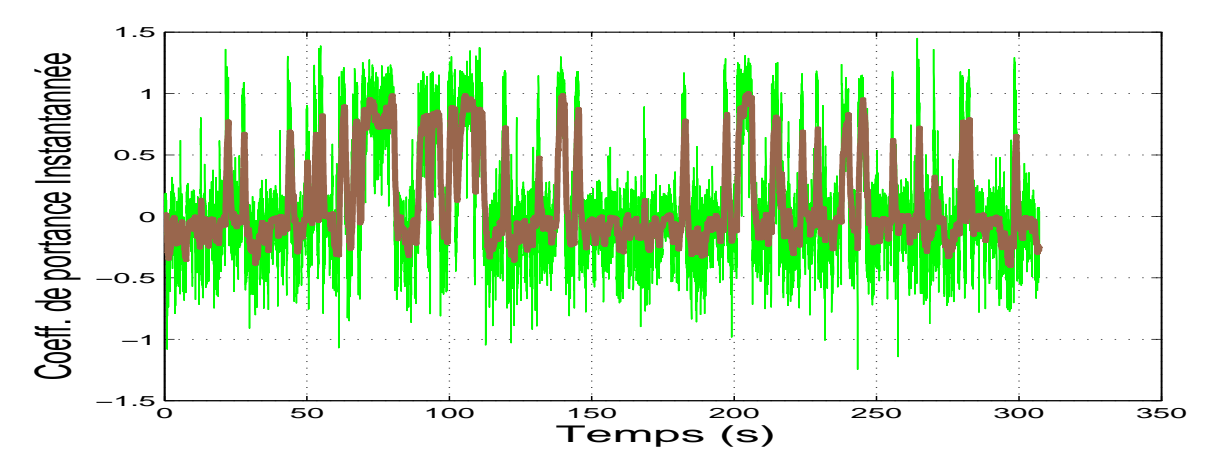

FIGURE 4.10 Coefficient de portance instantanée (300secondes), Couronne  $3, D = 250mm, \theta = 112.5^{\circ}, Re = 2.69 \times 10^5$ 

Il est question au cours cette thèse de procéder à des acquisitions longues d'environ 300 secondes afin de vérifier que le phénomène bistable ne disparait pas au bout de quelques secondes. Au total 21 enregistrements de longue durée ont été réalisées. La figure(4.10) illustre une séquence d'un coefficient de portance instantanée pour un diamètre D=250mm lisse, où une détection du phénomène bistable a été observée. Durant les 5 minutes d'acquisition, les sauts observés réapparaissent plusieurs fois (33 sauts) en alternant les valeurs minimales et maximales du coefficient de portance instantanée. La présence d'un coefficient de portance proche de zéro est d'environ 77% du temps global d'acquisition contre 23% pour la valeur maximale  $(C_L = 0.7)$ . Cependant, pour pouvoir faire des statistiques sur les sauts instantanés, des acquisitions encore plus longues sont nécessaires (de l'ordre de 90 minutes) afin de disposer d'environ 600 sauts.

## **4.3 Décomposition orthogonale aux valeurs propres (POD)**

Dans le paragraphe 4.2.2 nous avons étudié le comportement des coefficients de traînée et de portance instantanée sur une seule couronne de pression. Il est intéressant d'identifier l'étendu du phénomène bistable, que ce soit sa corrélation spatiale ou temporelle sur les couronnes avoisinantes. La corrélation temporelle consiste à extraire les séquences temporelles qui régissent le comportement de plusieurs couronnes de pression tout le long de la période d'acquisition. La corrélation spatiale permet d'identifier le nombre de couronnes de pression affectées par cette corrélation temporelle et ainsi lui

assigner une distance. L'intérêt de cette démarche est de vérifier si ces corrélations sont en lien direct avec l'angle de rotation *θ*. Pour cela, nous avons utilisé une technique d'analyse de données appelée la Décomposition Orthogonale aux Valeurs Propres ou Proper Orthogonal Decomposition (POD) en Anglais.

#### **4.3.1 Outils mathématiques**

La décomposition orthogonale aux valeurs propres est une procédure utilisée pour extraire des bases orthogonales pour une décomposition modale d'un ensemble de signaux. Cette technique permet d'approximer un système de dimension élevée par un autre de dimension nettement plus faible. Elle est basée sur un traitement statistique des signaux pour identifier une certaine cohérence ou une organisation. Le traitement tient compte de la caractérisation des deux variations spatiale et temporelle de la quantité physique à analyser. La POD est une décomposition optimale dans le sens où la projection dans un sous-espace utilisé pour modéliser le signal va contenir les modes les plus énergétiques [[20] ; 1998. [2] ; 2011]. Cette partie décrit comment la POD a été utilisée pour caractériser la bi-stabilité du champ de pression autour d'une gaine PEHD dans les deux directions, circonférentielle et longitudinale.

Le principe de la méthode est de diviser le signal de mesure de pression en une somme de produit scalaire de fonctions orthogonales, une spatiale et l'autre temporelle. Les données issues des prises de pression le long du tube peuvent être assemblées sous forme d'une matrice P(N,M), où N=288 représente le nombre total des prises de pression et M est le nombre d'échantillons sur la durée d'acquisition. La matrice *P* est donnée par (4.6)

$$
P = \begin{pmatrix} P1,1 & P1,2 & \cdots & P1,M \\ P2,1 & \ddots & \ddots & \vdots \\ \vdots & & \ddots & \vdots \\ PN,1 & \cdots & \cdots & PN,M \end{pmatrix}
$$
(4.6)

Par conséquent, les pressions P(x,t) peuvent être décomposées comme 4.7 :

$$
P(x,t) = \sum_{i=1}^{N} \phi_i(x) \times q_i(t)
$$
 (4.7)

Où  $\phi_i(x)$  sont les fonctions de forme de la POD, elles dépendent entièrement

de la coordonnée spatiale x. Les coordonnées généralisées *qi*(*t*) représentent la dépendance temporelle de la pression exclusivement liées à la variable t. La procédure de la décomposition orthogonale aux valeurs propres implique la solution d'un problème aux valeurs propres 4.8 :

$$
C \times A = \lambda \times A \tag{4.8}
$$

Où C étant la matrice de covariance de P, A représente la matrice de vecteur propres de C et *λ* sont les valeurs propres. La solution de cette équation génère un nombre de valeurs propres égal à 288, équivalent au nombre de prises de pression disponibles. Pour chaque valeur propre, un mode particulier est associé. Afin d'extraire les modes les plus énergétiques, un critère d'analyse des composantes principales (ou Principal Components Analysis (PCA) en Anglais) a été utilisé pour limiter le nombre de modes à conserver dans la décomposition. Les modes les plus énergétiques sont sélectionnés en utilisant le critère de variance cumulative (Cumulative Percentage Variance (CPV)). L'interprétation mathématique du critère est donnée par 4.9 :

$$
CPV(I) = 100 \times \left[\frac{\sum_{j=1}^{I} \lambda_j}{\sum_{j=1}^{N} \lambda_j}\right] \%
$$
\n(4.9)

La CPV est une mesure du pourcentage en variance capturée par les I principales composantes. Plus de détails sur la méthode et la sélection de mode peuvent être retrouvés dans [[59] ;1999]. L'objectif de ce présent travail est de sélectionner les valeurs propres qui représentent plus de 97% des modes les plus énergétiques de la décomposition. La matrice des fonctions de forme propres orthogonales *φ* est obtenue à partir des vecteurs propres de *A* correspondant au valeurs propres sélectionnées. Les coordonnées généralisées sont calculées par 4.10 :

$$
q = \phi^T \times P \tag{4.10}
$$

#### **4.3.2 Application de la POD dans le cadre de l'étude**

Nous avons appliqué cette décomposition pour un cas présentant une bistabilité sur son coefficient de portance instantanée. La figure (4.11) illustre les coefficients de traînée et de portance instantanée des 9 couronnes de pression pour le diamètre D=200 et pour un angle de rotation  $\theta = 0^{\circ}$  (incidence de vent sur la prise numéro 1) à une vitesse de vent de 22*.*65*m/s* équivalente à un

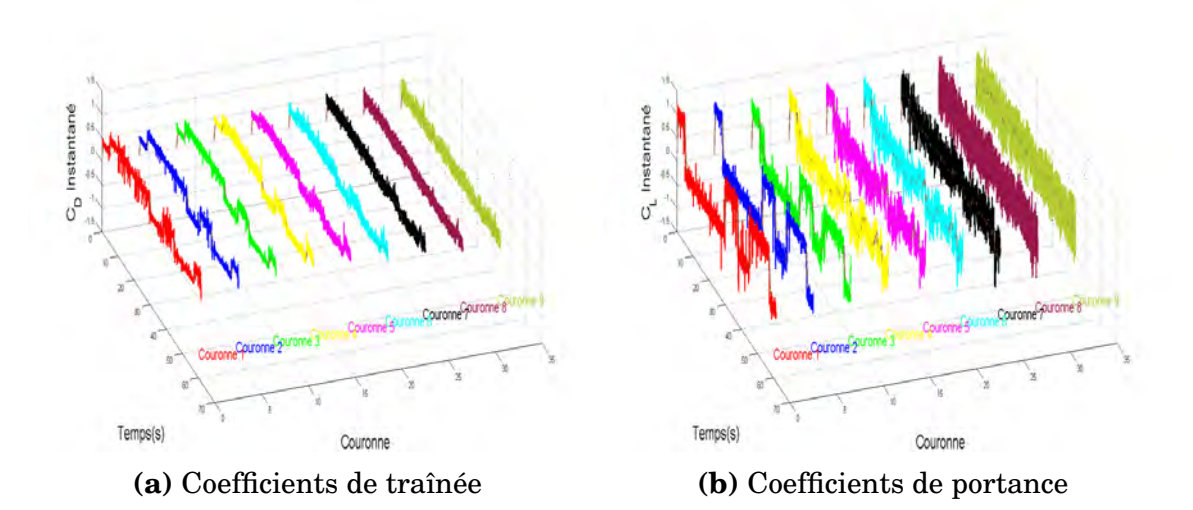

FIGURE 4.11 Coefficients aérodynamiques instantanés,  $D = 200$ mm,  $\theta = 0$ °,  $Re = 2.9 \times 10^5$ 

nombre de Reynolds de  $2.9 \times 10^5$ . On distingue sur la figure (4.11b) de façon très claire le phénomène bistable sur au moins les trois premières couronnes de pression. Ces couronnes sont concernées par trois sauts consécutifs à intervalle de temps irrégulier. Ces trois sauts désignent les six basculements qui se produisent tout au long d'une acquisition de 60 sec entre les valeurs positives du coefficient de portance *C<sup>L</sup>* et les valeurs de portance *C<sup>L</sup>* proches de zéro. En plus du coefficient de portance, le coefficient de traînée est affecté aux mêmes instants sur la durée de l'acquisition mais de façon opposée : une augmentation de la portance génère une réduction de la traînée. Ce résultat confirme les conclusions de Jakobsen et al. [[29] ;2003] sur la présence d'une grande inter-corrélation entre la traînée et la portance. Les couronnes qui semblent être affectées par les mêmes séquences de bi-stabilité sont les trois premières, mais ces observations restent approximatives. L'application de la POD va permettre de mettre en évidence la séquence commune entre ces couronnes de pression.

Les valeurs propres calculées pour cette configuration sont reprises sur la figure (4.12). Cette courbe illustre l'application du critère de limitation des valeurs propres  $(CPV(I) > 97\%)$  sur le champs de pression instantanée autour du cylindre. Dans cet exemple, les valeurs propres les plus significatives sont les trois premières valeurs sur un ensemble de 288 valeurs possibles. Le premier mode représente à lui tout seul 95% de l'ensemble des modes. Les sommes des deux premiers modes dépasse le seuil de 97% décrit auparavant. On atteint 98*.*5% de représentation des phénomènes physiques avec les trois premiers modes *λ*1, *λ*<sup>2</sup> et *λ*3. Par conséquent, on peut reproduire 98*.*5% de l'énergie des phénomènes physiques en prenant en compte seulement les trois premiers
modes. La courbe des valeurs propres tend vers 1 quand le nombre de modes converge vers 288, ce qui veut dire que tous les phénomènes physiques à l'intérieur de cette séquence sont reproduits à 100%.

La figure (4.12b) illustre les coordonnées généralisées des trois premiers modes,  $\lambda_1$ ,  $\lambda_2$  et  $\lambda_3$ . Une coordonnée généralisée est une fonction temporelle qui ne dépend que de la variable *t*, c'est-à-dire le temps d'acquisition. La décomposition illustre qu'une séquence bistable est établie sur le deuxième mode *λ*<sup>2</sup> représenté en vert sur la figure. La constante de la coordonnée généralisée oscille entre deux états stables +1500 et -1500. Un premier saut est enregistré au bout de 5 sec, à cet instant on passe au deuxième état stable. Un deuxième basculement intervient au bout de *t* = 29*.*75 sec pour revenir à son état initial à +1500. Pour le premier mode, on distingue de légères distorsions de sa coordonnée généralisée correspondant aux instants *t* associés aux basculements observés sur le deuxième mode. À *t <* 5 sec, la constante de sa coordonnée généralisée est autour de 6300, à *t* = 5 sec quand le basculement intervient sur le deuxième mode, une chute de la constante de la coordonnée généralisée vers des valeurs proches de 5700 est observée. À l'instant *t* = 29*.*75 sec, la coordonnée généralisée revient à son état initial  $q_1(t = 29.75 \text{ sec}) = 6300$ . Ces basculements sur le premier mode, ne sont pas aussi nets que sur le deuxième monde.

Pour le troisième mode, des fluctuations aléatoires des constantes de la coordonnée généralisée sont observées, sans signes évidents de rapprochement entre le comportement de ce mode et celui du deuxième. Dans ce cas, on peut considérer que le mode qui interprète le mieux le comportement bistable du coefficient de portance à cette vitesse de vent est le mode 2.

En conclusion, les deux premiers modes de la décomposition orthogonale aux valeurs propres indiquent qu'une cohérence (corrélation temporelle) existe sur plusieurs couronnes de pression avec un comportement temporel désigné par les constantes des coordonnées généralisées. La coordonnée généralisée du deuxième mode peut prendre deux valeurs discrètes qui sont le marqueur de deux régimes différents du flux.

Les fonctions de forme sont les fonctions spatiales. Elles dépendent uniquement des coordonnées spatiales qui est la disposition des prises de pression. La fonction de forme a pour objectif d'extraire la corrélation spatiale sur chaque comportement temporel de la coordonnée généralisée associée. Elle nous informe sur le nombre de couronnes de pression affectées simultanément.

La figure (4.13a) illustre la fonction de forme *φ*<sup>1</sup> du premier mode *λ*1. Cette fonction de forme dévoile l'ensemble des prises de pression affectées par le comportement temporel de la coordonnée généralisée  $q_1(t)$ . On distingue, que

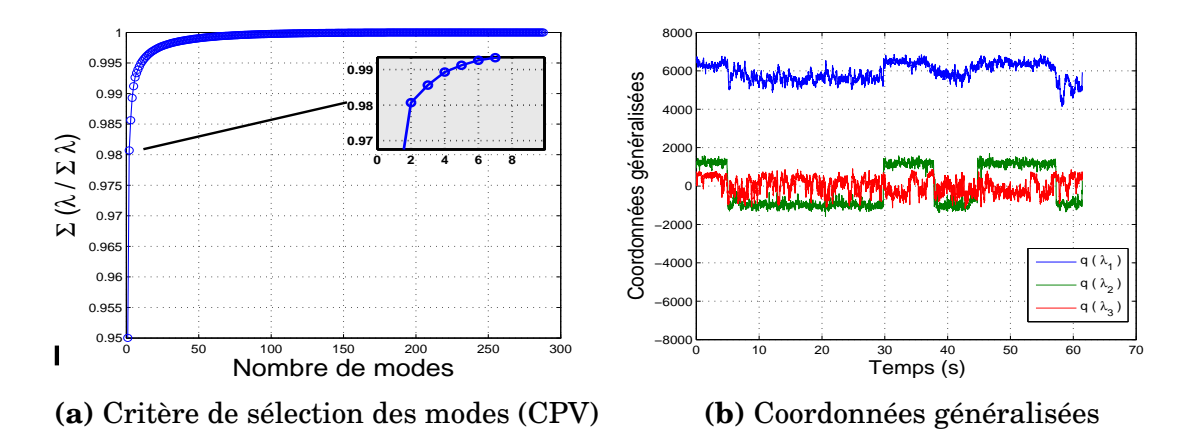

FIGURE 4.12 Sélection des modes les plus énergétiques pour un cylindre de diamètre  $D = 200, \theta = 0^{\circ}, Re = 2.9 \times 10^5$ 

les couronnes de pression 4, 5, 6, 7, 8 et 9 sont touchées de façon significative par cette corrélation temporelle, alors que les autres couronnes, 1, 2 et 3 sont touchées mais de manière moins significative que les 6 autres. Le premier mode permet de connaître le côté d'apparition de l'asymétrie, dans ce cas le côté droit, ce qui explique les valeurs positives du coefficient de portance. On observe également sur la figure (4.13a), que le champ de pression est presque homogène tout le long du cylindre. En plus des couronnes de pression affectées, la fonction de forme indique les positions angulaires où se concentre les constantes de la coordonnée généralisée. On aperçoit sur la coordonnée généralisée  $q_1(t)$  que la dépression (pression négative) s'étend de façon significative entre les positions angulaires *θ* + 55◦ et *θ* + 112*.*5 ◦ alors que la pression positive autour du point d'arrêt est répartie autour de *θ* − 37*.*5 ◦ et *θ* + 37*.*5 ◦ .

La deuxième fonction de forme  $\phi_2$  qui traduit la corrélation spatiale de la coordonnée généralisée  $q_2(t)$  est illustrée sur la figure (4.13b). On distingue que la région la plus affectée est plus restreinte par rapport au premier mode. La zone touchée par le comportement bistable est à la limite de la couronne 4. Donc, les couronnes 1, 2 et 3 sont les plus touchées par le comportement bistable décrit par la coordonnée généralisée  $q_2(t)$ . Le côté touché par cette bistabilité est toujours le côté droit et la position angulaire est concentrée entre les angles *θ* + 64◦ et *θ* + 101*.*25◦ . On peut noter que la distribution du champ de pression reste homogène sur l'ensemble des prises de pression du côté gauche, situées à des positions angulaires comprises entre  $\theta = 0$ <sup>°</sup> et  $\theta - 180$ <sup>°</sup> ou bien sur le côté droit sur la zone comprise entre la couronnes 5 et 9. On remarque aussi, que la zone qui désigne les positions angulaires des pressions positives autour du point d'arrêt a disparue, ce qui confirme que le mode 2 se limite à décrire uniquement le comportement bistable alors le premier mode est restreint à

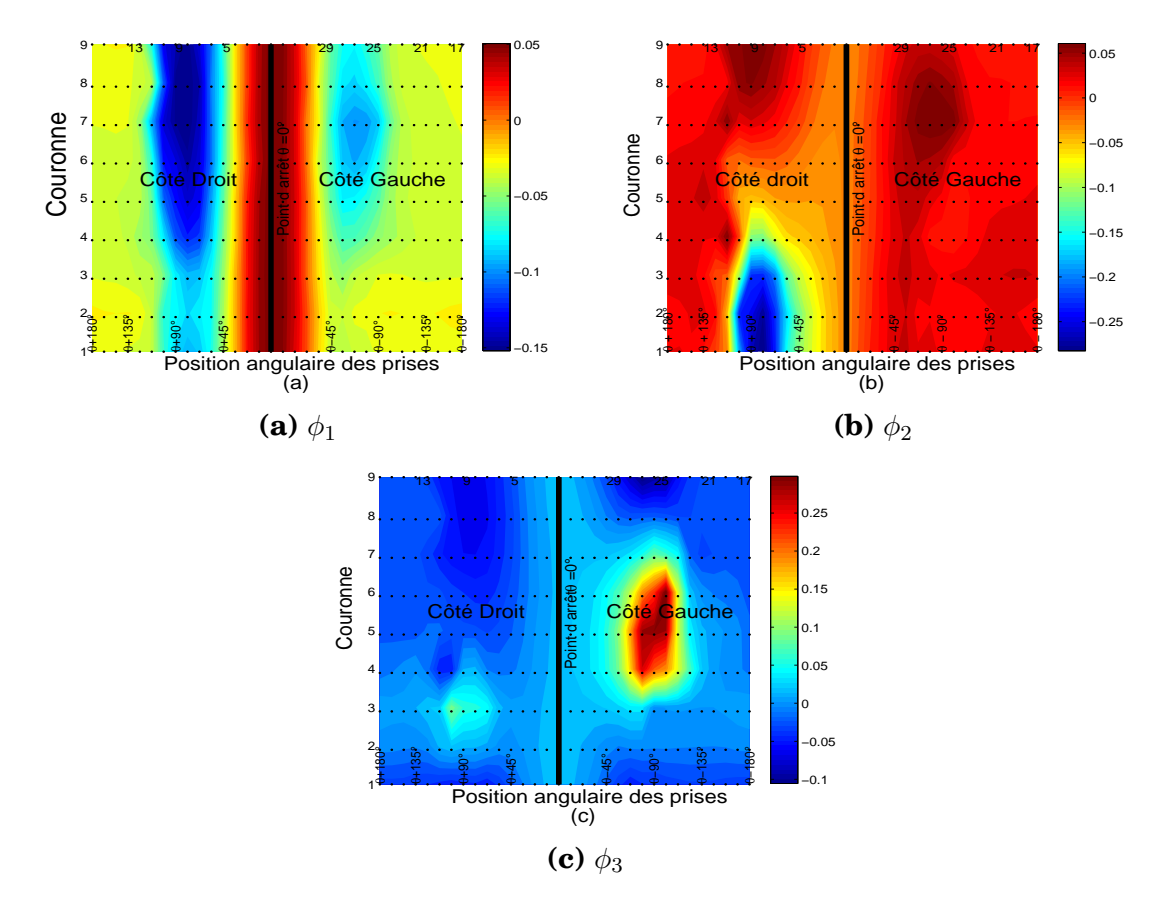

FIGURE 4.13 Fonctions de forme des trois premiers modes,  $D = 200, \theta = 0$ <sup>°</sup>,  $Re = 2.9 \times 10^5$ 

représenter les pressions moyennes. Ces observations sur les zones affectées par le deuxième mode coïncident de façon manifeste avec les coefficients de portance instantanée observés sur la figure (4.11b).

Nous venons de voir l'utilité de la technique à représenter le comportement bistable avec les modes les plus énergétiques. Pour valider cette démarche, une reconstitution du signal initial a été réalisée avec les trois premiers modes. La figure (4.14) illustre cette reconstitution du signal de pression en vert avec les données initiales en bleue. Le signal de pression reconstruit se superpose bien avec les pressions instantanées initiales. Ce signal correspond à la pression instantanée de la prise numéro 9 de la couronne 3, cette prise est située en plein zone affectée par la bi-stabilité à une position angulaire de *θ* + 90◦ .

En résumé, la POD peut décomposer les distributions de pression en modes affectés par la bi-stabilité et en modes stables. La POD peut être utilisée pour indiquer précisément la fréquence et la durée des sauts, ainsi que la localisation de la région du cylindre où elle se produit. Dans cet exemple, nous nous sommes focalisés sur la transition TrBL0-TrBL1 affectée par la bistabilité mais cette méthode reste la même pour le phénomène bistable lors de la deuxième transition TrBL1-TrBL2.

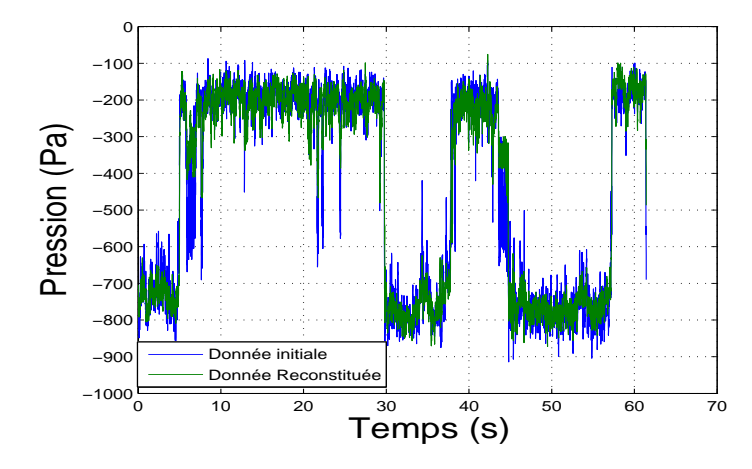

FIGURE 4.14 Reconstitution des données en utilisant les trois premiers modes les plus énergétiques,  $D = 200$  $mm$ ,  $\theta = 0^{\circ}$ ,  $Re = 2.9 \times 10^5$ , prise de pression *N*<sup>o</sup> 8 couronne *N*<sup>o</sup> 3.

L'utilisation de cette méthode a été appliquée sur les autres diamètres de gaines lisses. Pour chaque rotation du cylindre et pour chaque diamètre un balayage du régime critique a été effectué. Le tableau (4.5) illustre une estimation de la zone affectée par la bi-stabilité sur l'ensemble des quatre diamètres de gaines lisses. Le tableau ne précise pas la numérotation des couronnes de pression affectées. La première colonne contient les angles de rotation *θ*, allant de 0<sup>°</sup> à 337.5<sup>°</sup>. Sur les colonnes suivantes, les vitesses de vent correspondantes au début de la transition TrBL0-TrBL1, et les zones affectées par la bi-stabilité en *cm* par diamètre ont été reportées. L'estimation de l'étendue de la zone est déduite des fonctions de forme lors de la décomposition orthogonale aux valeurs propres.

Le tableau illustre le fait que le diamètre le moins touché par le phénomène bistable est le diamètre *D* = 140*mm*. La zone affectée par la bi-stabilité ne dépasse guère 10*cm*. Cette distance maximale est observée sur quatre angles de rotation, qui sont respectivement  $\theta = 67.5^{\circ}$ ,  $157.5^{\circ}$ ,  $180^{\circ}$  et  $225^{\circ}$ . Il est à noter que pour ce cas sur certains angles de rotation, aucun phénomène bistable n'est observé, comme par exemple pour  $\theta = 45^\circ$  et  $\theta = 270^\circ$ .

Pour le diamètre *D* = 200*mm*, la zone affectée par la bi-stabilité devient plus importante. La distance maximale relevée sur le cylindre est de 55*cm*, elle est observée sur les angles de rotation  $\theta = 202.5^{\circ}$  et  $\theta = 225^{\circ}$ . Les vitesses du vent correspondantes à ces comportements sont 22*.*2*m/s* et 24*m/s* respectivement. La corrélation spatiale la plus faible est enregistrée pour un  $\theta = 247.5^{\circ}$ , elle est estimée à  $20cm$ . Sur ce diamètre, on constate que la corrélation spatiale du phénomène bistable est largement supérieure par rapport au diamètre  $D = 140$ *mm*. On remarque une seule configuration  $\theta = 270$  qui ne présente pas de phénomène bistable sur la transition TrBL0-TrBL1 contre trois pour le diamètre 140*mm*.

Sur le diamètre  $D = 250$ *mm*, la corrélation spatiale reste relativement élevée comparée au diamètre *D* = 140*mm* mais légèrement en baisse par rapport au diamètre *D* = 200*mm*. La zone maximale affectée par la bi-stabilité s'étend sur  $40cm$ , associée à un angle de rotation  $\theta = 180$  et pour un de Reynolds  $Re = 2.8 \times 10^5$ . La plus faible corrélation spatiale, est relevée pour  $Re = 2.62 \times 10^5$  pour un  $\theta = 247.5^{\circ}$ . Les configurations qui ne représentent pas de phénomène bistable sur la première transition en régime critique sont au nombre quatre, respectivement  $\theta = 45^{\circ}$ ,  $90^{\circ}$ ,  $292.5^{\circ}$  et  $337.5^{\circ}$ .

La corrélation spatiale sur le diamètre *D* = 355*mm* montre une progression à travers les différentes configurations. La distance maximale de 55*cm* est observée pour *θ* = 180◦ pour un nombre de Reynolds *Re* = 2*.*62 × 10<sup>5</sup> . Pour le même nombre de Reynolds et pour *θ* = 90◦ une corrélation spatiale de 15*cm* est observée. Pour ce diamètre, la corrélation spatiale reste proche de la distance maximale sur un nombre important de rotation. On note les trois dernières configurations  $\theta = 292.5^{\circ}$ ,  $315^{\circ}$  et  $337.5^{\circ}$  qui enregistrent une distance de  $45cm$ , ainsi que les deux autres valeurs de *θ* = 45◦ et 67*.*5 ◦ pour lesquelles la corrélation spatiale avoisine les 50*cm*.

En conclusion, nous avons montré qu'en fonction du diamètre des gaines lisses étudiées, la corrélation spatiale peut s'étendre sur une distance supérieure à la moitié de la partie instrumentée. Cette distance maximale (55cm) est atteinte sur les diamètres  $D = 355$  et  $D = 200$ *mm*, alors que sur  $D = 250$  on observe seulement 40*cm* de zone affectée par la bi-stabilité. Cependant, pour le plus faible diamètre, la corrélation spatiale du phénomène bistable est très limitée où elle ne dépasse pas les 10*cm*. Ces estimations restent néanmoins basées sur de simples observations à partir des fonctions de forme lors de la décomposition orthogonale aux valeurs propres. Le tableau ci-dessous met en relief, que cette corrélation spatiale est très affectée par l'angle de rotation *θ* de la gaine sur son axe longitudinal.

| Diamètre<br>$D=355mm$ |                | $D=250mm$                |                | $D=200mm$                |                          | $D=140mm$       |                 |                          |
|-----------------------|----------------|--------------------------|----------------|--------------------------|--------------------------|-----------------|-----------------|--------------------------|
| $\theta^{\circ}$      | $V_{critique}$ | <b>Bistable</b>          | $V_{critique}$ | <b>Bistable</b>          | $V_{critique}$           | <b>Bistable</b> | $V_{critique}$  | <b>Bistable</b>          |
|                       | (m/s)          | (cm)                     | (m/s)          | (cm)                     | (m/s)                    | (cm)            | (m/s)           | (cm)                     |
| $\mathbf{0}$          | 9.3            | 30                       | 17.5           | 35                       | 23                       | 35              | 26.5            | $\overline{5}$           |
| 22.5                  | 9.8            | 30                       | 18             | 20                       | 22.6                     | 30              | 25.5            | $<$ 5                    |
| 45                    | 9.3            | 50                       |                |                          | 22.6                     | 30              |                 | $\overline{\phantom{0}}$ |
| 67.5                  | 11.5           | 50                       | 17.5           | $\overline{35}$          | 23.5                     | 35              | $\overline{25}$ | 10                       |
| 90                    | 11.5           | 45                       |                | $\overline{\phantom{0}}$ | 22.2                     | 20              | 24              | $<$ 5                    |
| 112.5                 | 10.9           | 30                       | 16.8           | $\overline{35}$          | 22.2                     | 20              | 26              | ${<}5$                   |
| 135                   | 10.4           | 15                       | 17.5           | 25                       | 24.4                     | 35              | 26              | $\overline{5}$           |
| 157.5                 | 11.5           | 30                       | 17.5           | 30                       | 23.5                     | 45              | 26.5            | 10                       |
| 180                   | 11.5           | 55                       | 17.5           | 40                       | 23                       | 45              | 26              | 10                       |
| 202.5                 |                | $\overline{\phantom{0}}$ | 17.5           | 30                       | 22                       | 55              |                 | $\overline{\phantom{0}}$ |
| 225                   | 10.9           | 45                       | 14.2           | 30                       | 22.2                     | 55              | 26              | 10                       |
| 247.5                 | 10.9           | 20                       | 16.4           | 10                       | 21                       | 20              |                 | —                        |
| 270                   | 9.3            | 20                       | 15.3           | 20                       | $\overline{\phantom{0}}$ |                 |                 | —                        |
| 292.5                 | 10.4           | 45                       |                | $\overline{\phantom{0}}$ | 23.5                     | 50              | 26              | $\overline{5}$           |
| 315                   | 10.4           | 45                       | 16.8           | 30                       | 24.4                     | 45              | 26.5            | $<$ 5                    |
| 337.5                 | 11.5           | 45                       |                |                          | $\overline{24.4}$        | 25              | 25              | $<$ 5                    |

Tableau 4.5 Zone affectée par la bi-stabilité pendant la transition TrBL0-TrBL1 sur les diamètres D=355, 250, 200 et 140mm

## **4.4 Classification de la bi-stabilité**

La décomposition orthogonale mise en application dans la section (4.3) a permis d'identifier les modes les plus énergétiques dans une séquence bistable en régime critique. Cette décomposition permet d'analyser la fréquence des sauts, leurs durées et leurs localisations. Cependant, les exemples développés jusqu'à présent illustrent que les séquences de sauts se limitent uniquement à un basculement d'un états symétrique  $C_L \approx 0$  vers un autre état asymétrique *C<sup>L</sup>* supérieur à zéro ou inférieur à zéro. Par conséquent, il est important de vérifier l'existence ou pas des trois coefficients de portance instantanés *C<sup>L</sup> <* 0,  $C_L = 0$  et  $C_L > 0$  sur une même séquence de temps. De plus, les méthodes utilisées jusqu'à présent pour distinguer un état d'un autre reposent sur l'observation et ne permettent pas une analyse reproductible et indiscutable. Il convient donc de mettre au point désormais des méthodes plus robustes. Pour cela, une nouvelle étape de traitement de données est nécessaire. Dans ce paragraphe, nous allons aborder la classification de ses basculements qu'on peut appeler "état". Une première étape consiste à appliquer un filtrage sur les données afin de réduire le bruit et la dispersion des valeurs des pressions instantanées. Dans une deuxième étape, une classification des coefficients de portance par un algorithme spécifique est faite. Enfin, la dernière étape consiste à tracer le diagramme de bifurcation qui illustre l'évolution de ces états sur toute la plage de nombre de Reynolds simulée.

#### **4.4.1 Filtrage des données**

La fluctuation du signal de pression à la surface du cylindre reste tout de même importante et pour le besoin de cette première étape de classification, une réduction du bruit est indispensable. Cette phase permet de filtrer les signaux bruts de la pression instantanée dans le but d'identifier les différents états stables de façon claire. Un filtrage ARMA (Auto-Regressive Moving Average) a été appliqué, et son équation est donnée par 4.11

$$
a(1) \times y(n) = b(1) \times x(n) - a(2 \times y(n-1)) \tag{4.11}
$$

avec  $A = [a(1)a(2)] = [11 - 2 \times T], B = b(1) = 2 \times T, T$  la période d'acquisition et *y* et *x* sont les signaux filtrés et les signaux bruts respectivement. Ces paramètres sont sélectionnés pour supprimer toutes les composantes haute fréquence.

Afin de montrer l'intérêt du filtre auto-régressif dans le processus de classification, la figure (4.15b) reporte la distribution du coefficient de portance instantanée sans filtrage et avec filtrage, sur la couronne numéro trois du diamètre  $D = 200mm$  à une vitesse de vent de  $22.6m/s$  ( $Re = 2.9 \times 10^5$ ). Le filtrage auto-régressif permet de réduire considérablement la dispersion des coefficients de portance. Dans le cas des données non-filtrées, le coefficient de portance instantanée est situé sur une plage de −0*.*4 *< C<sup>L</sup> <* +1*.*13. Après filtrage le coefficient de portance instantanée a considérablement réduit son intervalle de valeurs, il est compris entre  $0 < C_L < +0.91$ . De plus, sur la figure (4.15a) on observe une reproductibilité des sauts aux mêmes instants que le signal brut. Avec ce filtrage on limite le nombre de points à classifier mais aussi on distingue d'emblée les deux états stables dominants, le premier proche d'un *C<sup>L</sup>* = 0 et l'autre proche d'un *C<sup>L</sup>* = 0*.*8. La distribution du coefficient de portance instantanée révèle le nombre d'états intermédiaires qui existent entre les états stables dominants. Par conséquent l'objectif de cette classification est d'éliminer un maximum d'états parasites.

Il existe deux types de classification de données, une classification supervisée et une classification non-supervisée. La classification supervisée dispose dans un premier temps d'un jeu de données dit d'apprentissage, généralement constitué de données classées. Ces données sont utilisées pour l'apprentissage

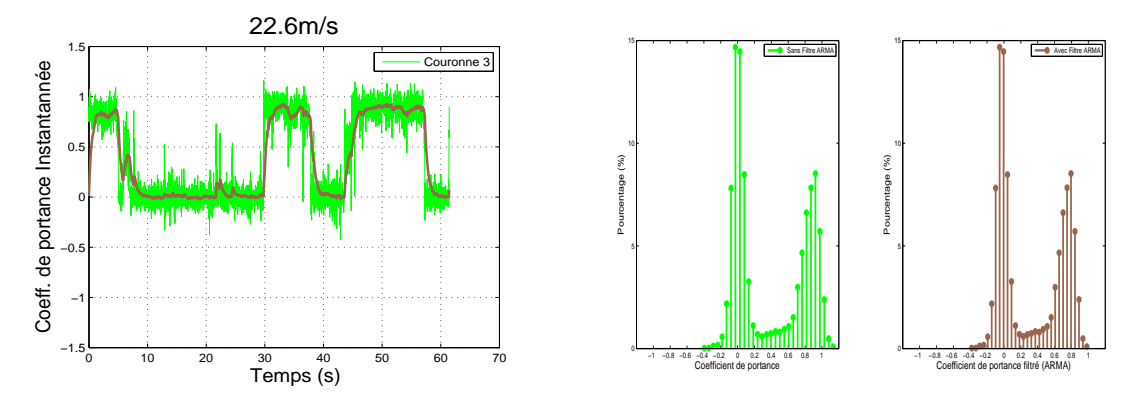

**(a)** Coefficient de portance instantanée **(b)** Distribution du Coefficient de portance FIGURE 4.15 Filtrage auto-régressif

des règles de classement. Pour cette classification on parle d'un rôle prédictif. La classification non-supervisée a plutôt un rôle descriptif, son utilisation est limitée uniquement à extraire de l'information. Elle permet de retrouver une typologie existante caractérisant un ensemble d'observations. Dans une classification non-supervisée c'est l'appartenance des observations à un ensemble particulier qu'il faut déterminer, au contraire d'une classification supervisée où l'appartenance des observations aux différents ensembles est connue mais dont l'objectif est d'élaborer une règle de classement pour prédire l'appartenance d'une nouvelle observation à un ensemble. Par conséquent, le choix d'une classification non-supervisée dans notre cas est plus adéquat pour extraire le nombre d'états existants sur une séquence d'un coefficient de portance instantanée. Il existe deux grandes familles de méthodes de classification non-supervisée, les méthodes dites de partitionnement et les méthodes dites probabilistes. Dans la méthode de partitionnement, le regroupement des observations en classes se fait sur des considérations géométriques (distances, écarts) ce qui est le but recherché dans notre cas. Cette étape de classification passe par l'utilisation des clusters (classe ou partition) pour évaluer le nombre d'états nécessaires pour obtenir la représentation du phénomène bistable. L'utilisation d'un algorithme des k-moyennes a été choisi pour la classification. L'algorithme des k-moyennes a été introduit par [[42] ;1967]. Il permet un positionnement de données et une division des observations en K partitions (clusters) dans lesquelles chaque observation appartient à la partition avec la moyenne la plus proche. Le but des clusters est de choisir un ensemble de barycentres (noyaux) dans un nuage de points dispersés. L'algorithme des k-moyennes vise à minimiser la variance intra-classe, qui se traduit par la minimisation de l'énergie suivante 4.12 :

$$
E = \frac{1}{2} \sum_{k \in K} \sum_{x \in k} ||x - m_k|| = \frac{1}{2} \sum_{x \in D} \min_{k \in K} ||x - m_k|| \tag{4.12}
$$

Avec *K* l'ensemble des clusters (partitions), *k* un seul cluster, *m<sup>k</sup>* le barycentre de la partition *k* et *D* l'ensemble des données que l'on cherche à classer.

Le déroulement de l'algorithme des k-moyennes est décrit de façon explicite sur la figure (4.16). Il passe par les étapes suivantes :

- 1. Initialisation des noyaux.
- 2. Mise à jour des clusters.
- 3. Réévaluation des noyaux.
- 4. Itérer les étapes 2. et 3. jusqu'à stabilisation des noyaux.

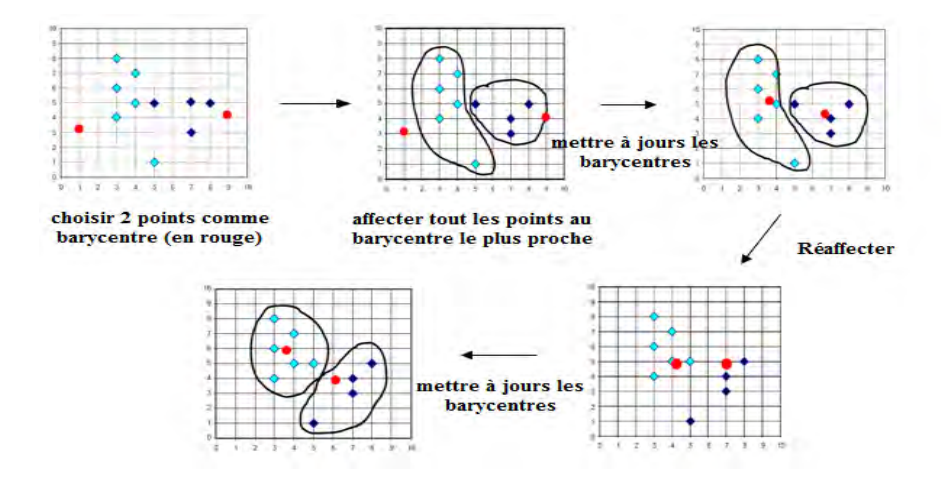

FIGURE 4.16 Algorithme des k-means

La première étape d'initialisation des noyaux consiste à choisir k points pour être des barycentres initiaux, ce choix pouvant être de façon aléatoire. Une fois les barycentres choisis, la deuxième étape de l'algorithme appelée mise à jour des clusters, consiste à effectuer une première affectation de tout point au barycentre le plus proche. Une fois cette étape de mise à jour terminée, une autre itération mettra à jour les barycentres (Réévaluation des noyaux) et une nouvelle réaffectation sera réalisée. Souvent l'algorithme converge rapidement, mais la condition généralement utilisée pour stopper les itérations est que la distance totale de déplacement entre les anciens barycentres des clusters et les nouveaux soit la plus faible possible. Il est évident que plus le nombre de clusters est grand plus la classification est meilleure. Cependant, il existe des critères pour définir un nombre optimal de partitions. Un des critères les plus utilisés est l'indice de Davies-Bouldin.

#### **4.4.2 Critère de Davies-Bouldin**

Le critère de Davies-Bouldin est un indice de qualité utilisé pour évaluer la qualité d'une classification. Il a été développé par [[19] ; 1979] afin d'optimiser le nombre de partitions sur une séquence aléatoire. La répartition optimale est atteinte lorsque l'indice DB est le plus faible possible. C'est un indice de qualité basé sur la distance et son expression mathématique est donnée par l'équation (4.13) :

$$
DB = \frac{1}{k} \sum_{i=1}^{k} max_{j \neq i} D_{i,j}
$$
 (4.13)

 $\delta$ où  $D_{i,j}$  est la distance qui sépare le  $i^{th}$  cluster du  $j^{th}$  calculée à partir de 4.14 :

$$
D_{i,j} = \frac{\overline{d_i} + \overline{d_j}}{\overline{d_{i,j}}}
$$
(4.14)

avec  $\overline{d_i}$  la distance moyenne entre le  $i^{th}$  cluster et son barycentre,  $\overline{d_j}$  la distance moyenne entre le  $j^{th}$  cluster et son barycentre et  $\overline{d_{i,j}}$  est la distance euclidienne entre les barycentres des clusters *i* et *j*.

Pour la classification nous avons le choix de l'utiliser avec deux procédures. La première, est de classifier les pressions instantanées de chaque prise de pression sur les 288 que dispose le cylindre, ensuite procéder à l'intégration autour de chaque couronne de pression pour calculer les coefficients de portance et de traînée. La deuxième procédure consiste dans un premier temps à intégrer les pressions instantanées et ensuite effectuer la classification. Nous avons comparé les deux procédures de classification.

La figure (4.17) illustre cette comparaison sur le coefficient de portance instantanée de la figure (4.15a). La figure (4.17a) correspond au coefficient de portance à l'issue d'une classification des prises de pression avant l'intégration. La figure ( 4.17b) est relative au coefficient de portance suite à une classification opérée après intégration. On observe que les deux signaux reproduisent de façon similaire les sauts du coefficient de portance. Pour ce test, les données ont été classées en trois clusters et l'algorithme des k-moyennes a fixé les noyaux de ces clusters à des valeurs de *C<sup>L</sup>* respectives 0.02, 0.38 et 0.84. Le premier et le dernier état correspondent respectivement à l'état symétrique et à l'état asymétrique du champs de pression autour du cylindre sur la couronne *N*<sup>o</sup> 3 . L'état du noyau *C<sup>L</sup>* = 0*.*38, est un état intermédiaire qui traduit, les tentatives de passage d'un état symétrique vers un état asymétrique.

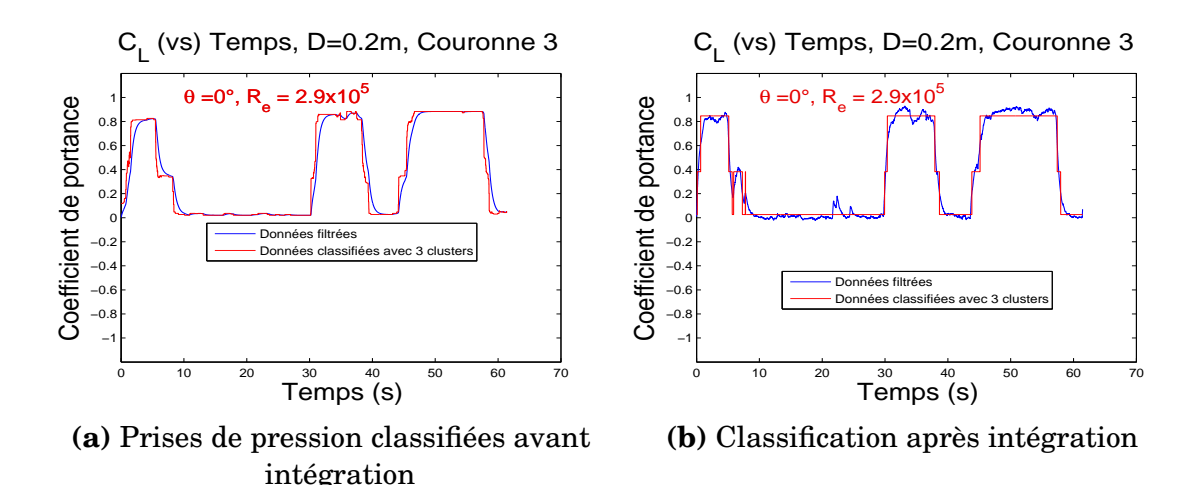

FIGURE 4.17 Comparaison des deux procédures de classification.

Pour cette séquence, l'indice de Davies-Bouldin indique qu'une classification optimale en trois clusters est la meilleure solution, bien que l'état intermédiaire de noyau *C<sup>L</sup>* = 0*.*38 n'est qu'un état parasite qui représente les tentatives de transitions ou bien le temps de latence entre un passage d'un état symétrique vers un état asymétrique. Afin d'éliminer, les états intermédiaires, nous avons rajouté un seuil pour ces états en dessous duquel ils ne sont pas prises en compte. La durée d'apparition de ces états intermédiaires doit dépasser 10% du temps total d'acquisition. De plus, nous avons défini un écart entre chaque noyau d'un état, correspondant à une variation du coefficient de portance *C<sup>L</sup>* supérieure à 0.2. Ces deux conditions permettent un meilleur traitement des données comme l'illustre la figure (4.18b). Sur cette figure, on distingue que la tentative de transition a été supprimée, la classification est limitée à deux clusters de noyaux respectifs *C<sup>L</sup>* = 0*.*02 et *C<sup>L</sup>* = 0*.*84. Nous observons aussi que le temps de transition entre les états sur le signal brut n'est nullement considéré comme un état à part. La validation finale de ces deux conditions est faite sur plusieurs configurations (rotation *θ*) et sur plusieurs diamètres.

#### **4.4.3 Diagramme de bifurcation**

La troisième étape de la classification du phénomène bistable est de réussir à tracer le diagramme de bifurcation qui décrit la variation des valeurs des noyaux des clusters en fonction du nombre de Reynolds. Cette étape permet de fournir une compréhension supplémentaire sur le comportement des transitions en régime critique. En partant de la figure (4.18b), on trace les noyaux des clusters à partir d'un nombre de Reynolds égal à *Re* = 1*.*42 × 10<sup>5</sup> jusqu'à  $Re = 3.72 \times 10^5$  (c.f. figure (4.19)). Avant le début du régime critique, associé

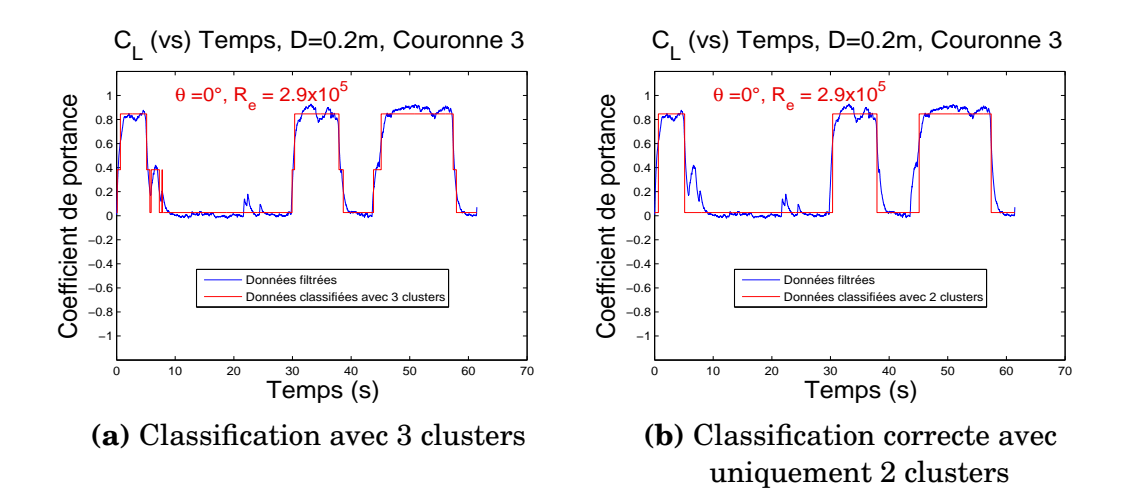

FIGURE 4.18 Application des seuils de classification sur le coefficient de portance de la couronne  $N^{\circ}3$ ,  $D = 200$ mm,  $\theta = 0^{\circ}$ ,  $V = 22.6$ m/s

à un nombre de Reynolds compris entre  $1.42 \times 10^5$  et  $2.88 \times 10^5,$  le flux autour du cylindre à section circulaire est symétrique, il existe un seul cluster avec un noyau approximativement égal à zéro. Quand la transition entre le régime TrBL0 et le régime TrBL1 est déclenchée, soit entre un nombre de Reynolds compris entre  $2.94 \times 10^5$  et  $3.02 \times 10^5$ , la distribution de pression devient bistable, et se traduit par l'existence d'une classification à deux clusters. L'un a un noyau proche de zéro, l'autre a un noyau proche de *C<sup>L</sup>* = 0*.*8. En augmentant la vitesse du vent, le régime TrBL1 est établi et le diagramme de bifurcation statue sur l'existence d'un seul état stable avec un noyau égal à *C<sup>L</sup>* = 0*.*8, signifiant que le champ de pression autour du cylindre est maintenant stable et asymétrique. Pour un nombre de Reynolds supérieur, la transition du régime TrBL1 vers le régime TrBL2 commence. Le diagramme de bifurcation montre que le régime TrBL2 n'est pas atteint de façon brusque, mais qu'il survient après une série de tentatives pour retourner à une distribution de pression symétrique. Finalement, le régime stable TrBL2 est atteint pour un nombre de Reynolds  $Re = 3.55 \times 10^5$ .

Pour mieux comprendre l'impact de l'incidence du vent sur le comportement aérodynamique des gaines de haubans. Les diagrammes de bifurcation  $correspondant$  à deux angles de rotation  $\theta = 67.5^{\circ}$  et  $\theta = 135^{\circ}$  sont représentés respectivement sur les figures (4.20a) et (4.20b). L'apparition du phénomène bistable survient pour un nombre de Reynolds  $Re = 2.94 \times 10^5$  pour  $\theta = 0^{\circ}$ ,  $Re = 3.28 \times 10^5$  pour  $\theta = 67.5^{\circ}$  et à  $Re = 3.31 \times 10^5$  pour  $\theta = 135^{\circ}$ . On peut observer pour  $\theta = 135^{\circ}$  qu'une asymétrie est visible à partir de  $Re = 2.56 \times 10^5$ mais le noyau du cluster reste faible, vers  $C_L = -0.25$ , cette asymétrie légère continue son évolution jusqu'à l'apparition du phénomène bistable pour

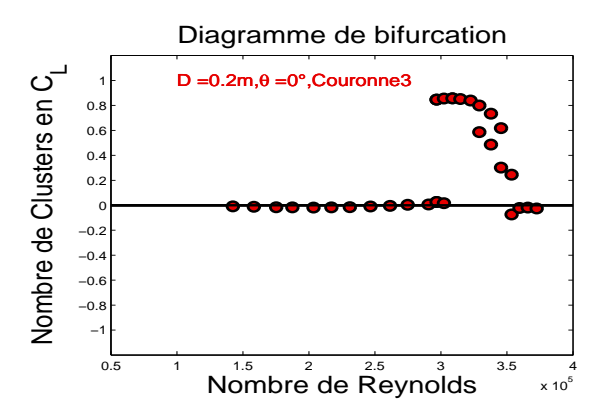

FIGURE 4.19 Diagramme de bifurcation sur la couronne  $N^{\circ}$ 3,  $D = 200$ mm,  $\theta = 0^\circ$ .

 $Re = 3.31 \times 10^5$ . Une autre différence entre les trois angles de rotation concerne le signe; pour  $θ = 0°$  et  $67.5°$ , le coefficient de portance est positif c'est-à-dire que la bi-stabilité est survenue du côté droit par rapport à l'incidence du vent. Pour *θ* = 135°, le coefficient de portance est négatif. De plus, le retour à une distribution de pression symétrique pour  $\theta = 135^{\circ}$  s'est étendu sur un intervalle de trois pas de vitesses de vent contre une seule pour  $\theta = 67.5^{\circ}$ . Les trois diagrammes de bifurcation démontrent que l'incidence du vent peut à la fois affecter le nombre de Reynolds critique, l'intervalle en nombre de Reynolds où la bi-stabilité survient et le signe de la force de portance.

En conclusion, nous avons utilisé la méthode de classification et le diagramme de bifurcation dans les régimes subcritique, critique et super-critique. Le diagramme de bifurcation révèle que la bi-stabilité se manifeste deux fois en régime critique, la première fois pendant la transition du régime TrBL0 vers le régime TrBL1 et la seconde fois durant la transition du régime TrBL1 vers le régime TrBL2. Ces transitions signifient que la distribution de pression symétrique et asymétrique coexistent sur deux plages de nombre de Reynolds. La plus importante caractéristique pour ce phénomène est de vérifier si les sauts de la portance d'un état à un autre se manifestent avec une périodicité qui peut atteindre la fréquence naturelle d'un hauban réel. Il est aussi intéressant de déterminer l'influence des irrégularités de surface sur le comportement du phénomène bistable en associant l'angle de rotation *θ* au défaut de circularité, car même en présence d'une gaine de diamètre extérieur qui respecte la norme de construction DIN8074, la bi-stabilité est largement influencée par l'incidence du vent.

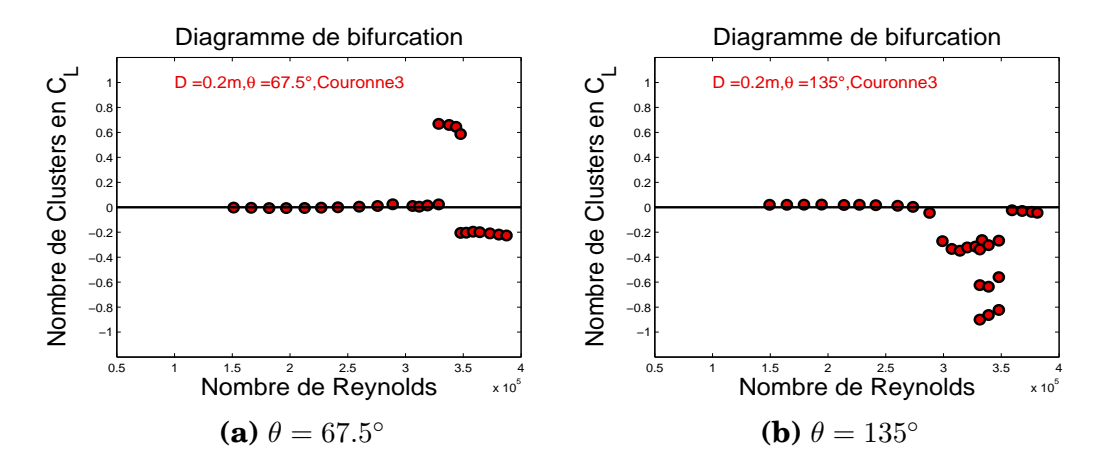

FIGURE 4.20 Diagramme de bifurcation sur la couronne  $N^{\circ}$  3,  $D = 200$ mm,  $\theta = 67.5^{\circ}$  et  $135^{\circ}$ 

# **4.5 Influence des états de surface sur le régime d'écoulement critique**

Nous avons mis en évidence dans les paragraphes précédents l'impact de l'angle de rotation *θ* sur le régime critique. Pour chaque, angle de rotation *θ* il existe autour du point d'arrêt un défaut de circularité associé. Dans ce paragraphe, nous allons dans un premier temps tenter de relier cet angle de rotation aux états de surface. Par la suite, une fois cette relation établie, une étude approfondie sur l'impact d'une augmentation calibrée du défaut de circularité sera entreprise. Des essais en soufflerie sur une gaine de câble déformée de diamètre extérieur *D* = 250*mm* ont été réalisés. L'objectif est donc de connaître l'influence d'une déformation de la gaine sur ce phénomène bistable et la zone affectée par celui-ci.

### **4.5.1 Évaluation de la bi-stabilité en relation avec le défaut de circularité**

Dans le paragraphe (4.3.2), nous avons mentionné l'impact de l'angle de rotation *θ* sur l'établissement du régime critique pour tous les diamètres de gaines lisses testés. Nous avons constaté à partir du (tableau4.5) que le cylindre le moins affecté par la bi-stabilité est celui du diamètre inférieur *D* = 140*mm*. Hors, il s'avère que la différence majeure qui existe entre ces diamètres est la distribution du défaut de circularité autour du cylindre. On en déduit que l'impact sur la bi-stabilité semble liée au type du défaut de circularité autour du point d'arrêt. Pour vérifier cette hypothèse, nous allons analyser de façon méticuleuse les défauts de surface autour du cylindre de diamètre

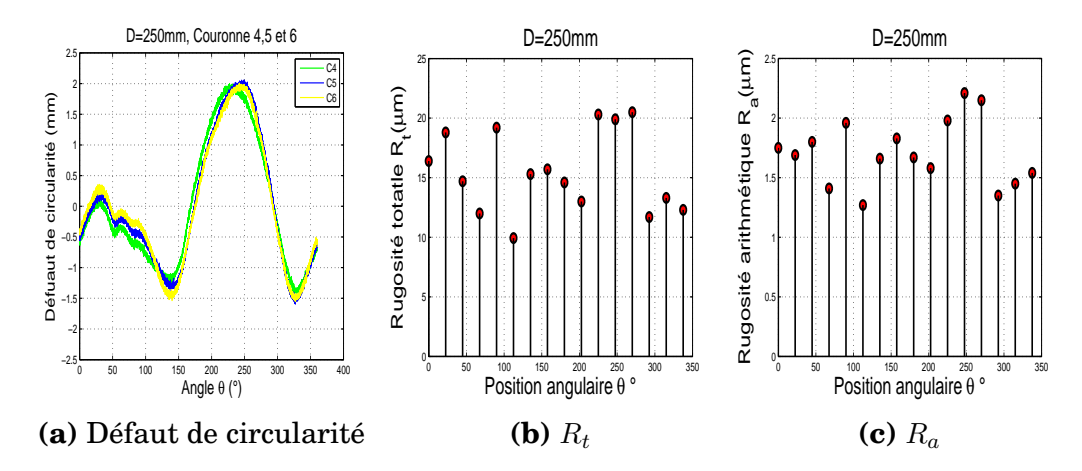

FIGURE 4.21 Défaut de surface autour de la couronne *N*<sup>o</sup> 5, *D* = 250*mm*

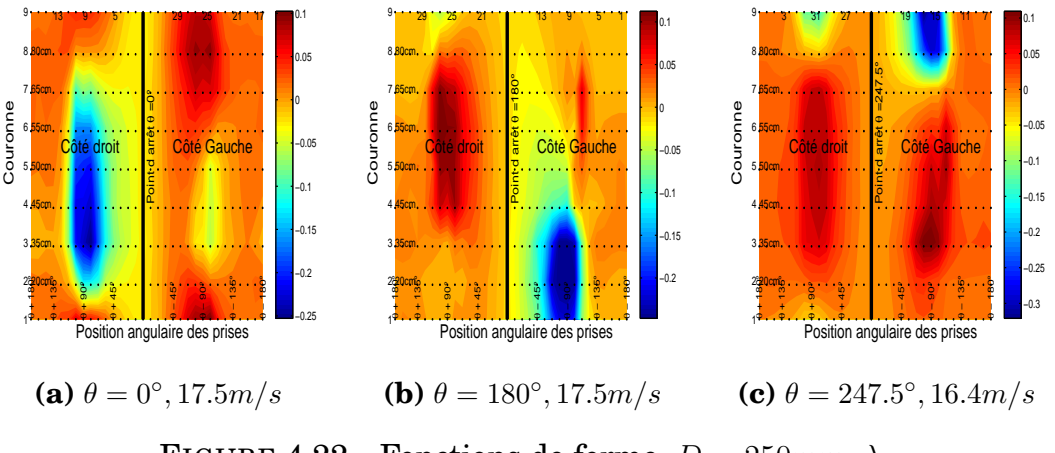

FIGURE 4.22 Fonctions de forme,  $D = 250$ mm,  $\lambda_2$ 

*D* = 250*mm*. Ce diamètre présente une forte corrélation spatiale du phénomène bistable (en régime critique) sur les positions angulaires associées aux angles de rotation  $\theta = 0^{\circ}$  (c. f. figure (4.22a)), 67<sup>°</sup>, 112.5<sup>°</sup> et 180<sup>°</sup> (c. f. figure (4.22b)) et à l'opposé ce même diamètre enregistre des corrélations spatiales de faibles distances pour les positions angulaires relatives aux angles de rotation  $\theta = 135^{\circ}$  et  $247.5^{\circ}$  (c.f. figure (4.22c)). Le défaut de circularité autour des angles de rotation les plus affectés par la bi-stabilité sont de signe opposé, c'est-à-dire d'un côté une bosse et de l'autre côté un creux, comme l'atteste la figure (4.21a). Sur cette figure nous avons tracé de façon linéaire les défauts de circularité pour les trois couronnes de pression 4, 5 et 6. Comme déjà constaté dans le chapitre 3, une corrélation longitudinale du défaut de circularité existe sur plusieurs couronnes de pression.

Autour de l'angle *θ* = 0◦ , nous avons d'un côté une pente croissante du défaut de circularité pour des positions angulaires supérieures à *θ* = 0◦ et nous avons une pente décroissante pour la deuxième moitié du cylindre, soit à *θ* = 337*.*5 ◦ . Ces écarts de défauts de circularité sont de l'ordre du millimètre.

Au niveau microscopique, les paramètres de rugosité comme la rugosité arithmétique présentée sur la figure (4.21c), attestent que l'écart entre les positions angulaires de chaque côté du point d'arrêt ne dépasse pas 0*.*35*µm*. Les valeurs de la rugosité arithmétique de surface pour les positions angulaires  $\theta = 22.5^{\circ}, 45^{\circ}, 337.5^{\circ}$  et  $315^{\circ}$  sont respectivement égales à  $1.69 \mu m, 1.8 \mu m, 1.54 \mu m$ et 1*.*45*µm*. De plus, l'écart de la rugosité totale sur les mêmes positions angulaires ne dépasse pas lui les 7*µm* (figure (4.21b)). La même analyse peut être faite pour les autres angles de rotation présentant une corrélation spatiale du phénomène bistable très importante.

Pour les angles de rotation où on observe une corrélation spatiale moins importante du phénomène bistable en régime critique, les défauts de circularité autour des points d'arrêts ne disposent pas d'écart de forme significatifs. Ainsi, aux alentours des points d'arrêts à  $\theta = 247.5^{\circ}$  ou bien à  $\theta = 135^{\circ}$ , les mêmes formes du défaut sont enregistrées. On retrouve les mêmes pentes que ce soit des pentes croissantes ou décroissantes du défaut de circularité. Par exemple, les défauts de circularité autour de  $\theta = 135^{\circ}$ , pour les positions angulaires,  $θ = 112.5°$ ,  $θ = 123.75°$ ,  $θ = 146.25°$  et  $θ = 157.5°$  sont égales respectivement à −0*.*85*mm*, −1*.*25*mm*, −1*.*4*mm* et −1*mm*, soit des écarts loin des 3*mm* observés sur les corrélations importantes. Les écarts des paramètres de rugosité (dans la même configuration  $\theta = 135^\circ$ ) ne sont pas significatifs avec un écart sur la rugosité arithmétique qui ne dépasse pas 0*.*54*µm* et un écart sur la rugosité totale qui ne dépasse guère 4*µm*.

En conclusion, nous avons mis en évidence que le défaut de circularité (aspect macroscopique) est le paramètre le plus influent sur la corrélation spatiale du phénomène bistable par rapport à la rugosité de surface (aspect microscopique). Cette influence du défaut de circularité est plus importante autour du point d'arrêt sur la zone comprise entre les positions angulaires situées entre ±35◦ . Dans la prochaine partie nous allons accentuer le défaut de circularité dans le but d'évaluer son effet sur le régime critique.

#### **4.5.2 Évolution des coefficients aérodynamique moyens**

L'impact du défaut de circularité d'une gaine lisse déformée est évalué dans un premier temps en se basant sur les coefficients de traînée et de portance moyens. Par la suite, une caractérisation du phénomène bistable par l'étude de l'évolution du diagramme de bifurcation est entreprise.

Les essais réalisés sont exclusivement effectués sur une configuration perpendiculaire du cylindre face au vent. Le cylindre est soumis à une vitesse du vent allant de 6*.*6*m/s* jusqu'à 24*.*7*m/s* balayant ainsi le régime critique. Les

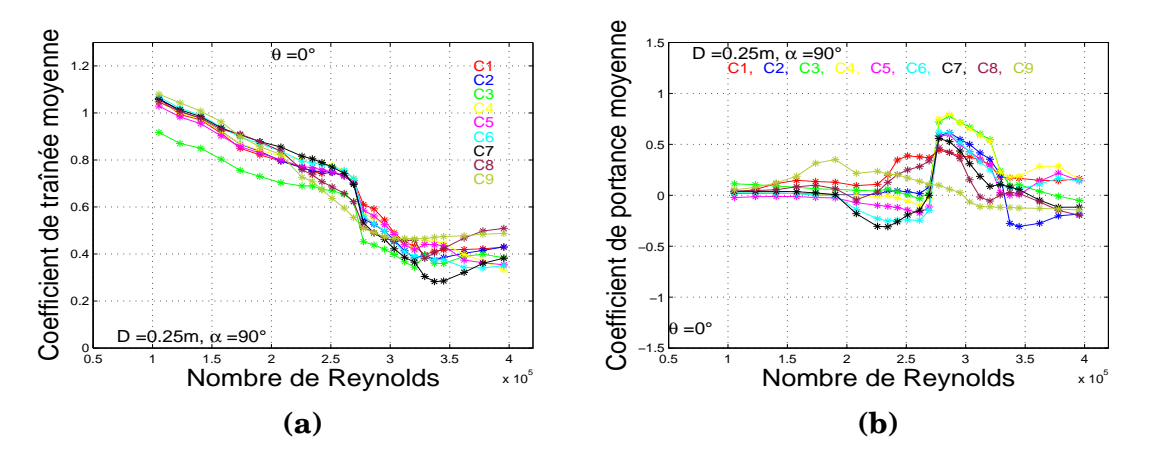

FIGURE 4.23 Coefficient de traînée et de portance moyen en fonction du nombre de Reynolds, sans déformation, *θ* = 0◦

angles de rotation θ étudiés vont de 0° à 112.5° correspondant aux incidences du vent sur les prises *N*<sup>o</sup> 1 à *N*<sup>o</sup> 11.

Les figures (4.23), (4.24), (4.25) et (4.26) représentent les courbes des coefficients de traînée et de portance moyenne en fonction du nombre de Reynolds sur l'ensemble des couronnes de pression des configurations : cylindre sans déformation,  $D_{max} = 253mm$ ,  $D_{max} = 255mm$  et  $D_{max} = 257mm$  respectivement. Les quatre configurations ont été soumises à un vent incident sur la prise de pression *N*<sup>o</sup> 1 (*θ* = 0◦ ). On distingue d'emblée un décalage du régime critique vers des valeurs inférieures de nombre de Reynolds. Pour le premier cas, où le diamètre ne subit aucune déformation, la première chute de traînée a été enregistrée à partir d'un nombre de Reynolds égal à  $Re = 2.7 \times 10^5$ , contre  $Re = 2.45 \times 10^5$  pour  $D_{max} = 257$ *mm*, ce décalage s'est fait de façon progressive en fonction de l'augmentation de la déformée. Un rapprochement du comportement du coefficient de traînée moyenne en fonction du nombre de Reynolds sur les couronnes 2 jusqu'à 7 a été observé. Ce rapprochement se traduit par une convergence des valeurs des coefficients de traînée durant la première et la deuxième chute de traînée. Pour ce qui concerne l'évolution du coefficient de portance moyenne, on observe une augmentation des valeurs des coefficients de portance en parallèle avec l'augmentation du défaut. Cette augmentation du coefficient de portance moyenne concerne toutes les couronnes de pression sauf celles d'extrémité *N*<sup>o</sup> 1 et *N*<sup>o</sup> 9. Notons également, qu'en appliquant une déformée de plus en plus grande, le régime critique semble s'étendre sur un large intervalle de nombre de Reynolds.

Avec une rotation du cylindre de  $\theta = 22.5^{\circ}$ , les coefficients de portance moyenne sont fortement affectés par une déformation contrôlée du défaut de circularité (c. f. figure 4.27). L'évolution des coefficients de portance moyenne

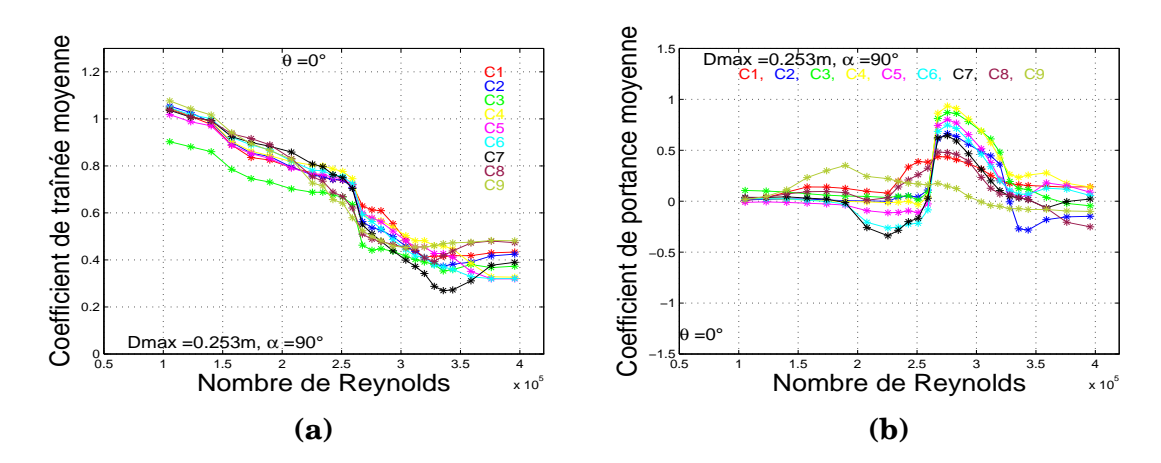

FIGURE 4.24 Coefficient de traînée et de portance moyen en fonction du nombre de Reynolds, pour un  $D_{max} = 253$ *mm*,  $\theta = 0$ °

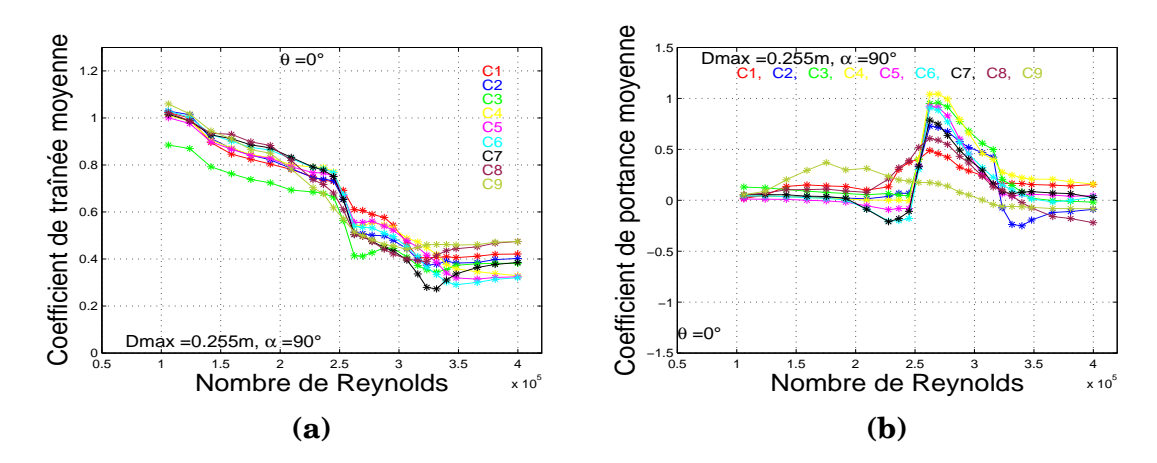

FIGURE 4.25 Coefficient de traînée et de portance moyen en fonction du nombre de Reynolds, pour un  $D_{max} = 255$ *mm*,  $\theta = 0$ °

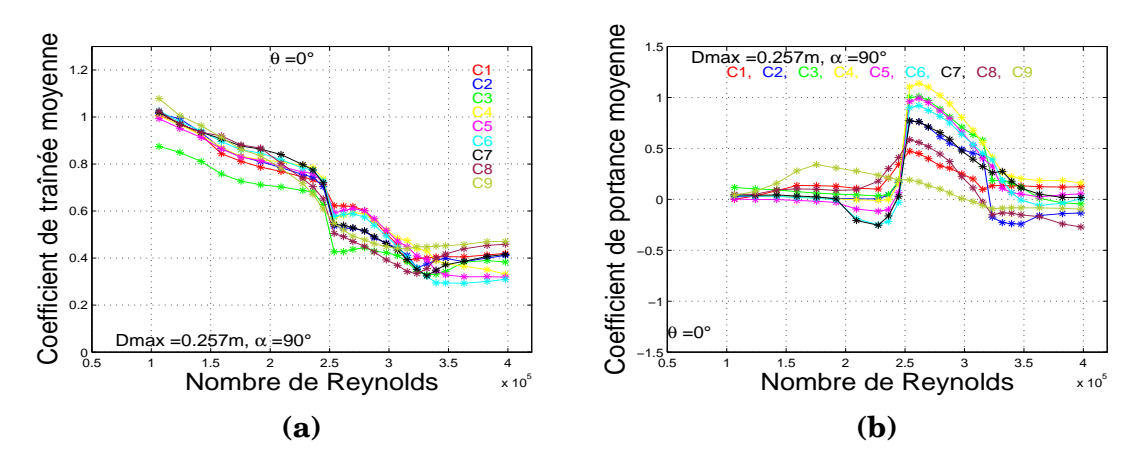

FIGURE 4.26 Coefficient de traînée et de portance moyen en fonction du nombre de Reynolds, pour un  $D_{max} = 257$ *mm*,  $\theta = 0$ °

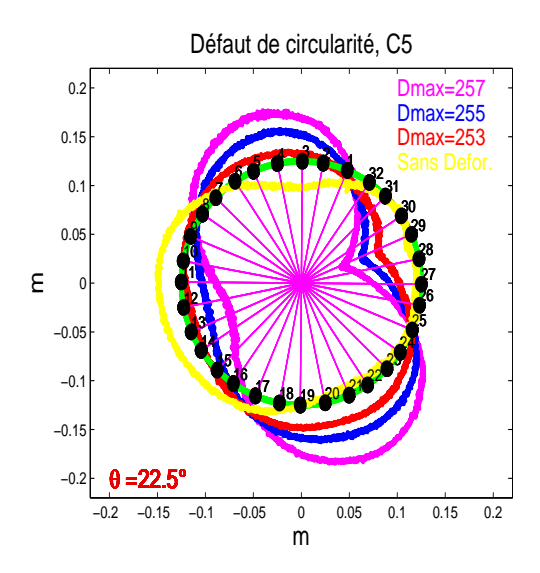

FIGURE 4.27 Défaut de circularité pour un diamètre non déformé,  $D_{max} = 253mm$ ,  $D_{max} = 255mm$  et  $D_{max} = 257mm$ ,  $\theta = 22.5^{\circ}$ 

pour les quatre sections présentées précédemment est illustrée sur la figure (4.28). Pour un diamètre sans déformation et un diamètre supérieur avec *Dmax* = 253*mm*, l'évolution du coefficient de portance moyenne en fonction du nombre de Reynolds n'enregistre aucun changement de signe. Pour les deux diamètres supérieurs restants, on distingue l'apparition d'un changement de signe du coefficient de portance (c.f. figure (4.28c) et (4.28d)). Ce changement de signe du coefficient de portance à partir de la couronne *N*<sup>o</sup> 3 jusqu'à la couronne *N*<sup>o</sup> 7 signifie que la transition TrBL0-TrBL1 en régime critique est survenue du côté droit, à l'opposé du celui observé sur le diamètre non déformé ou bien sur un *Dmax* = 253*mm*. Ce type de changement de signe du coefficient de portance n'a pas été observé pour un angle de rotation  $\theta = 0^\circ$ . De plus, le nombre de Reynolds associé à l'apparition d'un coefficient de portance positif dans le cas des diamètres supérieurs *Dmax* = 255*mm* et *Dmax* = 257*mm* est égal à  $Re = 2.63 \times 10^5$  contre  $Re = 2.8 \times 10^5$  pour les deux autres sections.

On peut en conclure en se basant sur l'étude des coefficients aérodynamiques moyens, qu'un défaut de circularité contrôlé sur une section de gaine lisse affecte considérablement la traînée et la portance du cylindre. L'impact sur le coefficient de traînée se traduit par un décalage vers des valeurs de nombre de Reynolds plus faibles du régime critique par rapport à une gaine moins déformée. D'un autre côté, l'influence d'un défaut de circularité sur la portance peut se manifester quant à lui soit par une augmentation des coefficients de portance moyenne en régime critique, soit par des changements de signe ou bien soit les deux à la fois, comme on a pu l'observer pour un angle de rotation  $\theta = 22.5^{\circ}$ .

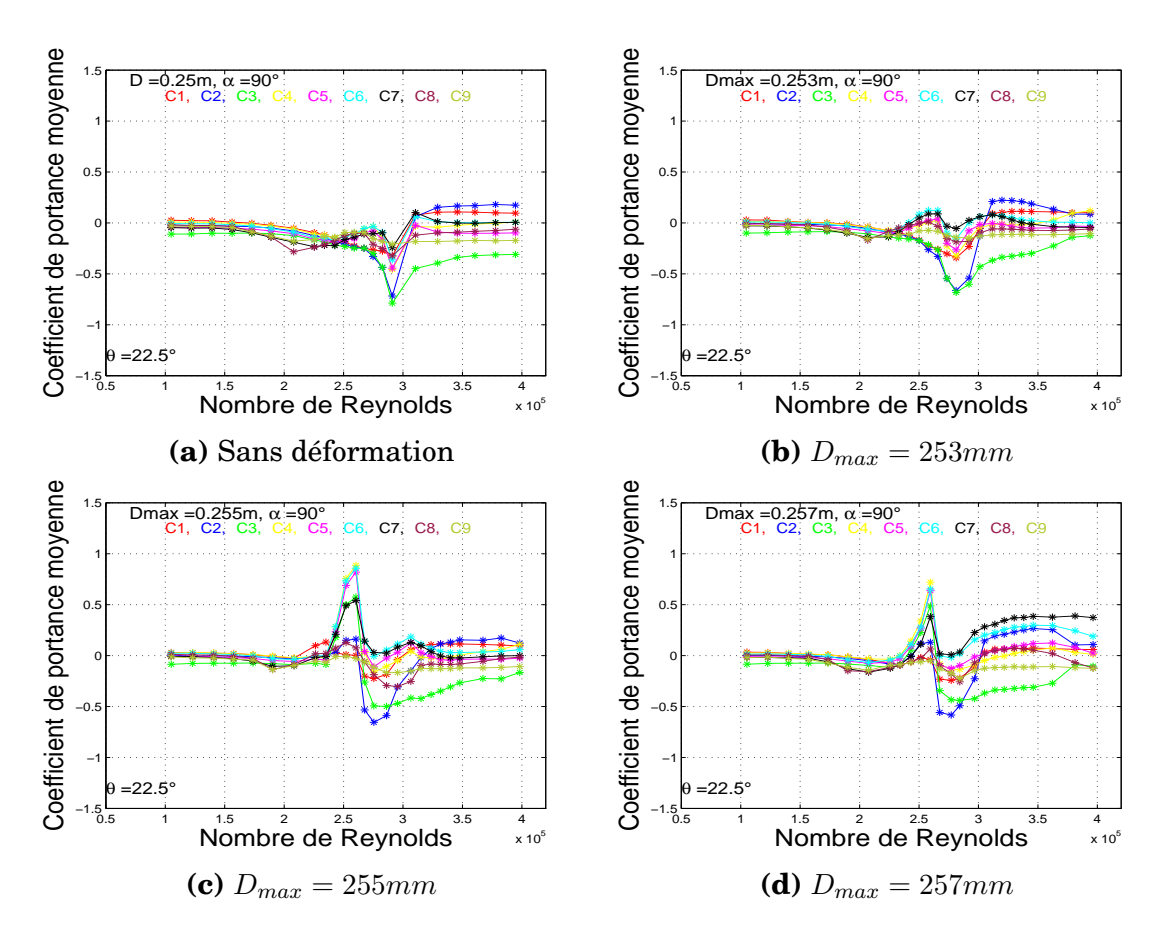

FIGURE 4.28 Coefficient de portance moyenne en fonction du nombre de  $\text{Reynolds, } \theta = 22.5^{\circ}$ 

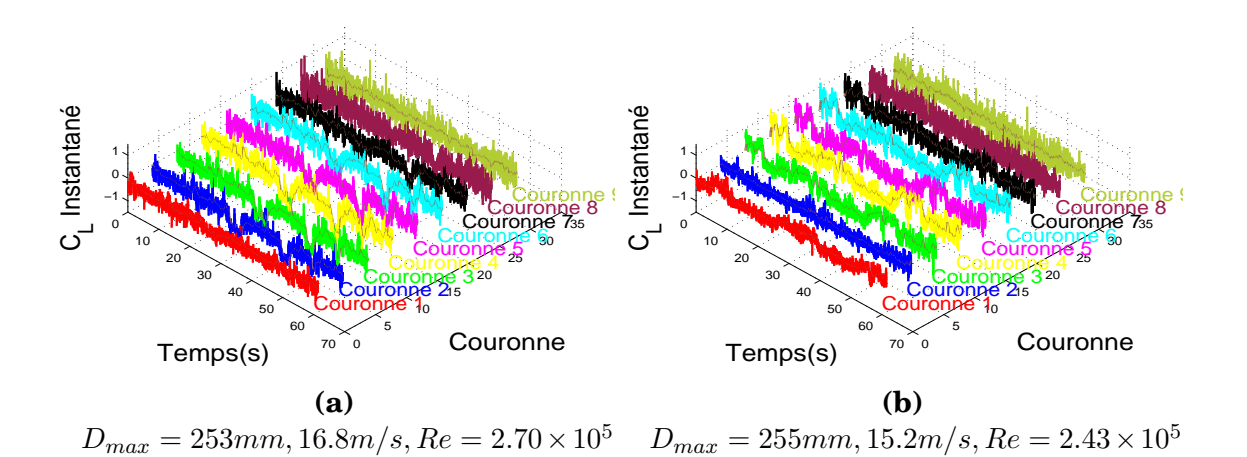

FIGURE 4.29 Coefficient de portance instantanée,  $\theta = 22.5^{\circ}$  pour  $D_{max} = 253$ *mm* et  $D_{max} = 255$ *mm* 

## **4.5.3 Évolution de la décomposition orthogonale pour une gaine déformée**

L'influence des déformations contrôlées sur la bi-stabilité en régime critique est analysée à partir de deux diagrammes de bifurcation présentés sur les figures (4.30a) et (4.30b), respectivement associées aux diamètres *Dmax* = 253*mm* et *Dmax* = 255*mm*. Ces diagrammes ont été obtenus en classifiant les coefficients de portance instantanée présentés sur les figures (4.29a) et (4.29b). En prenant l'exemple de la couronne  $N^{\circ}$ 5 pour un  $D_{max} = 253mm$ , on constate la présence d'un seul état stable pour un nombre de Reynolds compris entre  $Re = 1.06 \times 10^5$  jusqu'à  $Re = 2.63 \times 10^5$ . Cet état unique désigne l'état symétrique caractérisant le régime TrBL0. À partir de  $Re = 2.70 \times 10^5,$  l'algorithme de classification détecte la présence de deux états, une cohabitation entre un état symétrique et un autre état asymétrique. La présence du deuxième état de noyau négatif confirme l'évolution temporelle du coefficient de portance observé sur la figure (4.29a). Le caractère bistable de la distribution de pression se maintient jusqu'à l'apparition de la deuxième transition. Comme on l'a vu précédemment, le début de la seconde transition est accompagné par une chute de la portance d'où un noyau de *C<sup>L</sup>* = −0*.*44. Une fois la deuxième bulle de séparation apparue, le retour à la symétrie est confirmé par la présence d'un seul état stable, comme le montre le diagramme de bifurcation.

On en déduit que pour une augmentation du défaut de circularité d'environ 3*mm* sur un axe par rapport à un diamètre idéal (D=250mm) la bi-stabilité en régime critique a été restreinte à une plage de nombre de Reynolds comprise entre  $Re = 2.70 \times 10^5$  et  $Re = 2.88 \times 10^5$ , soit un intervalle de trois vitesses de

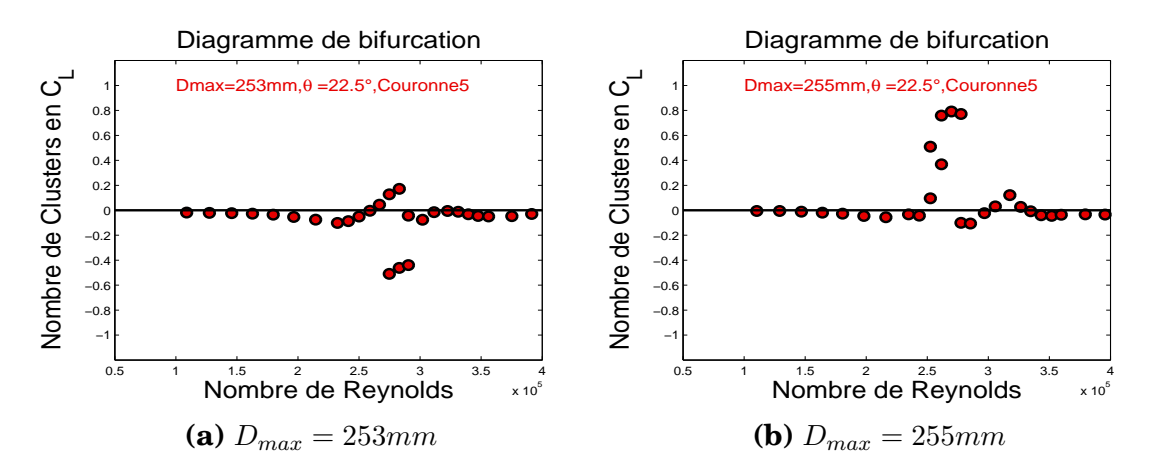

FIGURE 4.30 Diagramme de bifurcation,  $\theta = 22.5^{\circ}$  pour  $D_{max} = 253mm$  et  $D_{max} = 255$ *mm* 

vent. Pour cette même déformation, le régime stable TrBL1 n'a pas été détecté alors que les deux transitions en régime critique ont été bien enregistrées.

Le changement de signe du coefficient de portance moyenne est observé pour un diamètre supérieur *Dmax* = 255*mm*. À la différence du diamètre supérieur *Dmax* = 253*mm*, les sauts observés sur le signal instantané sont plutôt orientés vers des valeurs positives du coefficient de portance. En analysant le diagramme de bifurcation sur la même couronne de pression et au même angle de rotation, on observe un changement de signe des noyaux des clusters lors des transitions en régime critique. La première transition TrBL0-TrBL1 apparait vers un nombre de Reynolds *Re* = 2*.*43×10<sup>5</sup> avec deux noyaux de clusters *C<sup>L</sup>* = −0*.*1 et *C<sup>L</sup>* = 0*.*5, soit un décalage en Reynolds de 0*.*24 × 10<sup>5</sup> comme illustré sur la figure (4.30b). Le phénomène bistable devient plus important en fonction de l'augmentation du nombre de Reynolds. Le régime TrBL1 est établi pour un nombre de Reynolds  $Re = 2.63 \times 10^5$  avec un seul noyau de valeur *C<sup>L</sup>* = 0*.*79. Sur cette même déformation, la transition entre le régime TrBL1 et le régime TrBL2 commence pour un nombre de Reynolds égal à  $2.70 \times 10^5$  puis le régime TrBL2 s'établit pour un nombre de Reynolds égal à  $2.8 \times 10^5.$ 

Ces deux exemples permettent de mettre en évidence le fait que sans aucune modification ni ajout d'une rugosité de surface sur le cylindre mais avec uniquement une modification de son défaut de circularité, les coefficients de portance moyenne et instantanée autour du cylindre sont affectés.

Afin d'évaluer la zone du cylindre affectée par ce changement de diagramme de bifurcation, nous avons déterminé les fonctions de forme des deux configurations précédentes présentées en figures (4.31a) et (4.31b). Pour *Dmax* = 253*mm*, la zone affectée englobe les couronnes de pression *N*<sup>o</sup> 2 jusqu'à *N*<sup>o</sup> 7 soit une distance légèrement supérieure à 40*cm*. Cette zone est située du côté

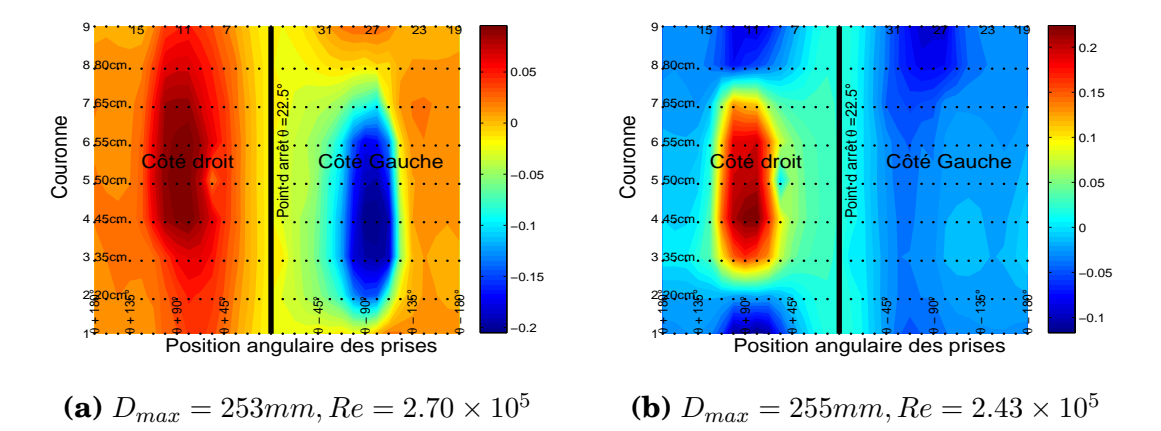

FIGURE 4.31 Fonctions de forme du deuxième mode pour un angle de rotation  $\theta = 22.5^{\circ}$ 

gauche par rapport au vent incident sur les positions angulaires entre *θ* − 67◦ et *θ* − 117◦ . Pour le diamètre supérieur *Dmax* = 255*mm*, la zone affectée s'étend entre les couronnes *N*<sup>o</sup> 3 jusqu'à *N*<sup>o</sup> 7, soit sur une distance légèrement supérieure à 30*cm*. Les positions angulaires sur le côté droit sont comprises entre *θ* + 60◦ et *θ* + 112*.*5 ◦ . Par conséquent, on voit que pour un défaut de circularité plus important, la zone affectée par la bi-stabilité n'a pas augmenté pour un angle de rotation  $\theta = 22.5^{\circ}$ .

Les conclusions obtenues dans le paragraphe 4.5.1 sont analysées pour des déformations de la gaine beaucoup plus importantes. Le tableau (4.6) reporte l'estimation des zones affectées par la bi-stabilité en régime critique pour les diamètres étudiés précédemment. Les sections associées aux diamètres étudiées sont représentées sur la figure (4.32).

On constate que pour un angle de rotation  $\theta = 90^{\circ}$ , ce qui correspond à une incidence de vent sur la prise *N*<sup>o</sup> 9, la zone affectée par la bi-stabilité est estimée à 55*cm* pour une section non-déformée, alors que pour un diamètre supérieur *Dmax* = 253*mm* cette zone est réduite à 35*cm*. Notons également que pour une déformation plus importante de la section, la zone touchée par la bi-stabilité s'agrandit, avec  $45cm$  pour  $D_{max} = 255mm$  et  $50cm$  pour  $D_{max} =$ 257*mm*. L'explication de la réduction de la zone affectée par la bi-stabilité dans le cas de *θ* = 90◦ et *Dmax* = 253*mm* est relative au défaut de circularité autour du point d'arrêt, qui est homogène. Pour les autres configurations de la section, les défauts de circularité présentent des courbures importantes comme on peut l'observer sur les figures (4.32a), (4.32c) et (4.32d).

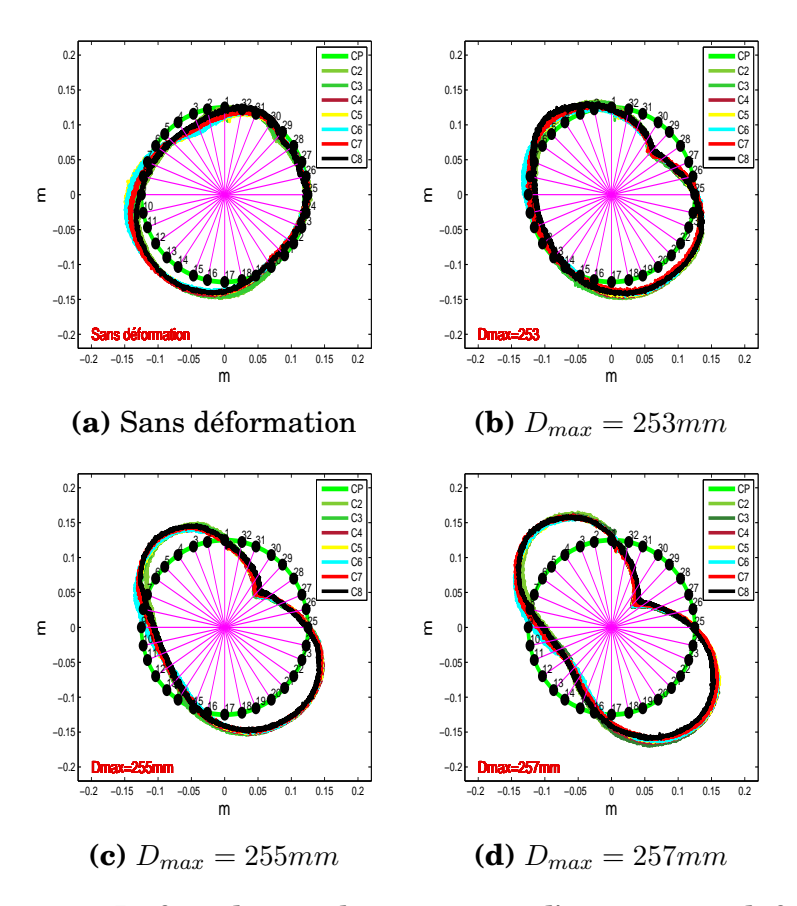

FIGURE 4.32 Défaut de circularité autour d'une section déformée sur plusieurs couronnes de pression, défaut de circularité $\times 20$ 

| Diam.              | Sans défor.    |          | $D_{max} = 253$ mm |          | $D_{max} = 255$ mm |                                         | $D_{max} = 257$ mm |          |
|--------------------|----------------|----------|--------------------|----------|--------------------|-----------------------------------------|--------------------|----------|
| $\theta^{\circ}$   | $V_{critique}$ | Bistable | $V_{critique}$     | Bistable | $V_{critique}$     | $\sqrt{\text{Bistable}}$ $V_{critique}$ |                    | Bistable |
|                    | (m/s)          | (cm)     | (m/s)              | (cm)     | (m/s)              | (cm)                                    | (m/s)              | (cm)     |
| $\mathbf{0}$       | 16.8           | 40       | 16.4               | 40       | 15.7               | 45                                      | 15.2               | 40       |
| 22.5               | 17.5           | 30       | 16.8               | 40       | 15.2               | 30                                      | 15.7               | 30       |
| 45                 | 15.2           | 30       | 15.2               | 25       | 15.2               | 30                                      | 14.2               | 30       |
| 67.5               | 16.8           | 35       | 15.2               | 20       | 15.2               | 20                                      | 15.7               | 30       |
| 90                 | 17.5           | 55       | 16.4               | 35       | 16.4               | 45                                      | 15.7               | 50       |
| $\overline{1}12.5$ | 15.7           | 25       | 16.8               | 30       | 18                 | 55                                      | 18                 | 40       |

Tableau 4.6 Zone affectée par la bi-stabilité pendant la transition TrBL0-TrBL1 sur un cylindre lisse à section déformée

# **4.6 Le régime d'écoulement critique dans le cas des câbles inclinés**

Les premiers résultats présentés dans la section (4.2) avaient illustrés l'influence de l'angle de rotation sur les coefficients aérodynamiques des cylindres placés perpendiculairement face au vent. Cette influence se manifeste par un changement de la plage du régime critique et par le changement du signe des coefficients de portance. Dans cette section, nous allons étudier l'impact des angles d'inclinaison et d'orientation sur ces coefficients aérodynamiques moyens pour un câble incliné par rapport au vent. On abordera dans cette même section le comportement du phénomène bistable en fonction des angles d'inclinaison et de rotation combinés.

## **4.6.1 Étude de l'évolution des coefficients aérodynamiques en fonction des angles d'inclinaison et d'orientation**

La figure (4.33) décrit l'évolution du coefficient de traînée et de portance moyenne en fonction du nombre de Reynolds pour différentes directions du vent (soit,  $\alpha \neq 90$  et  $\beta \neq 0$ ). Le diamètre du cylindre testé est  $D = 250$ *mm*. Deux angles d'inclinaison  $\alpha = 45^\circ$  et  $60^\circ$  pour sept angles d'orientation associés aux angles équivalents  $\Phi = 85^{\circ}, 80^{\circ}, 75^{\circ}, 70^{\circ}, 25^{\circ}, 20^{\circ}$  et  $15^{\circ}$  ont été étudiés. L'intérêt porté sur cette gamme de direction du vent a été plutôt orienté par l'étude de Boujard et Matteoni sur le galop sec des câbles inclinés. On constate que les coefficients de traînée moyenne pour des valeurs de Φ supérieurs à 60◦ se rapprochent plus de l'évolution de la chute de traînée observée dans le cas d'un cylindre perpendiculaire à l'écoulement tel que décrit par Boujard (voir paragraphe 1.4.3). De plus, ces résultats de l'évolution du coefficient de traînée

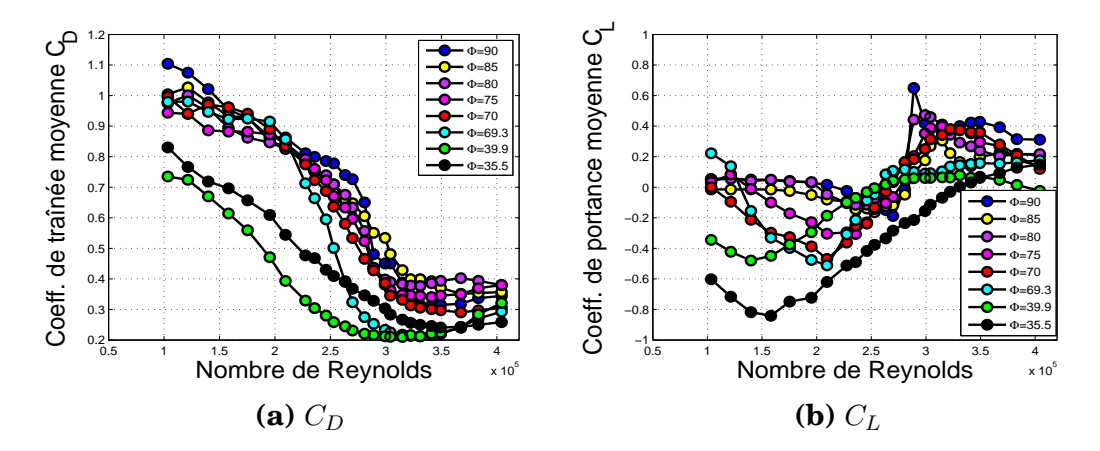

FIGURE 4.33 Évolution du coefficient de traînée et de portance moyenne en fonction du nombre de Reynolds (sur la couronne 5) pour différentes directions du vent  $(\Phi)$ ,  $D = 250$ *mm* 

se superpose à ceux obtenues par Matteoni et Georgakis (c.f. figure (1.11a)).

Pour des câbles inclinés et orientés par rapport au vent, les valeurs des coefficients de traînée avant le régime subcritique sont inférieures à la valeur classique  $(C_D = 1.2)$  d'un hauban non incliné. On constate que pour un angle Φ *<* 60◦ , la diminution de la traînée est considérable dans le régime subcritique. Par exemple pour  $\Phi = 35^{\circ}$ , le coefficient de traînée moyenne est égal à  $C_D=0.73$  pour un nombre de Reynolds égal à  $Re=1.06\times 10^5.$  Pour des angles équivalents Φ *>* 60◦ , le coefficient de traînée moyenne augmente jusqu'à atteindre une valeur maximale de  $C<sub>D</sub> = 1.03$  enregistrée à un angle équivalent  $\Phi = 85^\circ$ .

L'évolution du coefficient de portance est de même affectée par l'angle équivalent Φ. Le décalage du régime critique vers des valeurs plus faibles des nombres de Reynolds fait resurgir des coefficients de portance autour de 1*.*5 × 10<sup>5</sup>. Plus on s'éloigne du cas classique d'un câble perpendiculaire par rapport au vent plus le décalage devient important. Ce constat a également été établi par Matteoni et Georgakis. Cette étude confirme que le rapprochement entre un cylindre incliné et orienté par rapport au vent et un cylindre non-incliné se manifeste pour des valeurs de Φ supérieurs ou égales à 60◦ . Cheng [[17]] avait d'ailleurs prédit en se basant sur des tests statiques et dynamiques que le câble peut être affecté par un mouvement de grande amplitude pour un angle  $\Phi = 60^\circ$ . Cependant, nous avons vu auparavant que l'angle de rotation affecte de façon considérable les coefficients aérodynamiques moyens. Pour vérifier cette dépendance des coefficients de traînée et de portance nous avons analysé cet impact sur des câbles inclinés mais non orientés. Il s'agit alors de confirmer que le défaut de circularité affecte les coefficients aérodynamiques des câbles inclinés.

## **4.6.2 Évolution des coefficients aérodynamiques moyens en fonction d'une rotation du cylindre sur son axe longitudinal dans le cas incliné**

Pour une gaine lisse de diamètre *D* = 200*mm*, deux inclinaisons du câble ont été étudiées,  $\alpha = 45^{\circ}$  et  $60^{\circ}$ . L'angle de rotation  $\theta$  balayé pendant l'essai, est  $[0:22.5:67^{\circ}]$  pour  $\alpha = 45^{\circ}$  et  $[0:22.5:337.5^{\circ}]$  pour  $\alpha = 60^{\circ}$ . Les figures (4.34a), (4.34b) et (4.34c) reportent respectivement les coefficients de traînée moyenne en fonction du nombre de Reynolds pour  $\alpha = 90^{\circ}$ ,  $60^{\circ}$  et  $45^{\circ}$ . Dans le cas d'un cylindre placé perpendiculairement face au vent ( $\alpha=90^\circ$ ), le fait de procéder à une rotation du cylindre sur son axe longitudinal, provoque un décalage du nombre du Reynolds correspondant au régime critique. Pour θ = 0°, le coefficient de traînée moyenne sur la première chute de traînée survenue à 2*.*8×10<sup>5</sup> est plus faible par rapport à celui observé pour *θ* = 67*.*5 ◦ , mais à partir de la deuxième chute de traînée, une inversion est constatée. Les deux diminutions successives de la traînée coïncident avec l'apparition des régimes TrBL1 et TrBL2 tels que décrit auparavant. Par conséquent l'effet de cette rotation est plutôt observé en régime critique. Cet écart observé entre les différents angles de rotation sur la traînée semble se reproduire dans le cas des câbles inclinés. Pour une inclinaison *α* = 60◦ , on observe à partir d'un nombre de Reynolds  $Re = 2.24 \times 10^5$  une séparation entre les courbes des coefficients de traînée moyenne des angles de rotation  $\theta = 0^{\circ}$  et  $22.5^{\circ}$  et celles des angles de rotation  $θ = 45°$  et  $θ = 67.5°$ . Cette séparation se manifeste par un écart de la traînée *δC<sup>D</sup>* égal à 0.2. Cependant, les quatre courbes se rejoignent en régime supercritique à partir de  $Re = 3.5 \times 10^5$ . Pour  $\alpha = 45^\circ$  l'impact de l'angle de rotation *θ* semble être moins signifiant que pour les deux précédentes configurations.

Cet impact de l'angle de rotation sur les coefficients de traînée moyenne dans le cas des câbles inclinés se répercute de façon significative sur l'évolution du coefficient de portance. Les figures(4.35a), (4.35b) et (4.35c) décrivent l'évolution du coefficient de portance moyenne pour les trois configurations,  $\alpha = 90^{\circ}$  60° et 45°. L'évolution du coefficient de portance confirme le comportement des coefficients de traînée, c'est-à-dire que pour un  $\alpha = 60^{\circ}$ , les coefficients de portance sont très affectés par l'angle de rotation *θ* comparée à un câble incliné d'un angle  $\alpha = 45^{\circ}$ . On observe pour  $\alpha = 60^{\circ}$  l'apparition d'un coefficient de portance négatif non négligeable bien avant la plage réservée au régime critique. Ce résultat est en concordance avec les observations de Boujard[[8]] sur la dispersion des mesures de traînée pour un nombre de Rey-

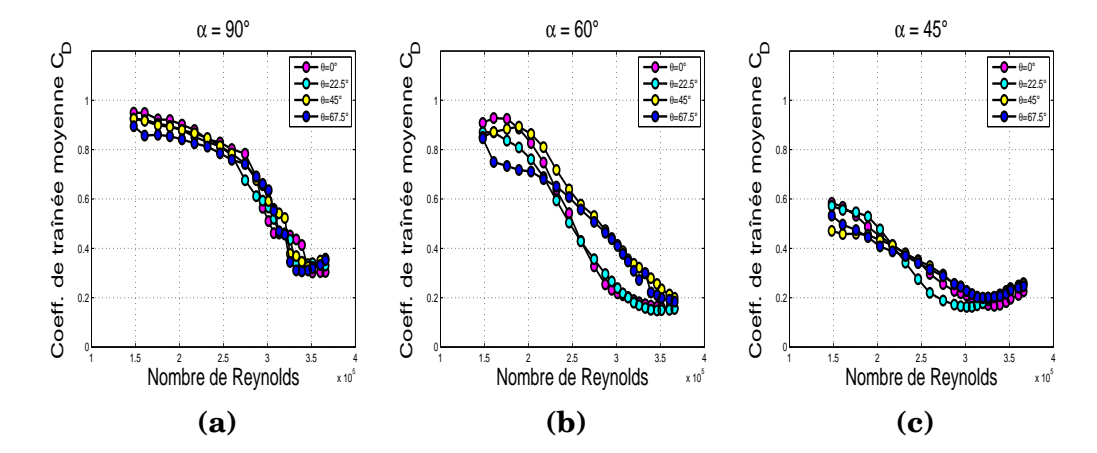

FIGURE 4.34 Coefficient de traînée moyenne en fonction du nombre de  ${\rm Reynolds}, D = 200mm, \theta = [0:22.5:67.5]$ °

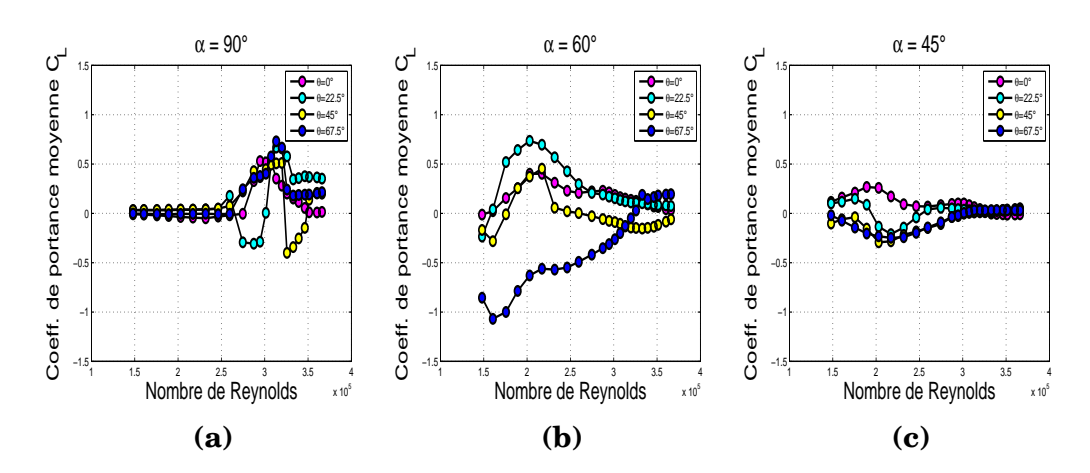

FIGURE 4.35 Coefficient de portance moyenne en fonction du nombre de  ${\rm Reynolds}, D = 200mm, \theta = [0:22.5:67.5]$ °

nolds inférieur à  $2.3 \times 10^5$ . En plus d'un décalage par rapport au nombre de Reynolds, un changement de signe du coefficient de portance est survenu pour une rotation  $\theta = 67.5^{\circ}$ . Cette dispersion des coefficients de portance semble être limitée pour un câble incliné d'un angle *α* = 45◦ , où on observe certes un changement de signe du coefficient de portance mais l'écart entre les coefficients de portance est largement atténué comparé à un câble incliné d'un angle *α* = 60◦ . Les coefficients de portance moyenne sur l'ensemble des quatre  $\text{rotations} \text{ se superposent à partir de } Re = 2.8 \times 10^5 \text{ pour } \alpha = 45^{\circ}, \text{ où le } C_L \text{ est }$ très proche de zéro.

Dans ce paragraphe, nous avons abordé l'évolution des coefficients aérodynamiques des câbles inclinés en tenant compte de la rotation de la section du cylindre face au vent. Nous avons démontré que l'angle de rotation *θ* associé à un défaut de surface particulier affecte de manière significative les coefficients de traînée et de portance moyenne même dans le cas d'un câble incliné. Les résultats démontrent que la dispersion des mesures de traînée et de portance est moins importante pour une inclinaison d'un angle  $\alpha = 45^{\circ}$  face au vent par rapport à celle d'une inclinaison à  $\alpha = 60^{\circ}$ . L'étape suivante sera d'analyser cet impact sur l'évolution des coefficients aérodynamiques instantanés par l'utilisation des méthodes d'observations développées précédemment (Diagramme de bifurcation, POD).

## **4.6.3 Étude de la présence du phénomène bistable sur les câbles inclinés**

Dans ce paragraphe, nous allons rechercher la présence ou pas du phénomène bistable dans le cas d'un câble incliné et par la suite évaluer son comportement en fonction du nombre de Reynolds. Les courbes des coefficients de portance moyenne de la figure (4.35b) seront analysées afin de vérifier le développement du phénomène bistable pour un angle d'inclinaison *α* égal à 60◦ . La figure (4.36a) illustre le diagramme de bifurcation de la couronne *N*<sup>o</sup> 5 pour un angle de rotation  $\theta = 0^{\circ}$  pour un diamètre  $D = 200$ *mm*. Sur la figure (4.35b), on remarque que le coefficient de portance moyenne est nul pour les nombres de Reynolds compris entre  $Re = 1.45 \times 10^5$  et  $Re = 1.55 \times 10^5$ . Cependant, Il apparait sur le diagramme de bifurcation une bi-stabilité à partir d'un nombre de Reynolds  $Re = 1.45 \times 10^5$  avec deux clusters de noyau respectif  $C_L = -0.1$  et  $C_L$  =  $+0.33$ , que l'on peut interpréter comme la présence de deux distributions de pression asymétriques. Étant donné que le coefficient de portance moyenne est égal à 0, cela signifie que le champs de pression asymétrique associé au noyau *C<sup>L</sup>* = −0*.*1 est dominant. Pour un nombre de Reynolds égal à 1*.*55 × 10<sup>5</sup> , la bi-stabilité perdure avec deux clusters de noyaux respectifs *C<sup>L</sup>* = −0*.*12 et  $C_L$  = +0.48. Le coefficient de portance moyenne étant lui aussi nul, cela implique que le cluster dominant est celui de noyau *C<sup>L</sup>* = −0*.*12. À partir de  $Re = 1.72 \times 10^5$ , le coefficient de portance moyenne croit progressivement, al- ${\bf I}$ ant d'un  $C_L=0.15$  à  $Re=1.72\times 10^5$  jusqu'à  $C_L=0.40$  pour  $Re=2.03\times 10^5.$  La classification donne pour  $Re = 1.72 \times 10^5$  deux clusters, un proche de zéro et un autre noyau largement supérieur à zéro  $C_L$  = +0.56. La bi-stabilité continue à exister jusqu'à un nombre de Reynolds égal à 2*.*32 × 10<sup>5</sup> où un seul cluster de noyau *C<sup>L</sup>* = 0*.*42 est enregistré. À la différence du cas d'un câble placé perpendiculairement par rapport au vent, la plage des nombres Reynolds affectée par cette bi-stabilité est décalée vers des valeurs plus faibles. Le coefficient de portance diminue progressivement à partir de  $Re = 2.32 \times 10^5$  jusqu'à ce que le champs de pression autour du cylindre devienne symétrique autour de  $Re = 3.36 \times 10^5$ .

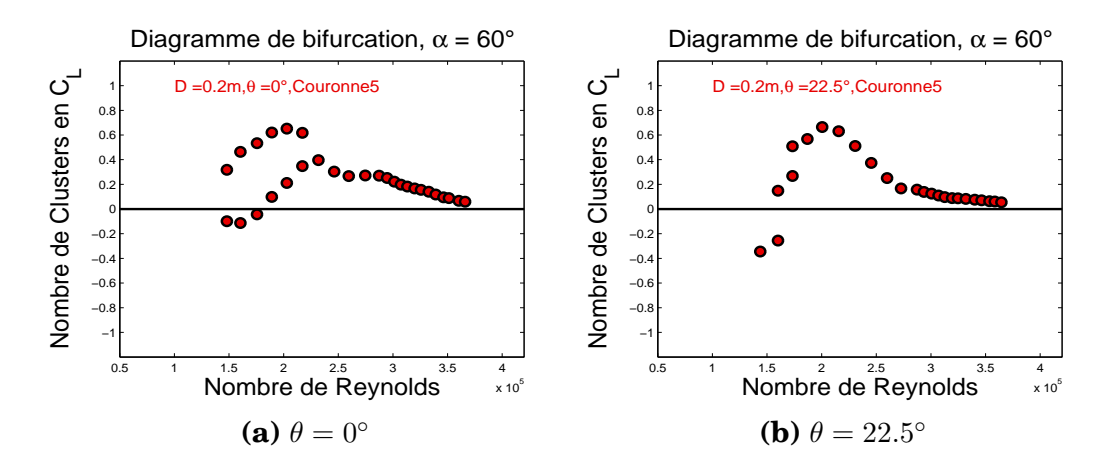

FIGURE 4.36 Diagramme de bifurcation sur la couronne *N*<sup>o</sup> 5 de diamètre  $exp[(-\epsilon \mathbf{i}\mathbf{j}\cdot\mathbf{k}]\cos(\theta)\mathbf{k}] = 200$  *mm*,  $\alpha = 60^{\circ}$ ,

L'évolution du diagramme de bifurcation pour l'angle de rotation  $\theta = 22.5^{\circ}$ est complètement différente du cas  $\theta = 0^{\circ}$  (c.f. figure (4.36b)). La présence du phénomène bistable sur cette configuration est limitée au trois premières vitesses de vent, correspondant aux nombres de Reynolds  $Re = 1.55$  et  $1.73 \times 10^5$ . L'évolution des noyaux des clusters en fonction du nombre de Reynolds démontre que les noyaux les plus importants en amplitude se sont concentrés sur des valeurs très faibles de nombre de Reynolds, comme constaté pour *θ* = 0◦ . À l'exception des deux vitesses de vent associées à la présence de la bi-stabilité, l'évolution du diagramme de bifurcation se superpose avec l'évolution du coefficient de portance moyenne en fonction du nombre de Reynolds. Les noyaux des clusters indiquent que les coefficients de portance diminuent progressivement à partir de  $Re = 2.10 \times 10^5\,$ jusqu'à ce que le champ de pression autour du cylindre devient complètement symétrique autour de  $Re = 3.62 \times 10^5.$ 

L'analyse du diagramme de bifurcation confirme aussi l'impact du défaut de circularité même sur un câble incliné sur la bi-stabilité autour du cylindre.

L'étape suivante consiste à vérifier si cette bi-stabilité observée sur un câble incliné peut se propager sur plusieurs couronnes de pression comme il a été observé sur un cylindre placé perpendiculairement par rapport au vent (*α* =  $90^{\circ}$ ).

La figure (4.37) reporte les 3 principales coordonnées généralisées pour le cylindre incliné et pour un nombre de Reynolds  $Re = 1.55 \times 10^5.$  Le diagramme de bifurcation relatif à cette décomposition est celui de la figure (4.36a) associé  $\hat{a}$  un angle de rotation  $\theta = 0^\circ$ .

La coordonnée généralisée du deuxième mode de la figure (4.37) illustre bien la présence d'un phénomène bistable qui touche au moins une couronne de pression. Cette bi-stabilité se manifeste par des basculements entre les

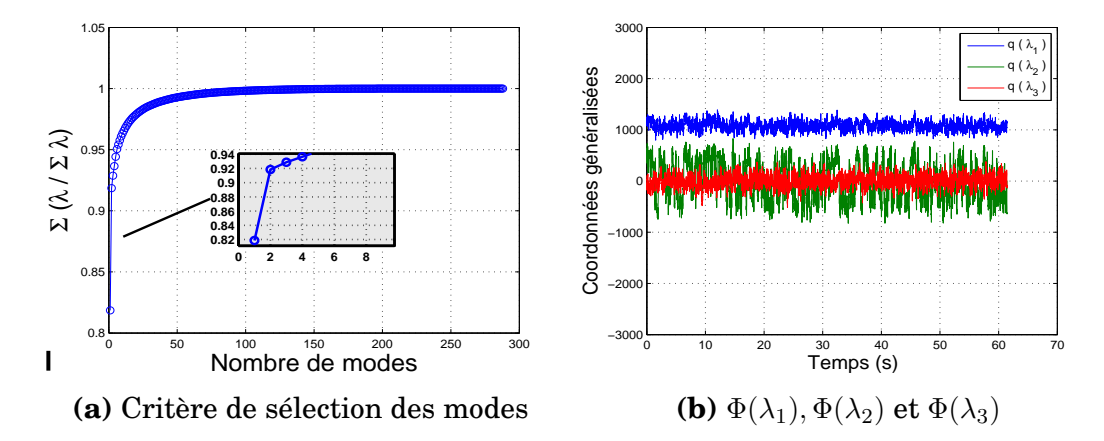

FIGURE 4.37 Coordonnées généralisées des trois premiers modes de la  $\det$  décomposition orthogonale,  $\theta = 0^\circ$ ,  $D = 200mm$ ,  $\alpha = 60^\circ$ ,  $Re = 1.55 \times 10^5$ 

constantes de la coordonnée généralisée de la pression +700 et les constantes de la coordonnée généralisée -700. Notons que les amplitudes des sauts instantanés sur ces séquences temporelles sont largement inférieures à celles observées pour cylindre placé perpendiculairement face au vent. Cependant, d'après le diagramme du critère de variance cumulative, le deuxième mode représente plus de 10% des phénomènes physiques présents dans cette séquence bistable (voir figure (4.37a)). Il faut rappeler, que dans le cas d'un câble non incliné, le deuxième mode ne dépasse guère 3%. Ce résultat est intéressant car il démontre qu'en plus de l'existence d'une séquence bistable sur un câble incliné, ce comportement prend une ampleur significative.

Les corrélations spatiales des coordonnées généralisées sont représentées par les fonctions de forme relatives aux modes concernés. Les fonctions de forme des trois coordonnées généralisées respectives *q*1, *q*<sup>2</sup> et *q*<sup>3</sup> sont représentées sur les figures (4.38a), (4.38a) et (4.38a).

La caractérisation de l'écoulement autour du cylindre incliné doit être réalisée en prenant en considération au minimum les deux premières fonctions de forme. On peut observer sur la première fonction de forme relative au premier mode décrivant la pression moyenne autour du cylindre que la distribution est homogène. Aucune asymétrie n'est distinguée. La zone affectée par une pression positive est décrite par la région autour du point d'arrêt à une position angulaire comprise entre *θ* − 33◦ et *θ* + 33◦ . Pour ce qui concerne le deuxième mode, la fonction de forme relative à la coordonnée généralisée *q*<sup>2</sup> indique la présence d'une asymétrie. La distribution de la fonction de forme n'est plus homogène et deux zones décrivant la localisation du phénomène bistable sont concernées. Ces zones se répartissent entre les couronnes de pression *N*<sup>o</sup> 4 à *N*<sup>o</sup> 8, soit sur une distance approximative à 40*cm* de chaque côté du cylindre.

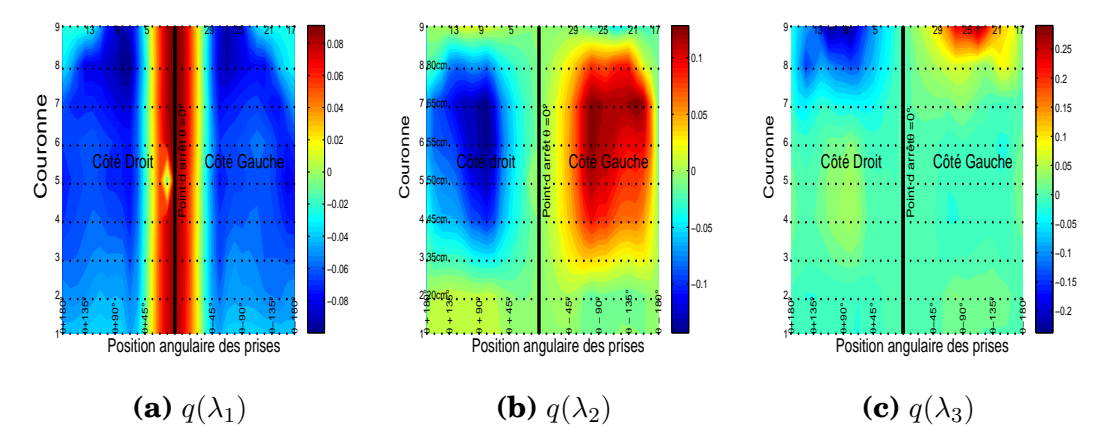

FIGURE 4.38 Fonctions de forme des trois premiers modes de la  $\text{decomposition orthogonale,} \theta = 0^\circ, \, D = 200 \,mm, \, \alpha = 60^\circ, \, Re = 1.55 \times 10^5$ 

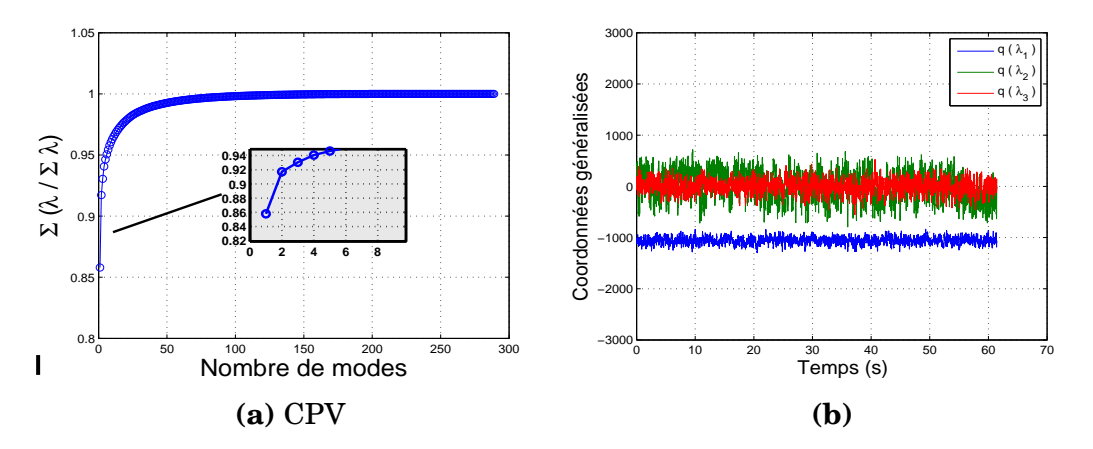

FIGURE 4.39 Coordonnées généralisées des trois premiers modes de la  $\det$  décomposition orthogonale,  $\theta = 22.5^\circ$ ,  $D = 200mm$ ,  $\alpha = 60^\circ$ ,  $Re = 1.55 \times 10^5$ 

La présence de ces zones de chaque côté du cylindre est due uniquement aux valeurs des deux noyaux des clusters qui sont respectivement supérieur et inférieur à zéro. De plus, les positions angulaires affectées par le phénomène bistable semblent se propager dans le sillage du cylindre, phénomène qui n'était pas présent dans le cas d'un câble placé perpendiculairement par rapport au vent.

La figure (4.39b) représente les coordonnées généralisées relatives au diagramme de bifurcation associé à un angle de rotation  $\theta = 22.5^{\circ}$ . Les amplitudes des sauts observés sont légèrement inférieures à celles enregistrées pour le cas *θ* = 0◦ . Le critère de la variance cumulative indique que le deuxième mode représente plus de 6% de l'énergie sur l'ensemble de tous les modes. Ce pourcentage reste en dessous de celui observé pour *θ* = 0◦ mais reste tout de même largement supérieur au pourcentage d'un mode équivalent pour un câble perpendiculaire.

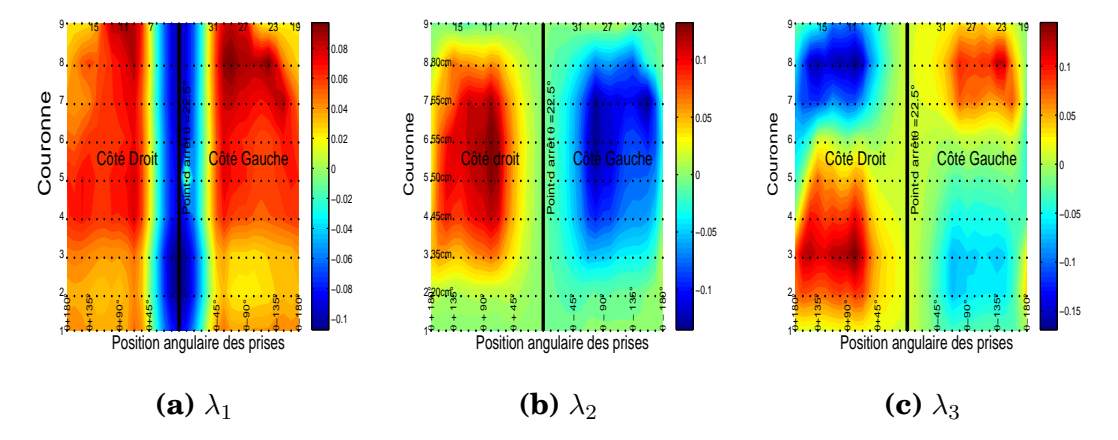

FIGURE 4.40 Fonctions de forme des trois premiers modes de la décomposition orthogonale,  $\theta = 22.5^{\circ}$ ,  $D = 200$ mm,  $\alpha = 60^{\circ}$ ,  $Re = 1.55 \times 10^5$ 

Les fonctions de forme associées aux coordonnées généralisées *q*1, *q*<sup>2</sup> et *q*<sup>3</sup> pour  $\theta = 22.5^{\circ}$  sont représentées respectivement sur les figures (4.40a), (4.40b) et (4.40c). On remarque la présence d'une asymétrie autour de la fonction de forme de la deuxième coordonnée généralisée. Cette asymétrie s'est développée de la même manière que précédemment, avec un léger accroissement de la zone affectée. On distingue clairement du côté droit, que la région des couronnes de pression touchée par le phénomène bistable se répartit de la couronne *N*<sup>o</sup> 3 jusqu'à la couronne *N*<sup>o</sup> 8 soit sur une distance approximative proche de 50*cm* et cette zone est reproduite de façon quasi-identique du côté opposé de cylindre. De plus, en dehors de la zone proche du point d'arrêt, les positions angulaires imputées au phénomène bistable se propagent jusqu'à l'arrière du cylindre.

Afin de valider l'existence du phénomène bistable dans le cas d'un câble incliné d'angle *α* = 60◦ , on doit s'assurer de sa présence sur un autre diamètre. Pour procéder à cette vérification, une représentation du diagramme de bifurcation des coefficients de portance suffit. La figure (4.41a) représente l'évolution des clusters en fonction du nombre de Reynolds sur un cylindre de diamètre *D* = 250*mm* pour *θ* = 0◦ . La présence de deux états stables sur un intervalle important du nombre de Reynolds est observée. Pour la première valeur du nombre de Reynolds, *Re* = 1*.*03 × 10<sup>4</sup> , la présence de deux états avec des noyaux de même signe indique que l'écoulement est asymétrique autour du cylindre, il signifie également que le coefficient de portance moyenne à cette vitesse de vent est inférieur à zéro. Pour des vitesses de vent légèrement supérieures associées aux nombres de Reynolds  $Re = 1.16 \times 10^5$ jusqu'à  $Re\ =\ 1.67\times 10^5$  les deux noyaux des clusters sont asymétriques et disposés de chaque côté du *C<sup>L</sup>* = 0. La distribution de pression autour de

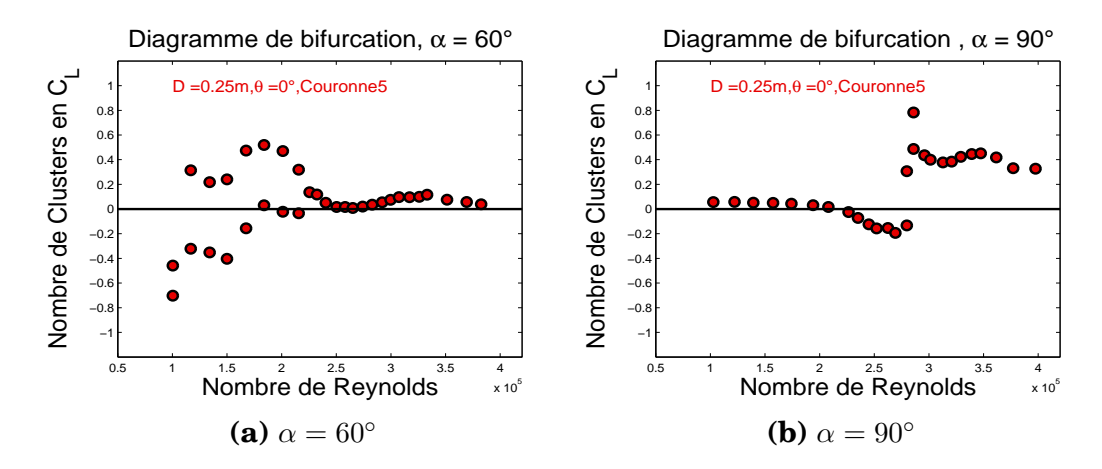

FIGURE 4.41 Diagramme de bifurcation pour un câble incliné et non-incliné,  $\theta = 0^\circ$ ,  $D = 250$ *mm* 

la couronne sur cet intervalle bascule d'une distribution asymétrique à une autre. Sur un intervalle de nombre de Reynolds compris entre  $Re = 1.84 \times 10^5$ et  $Re = 2.16 \times 10^5$ , les deux noyaux des clusters sont situés entre un niveau égal à zéro et un niveau supérieur à zéro. Les noyaux des clusters proches de zéro indiquent l'existence d'une distribution de pression symétrique alors que les noyaux des clusters positifs supérieurs à zéro confirment l'existence d'une distribution asymétrique. À partir d'un nombre de Reynolds supérieur à  $2.16 \times 10^5,$  un seul état a été détecté, ce qui traduit un retour à une distribution de pression symétrique autour de la couronne de pression. Notons également que la plage des nombres de Reynolds associée à cette présence de bi-stabilité est décalée vers des valeurs plus faibles comparées à celle d'un cylindre nonincliné de même diamètre (c. f. figure (4.41b)). Comme on peut le constater, la bi-stabilité observée sur le diagramme de bifurcation dans le cas d'un câble de même diamètre placé perpendiculairement par rapport au vent ne concerne que deux vitesses de vent. Elles caractérisent la première transition en régime critique, du régime TrBL0 vers le régime TrBL1. Ce résultat confirme que la présence du phénomène bistable sur un câble incliné de *α* = 60◦ n'est pas associé à un diamètre particulier et que le décalage de la bi-stabilité vers des valeurs plus faibles de nombre de Reynolds est réaffirmé.

La décomposition orthogonale aux valeurs propres sur du câble incliné d'un angle *α* = 60◦ de diamètre *D* = 250*mm* permet de mettre en évidence la propagation de ce phénomène sur plusieurs couronnes de pression (telle observée sur un diamètre D=200mm). Les trois premiers modes les plus importants autour d'un nombre de Reynolds *Re* = 1*.*67×10<sup>5</sup> représentent 96% de l'énergie de l'ensemble des 288 modes. Le premier mode à lui tout seul représente un peu plus de 90%, 6% pour le deuxième mode et moins de 1% pour le troisième (c.f.

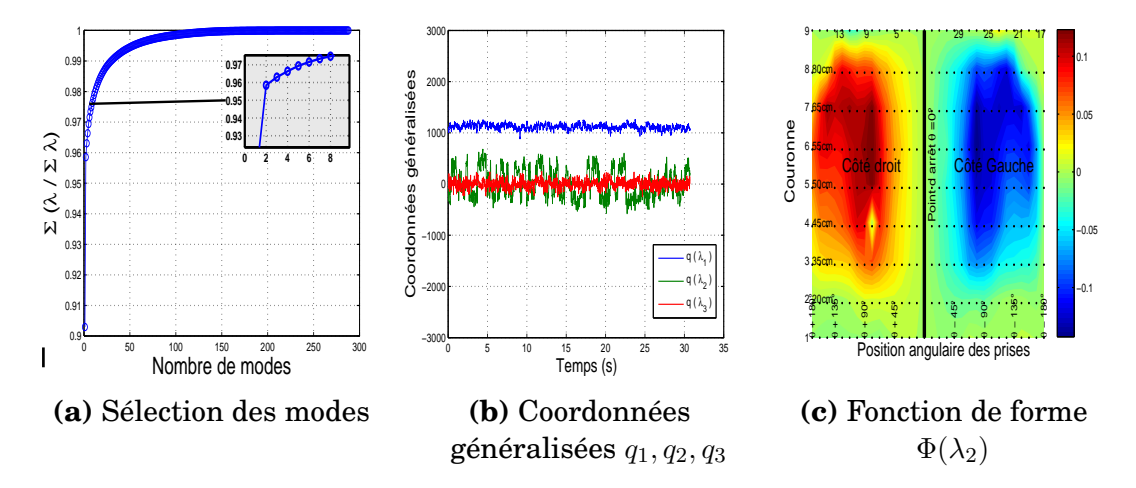

FIGURE 4.42 Décomposition orthogonale aux valeurs propres sur un  $c$ ylindre incliné de  $α = 60°$  de diamètre  $D = 250mm$ ,  $θ = 0°$ ,  $Re = 1.67 \times 10^{5}$ 

figure (4.42a)). Les coordonnées généralisées des trois modes sont illustrées sur la figure (4.42b), on constate de façon très claire la présence du phénomène bistable sur le deuxième mode. Une multitude de sauts caractérisant le basculement entre les deux états des clusters présents est observé. Interprété comme la fluctuation de la distribution de pression autour du cylindre. La localisation de cette évolution est associée à la fonction de forme du même mode. Comme illustré sur la figure (4.42c), la présence de deux zones asymétriques de chaque côté du cylindre s'étend sur une distance dépassant 45*cm*. Comme dans le cas d'un câble de diamètre inférieur, la position angulaire affectée par le phénomène bistable voit sa zone s'élargir en comparaison avec un câble placé perpendiculairement par rapport au vent.

En conclusion, nous avons démontré au cours de cette étude que la présence du phénomène bistable n'est pas liée de façon exclusive à un écoulement autour d'un cylindre placé perpendiculairement face vent. Afin de compléter l'étude sur la présence du phénomène bistable sur les câbles inclinés, nous allons tracer les diagrammes de bifurcation à plusieurs angles de rotation sur un cylindre de diamètre *D* = 200*mm* pour une inclinaison par rapport au vent de  $\alpha = 45^{\circ}$  en considérant la couronne de pression N<sup>o</sup> 5.

On peut observer sur la figure (4.43) la disparition de toute forme de bistabilité pour une inclinaison à 45◦ . L'évolution du diagramme de bifurcation du câble incliné à 45◦ fait néanmoins état de la présence d'un coefficient de portance non négligeable. Pour un nombre de Reynolds allant de  $1.39 \times 10^5$  à  $3.62 \times 10^5$ , un seul cluster a été détecté. Notons également que les valeurs des noyaux enregistrées pour *α* = 45◦ associés au nombre de Reynolds compris entre  $1.39 \times 10^5$  et  $1.97 \times 10^5$  sont situées entre les valeurs inférieures et supé-

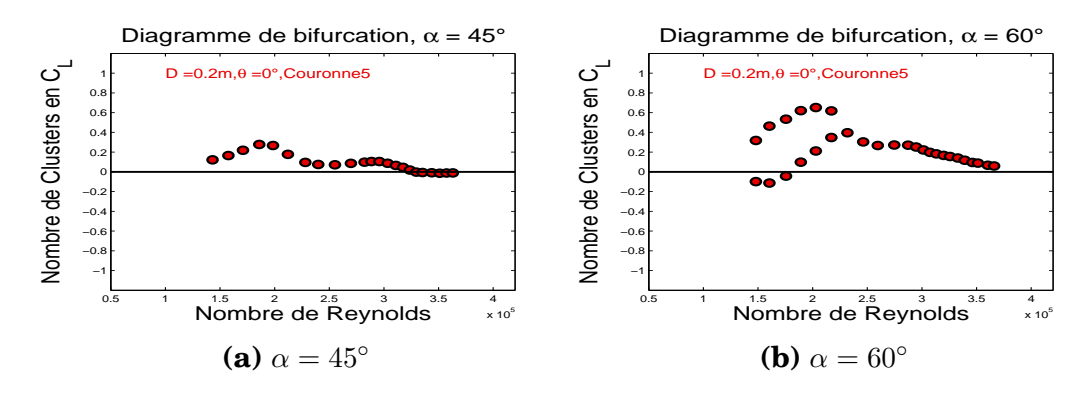

FIGURE 4.43 Diagramme de bifurcation pour un cylindre incliné de diamètre  $D = 200$ mm,  $\theta = 0^\circ$ 

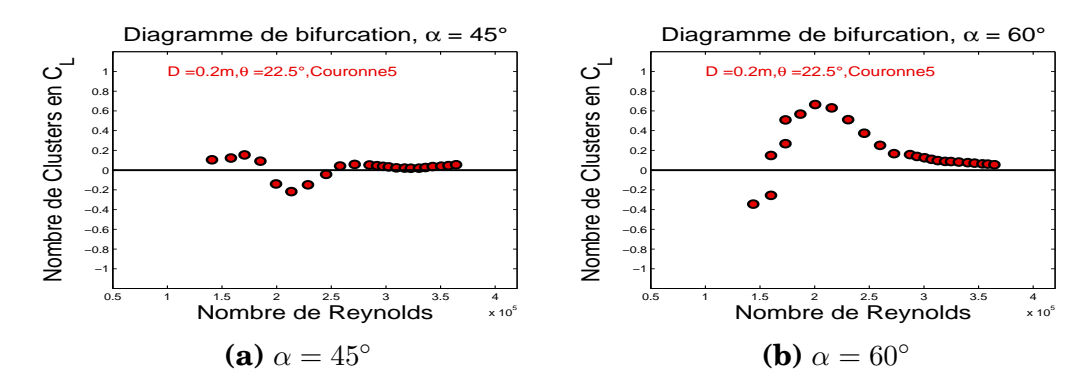

FIGURE 4.44 Diagramme de bifurcation pour un cylindre incliné de diamètre  $D = 200$  $mm$ ,  $\theta = 22.5^{\circ}$ 

rieures des noyaux correspondant à l'inclinaison  $\alpha = 60^{\circ}.$  Cela signifie que les noyaux représentant la distribution symétrique et les noyaux représentant la distribution asymétrique pour  $\alpha = 60^{\circ}$  se sont associés pour constituer un seul état asymétrique de faible amplitude pour  $\alpha = 45^{\circ}$ .

La disparition de la bi-stabilité est aussi observée sur les autres angles de rotation *θ*. Les figures (4.44) et (4.45) représentent les diagrammes de bifurcation des coefficients de portance sur les inclinaisons 45◦ et 60◦ et pour des angles de rotation  $\theta = 22.5^{\circ}$  et  $\theta = 45^{\circ}$ . En plus de la suppression du phénomène bistable on observe un changement de signe sur le coefficient de portance (noyau) pour les deux angles de rotation. Sur les deux configurations, les valeurs des coefficients de portance non négligeables sont exclusivement limitées à des nombres de Reynolds faibles comparées au câble non-incliné, situées généralement entre  $2\times 10^5$  et  $3\times 10^5.$ 

Quelque que soit l'inclinaison de la gaine, la bi-stabilité reste énormément affectée par l'angle de rotation et par conséquent par le défaut de surface. Cependant, nous avons établi que cette bi-stabilité disparait pour un angle d'inclinaison égal à 45◦ . La présence du phénomène bistable n'est pas exclu-
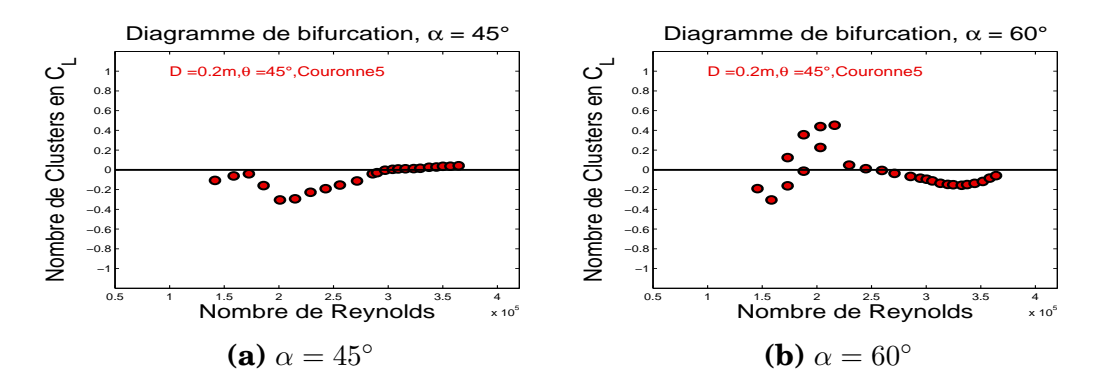

FIGURE 4.45 Diagramme de bifurcation pour un cylindre incliné de diamètre  $D = 200$ mm,  $\theta = 45^\circ$ 

sivement liée à un diamètre particulier, mais il existe au moins sur les deux diamètres testés en soufflerie.

# **Chapitre 5**

# **Étude comparative du comportement aérodynamique entre une gaine lisse et une gaine avec listel**

#### **Sommaire**

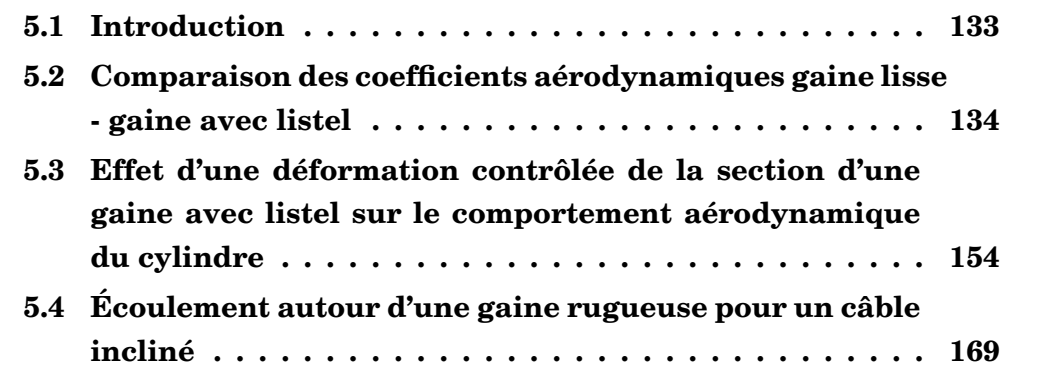

## **5.1 Introduction**

La première utilisation des gaines de protection avec listel appelées aussi gaines rugueuses sur un ouvrage d'art de grande dimension date du pont de Normandie [1995]. La présence de ce listel en surface a été conçue dans le but de supprimer les vibrations pluie/vent (Rain Wind Induced Vibration), qui se manifestent par la génération d'un filet d'eau oscillant en surface. L'étude menée par Flamand[[23] ;1995] sur une gaine en présence d'un fil orienté de façon hélicoïdale a permis la suppression totale de ce type de vibration. Cependant, plusieurs études ont montré la présence de déplacements de grandes amplitudes sur ce type de gaine en absence de pluie. Par conséquent, il semblerait que la décorrélation du détachement tourbillonnaire assurée par le listel n'est pas en mesure de supprimer l'origine du galop sec. Ce chapitre essayera de mettre en évidence les éventuelles caractéristiques communes entre le comportement en régime critique des gaines lisses et des gaines avec listel. De plus, nous allons aborder l'impact d'une déformation du défaut de circularité sur l'évolution des coefficients aérodynamiques en présence du listel.

## **5.2 Comparaison des coefficients aérodynamiques gaine lisse - gaine avec listel**

Nous allons analyser dans cette section l'évolution des coefficients aérodynamiques moyens autour d'un cylindre avec listel. L'analyse concerne le comportement des coefficients de traînée et de portance moyenne en fonction du nombre de Reynolds. L'étude sera élargie au comportement instantané de ces coefficients afin de détecter la présence ou pas d'une bi-stabilité en régime critique. L'investigation sur la présence de la bi-stabilité sera conduite par les outils de traitement de données développés auparavant, notamment le diagramme de bifurcation et la décomposition orthogonale aux valeurs propres.

## **5.2.1 Comparaison des coefficients de portance et de traînée dans les deux types de gaines**

On a pu observer que le comportement du coefficient de traînée moyenne d'une gaine lisse placée perpendiculairement par rapport au vent en régime critique est caractérisé par :

- Une première chute de traînée sous le seuil  $C_D = 0.8$  décrivant le début d'une transition d'écoulement laminaire vers un écoulement turbulent en couche limite. La présence de cette transition d'un seul côté du cylindre va permettre l'établissement du régime TrBL1.
- Une deuxième chute de traînée, moins brutale que la première annonçant la deuxième transition de l'autre côté du cylindre. Cette chute survient pour un nombre de Reynolds légèrement supérieur à celui associé à l'apparition du régime TrBL1. Ce régime est appelé TrBL2.

Ces deux caractéristiques du coefficient de traînée impliquent la présence d'une force de portance non-négligeable en régime critique associé au déclenchement du galop sec des câbles inclinés. Flamand [[24] ;2009] a rapporté que la présence du listel en surface d'une gaine lisse supprime la transition TrBL1.

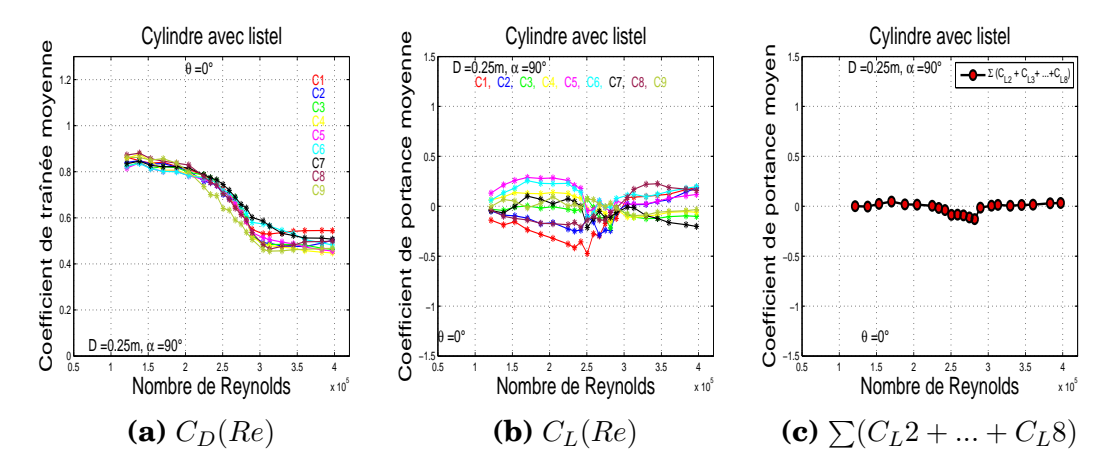

FIGURE 5.1 Coefficient de traînée et de portance moyennée en temps en fonction du nombre de Reynolds, gaine avec listel de diamètre *D* = 250*mm*,  $\theta = 0^\circ$ 

Cela implique que la première chute de traînée n'a pas été observée et il se produit uniquement un passage direct du régime TrBL0 vers le régime TrBL2. La diminution de la traînée se fait de façon progressive, loin des chutes brusques observées sur une gaine totalement lisse. Cependant, les câbles avec listel et inclinés face au vent d'un angle  $\alpha = 60^{\circ}$  semblent engendrer des vibrations [[35] ; 2013]. Le régime d'écoulement à l'origine de ces vibrations serait le régime super-critique. Il est alors intéressant d'analyser l'effet du listel sur un cylindre incliné et non-incliné par rapport au vent dans le but d'observer les éventuelles similitudes avec les gaines lisses. La figure (5.1a) représente l'évolution du coefficient de traînée moyenne en fonction du nombre de Reynolds pour une gaine avec listel non-inclinée par rapport au vent, de diamètre extérieur égal à 250*mm*. Étant donné l'importance du défaut de circularité observé sur une gaine lisse, nous allons garder les mêmes notations par rapport à l'angle de rotation *θ* pour ainsi évaluer son effet sur une gaine en présence de listel. Durant le régime subcritique, le coefficient de traînée moyenne sur les neuf couronnes de pression est situé entre  $C_D = 0.81$  et 0.87, soit des valeurs légèrement inférieures à celles des coefficients de traînée enregistrées sur une gaine lisse. Notons également que sur toutes les courbes de traînée des couronnes de pression aucune chute brusque de la traînée n'a été observée. Mais, on constate tout de même une diminution significative de la traînée localisée sur une plage de nombre de Reynolds étroite. Cette absence d'une chute brusque de la traînée pour un angle de rotation  $\theta = 0^{\circ}$  indique peut être l'absence du régime TrBL1. Cette suppression du régime TrBL1 semble se confirmer sur la courbe de portance, où aucun coefficient de portance important n'a été enregistré sur la plage associée théoriquement au régime critique,

 ${\rm soit}$  entre  $2.51{\times}10^5$  et  $3.04{\times}10^5$  (c.f. Figure (5.1b)). Les valeurs non-négligeables du coefficient de portance moyenne durant le régime d'écoulement subcritique pourraient alors être liées à la localisation de l'épaisseur du listel sur certaines positions angulaires en surface du cylindre. Nebres et Batill [[52] ;1993] avaient souligné l'impact d'une épaisseur en surface sur le nombre de Strouhal quand celle ci est située entre *θ* = ±30◦ jusqu'à ±115◦ comme reporté sur la figure (5.3a). En dehors de cette plage l'effet d'une sur-épaisseur est négligeable. Cette évolution du nombre de Strouhal en fonction de la position de la sur-épaisseur se traduit par la présence d'un coefficient de portance par rapport à des positions critiques. Le tracé de la figure (5.3b) montre l'évolution du coefficient de portance moyenne dans le cas de l'expérience menée par Nebres et Batill. La figure illustre qu'une augmentation de la portance est à prévoir pour une position *θ<sup>p</sup>* 1 comprise entre 15◦ et 43◦ . À partir de *θ<sup>p</sup>* supérieur à 43◦ une diminution de la portance est enregistrée, jusqu'à atteindre un *C<sup>L</sup>* proche de zéro pour un *θ<sup>p</sup>* = 60◦ . Pour *θ<sup>p</sup>* compris entre 60◦ et 115◦ un changement de signe du coefficient de portance s'est manifesté mais l'amplitude de ce dernier est inférieure au coefficient de portance enregistré pour une position 15◦ *< θ<sup>p</sup> <* 43◦ . Le retour à la symétrie est à prévoir à partir de *θ<sup>p</sup>* supérieur à 120◦ . Pour une gaine avec listel, la présence de cette sur-épaisseur d'un côté du cylindre implique normalement sa présence de l'autre côté de façon symétrique, cela est du au filet hélicoïdal placé en surface lors de la construction. Nous allons analyser de la même manière les coefficients de portance moyenne enregistrés pour nos essais.

Le défaut de circularité autour de la couronne de pression *N*<sup>o</sup> 1 est représenté en figure (5.2a). L'épaisseur du listel est située à des positions angulaires par rapport au point d'arrêt ( $\theta = 0^{\circ}$  car l'incidence du vent est orientée vers la prise de pression numéro 1) à *θ* + 165◦ et *θ* + 340◦ , soit pour des positions équivalentes à  $\theta_p = 170^{\circ}$  et  $\theta_p = 20^{\circ}$ . La première position du listel étant loin des positions critiques, aucune influence sur le coefficient de portance sur cette partie du demi cylindre ne sera diagnostiquée. Cependant, de l'autre côté du cylindre, la position du listel est comprise dans l'intervalle critique décrit par Nabres où l'augmentation du coefficient de portance a été enregistrée. La somme des deux coefficients de portance de chaque côté du cylindre confirme bien l'existence d'un coefficient de portance non négligeable entre un nombre de Reynolds compris entre  $1.73 \times 10^5$  et  $2.58 \times 10^5$ . Le signe du coefficient de portance est négatif car la position du listel pour l'angle  $\theta_p = 20^\circ$  est localisée du côté gauche par rapport à l'incidence du vent. Ces observations sont confirmées par l'analyse de la courbe du coefficient de pression de la couronne 1 au-

<sup>1.</sup> Position de la sur-épaisseur par rapport au point d'arrêt

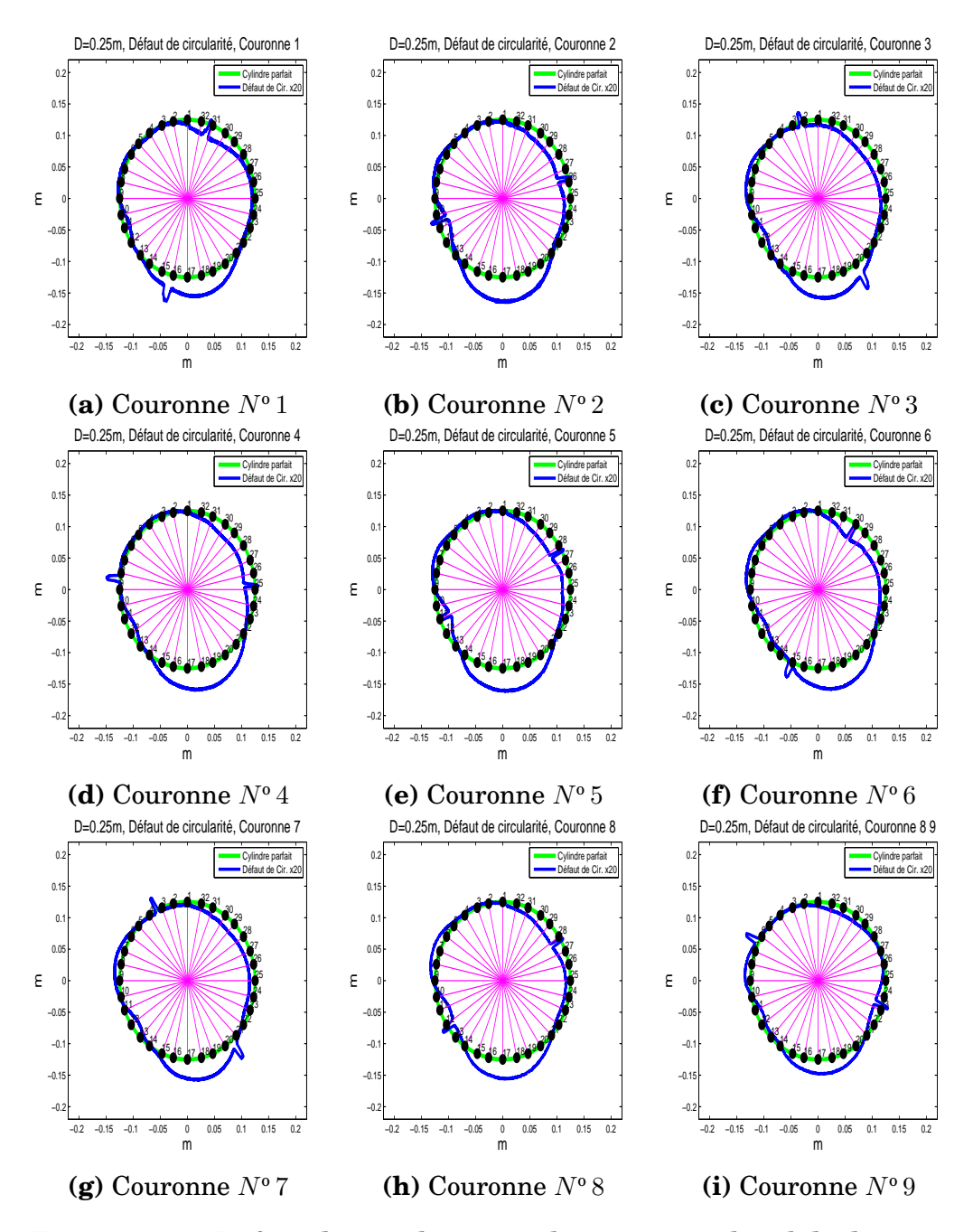

FIGURE 5.2 Défaut de circularité sur la gaine avec listel de diamètre *D* = 250*mm*

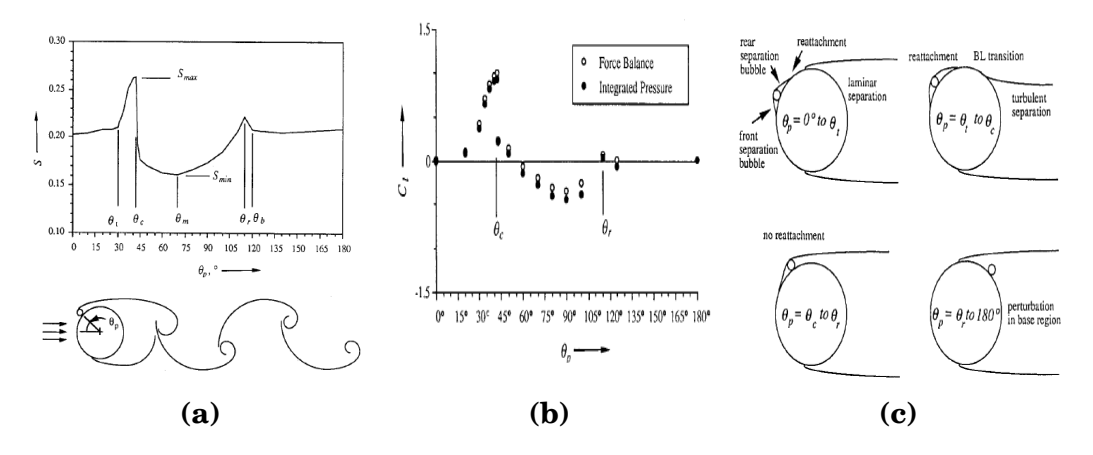

FIGURE 5.3 (a) et (b) Variation de la fréquence du détachement tourbillonnaire et du coefficient de portance en présence d'une épaisseur en surface. (c) Régimes d'écoulement autour d'un cylindre en fonction de la position de la sur-épaisseur. Expérience de Nebres [52].

tour d'un nombre de Reynolds égal à  $1.73 \times 10^5$  (c. f. figure (5.4)), qui démontre une asymétrie avec un pic du coefficient de pression  $C_p$  autour de la position angulaire *θ* + 280◦ . Pour observer davantage le comportement du coefficient de portance autour de la couronne numéro 1, les figures (5.4b) et (5.4c) représentent l'évolution des pressions instantanées de chaque côté de la couronne. Les pressions instantanées présentées sont situées à des positions angulaires comprises entre  $\theta + [45 : 90^\circ]$  et  $\theta + [270 : 315^\circ]$ . On peut constater malgré un nombre de Reynolds faible que les pressions instantanées de chaque côté de la couronne 1 présentent un comportement bistable avec la présence de sauts de pression. Cependant, ce comportement des pressions instantanées n'a pas été enregistré sur une gaine lisse de même diamètre et soumise à la même vitesse de vent.

Notons également que l'évolution du coefficient de portance moyenne de la couronne numéro 3 n'a pas été affectée par la présence du listel en surface, car la position du listel a été localisée autour d'un *θ<sup>p</sup>* égal à 13◦ et un *θ<sup>p</sup>* égal à 146◦ , donc loin des positions critiques rapportées auparavant, d'où la constance du coefficient de portance moyenne sur tout l'intervalle du nombre de Reynolds associé au régime subcritique.

Dans le cas des couronnes *N*<sup>o</sup> 5 et 6, on remarque que malgré la présence du listel à gauche du cylindre, les coefficients de portance moyenne enregistrés pour ces deux couronnes sont positifs. Pour la couronne numéro 5, le positionnement des sur-épaisseurs est d'un côté situé à un *θ<sup>p</sup>* très proche de 60◦ et à un *θ<sup>p</sup>* proche de 110◦ de l'autre côté (c. f. Figure (5.2e)), ce qui engendre un coefficient de portance positif. Ce comportement du coefficient de portance sur cette couronne vient de la caractéristique de l'écoulement autour du cylindre tel que

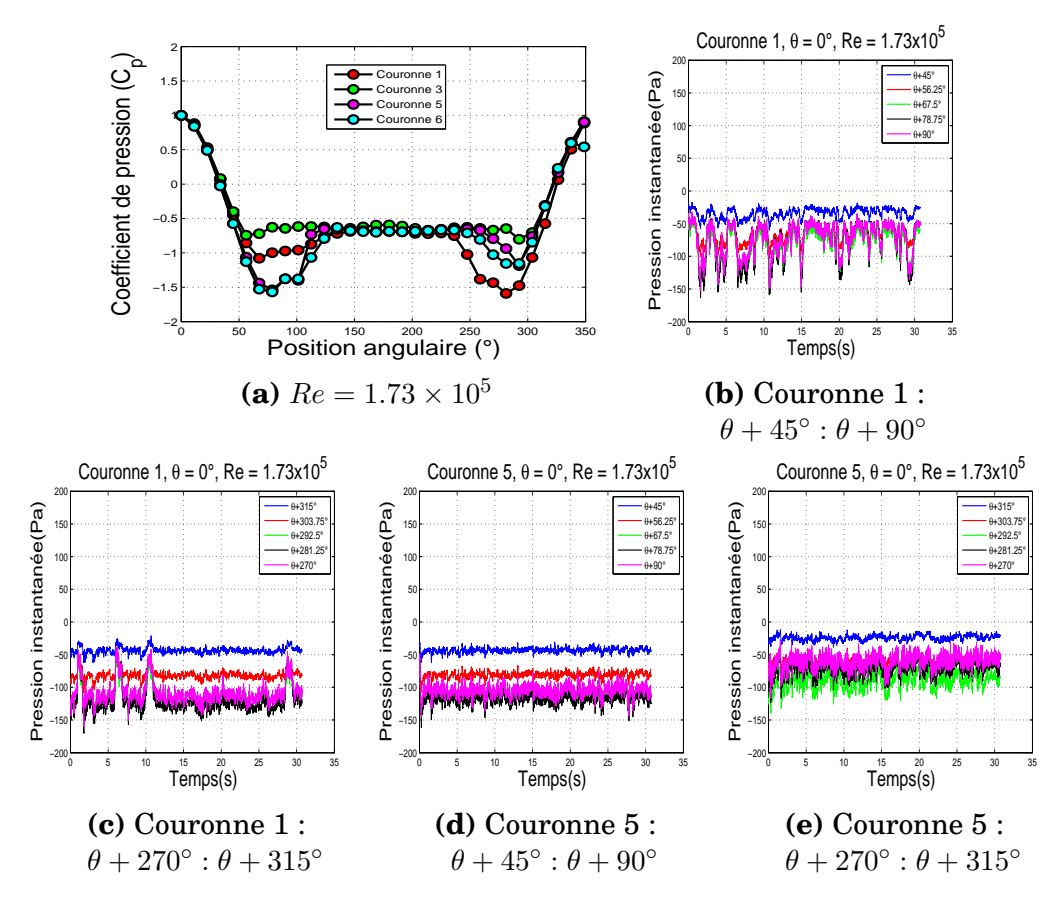

FIGURE 5.4 Coefficient de pression et pression instantanée autour d'une gaine avec listel de diamètre  $D=250mm, \theta=0^\circ,$   $Re=1.73\times 10^5$ 

décrit par Nebres en figure (5.3c). La position de la sur-épaisseur a induit un écoulement sans ré-attachement d'un seul côté du cylindre, ce qui provoque une asymétrie. De même pour la présence d'un coefficient de portance positif en régime subcritique sur la couronne numéro 6, le positionnement des perturbations en surface a introduit un écoulement avec un ré-attachement derrière la perturbation suivi d'une séparation turbulente à l'arrière du cylindre. Le coefficient de pression sur cette couronne de pression se superpose avec celui de la couronne numéro 5 tel que illustré en figure (5.4a).

Pour ce qui concerne les pressions instantanées autour de la couronne numéro 5, leurs fluctuations confirment l'asymétrie apportée par le listel. Les pressions instantanées varient autour de 2 valeurs de pression différentes suivant la plage angulaire choisie. On remarque que les pressions instantanées sur la couronne numéro 5 ne présentent pas de sauts instantanés tel que observés sur la couronne numéro 1. Enfin, la somme pondérée <sup>2</sup>des coefficients

<sup>2.</sup> Le pas complet du listel est évalué à 57*.*5*cm* d'un côté et 58*.*0*cm* de l'autre côté. Par conséquent, la somme pondérée des coefficients de portance moyenne doit tenir compte de cette distance. La somme pondérée est obtenue en affectant à chaque coefficient de portance d'une couronne de pression un coefficient correspondant à une distance qu'on désigne comme sa zone

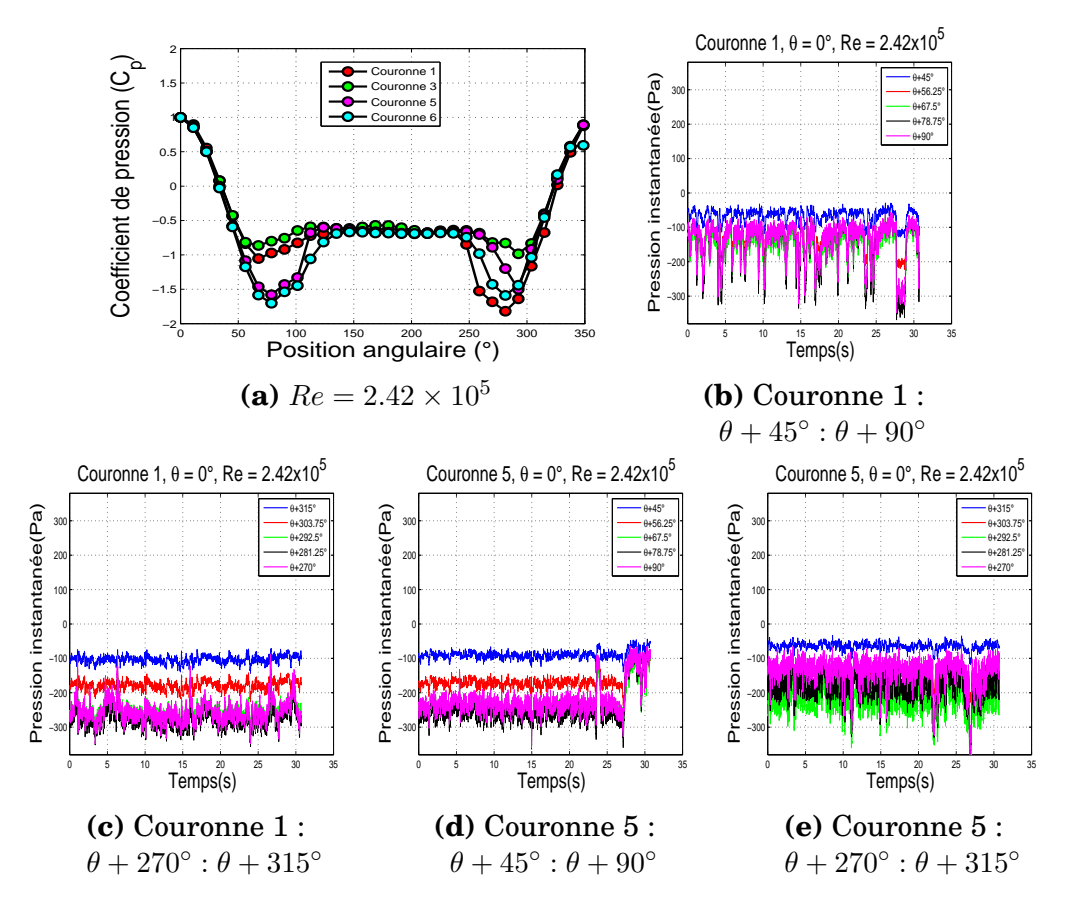

FIGURE 5.5 Coefficient de pression et pression instantanée autour d'une gaine avec listel de diamètre  $D=250mm, \theta=0^\circ,$   $Re=2.42\times 10^5$ 

de portance sur un pas complet du listel, allant de la couronne numéro 2 à la couronne numéro 8 (soit une distance de 60*cm*) met en évidence la compensation des forces de portance par effet de symétrie entre les différentes positions du listel est par conséquent sa réduction sur toute la plage de Reynolds testée comme l'illustre la Figure (5.1c).

Pour étudier l'impact de l'épaisseur du listel sur les coefficients de portance en régime critique, il faut combiner les caractéristiques du régime d'écoulement subcritique et les caractéristiques du régime d'écoulement critique. La figure (5.3c) illustre les différents régimes d'écoulement autour d'un cylindre en fonction de l'angle *θ<sup>p</sup>* ; angle qui définit la position du listel par rapport au point d'arrêt. Pour 0 ◦ *< θ<sup>p</sup> <* 30◦ , l'écoulement autour du cylindre est caractérisé par un ré-attachement derrière la sur-épaisseur et une séparation laminaire à l'arrière du cylindre. Il indique également qu'aucune transition n'est survenue en couche limite. Pour 30◦ *< θ<sup>p</sup> <* 43◦ il se produit une tran-

d'influence. La somme des ces coefficients de portance est divisée par la distance qui sépare les couronnes 2 et 8 qui est de 60*cm*. Donc le résultat final de la somme pondérée des coefficients de portance est donné par :  $\frac{\sum 0.1 \times C_{L2}+0.1 \times C_{L3}+0.075 \times C_{L4}+0.05 \times C_{L5}+0.075 \times C_{L6}+0.1 \times C_{L7}+0.1 \times C_{L8}}{0.6}$ 0*.*6

sition en couche limite et une séparation turbulente à l'arrière du cylindre malgré le régime d'écoulement subcritique, alors que cette caractéristique est exclusivement liée au régime d'écoulement critique. Dans le troisième cas, si la perturbation en surface est située entre 43◦ *< θ<sup>p</sup> <* 115◦ , il n'existe aucun ré-attachement dernière la perturbation. Enfin, pour un *θ<sup>p</sup>* supérieur à 115◦ la couche limite du cylindre ne sera pas affectée par la sur-épaisseur.

Nous allons interpréter les résultats des coefficients de portance moyenne en régime critique pour les deux couronnes de pression numéro 1 et 5. En régime critique, le coefficient de portance de la couronne numéro 1 a subi une augmentation de sa valeur jusqu'à atteindre un  $C_L = -0.48$  pour un nombre de Reynolds égal à 2*.*51 × 10<sup>5</sup> . Pour la couronne numéro 5, on a observé plutôt une décroissance de son coefficient de portance autour de  $C_L = 0$ . Comme indiqué sur la figure (5.2a), la perturbation en surface du cylindre sur la couronne 1 est localisée autour d'un *θ<sup>p</sup>* = 20◦ du côté gauche par rapport à l'incidence du vent. Par conséquent, le coefficient de portance en régime subcritique est négatif. Pour cette position, un ré-attachement à l'arrière de la perturbation s'est produit et la séparation à l'arrière du cylindre est laminaire pour un régime d'écoulement subcritique. À l'approche du régime d'écoulement critique, la transition en couche limite s'est produite du même côté que la perturbation. Comme l'atteste le comportement temporel des pressions instantanées pour un nombre de Reynolds égal à  $2.42\times10^5$  (figure (5.5c)), la séparation à l'arrière du cylindre devient turbulente, d'où l'augmentation de la portance au début du régime critique. Pour un nombre de Reynolds supérieur, la deuxième transition fait son apparition du côté opposé par rapport à la position de la perturbation d'où une diminution progressive du coefficient de portance à par- $\textrm{tir}$  de  $Re = 2.51 \times 10^5.$  Le régime super critique pour la couronne numéro  $1$  est alors atteint autour d'un  $Re = 3.00 \times 10^5$ .

Sur la couronne *N*<sup>o</sup> 5 et pour des vitesses de vent plus importantes, la prise de pression située à la position angulaire θ + 292.5<sup>°</sup> est très exactement localisée sur la surface du listel, ce qui va introduire des perturbations considérables sur le signal de pression qui peuvent atteindre −400*P a* pour un nombre de Reynolds égal à  $2.42 \times 10^5$  (c.f. figure (5.5e)). Ces pics de pression négatifs vont compenser l'écart de pression entre les deux côtés de la couronne d'où une baisse du coefficient de portance à partir de cette vitesse de vent.

En conclusion, le comportement des coefficients de portance moyenne (moyenne temporelle) autour d'une gaine rugueuse pour un angle de rotation  $\theta = 0^\circ$  voit le listel par effet de symétrie compenser l'apparition d'un coefficient de portance important autour du régime critique. Cela a été confirmé soit par la présence d'un coefficient de portance très faible sur l'ensemble des couronnes

en régime critique soit par la présence sur différentes couronnes de coefficients de portance négatifs et positifs en régime subcritique qui s'annulent par effet de symétrie. Mais, cette suppression du coefficient de portance moyenne en régime critique n'a été observée que sur un seul cas, où l'incidence du vent est directement orientée sur la prise de pression numéro 1, correspondant à un angle de rotation *θ* égal à 0 ◦ . Par conséquent quel sera le comportement de cette gaine en cas d'un changement de direction de vent ?. Un changement d'incidence signifie que le défaut de circularité vu par le vent ne sera pas le même le long du câble. Il est donc nécessaire d'évaluer l'impact du défaut de circularité (défaut de fabrication) sur les coefficients aérodynamiques d'une gaine rugueuse.

#### **5.2.2 Effet du défaut de circularité sur les coefficients aérodynamiques moyens d'une gaine avec listel**

La gaine est mise en position en la faisant tourner sur son axe longitudinal de 180◦ . Par effet de symétrie, la position du listel est localisée sur les mêmes positions que pour une rotation à  $\theta = 0^\circ$  mais la section du cylindre vue par le vent est différente. Les coefficients de traînée et de portance moyenne sur toutes les couronnes de pression pour cet angle de rotation sont représentés respectivement sur les figures (5.6a) et (5.6b). Pour une rotation de 180°, l'évolution du coefficient de traînée semble ne subir aucune variation significative. La diminution de la traînée se fait de façon progressive sur toutes les couronnes de pression. Cependant, pour ce qui concerne le coefficient de portance, des changements se sont produit autour de quelques couronnes de pression qui enregistrent l'apparition d'un coefficient de portance non négligeable en régime critique pour une plage de nombre de Reynolds comprise entre  $Re = 2.51 \times 10^5$  et  $Re = 3.43 \times 10^5$ . En comparant les courbes des coefficients de portance moyenne entre les deux configurations  $\theta = 0^\circ$  et  $\theta = 180^\circ$ , on peut relever plusieurs cas intéressants. Le deux cas les plus intéressants sont les coefficients de portance des deux couronnes 5 et 6 avec leurs défauts de circularité respectifs présentés en figure (5.7a) et (5.7b). Pour un angle de rotation de  $\theta = 0^{\circ}$ , le coefficient de portance de ces deux couronnes enregistre une valeur non-négligeable dans le régime subcritique sur un intervalle de nombre de Reynolds compris entre  $1.22 \times 10^5$  et  $2.42 \times 10^5,$  alors que pour un angle de rotation *θ* égal à 180◦ , ces valeurs importantes du coefficient de portance sont restreintes sur un petit intervalle avec une valeur maximale autour de *C<sup>L</sup>* = 0*.*37 pour un nombre de Reynolds égal à 1*.*73 × 10<sup>5</sup> . Ce changement du comportement des coefficients de portance moyenne en fonction du nombre de

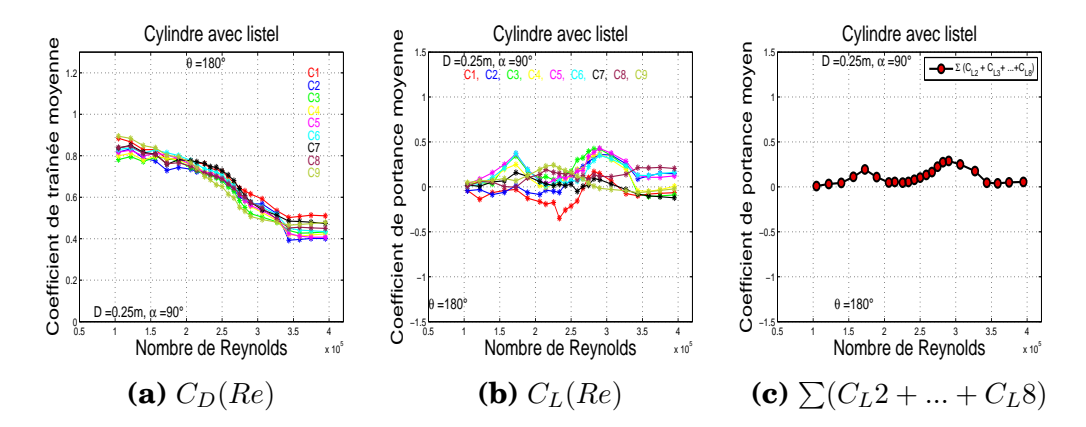

FIGURE 5.6 Coefficient de traînée et de portance moyenne en fonction du nombre de Reynolds, gaine avec listel de diamètre *D* = 250*mm*, *θ* = 180◦

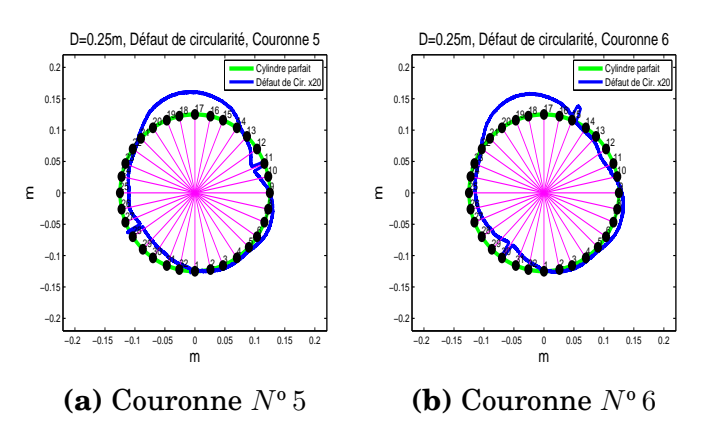

FIGURE 5.7 Défaut de circularité sur la gaine avec listel de diamètre  $D = 250mm$ ,  $\theta = 180^\circ$ , couronne 5 et 6.

Reynolds est certainement due au défaut de circularité. On s'aperçoit que le défaut de circularité présent du côté droit du cylindre est du même ordre que l'épaisseur du listel soit un peu plus que 1*mm*. Ce changement du comportement des coefficients de portance moyenne n'est pas uniquement restreint aux couronnes 5 et 6 mais voit son impact se propager sur d'autres couronnes. En conséquence, on voit apparaitre sur la somme pondérée des coefficients de portance sur un pas du listel complet un coefficient de portance non-négligeable, tel que décrit par la figure (5.6c). La somme pondérée des coefficients de portance des couronnes de pression fait resurgir autour d'un nombre de Reynolds critique un *C<sup>L</sup>* égal 0.3. Pour rappel, ce coefficient de portance moyenne non nul n'a pas été enregistré pour un angle de rotation égal à  $0^{\circ}$ .

Pour illustrer davantage l'effet du défaut de circularité autour d'une gaine avec listel, la figure (5.8) présente les coefficients de traînée et de portance moyenne du cylindre pour une rotation  $\theta = 22.5^{\circ}$ . Pour cette incidence de vent, la courbe de l'évolution du coefficient de traînée montre une chute brutale de la traînée autour du régime critique. Cette diminution de la traînée n'a été observée que sur les gaines lisses. La valeur du coefficient de traînée a chuté  $\dim C_D = 0.8$  à  $C_D = 0.66$  entre  $Re = 2.26 \times 10^5$  et  $Re = 2.35 \times 10^5$  (exemple  $\det$ la couronne 5). De son côté, le coefficient de portance sur le même intervalle de Reynolds a augmenté de façon significatif. Cette évolution du coefficient de traînée et de portance permet de préjuger de la présence d'une transition TrBL0-TrBL1 en régime critique. Le passage d'un régime TrBL0 vers un régime TrBL1 se manifeste par un basculement total des coefficients de portance soit vers des valeurs négatives ou positives. Dans ce cas et avec un angle de rotation égal à 22.5°, le coefficient de portance est passé brusquement vers des valeurs supérieures et positives. La figure (5.8b) décrivant le comportement des coefficients de portance moyenne en fonction du nombre de Reynolds montre même des passages directs d'un coefficient de portance négatif vers un coefficient de portance positif entre  $2.26 \times 10^5$  et  $Re = 2.35 \times 10^5$ . D'après la courbe des coefficients de portance moyenne le régime TrBL1 semble s'établir autour de  $Re = 2.35 \times 10^5$  avec une valeur maximale de  $C_L = 0.74$  enregistrée sur la couronne numéro 3. Une fois le régime TrBL1 établi, cela signifie qu'à partir de cette valeur de nombre de Reynolds, on s'attend à une diminution de la portance telle que observée sur une gaine lisse. Ce qui est confirmé par l'évolution du coefficient de portance moyenne à partir d'un nombre de Reynolds  $\sup$ érieur à  $2.35 \times 10^5$ , où une chute progressive de la portance a été enregistrée. Le coefficient de portance moyenne de la couronne numéro 3 est passé d'une valeur égale à *C<sup>L</sup>* = 0*.*74 à une valeur proche de *C<sup>L</sup>* = 0*.*1 autour d'un nombre de Reynolds  $Re = 3.09 \times 10^5.$  Notons que cette chute progressive de la portance est accompagnée par une deuxième chute de traînée survenue autour d'un *Re* = 2*.*73 × 10<sup>5</sup> . Certes cette deuxième chute de traînée ne survient que sur certaines couronnes de pression, mais cette décroissance de la portance a affecté l'ensemble des couronnes. Ce comportement des coefficients de traînée et de portance moyenne n'a été observé que sur les gaines lisses non-inclinées face au vent.

Cette similitude du comportement entres gaine avec listel et lisses face au vent ne s'arrête pas là, car le coefficient de portance moyenne obtenu par la somme pondérée des coefficients de portance sur une distance correspondant à un seul pas du listel montre une évolution similaire à une gaine lisse. C'est-à-dire, un coefficient de portance nul en régime d'écoulement subcritique et un coefficient de portance non-négligeable en régime critique sont enregistrés. De plus, une fois que le régime critique est dépassé et que le nombre de Reynolds devient plus important en s'approchant davantage des valeurs associées au régime d'écoulement super critique, le coefficient de portance tend vers zéro, comme l'illustre la figure (5.8c). Avec ce comportement des coeffi-

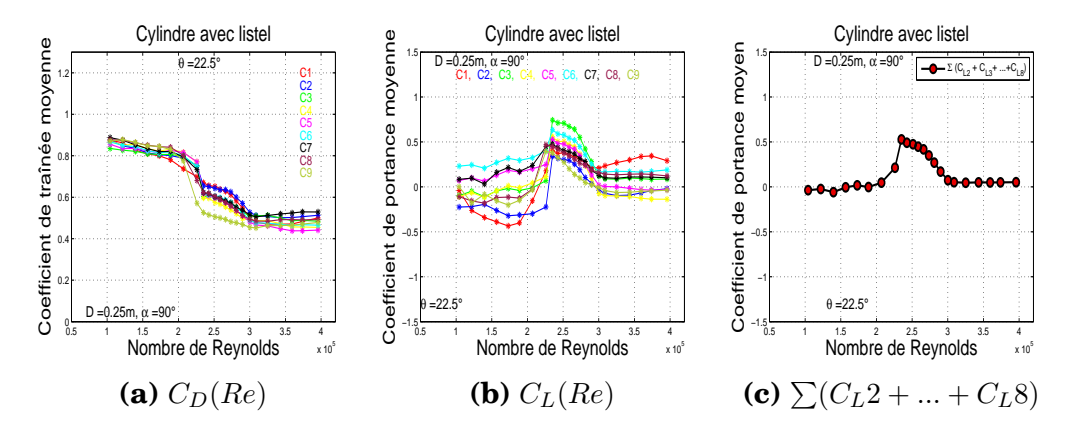

FIGURE 5.8 Coefficient de traînée et de portance moyenne en fonction du nombre de Reynolds, gaine avec listel de diamètre *D* = 250*mm*, *θ* = 22*.*5 ◦

cients de traînée et de portance moyenne en fonction du nombre de Reynolds, on peut estimer qu'il existe au moins une configuration face au vent de la gaine avec listel où son comportement reproduit de façon similaire le comportement d'une gaine lisse. Notons également que nous avons abordé au cours de cette partie que quelques configurations de la gaine face au vent, mais l'ensemble des courbes sont reportées en annexe 3.

Les courbes de traînée et de portance que nous venons d'étudier peuvent indiquer la présence des deux régimes d'écoulement TrBL1 et TrBL2. Ces deux régimes doivent être associés généralement à un comportement bistable tel que rapporté pour une gaine lisse. Par conséquent, le prochain paragraphe sera consacré à la recherche de ce phénomène bistable en se basant sur les coefficients de portance instantanés.

## **5.2.3 Évolution du caractère bistable sur les gaines avec listel**

Dans cette partie, l'analyse du phénomène bistable autour d'un cylindre avec listel placé de façon perpendiculaire par rapport au vent sera entreprise par le biais des outils développés dans les chapitres précédents. À l'aide de ces outils de traitement de données, nous avons tracé sur la figure (5.9) l'évolution des clusters en fonction du nombre de Reynolds pour toutes les couronnes de pression pour un angle de rotation  $\theta = 22.5^{\circ}$ . Le choix de cette configuration se justifie par la similitude observée sur son comportement face au vent par rapport à celui d'une gaine lisse. Le diagramme de bifurcation fait état de la présence du phénomène bistable enregistrée sur toutes les couronnes de pression. Parmi les régimes d'écoulement présents autour du cylindre, uniquement la bi-stabilité en régime critique sera l'objet d'une étude approfondie.

Nous avons identifié pour un angle de rotation  $\theta = 22.5^{\circ}$  que le coefficient de portance moyenne a subi une augmentation significative au même moment qu'une chute de traînée entre un nombre de Reynolds compris entre  $2.26 \times 10^5$ et  $2.35 \times 10^5$ . Nous avons aussi remarqué que l'une des couronnes de pression qui a enregistré un coefficient de portance important est la couronne numéro 3, comme on peut d'ailleurs le constater en figure (5.9c). Cette figure décrit l'évolution des nombres de clusters en plus de la courbe des coefficients de portance moyenne en fonction du nombre de Reynolds. Autour d'un  $Re = 2.35 \times 10^5,$  le coefficient de portance moyenne sur la couronne numéro 3 est égal à  $C_L = +0.06$ , mais la classification du coefficient de portance instantanée a détecté deux clusters avec deux noyaux attribués autour d'un  $C_L = -0.06$  et un  $C_L = 0.65$ . Malgré, la présence d'un cluster de noyau égal à *C<sup>L</sup>* = 0*.*65, le coefficient de portance moyenne est proche de zéro. Cela signifie que l'écoulement autour de cette couronne de pression est plutôt dominé par une distribution de pression symétrique que par une distribution de pression asymétrique. On peut aussi constater que sur l'intervalle de Reynolds allant de  $1.5 \times 10^5$  à  $2.2 \times 10^5,$  le coefficient de portance moyenne ainsi que les noyaux des clusters présents sur cet intervalle sont proches de zéro, ce qui signifie que pendant le régime d'écoulement subcritique le comportement de cette couronne se superpose avec celui d'une couronne de pression sur une gaine lisse.

Pour un nombre de Reynolds légèrement supérieur, *Re* = 2*.*35 × 10<sup>5</sup> , le diagramme de bifurcation de la couronne numéro 3 enregistre un seul cluster d'un noyau égal à *C<sup>L</sup>* = +0*.*74. La présence d'un seul cluster signifie qu'un seul état stable a été détecté, il s'agit d'un état asymétrique associé au régime TrBL1. Une fois le régime TrBL1 établi d'un côté du cylindre, la deuxième transition commence à apparaitre sur le côté opposé pour des nombres de Reynolds  $\textsf{sup\'erieurs}\, \, \texttt{\`a}\, \, 2.35 \times 10^5. \ \texttt{En}\, \, \textsf{cons\'equence}, \, \textsf{les}\, \, \textsf{noyaux}\, \, \textsf{des}\, \, \textsf{clusters}\, \, \textsf{d\'ecroissent}$ progressivement jusqu'à déclencher la seconde transition autour d'un nombre de Reynolds égal à  $2.73 \times 10^5$ . Le diagramme de bifurcation a détecté la présence de phénomènes bistables sur un intervalle de trois nombres de Reynolds différents. Ce résultat indique que la bi-stabilité avant l'établissement du régime TrBL1 a été détectée sur une seule vitesse de vent associée à un nombre de Reynolds égal à 2.35  $\times$  10<sup>5</sup>, alors que lors du basculement en régime TrBL2, l'intervalle du nombre de Reynolds affecté a été élargi.

Nous pouvons également analyser les autres couronnes de pression affectées par la bi-stabilité lors de cette deuxième transition. Le comportement de la couronne numéro 4 est identique au comportement de la couronne numéro 3. Sur son diagramme de bifurcation il existe quatre vitesses de vent différentes présentant une bi-stabilité en régime critique. Une seule séquence de

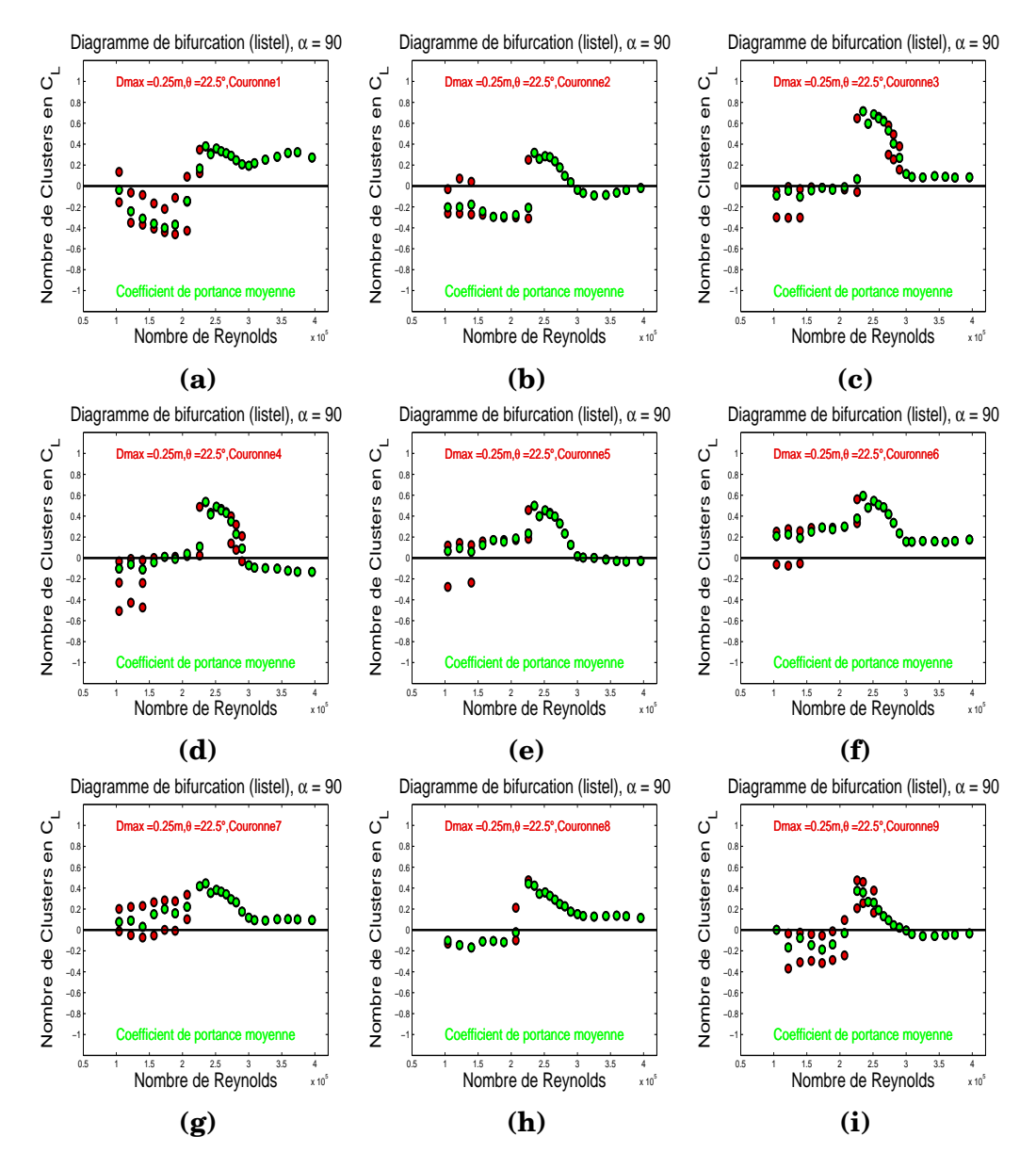

FIGURE 5.9 Diagramme de bifurcation d'une gaine avec listel de diamètre  $D = 250$ *mm*,  $\theta = 22.5^{\circ}$ 

bi-stabilité avant l'établissement du régime TrBL1 et trois autres lors de la seconde transition vers le régime TrBL2. Le comportement de la couronne numéro 9 a été affecté par trois séquences de bi-stabilité entre l'intervalle de Reynolds compris entre  $2.35\times$  et  $2.73\times 10^5$ . À la différence des couronnes  $3$  et 4, en régime subcritique la couronne 9 ainsi que d'autres couronnes comme la 7 et 1 sont largement affectées par la bi-stabilité. Sur les couronnes 1 et 7 par exemple, cette bi-stabilité qui a été observée en régime subcritique disparait brusquement en régime critique, alors que pour la couronne 9, elle survient sur trois vitesses de vent différentes.

Pour accompagner les interprétations du diagramme de bifurcation, la figure (5.10) représente le comportement des coefficients de portance instantanée sur les couronnes de pression 2, 3, 4, 8 et 9 pour un nombre de Reynolds égal à  $2.26 \times 10^5$ . Le comportement instantané du coefficient de portance en présence de la bi-stabilité est caractérisé par de multiples sauts à des instants irréguliers comme on peut l'observer sur les coefficients de portance instantanés des couronnes 2, 3 et 4. On distingue l'apparition de trois sauts sur les trois couronnes de pression. Ce résultat démontre de façon claire que malgré l'existence du listel sur la surface du cylindre, il existe bel et bien localement un phénomène bistable en régime critique. Concernant le phénomène bistable observé sur les couronnes 8 et 9, l'évolution du coefficient de portance est complètement différent de celui enregistré sur les couronnes 2, 3 et 4. Le coefficient de portance instantanée présente deux basculements importants comme on peut l'observer sur la figure (5.10d) et (5.10e). À la différence des couronnes 3 et 4, le coefficient de portance enregistré sur les couronnes 8 et 9 indique plutôt une asymétrie importante. Sur une acquisition de 60 sec, uniquement deux tentatives de retour à la symétrie semble avoir atteint *C<sup>L</sup>* = 0. Ce recensement de la bi-stabilité autour du cylindre par le biais du diagramme de bifurcation est une première étape pour caractériser sa corrélation spatiale le long du cylindre. Mais, cette présence de la bi-stabilité n'est pas uniquement liée à une rotation du cylindre d'un angle  $\theta = 22.5^{\circ}$ . En annexe associé à ce chapitre, tous les diagrammes de bifurcation des couronnes de pression ont été représentés pour une rotation du cylindre de 360◦ avec un pas de 22*.*5 ◦ .

Pour illustrer la répartition du phénomène bistable des couronnes de pression en fonction de l'angle de rotation *θ*, la figure (5.11) représente la distribution de la bi-stabilité du coefficient de portance pour des nombres de Reynolds compris entre  $2.3 \times 10^5$  et  $3.2 \times 10^5$ . Pour chaque couronne de pression et pour chaque angle de rotation, nous avons comptabilisé le nombre total des nombres de Reynolds affectés par la bi-stabilité entre l'intervalle *Re* = 2*.*3×10<sup>5</sup> et *Re <* 3*.*2 × 10<sup>5</sup> . Sur cet intervalle il existe dix vitesses de vent différentes,

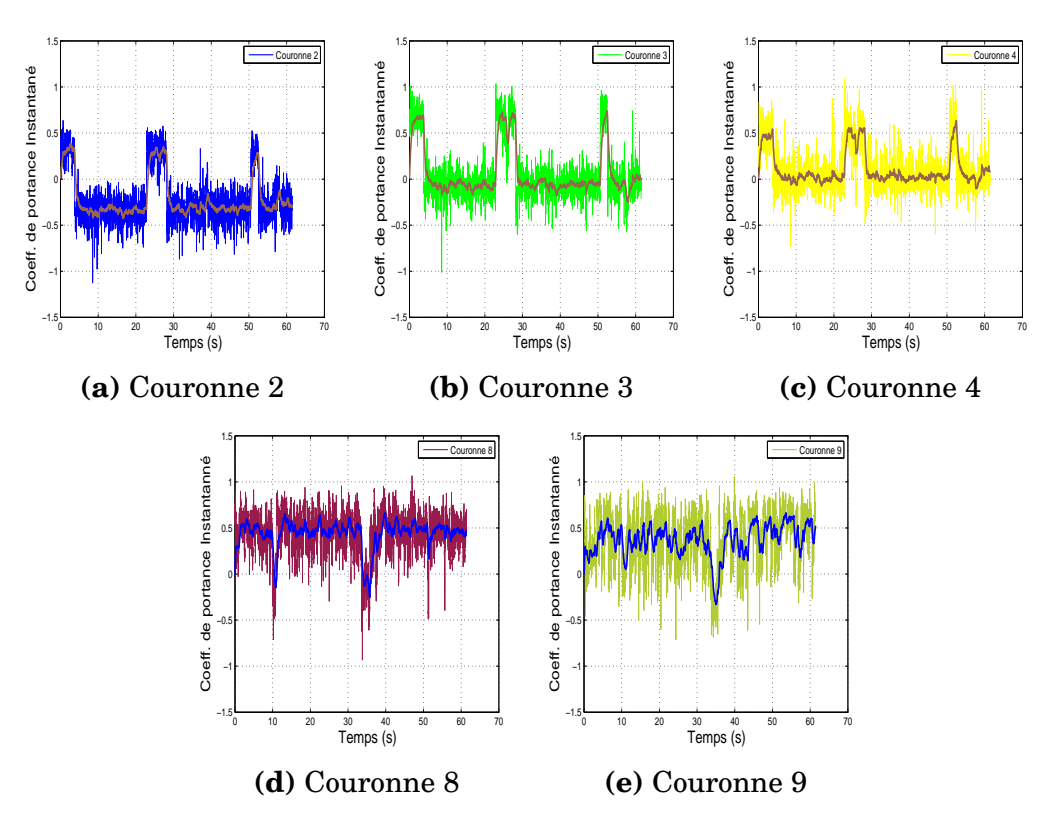

FIGURE 5.10 Coefficient de portance instantanée, gaine avec listel,  $D = 250$  $mm, \theta = 22.5^{\circ}, Re = 2.26 \times 10^5$ 

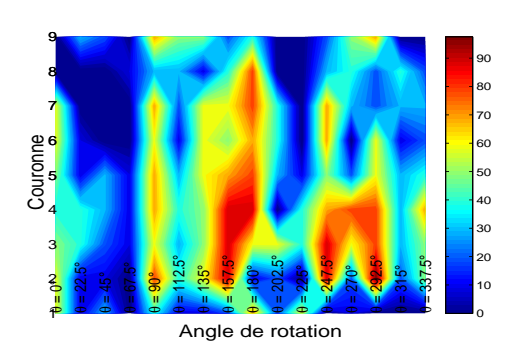

FIGURE 5.11 Évolution de la bi-stabilité autour d'une gaine en présence du listel en surface, entre  $Re = 2.3 \times 10^5$  et  $3.2 \times 10^5$ ,  $\theta = [0:22.5:337.5]$ 

par conséquent la barre de couleur présente à droite de la figure indique le pourcentage des nombres de Reynolds affectés par la bi-stabilité. Par exemple, dans le cas de la couronne numéro 3 pour une rotation du cylindre d'un angle  $\theta = 22.5^{\circ}$  présenté en figure (5.9c), il existe quatre nombres de Reynolds engendrant un état bistable entre  $Re = 2.3 \times 10^5$  et  $Re < 3.2 \times 10^5,$  soit  $40\%$  des nombres de Reynolds dans cet intervalle disposent au moins de deux clusters.

L'évolution de la bi-stabilité en fonction de l'angle de rotation *θ* montre qu'autour d'un nombre de Reynolds critique, plusieurs couronnes de pression ont été affectées. Par exemple autour d'un angle de rotation  $\theta = 157.5^{\circ}$ , la bi-stabilité occupe sur environ quatre couronnes de pression presque 90% des nombres de Reynolds compris entre  $2.3 \times 10^5$  et  $3.2 \times 10^5.$  Il s'agit des couronnes de pression numéro 2, 3, 4 et 5. Par conséquent, l'activité bistable pour cette rotation du cylindre est très importante. D'un autre côté, l'activité bistable la moins intense a été enregistrée autour d'un angle de rotation  $\theta = 67.5^{\circ}$ , où l'intervalle touché par le phénomène bistable ne dépasse guère 10% de celui étudié. On peut alors détecter à partir de cette distribution les zones les plus sensibles au phénomène bistable.

La seconde partie de la caractérisation du phénomène bistable consiste à connaître l'étendue de la corrélation spatiale. Pour se faire, nous allons utiliser la décomposition orthogonale aux valeurs propres.

#### **5.2.4 Corrélation spatiale et temporelle de la bi-stabilité sur la gaine rugueuse (application de la POD)**

Dans cette partie, nous allons analyser l'énergie des modes propres présents sur la distribution de pression autour du cylindre. Le diagramme de bifurcation de la figure (5.9) a montré la présence d'un phénomène bistable sur plusieurs couronnes de pression autour d'un nombre de Reynolds égal à 2*.*26×10<sup>5</sup> . Afin d'évaluer l'énergie de cette bi-stabilité, il faut tracer l'ensemble des modes présents. La courbe du critère de sélection des modes propres les plus énergétiques est représentée en figure (5.12a). Le premier mode étant le plus important, il représente à lui tout seul 96*.*5% de l'énergie présente autour du cylindre, ce mode décrit généralement la distribution de pression moyenne autour du cylindre. Pour le deuxième mode, son énergie est relativement faible comparée à un mode similaire pour une gaine lisse. Il représente un peu plus de 1*.*5% de l'énergie totale des 288 modes. À partir du critère de sélection, on remarque qu'avec uniquement ces deux modes on atteint presque 98% de l'énergie présente sur les modes propres. Par conséquent, on peut limiter le nombre de modes à extraire aux trois premiers. Les coordonnées généralisés des trois premiers modes sont représentées en figure (5.12b). Les constantes de la coordonnée généralisée du premier mode démontrent un comportement presque stable durant l'acquisition. La coordonnée généralisée du deuxième mode décrit l'évolution du caractère bistable du champ de pression. Les constantes de cette coordonnée généralisée reproduisent à l'identique le comportement temporel des coefficients de pression instantanés observé sur les couronnes 2, 3 et 4, tel que décrit par la figure (5.12b). Concernant le troisième mode, son énergie est très faible, elle représente à peine 0*.*5% de l'énergie des modes propres. Les constantes de sa coordonnée généralisée ressemblent plutôt à l'évolution des coefficients de portance instantanés observée sur les couronnes 8 et 9 (c.f. figure (5.10d) et (5.10e)).

Pour évaluer la localisation de ces comportements temporels des coordonnées généralisées, les figures (5.12c), (5.12d) et (5.12e) reprennent les fonctions de forme du premier, deuxième et troisième mode propre. La fonction de forme relative au premier mode illustre la distribution spatiale de la pression moyenne autour du cylindre. On constate une légère dépression du côté droit vers les positions angulaires comprises entre *θ* + 55◦ et *θ* + 112◦ . Cette légère asymétrie indique le début du régime critique et surtout le déclenchement de la transition entre le régime TrBL0 et le régime TrBL1. La seconde fonction de forme correspond aux couronnes de pression affectées par le comportement bistable décrit par la deuxième coordonnée généralisée. Il s'agit de la zone allant de la couronne numéro 2 jusqu'à la couronne numéro 4, soit sur une distance proche de 35*cm*. La fonction de forme indique aussi le signe du coefficient de portance, étant donnée que la zone affectée est située sur le côté droit, le signe du coefficient de portance est positif. Notons que la zone située du côté gauche n'a pas du tout été affectée par la présence de la bi-stabilité du côté droit. Enfin, la fonction de forme associée à la coordonnée généralisée du troisième mode indique une grande homogénéité et une petite zone asymétrique concentrée sur la couronne 9. Cette zone ne dépasse guère 5*cm*. Rappelons que l'énergie de ce mode représente un tiers de l'énergie du deuxième mode.

Pour illustrer la deuxième transition en régime critique affectée par un phénomène bistable, la figure (5.13) représente les paramètres d'une décomposition orthogonale aux valeurs propres pour un nombre de Reynolds égal  $\hat{a}$   $2.73 \times 10^5$ . Les diagrammes de bifurcation des couronnes 3 et 4 semblent être les seules positions générant de la bi-stabilité pendant ce régime d'écoulement. La courbe de sélection des modes propres les plus énergétiques conclut que le premier mode contient 98% de l'énergie de tous les autres modes, cette valeur indique qu'on se rapproche davantage d'un régime d'écoulement TrBL2 stable. Le deuxième mode associé à la représentation des phénomènes bis-

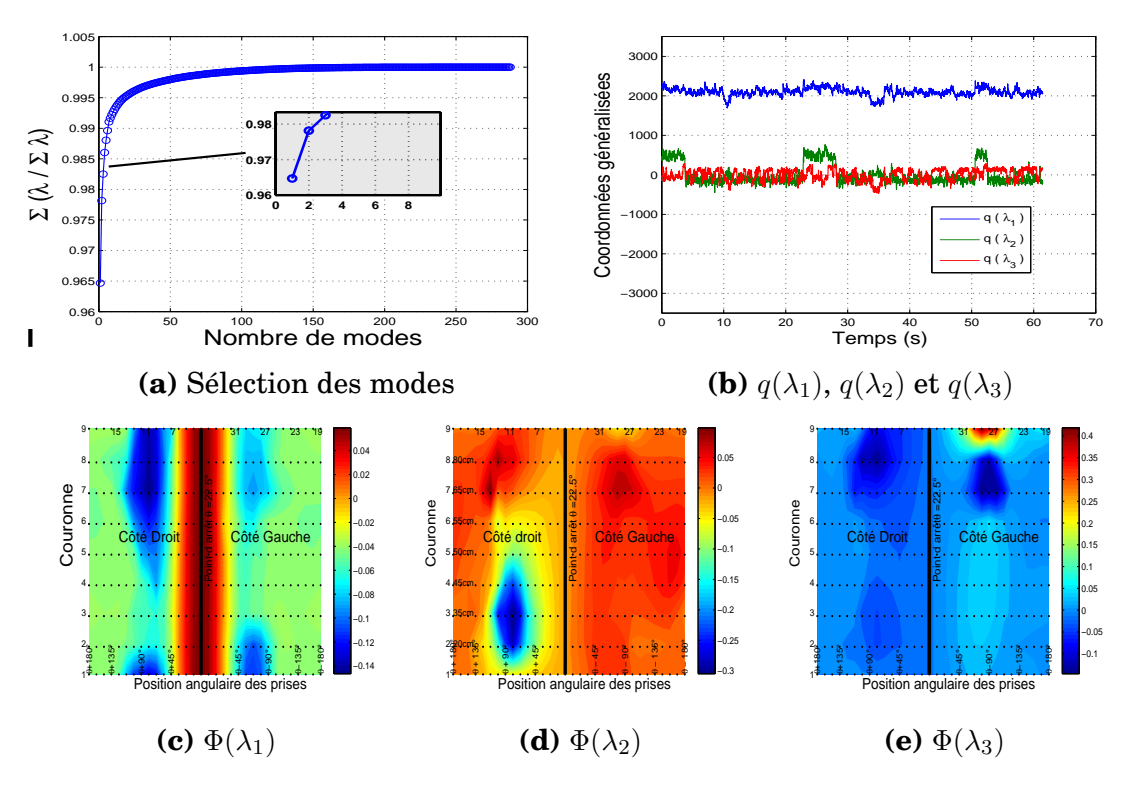

FIGURE 5.12 Décomposition orthogonale des pressions autour d'une gaine  $\alpha$  avec listel,  $D = 250$  $mm$ ,  $\theta = 22.5^{\circ}$ ,  $Re = 2.26 \times 10^5$ ; Régime  $TrBL0 - TrBL1$ 

tables contient un peu plus que 0*.*7% de l'énergie totale des modes propres. Certes, l'énergie de ce mode a chuté de plus de 50% par rapport à son équivalent durant la transition TrBL0-TrBL1, mais cette diminution de l'énergie est tout de même attendue car à cette vitesse de vent associée à un nombre de Reynolds égal à  $2.73 \times 10^5$  où l'écoulement autour du cylindre est très proche du régime TrBL2. Le troisième mode étant le plus faible, il représente à peine 0*.*25% de l'énergie des modes propres. Son influence sera négligeable sur la caractérisation du phénomène bistable. Notons enfin qu'avec ces trois premiers modes, on arrive à représenter 99% des phénomènes physiques engendrés par le champs de pression autour du cylindre.

Les coordonnées généralisées des trois premiers modes sont représentées sur la figure (5.13a). L'évolution temporelle du premier mode reste constante et aucune fluctuation majeure n'a été enregistrée. Le deuxième mode met en relief le comportement bistable engendré par les passages alternés entre le régime TrBL1 et le régime TrBL2. Ce mode décrit la cohabitation des deux régimes d'écoulement TrBL1 et TrBL2. Le troisième mode étant le plus faible en énergie, son comportement temporel ne contient aucune représentation de la bi-stabilité.

Afin de connaître la localisation des comportements temporels engendrés

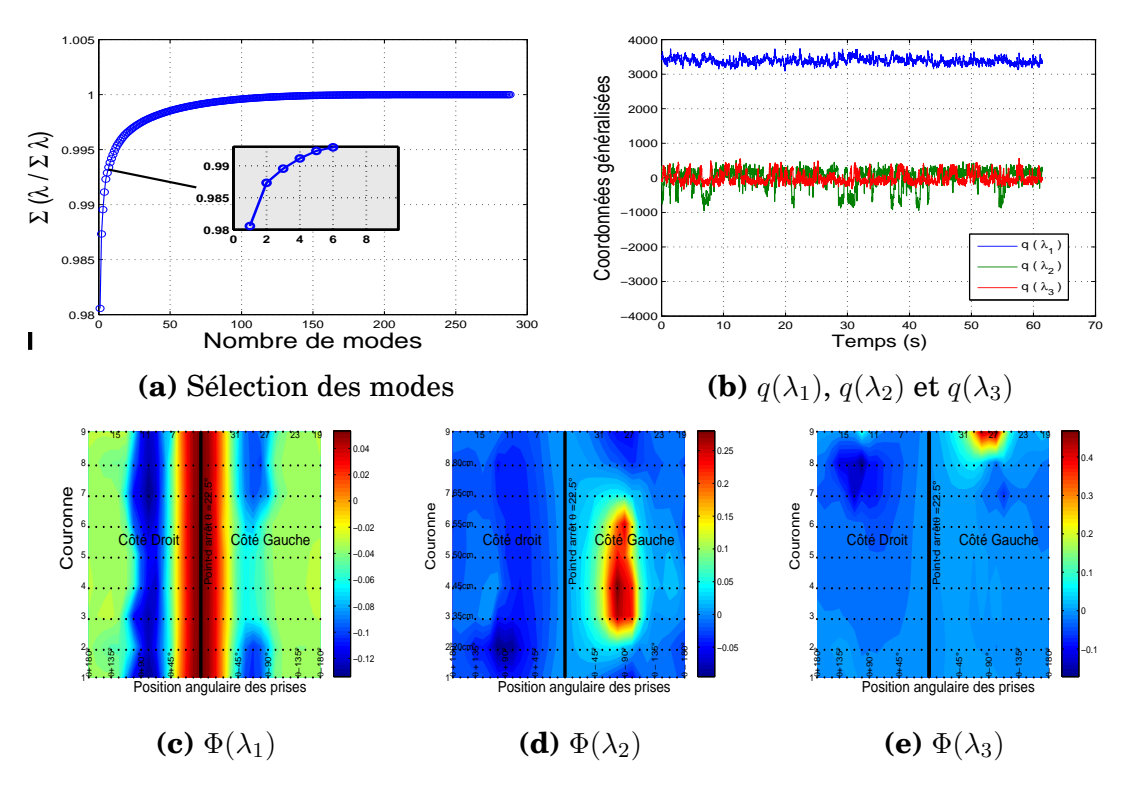

FIGURE 5.13 Décomposition orthogonale des pressions autour d'une gaine  $\alpha$  avec listel,  $D = 250$  $mm$ ,  $\theta = 22.5^{\circ}$ ,  $Re = 2.73 \times 10^5$ ; Régime  $TrBL1 - TrBL2$ 

par les coordonnées généralisées, les fonctions de forme des trois premiers modes  $\lambda_1$ ,  $\lambda_2$  et  $\lambda_3$  sont respectivement représentées en figures (5.13c), (5.13c) et (5.13c). La première fonction de forme permet d'observer une zone de dépression qui s'étend sur toute les couronnes de pression, elle confirme l'établissement du régime TrBL1 dans cette zone du cylindre. Du côté gauche, on aperçoit des tentatives de retour à la symétrie. Ces résultats confirment le rapprochement vers un régime TrBL2 stable. La seconde fonction de forme désigne la région affectée par le comportement bistable et concerne les couronnes de pression allant de 3 jusqu'à 6. L'apparition de cette zone du côté gauche révèle que la seconde transition est limitée uniquement à ce côté, vu que la couche limite du côté droit est totalement turbulente. On peut alors estimer la distance affectée par cette bi-stabilité autour de 25*cm*. Enfin, l'énergie emmagasinée dans le troisième mode est relativement très faible, son comportement temporel ne révèle aucune information supplémentaire.

En conclusion, nous avons démontré l'apparition d'un phénomène bistable même en présence d'une sur-épaisseur. Cependant, sa présence est conditionnée par une configuration particulière du cylindre par rapport au vent incident. L'impact du défaut de circularité issu de la fabrication des gaines sur les coefficients aérodynamiques se traduit majoritairement par un changement du signe du coefficient de portance. Enfin, l'étude a révélé que l'énergie enregistrée par le deuxième mode lors de la décomposition orthogonale aux valeurs propres pour une gaine rugueuse contient moins d'énergie que son équivalent pour une gaine lisse. De plus, cette partie a mis en évidence le point commun entre les gaines lisses et les gaines rugueuses en l'occurrence la bi-stabilité.

## **5.3 Effet d'une déformation contrôlée de la section d'une gaine avec listel sur le comportement aérodynamique du cylindre**

Nous avons vu au cours du chapitre 4 qu'une déformation contrôlée d'une section circulaire d'une gaine lisse peut engendrer plusieurs effets sur le comportement aérodynamique du cylindre. Nous avons démontré que cette déformation peut induire un changement du signe du coefficient de portance en régime critique, nous avons aussi mis en évidence qu'un accroissement du défaut de circularité peut provoquer un écartement ou bien une réduction du l'intervalle du nombre de Reynolds associé au régime critique. Nous avons également démontré qu'en fonction du défaut de circularité appliqué autour du point d'arrêt on peut obtenir une augmentation ou une réduction de la corrélation spatiale du phénomène bistable en régime critique. Étant donné l'utilisation grandissante des gaines rugueuses sur les ponts à haubans, l'intérêt d'évaluer l'effet d'une éventuelle déformation de ces gaines devient important. L'intérêt scientifique est de savoir si une augmentation du défaut de circularité sur une gaine rugueuse provoque les mêmes effets que sur une gaine lisse, avec le risque d'accroitre la sensibilité des haubans de pont au régime critique et par conséquent sa vulnérabilité vis a vis du galop sec des câbles inclinés.

#### **5.3.1 Évolution des coefficients de portance moyenne sur une gaine rugueuse volontairement déformée**

En reprenant le mode opératoire utilisé pour une gaine lisse, trois niveaux de déformation sont évalués : de diamètres supérieurs égaux à 253*mm*, 255*mm* et 257*mm* (voir tableau (5.1)). On peut constater que du fait d'avoir ajouté le dispositif de déformation sur cet axe, le défaut de circularité initial autour de la couronne 3, c'est-à-dire sans dispositif de déformation (c.f. figure (5.14a)) a subi une petite augmentation de son diamètre sur cet axe le rendant plus "cylindrique". Comme pour le cylindre lisse, le fait d'augmenter le diamètre selon l'axe de déformation réduit le diamètre de l'axe qui lui est perpendiculaire.

Pour une déformation maximale, l'écart entre les deux diamètres supérieur et inférieur peut atteindre 12*.*5*mm* soit un défaut de circularité six fois grand que le seuil de tolérance exigé par la norme de construction.

|                | Sans déformation |       | $D_{max} = 253$ mm |           | $D_{max} = 255$ mm |           | $D_{max} = 257$ mm |           |
|----------------|------------------|-------|--------------------|-----------|--------------------|-----------|--------------------|-----------|
| $N^{\rm o}$    | Axe              | Axe   | $D_{max}$          | $D_{min}$ | $D_{max}$          | $D_{min}$ | $D_{max}$          | $D_{min}$ |
|                | de dé-           | non   |                    |           |                    |           |                    |           |
|                | forma-           | dé-   |                    |           |                    |           |                    |           |
|                | tion             | formé |                    |           |                    |           |                    |           |
| C <sub>1</sub> | 249.1            | 251.6 | 253                | 251.3     | 255                | 251.0     | 257                | 250.6     |
| C2             | 250              | 251.0 | 253                | 249.0     | 255                | 248.9     | 257                | 246.0     |
| C <sub>3</sub> | 249.4            | 251.3 | 253                | 248.8     | 255                | 247.8     | 257                | 244.9     |
| C <sub>4</sub> | 249.7            | 251.6 | 253                | 248.8     | 255                | 247.5     | 257                | 244.8     |
| C <sub>5</sub> | 249.6            | 251.3 | 253                | 249.0     | 255                | 247.8     | 257                | 244.7     |
| C6             | 249.5            | 251.6 | 253                | 248.6     | 255                | 247.5     | 257                | 244.6     |
| C7             | 250.6            | 251.8 | 253                | 248.6     | 255                | 247.7     | 257                | 244.3     |
| C8             | 250.2            | 251.7 | 253                | 249.8     | 255                | 248.8     | 257                | 245.6     |
| C9             | 250.3            | 251.3 | 253                | 249.5     | 255                | 251.0     | 257                | 249.2     |

Tableau 5.1 Déformation de la gaine rugueuse de diamètre moyen initial *D* = 250*mm*

Nous allons dans un premier temps analyser l'impact de ces déformations sur le comportement des coefficients de traînée et de portance moyenne (c. f. figures (5.15a), (5.15c), (5.15e) et (5.15g)). D'emblée, on peut constater qu'à force d'augmenter le défaut de circularité la chute de traînée devient plus progressive. Notons également que les courbes des coefficients de traînée montrent une légère augmentation du coefficient de traînée en régime super-critique. Sur la couronne numéro 3 par exemple, le coefficient de traînée est passé d'un  $C_D = 0.48$  à un  $C_D = 0.54$  entre le diamètre sans déformation et un diamètre  ${\rm superieur}$  égal à  $257mm$  pour un nombre de Reynolds égal à  $2.51 \times 10^5.$  Pour ce qui concerne l'évolution du coefficient de portance, les figures (5.15b), (5.15d), (5.15f) et (5.15h) illustrent le fait que, à l'inverse du comportement d'une gaine lisse, il semble que l'établissement du régime TrBL1 stable intervient pour des valeurs de nombre de Reynolds plus élevées. Par exemple, l'établissement du régime TrBL1 pour une section non déformée sur la couronne 3 se produit pour un nombre de Reynolds égal à  $2.58 \times 10^5$ , alors qu'il intervient pour les diamètres,  $D_{max} = 253 \, \text{mm}$ ,  $D_{max} = 255 \, \text{mm}$  et  $D_{max} = 257 \, \text{mm}$  pour des nombres de  ${\rm Reynolds}$  respectifs de  $2.58{\times}10^5, 2.66{\times}10^5$  et  $2.73{\times}10^5.$  Ce résultat n'indique pas que le régime critique a été déplacé vers des valeurs plus grandes de nombre de Reynolds mais uniquement un décalage du régime TrBL1 stable. Afin de confirmer que cette migration du régime TrBL1 vers des valeurs supérieures

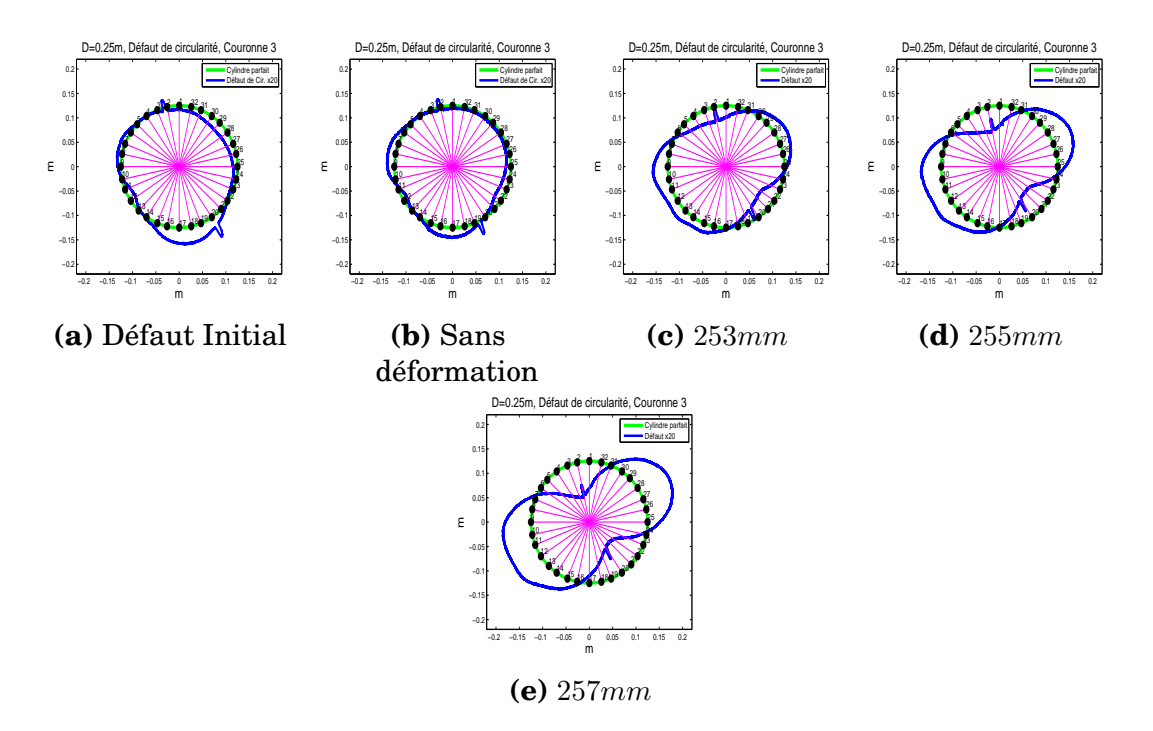

FIGURE 5.14 Défaut de circularité autour de la couronne 3 pour les sections étudiées

de nombre de Reynolds est due uniquement à la présence du phénomène bistable, une étude complémentaire sur les diagrammes de bifurcation relatifs aux quatre sections étudiées sera présentée dans le paragraphe suivant. Les tests indiquent que pour les angles de rotation étudiés, aucun changement de signe des coefficients de portance n'a été identifié et cela pour toutes les sections déformées d'une gaine rugueuse, à la différence d'une gaine lisse où nous avions détecté sur une même rotation un changement de signe en augmentant le défaut de circularité. L'ensemble des courbes des coefficients de portance sont reportées en annexe 3.

En conclusion l'impact du défaut de circularité sur les coefficients aérodynamiques moyens d'une gaine avec listel est limité à décaler la plage du nombre de Reynolds associée au régime critique. Pour un certain angle de rotation, le fait d'augmenter le défaut de circularité peut induire un établissement du régime TrBL1 vers des valeurs plus grandes du nombre de Reynolds. L'augmentation du défaut de circularité n'introduit pas un changement de signe du coefficient de portance autour du cylindre, c'est-à-dire : que l'apparition du régime TrBL1 est toujours localisé du même côté malgré un défaut de circularité six fois plus important.

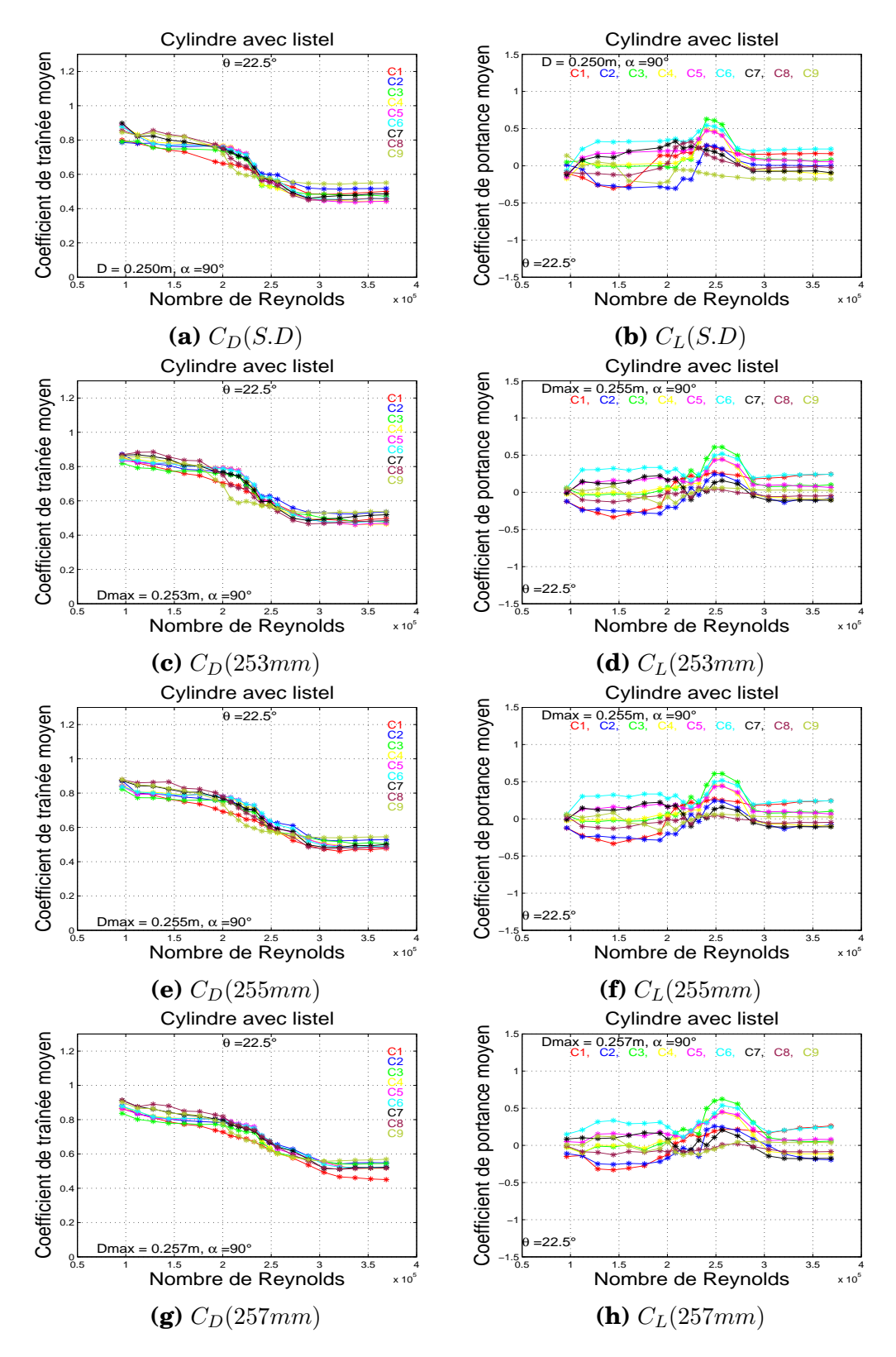

FIGURE 5.15 Coefficients de traînée et de portance moyenne des sections déformées,  $\theta = 22.5^{\circ}$ 

#### **5.3.2 Bi-stabilité sur une gaine à section déformée**

Afin d'évaluer la bi-stabilité dans le cas d'une gaine rugueuse déformée, nous allons procéder dans un premier temps à l'analyse des diagrammes de bifurcation pour les sections étudiées. Il est choisi de sélectionner une couronne de pression spécifique afin d'illustrer l'impact de cette déformation, puis de généraliser ensuite l'étude sur l'ensemble du cylindre. Le comportement de la couronne numéro 3 pour une rotation  $\theta = 22.5^{\circ}$  sera un très bon exemple d'application. L'évolution de son diagramme de bifurcation sera comparé à celui d'une section affectée d'un défaut de circularité naturel présenté en figure (5.9c). Le diagramme de bifurcation de la couronne numéro 3 pour les différentes sections testées en soufflerie sont représentées en figure (5.16). Le diagramme de bifurcation de la section non-déformée est représenté en figure (5.16b) ; Par rapport au diagramme de bifurcation d'une gaine naturelle, il démontre un léger changement de la distribution des clusters une fois le dispositif de déformation inséré à l'intérieur du cylindre. En comparant l'évolution de ces clusters par rapport à ceux du défaut de circularité initial, on aperçoit la présence d'une bi-stabilité autour d'un nombre de Reynolds égal à 2*.*35×10<sup>5</sup> au lieu de 2*.*26×10<sup>5</sup> . Le deuxième point concerne l'établissement du régime TrBL1, pour une gaine non-déformée le régime TrBL1 est atteint autour d'un nombre de Reynolds égal à 2.58  $\times$   $10^5$  soit un écart de 1.23  $\times$   $10^5$  par rapport à la gaine initial. Le troisième point de divergence entre ces deux sections légèrement modifiées, est la migration de la bi-stabilité vers la transition TrBL0-TrBL1 dans le cas d'une gaine non-déformée alors que sa présence était accentuée plutôt lors de la seconde transition TrBL1-TrBL2 sur la section initialement testée.

Les diagrammes de bifurcation des sections déformées avec des diamètres supérieurs égaux à 253*mm*, 255*mm* et 257*mm* sont respectivement représentés sur les figures (5.16c), (5.16d) et (5.16e). Pour un diamètre supérieur égal à 253*mm*, soit un défaut de circularité qui peut atteindre 1*.*7% du diamètre, la bi-stabilité n'a pas évoluée de façon significative ; il en découle uniquement un décalage de la première présence du phénomène bistable vers un nombre de Reynolds plus élevé égal à 2*.*42 × 10<sup>5</sup> . Par conséquent, l'établissement du régime TrBL1 intervient pour un nombre de Reynolds égal à 2.58  $\times$  10<sup>5</sup>. Cependant, le nombre de vitesses de vent affectées par la bi-stabilité n'a pas évolué. À partir d'un défaut de circularité égal à 2*.*9% du diamètre, la première présence de la bi-stabilité a été enregistrée autour d'un nombre de Reynolds égal à  $2.0 \times 10^5$ , pour un établissement du régime TrBL1 autour de  $Re = 2.73 \times 10^5.$ Par conséquent, le nombre de vitesses de vent affectées par la bi-stabilité a

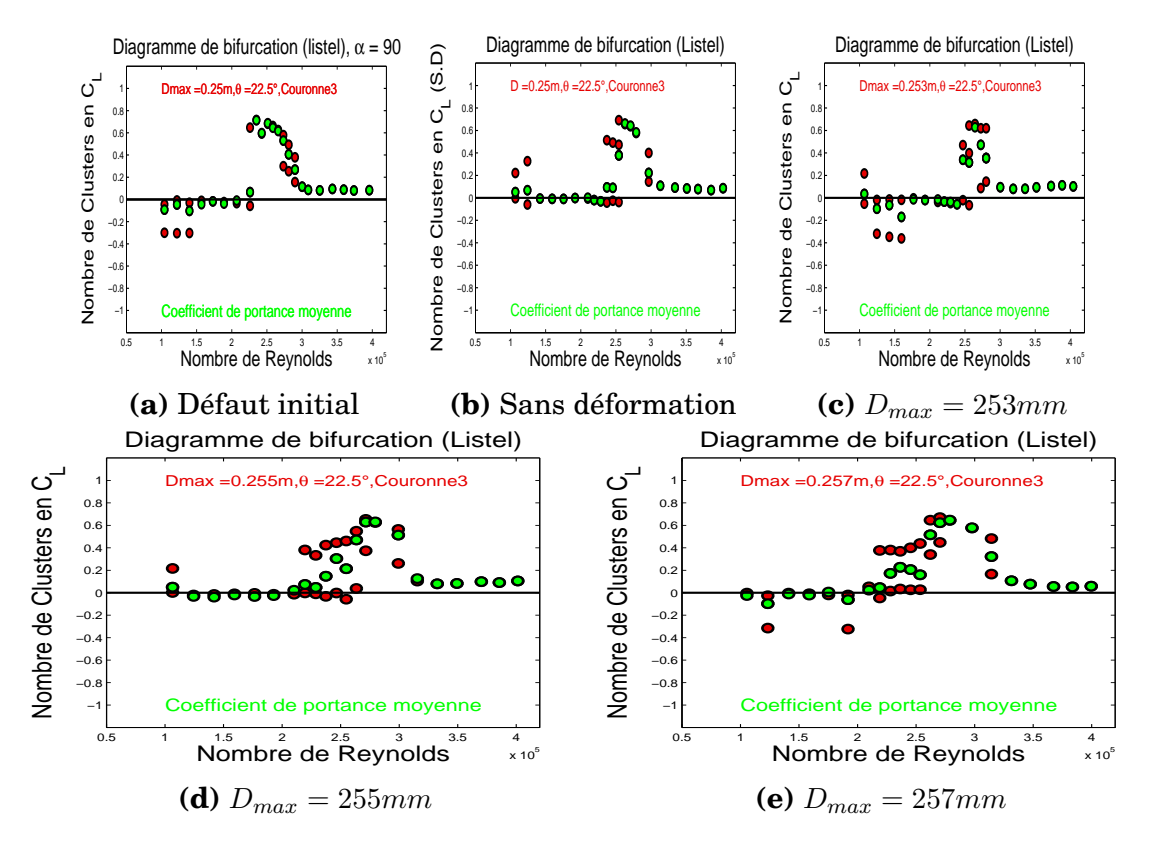

FIGURE 5.16 Diagramme de bigurcation pour la couronne numéro 3 pour les sections déformées,  $\theta = 22.5^{\circ}$ 

considérablement évolué pour cette couronne de pression, il est passé de 4 à 8. Enfin pour une déformation maximale qui représente un défaut de circularité autour de 3*.*7% du diamètre, la bi-stabilité a été encore enregistrée pour des valeurs de Reynolds plus faibles. Notons également que les nombres de Reynolds affectés par la bi-stabilité ont augmentés entre  $1.7 \times 10^5$  et  $3 \times 10^5$  par rapport au deux premières déformations.

Pour généraliser cette évolution de la bi-stabilité aux autres couronnes de pression, nous allons établir une cartographie indiquant le nombre de Reynolds disposant d'un nombre de clusters supérieur ou égal à deux sur chaque couronne de pression et pour les angles de rotation allant de 0 ◦ à 202*.*5 ◦ . La plage de Reynolds étudiée sera entre 1.7  $\times$   $10^5$  et 3  $\times$   $10^5,$  qui comporte au maximum 13 vitesses de vent différentes testées en soufflerie. Cette plage de Reynolds permet un balayage des deux transitions contenant la bi-stabilité, la transition entre le régime TrBL0 et TrBL1 ainsi que la transition entre le régime TrBL1 et TrBL2. Ces cartographies ont été obtenues grâce aux diagrammes de bifurcation en comptabilisant uniquement les points représentant au moins deux clusters. Les figures (5.17a), (5.17b), (5.17c) et (5.17d) représentent respectivement les cartographies des sections non-déformées, celle de diamètre supérieur égal à 253*mm*, 255*mm* et enfin 257*mm*. Sur l'axe des abs-

cisses sont reportés les angles de rotation *θ* allant de 0 ◦ à 202*.*5 ◦ avec un pas de 22*.*5 ◦ et sur l'axe des ordonnées le pourcentage en nombres de Reynolds affectés par la bi-stabilité, calculé selon la formule  $\frac{x*100\%}{13}$ , avec *x* le nombre d'apparition de la bi-stabilité entre  $Re = 1.7 \times 10^5$  et  $Re = 3 \times 10^5.$  Ce pourcentage est indiqué en code couleur sur les figures.

Si l'on analyse la couronne numéro 3 pour un angle de rotation  $\theta = 22.5^{\circ}$ . On remarque que sur une gaine non-déformée, le pourcentage indiqué par la cartographie avoisine les 30%, cette valeur correspond aux nombres d'états bistables présents sur l'intervalle compris entre un nombre de Reynolds égal  $\hat{a}$  1.7  $\times$  10<sup>5</sup> et 3  $\times$  10<sup>5</sup>. Comme on peut le constater sur le diagramme de bifurcation de la figure (5.16a), il existe 4 états bistables sur 13 possibles soit un pourcentage exact de 30*.*8%. Pour, la même couronne de pression et pour un angle de rotation identique, la bi-stabilité sur une section déformée d'un diamètre supérieur égal à 253*mm* représente le même pourcentage que précédemment, c'est-à-dire 30*.*8% de l'intervalle étudié, il coïncide avec l'existence de quatre évènements bistables. Comme le montre la cartographie, le nombre d'évènements bistables enregistre une augmentation significative pour les sections de diamètres supérieurs égaux à 255*mm* et 257*mm*, faisant progresser le pourcentage d'évènements bistables de 30*.*8% à respectivement 61*.*5% et 69*.*2%.

Si l'on considère l'ensemble des couronnes de pression pour toutes les rotations étudiées en soufflerie, on constate pour une gaine non-déformée la présence importante de l'activité bistable autour d'un angle de rotation égal à 90° et 112*.*5 ◦ . Cependant, cette présence est limitée uniquement sur la couronne numéro 2, donc son comportement reste local. D'un autre côté, pour un angle de rotation égal à 45◦ , l'activité bistable est relativement faible, avec une occupation d'à peine 10% de la plage de nombre de Reynolds, cette diminution de la bi-stabilité est corrélée sur presque toutes les couronnes de pression. Notons également autour des angles de rotation 90◦ , 112*.*5 ◦ et 135◦ , que les couronnes de pression allant de 3 jusqu'à 7 ont une activité bistable plus au moins importante avec un pourcentage compris entre  $40\%$  et  $50\%$ .

Avec une section déformée de diamètre supérieur égal à 253*mm*, on constate une modification de la répartition de l'activité bistable autour du cylindre. Par exemple, l'activité bistable accrue observée sur les angles de rotation 90◦ et 112*.*5 ◦ a rétrécie, avec une zone plutôt restreinte autour de la couronne numéro 2 pour un angle de rotation égal à 90◦ . Cette modification s'accompagne de l'apparition d'une activité bistable importante autour des couronnes 3, 6 et 7 pour un angle de rotation égal à 202*.*5 ◦ (cette zone n'avait pas du tout été affectée par ce phénomène pour une gaine non-déformée) et d'une propagation de la zone la moins affectée par la bi-stabilité, touchant au passage

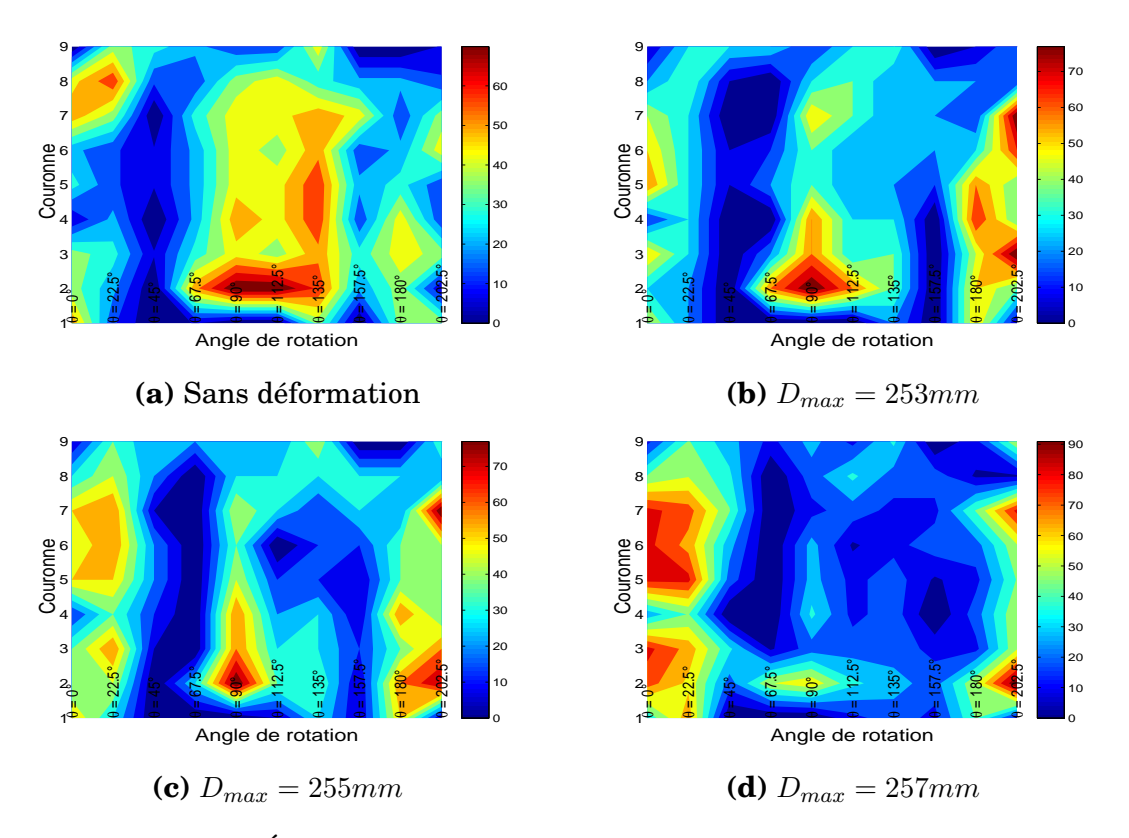

FIGURE 5.17 Évolution de la bi-stabilité autour des cylindres à section déformée et non-déformée entre  $Re = 1.7 : 3 \times 10^5$ 

presque toutes les couronnes pour un angle de rotation comprise entre 45◦ et 67*.*5 ◦ (alors que cette zone été réservée uniquement à l'angle de rotation de 45◦ pour une gaine non-déformée). On remarque également que la chute de l'activité bistable pour une rotation égale à 157*.*5 ◦ , cette diminution touche une grande partie des couronnes de pression. Pour les deux dernières répartitions de la bi-stabilité en fonction de l'angle de rotation *θ*, elles confirment l'augmentation de la bi-stabilité sur certaines zones du cylindre. On aperçoit de manière très claire que le passage d'une déformation d'un diamètre supérieur égal à 253*mm* vers une déformation d'un diamètre supérieur égal à 257*mm* fait resurgir une activité bistable qui touche même 100% de l'intervalle étudié. Cela revient à dire que tous les nombres de Reynolds compris entre  $1.7 \times 10^5$ et  $3 \times 10^5$  disposent au minimum de deux états, tel que le cas de la couronne numéro 2 pour une rotation de 202*.*5 ◦ . Ce développement fait réapparaitre des zones corrélées le long du cylindre qui touchent plusieurs couronnes de pression comme le démontre la figure (5.17d). Enfin, on observe que les angles de rotation qui génèrent le plus de bi-stabilité sont  $\theta = 0$  et  $\theta = 22.5^{\circ}$ , avec des couronnes de pression associées qui sont 2, 3, 5, 6 et 7.

On peut dire en résumé que l'augmentation du défaut de circularité autour

d'une gaine avec listel induit une activité accrue de la bi-stabilité sur une certaine orientation du cylindre face au vent. Cette accentuation se traduit d'un côté par la propagation du phénomène bistable sur un intervalle de nombre de Reynolds plus important, et de l'autre côté par un rapprochement dans le comportement de plusieurs couronnes de pression même en présence du listel. Par conséquent, il est important de bien choisir l'orientation de la gaine face au vent afin de réduire au maximum l'instabilité qui peut se reproduire en régime d'écoulement critique. Mais, le point le plus important pour un câble de pont c'est de caractériser en cas de présence d'une bi-stabilité à un instant donné la corrélation spatiale le long du cylindre. Cette étape sera entreprise par l'utilisation de la décomposition orthogonale aux valeurs propres.

## **5.3.3 Corrélation spatiale de la bi-stabilité d'une gaine rugueuse**

Nous avons démontré par le biais de la décomposition orthogonale aux valeurs propres que le mode représentatif de la bi-stabilité sur une gaine lisse était le second mode. Nous avons aussi mis en évidence que l'énergie de ce deuxième mode peut atteindre 3% de l'énergie totale des modes propres d'un cylindre placé perpendiculairement par rapport au vent. Dans cette partie, nous allons procéder à une décomposition orthogonale aux valeurs propres pour les différentes sections d'une gaine rugueuse. À partir des diagrammes de bifurcation, la première étape consiste à identifier une bi-stabilité autour du régime critique juste avant l'établissement du régime TrBL1. Ensuite on procède à l'analyse du comportement de ses fonctions orthogonales. D'après la répartition du phénomène bistable (c. f. figure (5.17)) autour du cylindre, il est intéressant de traiter les champs de pression pour un angle de rotation  $\theta = 22.5^{\circ}$ . Pour cet angle de rotation nous avons relevé un glissement du régime TrBL1 vers des valeurs de nombre de Reynolds plus élevées en fonction de la déformée. Par conséquent, nous allons présenter le comportement de la bi-stabilité pour les nombres de Reynolds  $Re = 2.35 \times 10^5, \, 2.42 \times 10^5, \, 2.51 \times 10^5$ et  $2.51 \times 10^5$  respectivement associés à une gaine non-déformée, une gaine déformée avec un diamètre *Dmax* = 253*mm*, un diamètre *Dmax* = 255*mm* et enfin à une déformation avec un diamètre *Dmax* = 257*mm*. La figure (5.18) illustre les coefficients de portance instantanée autour du cylindre avec une section non-déformée pour un nombre de Reynolds égal à  $2.35 \times 10^5.$  On observe une présence du phénomène bistable sur toutes les couronnes de pression à l'exception des couronnes d'extrémité, les couronnes 1 et 9. Les paramètres de la décomposition orthogonale aux valeurs propres de la distribution de pression

sont représentés en figure (5.19). Le critère de sélection des modes propres les plus énergétiques indique que les trois premiers modes représentent 98*.*5% de l'énergie totale des 288 modes propres. Par ordre croissant, les trois premiers modes contiennent les pourcentages d'énergie suivants, 96% pour le premier, 1*.*8% pour le second mode et enfin 0*.*7% pour le troisième mode. Les coordonnés généralisées de ces trois premiers modes sont représentées sur la figure (5.19b). La première coordonnée généralisée relative au premier mode propre indique généralement le comportement de la pression moyenne. L'évolution des constantes de cette coordonnée généralisée se stabilise autour d'une valeur égale à  $q(λ₁) = −2000$ . La seconde coordonnée généralisée illustre la première cohérence d'un phénomène bistable. On enregistre autour d'une période d'acquisition égale à 60 sec, un saut d'une durée de 14 sec. Ce saut montre un basculement des constantes de la coordonnée généralisée entre  $q(\lambda_2) = -150$ et  $q(\lambda_2) = +600$ . La coordonnée généralisée du deuxième mode enregistre un second saut, celui là est d'une amplitude plus faible et il survient au bout de 50 sec d'acquisition. Sur les gaines lisses étudiées en soufflerie, la présence de la bi-stabilité est souvent représentée uniquement par le second mode, cependant pour la première fois la troisième coordonnée généralisée associée au troisième mode propre indique la présence d'une séquence bistable. Cette présence fait état d'un basculement des constantes de cette coordonnée généralisée entre  $q(\lambda_3) = +150$  et  $q(\lambda_3) = -550$ , durant une période d'acquisition comprise entre 28 et 31 sec. Certes, l'énergie de ce mode reste 50% moins importante que celle du second mode mais sa coordonnée généralisée détient une représentation d'un comportement bistable non-négligeable. Par conséquence, les fonctions de formes de ces trois premiers modes seront analysées. La fonction de forme de la première coordonnée généralisée est illustrée sur la figure (5.19c), elle interprète la corrélation spatiale et la localisation des zones affectées par le comportement du premier mode propre. Comme on peut l'apercevoir, la fonction de forme indique le début d'une asymétrie, localisée du côté droit par rapport au point d'arrêt. Elle concerne une zone qui s'étend de l'extrémité du cylindre vers son centre. Ainsi elle décrit la corrélation spatiale de la pression moyenne. Pour la seconde fonction de forme, la présence d'une asymétrie est tout a fait claire du côté droit comme l'illustre la figure (5.19d). En plus d'une asymétrie par rapport au côté gauche, la fonction de forme indique une alternance entre la présence de la bi-stabilité entre deux zones du même côté. Cela signifie que quand le comportement temporel décrit par la seconde coordonnée généralisée affecte les couronnes de pression 2, 3 et 4, les couronnes de pression numéro 5, 6, 7 et 8 sont affectées par un comportement inverse. En d'autres termes, un passage d'un coefficient de portance important vers un

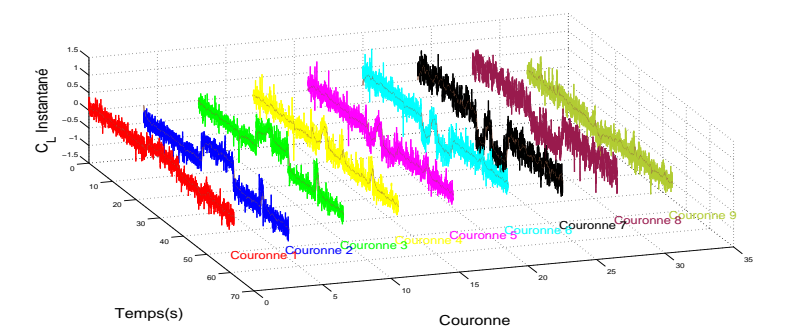

FIGURE 5.18 Coefficient de portance instantanée, section non-déformée en  ${\bf price}$  du listel,  $\theta = 22.5^{\circ},$   $Re = 2.35 \times 10^5$ 

coefficient de portance plus faible sur les couronnes 2, 3 et 4 va provoquer le cas inverse sur les couronnes allant de 5 jusqu'à 8. Pour la fonction de forme du troisième mode, la présence d'une asymétrie est identifiée toujours du côté droit par rapport à l'incidence du vent. Elle affecte les couronnes de pression de 3 à 7 sans discontinuité ce qui représente environ 60% de la surface instrumentée du cylindre. Cette proportion n'a été observée sur aucune des gaines lisses étudiées en soufflerie. En résumé, la décomposition orthogonale aux valeurs propres d'une gaine avec listel montre l'existence d'un troisième mode propre qui peut contenir un comportement bistable non-négligeable, l'énergie de ce troisième mode reste inférieure à celle du deuxième mode mais son influence semble se propager sur une distance importante du cylindre.

Pour évaluer l'impact d'une augmentation du défaut de circularité sur les énergies des modes et la corrélation spatiale du phénomène bistable, nous allons présenter les paramètres de la décomposition orthogonale pour les sections déformées. Les coefficients de portance instantanés des gaines de diamètres supérieurs égaux à *Dmax* = 253*mm*, *Dmax* = 255*mm* et *Dmax* = 257*mm* sont représentés en figure (5.20). On observe à partir de ce graphe la présence de sauts instantanés sur toutes les déformations étudiées. Il existe au minimum quatre couronnes de pression touchées par la bi-stabilité. Les paramètres de la décomposition orthogonale aux valeurs propres des diamètres supérieurs  $D_{max} = 253 \, \text{mm}$ ,  $D_{max} = 255 \, \text{mm}$  et  $D_{max} = 257 \, \text{mm}$  sont respectivement présentés sur les figures (5.21), (5.22) et (5.23). Le premier paramètre à avoir été modifié concerne la répartition des énergies des modes. Comme on peut le voir sur les courbes du critère de sélection des modes, l'augmentation de la déformée provoque une réduction de l'énergie du premier mode mais augmente celui du deuxième mode. L'énergie du deuxième mode a augmenté de 2*.*1% à 2*.*5% entre *Dmax* = 253*mm* et un *Dmax* = 257*mm*, en passant par une énergie égale à 2.3% pour  $D_{max} = 255 \, \text{mm}$ , soit une augmentation de 10% pour chaque

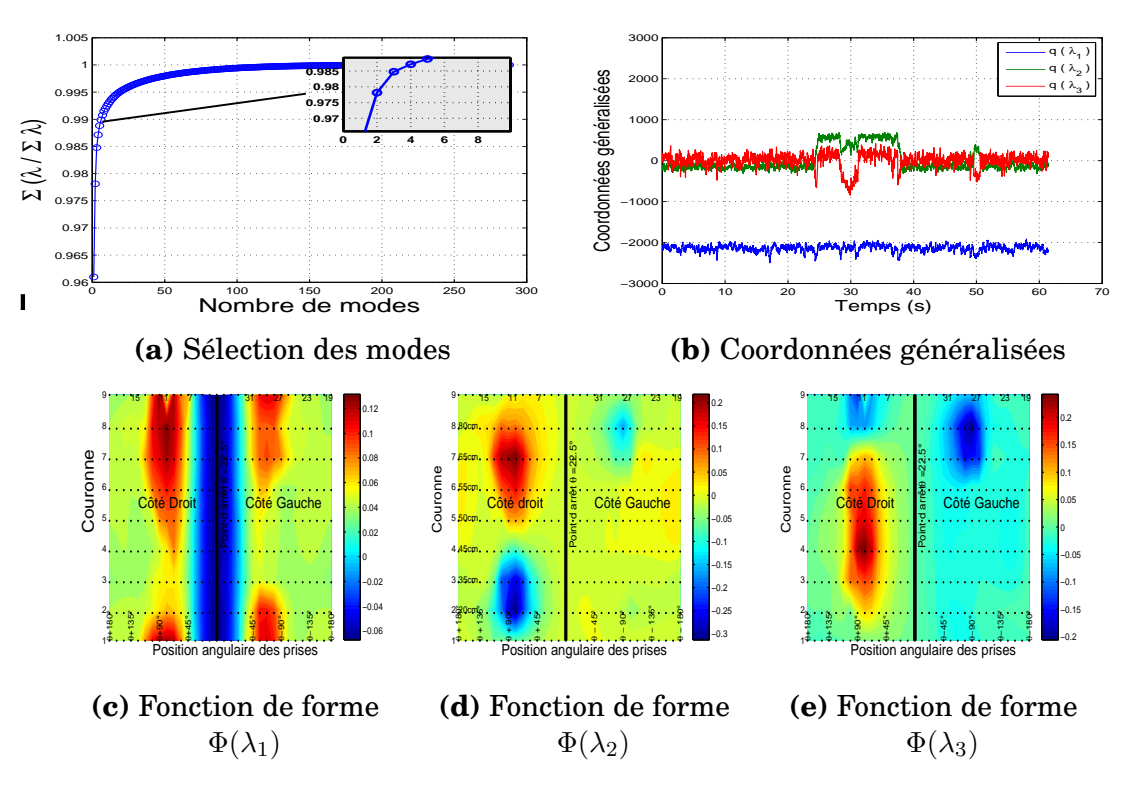

FIGURE 5.19 Décomposition orthogonale autour d'une section de gaine  $r$ ugueuse non-déformée,  $\theta = 22.5^\circ,$   $Re = 2.35 \times 10^5$ 

élargissement du diamètre d'une distance de 2*mm*. Notons également que le troisième mode n'a subi aucune variation, l'énergie que comporte ce dernier est restée aux alentours de 0*.*7% de l'énergie totale des modes présents. Cela indique que l'écart entre le deuxième est le troisième mode est passé du double dans le cas d'une gaine non-déformée au triple pour une gaine déformée. Le deuxième point important à retenir concerne les coordonnées généralisées de chaque section déformée. L'évolution temporelle du troisième mode des trois sections déformées indique la présence d'un phénomène bistable, par conséquent ce mode reste tout au moins important malgré l'écart d'énergie entre ce troisième mode et le deuxième.

Les fonctions de forme des premiers modes propres pour les diamètres  $D_{max} = 253$ *mm*,  $D_{max} = 255$ *mm* et  $D_{max} = 257$ *mm* sont respectivement représentées sur les figures (5.21c), (5.22c) et (5.23c). La distribution de pression autour des trois sections met en relief le début de la transition du régime TrBL0 vers le régime TrBL1. On observe que le côté affecté par cette transition est le côté droit. Cela confirme qu'aucun changement de signe des coefficients aérodynamiques n'a été enregistré pour les trois déformées. Les fonctions de forme des deuxièmes modes associées aux coordonnées généralisées des trois déformations sont illustrées sur les figures (5.21d) , (5.22d) et (5.23d). On remarque

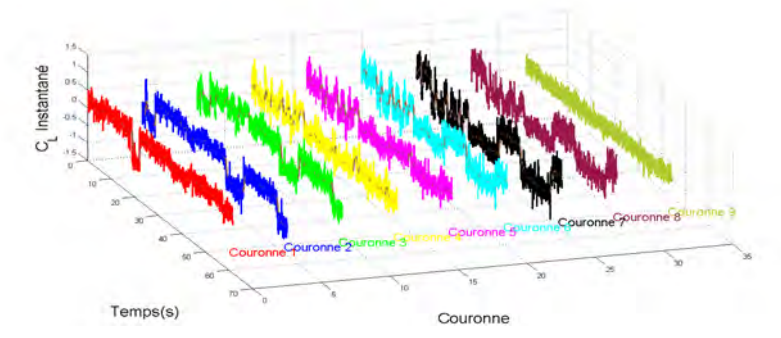

**(a)**  $D_{max} = 253mm$ ,  $Re = 2.42 \times 10^5$ 

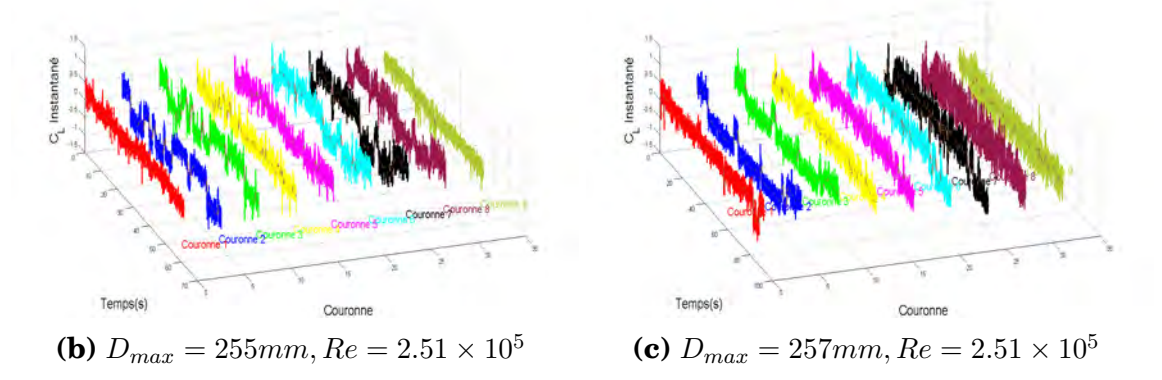

FIGURE 5.20 Coefficient de portance instantanée, sections déformées en présence du listel,  $\theta = 22.5^{\circ}$ 

que les zones affectées par le comportement temporel du deuxième mode n'ont pas évolué entre une section non-déformée et les sections déformées. L'apparition de l'asymétrie est confirmée du côté droit pour toutes les sections étudiées. Les couronnes de pression affectées par cette bi-stabilité sont les couronnes 2, 3, 5, 6 et 7, avec des effets qui peuvent atteindre les couronnes 4 et 8. Comme pour une gaine non-déformée, les basculements des sauts sont alternés entre les couronnes 2 et 3 et ceux des couronnes 5, 6, et 7. Cela revient à dire qu'une croissance du coefficient de portance sur les premières couronnes de pression va provoquer une décroissance sur les dernières couronnes, comme on peut d'ailleurs l'observer sur les données des coefficients de portance instantanée entre la couronne 2 et la couronne 7 (c. f. figure (5.20a), (5.20b), (5.20c)). À un instant *t* = 35*.*3 sec, le coefficient de portance de la couronne numéro 2 pour une gaine déformée de diamètre supérieur égal à 253*mm* est passé de  $C_L = 0.25$  à  $C_L = -0.35$ , de l'autre côté et au même instant le coefficient de portance instantanée sur la couronne 7 lui est passé de  $C_L = -0.38$  à  $C_L = +0.35$ . Le côté gauche du cylindre semble ne pas être affecté par la bi-stabilité apparue au côté droit, les fonctions de forme des trois sections déformées restent homogènes sur la seconde moitié du cylindre entre les positions angulaires comprises entre *θ* et *θ* − 180◦ . En conclusion, l'augmentation du défaut de cir-

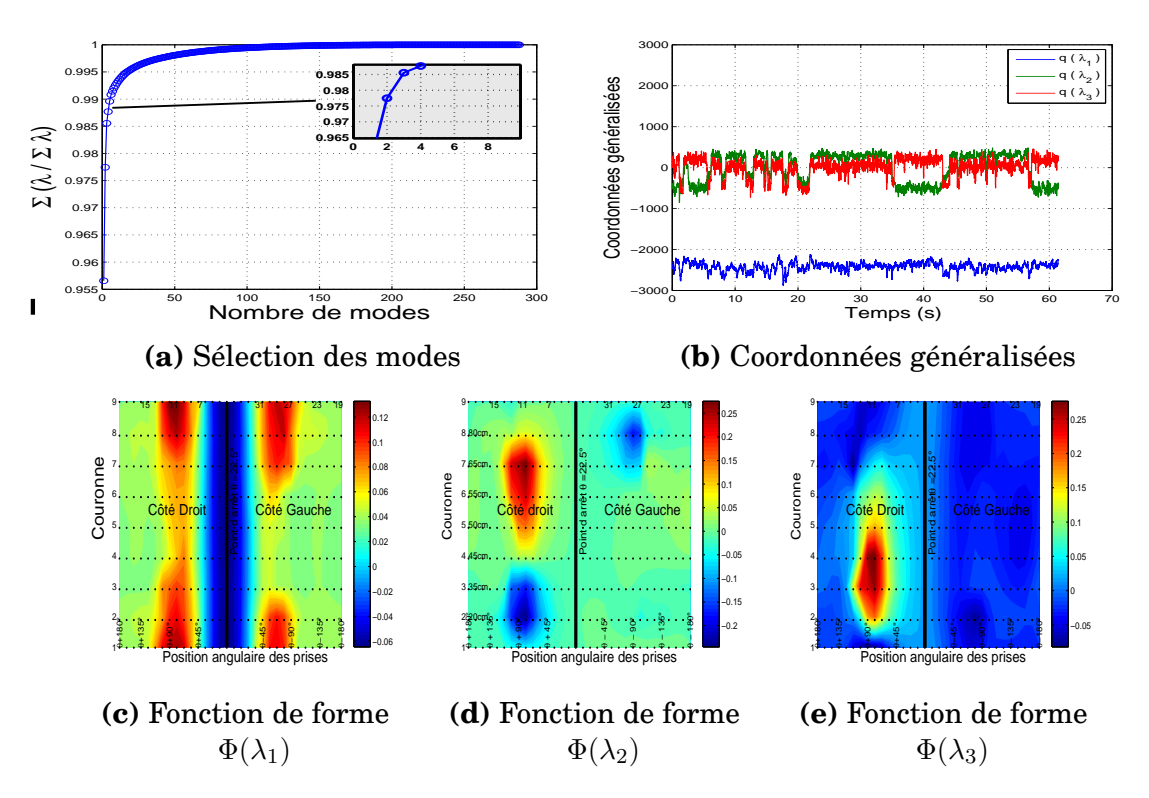

FIGURE 5.21 Décomposition orthogonale autour d'une section de gaine  ${\bf r}$ ugueuse de diamètre supérieur égal à  $253mm,$   $\theta = 22.5^\circ,$   $Re = 2.42 \times 10^5$ 

cularité semble ne pas avoir propagé le phénomène bistable associé au second mode le long du cylindre.

Les fonctions de forme relatives aux troisièmes modes propres pour les trois sections déformées sont respectivement présentées sur les figures (5.21e) , (5.22e) et (5.23e). Sur ce mode d'une énergie constante égale à 0*.*7%, les zones affectées par le comportement bistable de leurs coordonnées généralisées associées semblent évoluer. Pour les deux premiers diamètres supérieurs  $D_{max} = 253$ *mm* et  $D_{max} = 255$ *mm*, la zone affectée par la bi-stabilité s'étend sans discontinuité entre les couronnes 2 et 7, soit sur une distance de près de 50*cm*. Cependant, pour une déformation maximale de *Dmax* = 257*mm*, cette zone de bi-stabilité a disparue, pour laisser apparaitre deux zones discontinues situées respectivement autour des couronnes 2 et 3 et à l'extrémité supérieure autour des couronnes 8 et 9. Par conséquent, l'évolution de la fonction de forme du troisième mode semble être l'unique changement opéré sur les fonctions spatiales, on peut alors conclure que l'évolution de la corrélation spatiale autour d'un cylindre avec une section déformée n'affecte que le mode le moins énergétique parmi les modes les plus importants.

En résumé, il existe de grandes différences entre le comportement d'une gaine lisse déformée et d'une gaine rugueuse déformée (avec listel). La pre-
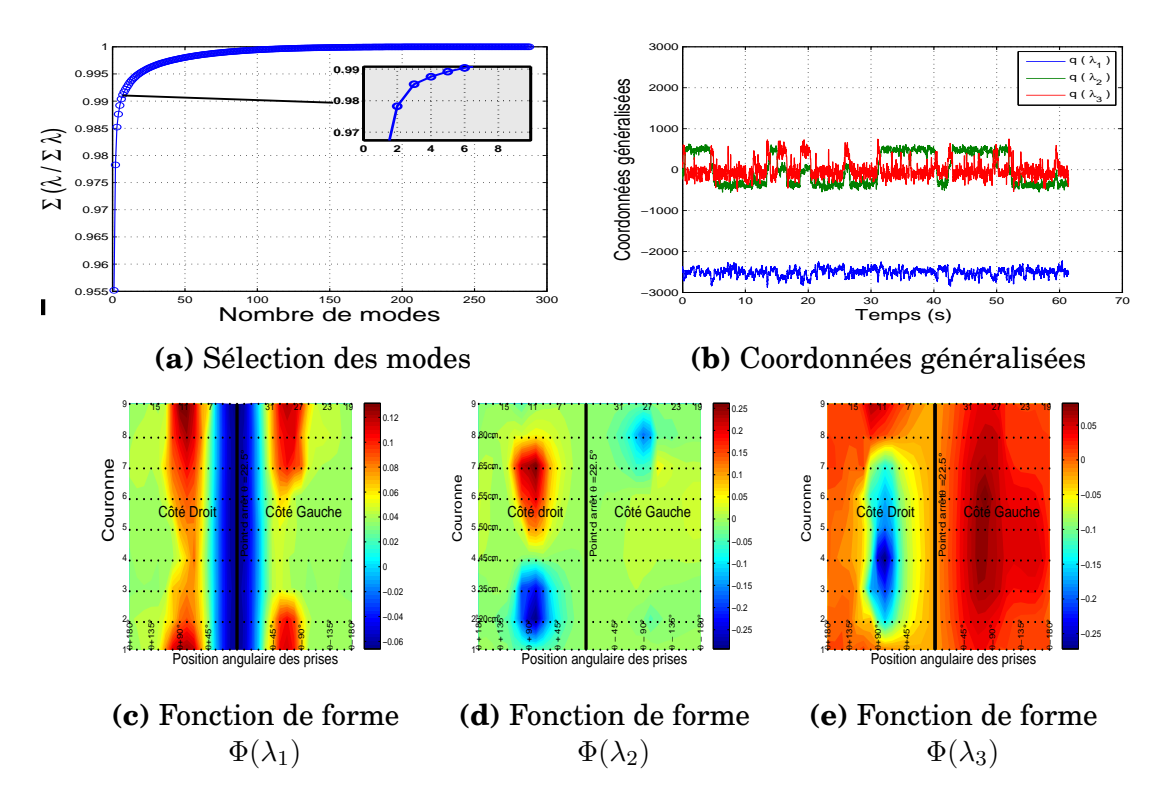

FIGURE 5.22 Décomposition orthogonale autour d'une section de gaine  $r$ ugueuse de diamètre supérieur égal à  $255mm,$   $\theta = 22.5^\circ,$   $Re = 2.51 \times 10^5$ 

mière différence importante concerne l'apparition du régime stable TrBL1, il a été démontré que pour une gaine lisse déformée, l'augmentation du défaut de circularité a provoqué un décalage du nombre de Reynolds correspondant à son établissement uniquement vers des nombres plus faibles, alors que pour une gaine en présence du listel et pour une certaine orientation du vent, il s'avère que le régime TrBL1 apparait autour d'un nombre de Reynolds plus élevé. La deuxième différence concerne le changement de signes des coefficients de portance. On a pu constater que pour une gaine lisse l'application d'une déformation importante peut conduire à une inversion du signe du coefficient de portance, c'est-à-dire l'endroit d'apparition de la transition entre le régime TrBL0 et le régime TrBL1. Cependant ce changement de signe n'a pas été constaté sur une gaine avec listel. Enfin, la dernière différence concerne la représentation du phénomène bistable. La décomposition orthogonale aux valeurs propres sur une gaine lisse n'a pas relevé la présence du phénomène bistable sur le troisième mode, alors que sur une gaine avec listel le troisième mode semble contenir une représentation d'un phénomène bistable. Malgré ces quelques points de différences, le comportement d'une gaine lisse et d'une gaine avec listel est identique vis à vis de la bi-stabilité qui prend une place plus importante en régime critique. Les diagrammes de bifurcation indiquent

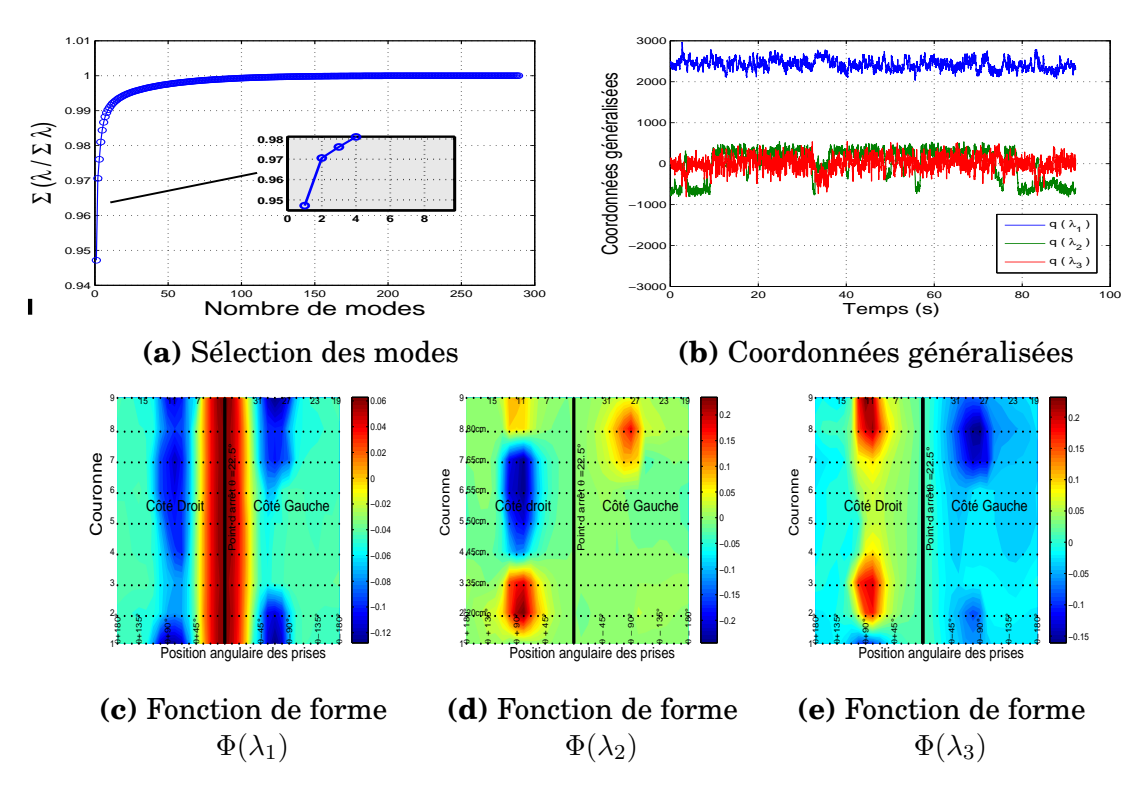

FIGURE 5.23 Décomposition orthogonale autour d'une section de gaine  ${\bf r}$ ugueuse de diamètre supérieur égal à  $257mm,$   $\theta = 22.5^\circ,$   $Re = 2.51 \times 10^5$ 

un élargissement de la plage de Reynolds affectée par la bi-stabilité surtout autour du régime critique. Une constatation intéressante du point de vue technique est que malgré une déformation de la gaine l'effet du listel n'a pas été supprimé.

#### **5.4 Écoulement autour d'une gaine rugueuse pour un câble incliné**

La présence du phénomène bistable est sans aucun doute le paramètre le plus important à investiguer en régime critique. Larose [35] a observé la présence du régime TrBL1 pour un câble incliné de *α* = 60◦ par rapport au vent pour une gaine rugueuse. Néanmoins, il reste des hypothèses à vérifier et des pistes de recherches à explorer sur les paramètres qui conditionnent son établissement. Nous allons analyser dans ce paragraphe la présence du phénomène bistable en régime critique pour un câble incliné et ainsi confirmer ou contredire son existence. La seconde partie sera consacrée à évaluer l'impact du défaut de circularité original sur les coefficients aérodynamiques du cylindre.

#### **5.4.1 Évolution de la bi-stabilité en fonction de l'angle d'inclinaison**

L'étude menée en soufflerie atmosphérique sur une gaine rugueuse de diamètre extérieur égal à 250*mm* concerne deux inclinaisons du câble, le premier d'un angle *α* égal à 60◦ et le deuxième incliné à 45◦ . Le choix de ces deux angles permettra de vérifier l'existence ou pas du régime TrBL1 sur un câble incliné à 60◦ comme il a été affirmé par Larose [35], et de confirmer en cas de présence de ce régime sur une inclinaison à 60◦ si son influence sur une inclinaison à 45◦ sera réduite tel que mis en évidence pour une gaine lisse de même diamètre. Pour rappel, nous avons démontré à partir de l'étude réalisée sur une gaine lisse qu'une augmentation de l'énergie du deuxième mode est possible, évoluant de 3% dans le cas d'un câble non-incliné à 7% voire 10% de l'énergie totale des modes pour un câble incliné de 60◦ .

Les mesures réalisées en soufflerie ont permis de procéder à une investigation complète de l'écoulement autour d'un câble incliné de 60◦ par rapport au vent. Une rotation complète de 360◦ du cylindre autour de son axe longitudinal a été réalisée, allant d'un angle *θ* = 0◦ à *θ* = 337*.*5 ◦ avec un pas de 22*.*5 ◦ . Malencontreusement, uniquement cinq angles de rotation ont pu être exploités pour une inclinaison à 45◦ . Il s'agit des angles de rotation allant de *θ* = 0◦ à *θ* = 90◦ .

Pour illustrer l'influence d'une inclinaison de 60◦ , deux exemples représentatifs des cas rencontrés au cours de cette investigation ont été choisis. Il s'agit des données issues des études réalisées sur les angles de rotation *θ* = 247*.*5 ◦ et  $\theta = 270$ °. La décomposition orthogonale aux valeurs propres de la première configuration  $\theta = 247.5^{\circ}$  est représentée sur la figure (5.24). La courbe de l'énergie des modes propres pour cette configuration est représentée sur la figure (5.24a), le nombre de Reynolds associé à cette décomposition est égal  $\hat{a}$  1.57  $\times$  10<sup>5</sup>, il correspond à une vitesse de vent de 9.8*m/s*. On peut constater que les trois premiers modes représentent 97*.*7% de l'énergie totale des modes, avec une répartition respective de 95*.*7% pour le premier mode, 1*.*4% pour le deuxième mode et enfin 0*.*6% pour le troisième mode. Le premier mode est associé à la distribution de la pression moyenne, son comportement temporel sera décrit par les constantes de la coordonnée généralisée du premier mode. Le mode associé à la description du phénomène bistable est le deuxième mode, son énergie par rapport à un cylindre lisse incliné de 60◦ face au vent est largement inférieure, car dans le cas d'une gaine lisse, le deuxième mode peut contenir jusqu'à 10% de l'énergie totale des modes propres. Comparée à une gaine rugueuse non-inclinée, l'énergie du deuxième mode propre reste du même ordre. Il convient de noter également que pour le troisième mode, son

énergie reste plus faible, elle se rapproche de l'énergie enregistrée sur un câble non-incliné voire de l'énergie d'un mode équivalent sur une gaine lisse inclinée de 60◦ .

Les coordonnées généralisées des trois premiers modes sont représentées sur la figure (5.24b). On retrouve les comportements obtenus dans le cas d'une gaine avec listel non inclinée avec néanmoins une représentation largement atténuée de la coordonnée généralisée du troisième mode propre.

Les corrélations spatiales des événements présents sur les coordonnées généralisées sont représentées par les fonctions de forme respectives de chaque mode. Uniquement le mode concerné par la bi-stabilité sera décrit. La fonction de forme du deuxième mode propre (c. f. figure (5.24d)) atteste d'un comportement similaire de la bi-stabilité par rapport à celui observé sur une gaine lisse inclinée du même angle. Elle indique un passage alterné du phénomène bistable entre le côté gauche et le côté droit. En plus de cette similitude par rapport à une gaine lisse inclinée, la fonction de forme indique que sur le même côté du cylindre, des couronnes de pression sont affectées d'un comportement asymétrique tel que observé sur une gaine rugueuse non-inclinée. Les zones affectées par la bi-stabilité du deuxième mode sont les couronnes 1, 2, 4, 5, 6 et 7, soit une distance estimée à 45*cm*. Pour mieux comprendre le comportement asymétrique de la bi-stabilité autour d'une gaine rugueuse inclinée de 60◦ par rapport au vent, la figure (5.25) illustre les coefficients de portance instantanés des couronnes de pression le long du cylindre. Comme on peut l'apercevoir sur les deux premières couronnes de pression, sur un intervalle de temps compris entre 0 sec et 9*.*5 sec, le coefficient de portance est positif, il varie autour d'un *C<sup>L</sup>* = +0*.*2. De l'autre côté et sur le même intervalle de temps, le coefficient de portance des couronnes de pression allant de 4 jusqu'à 7 enregistre une valeur négative, d'où la présence d'une asymétrie sur un même côté du cylindre. À partir d'une période d'acquisition comprise entre 9*.*5 sec et 15*.*5 sec, le coefficient de portance des deux premières couronnes bascule vers des valeurs positives, passant de  $C_L = +0.2$  à  $C_L = -0.9$  et à ce même moment, les couronnes 4, 5, 6 et 7 basculent d'un *C<sup>L</sup>* = −0*.*8 à un *C<sup>L</sup>* = +0*.*4, ce qui explique la présence de l'asymétrie de l'autre côté du cylindre, comme le montre la fonction de forme du second mode propre (c. f. figure (5.24d)). Pour ce qui concerne le troisième mode, sa fonction de forme indique la présence d'une asymétrie du côté droit du cylindre et elle concerne uniquement les deux premières couronnes de pression. Ce mode reste plus faible que le deuxième et sa corrélation spatiale est très limitée.

Le deuxième cas que nous avons sélectionné pour illustrer l'impact d'une inclinaison du câble de 60° concerne l'angle de rotation  $\theta = 270^{\circ}$ . Car comme le

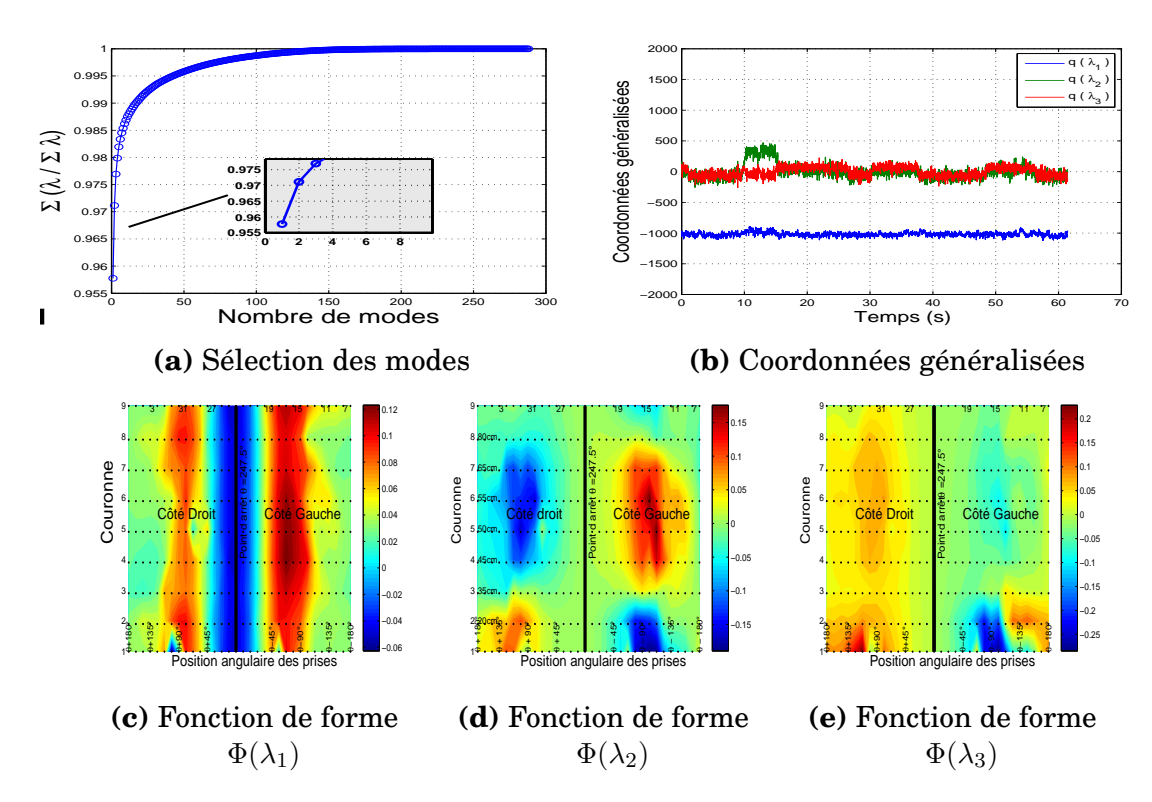

FIGURE 5.24 Décomposition orthogonale autour d'une section de gaine  $r$ ugueuse de diamètre moyen  $D=250mm,$   $\alpha=60^{\circ}, \theta=247.5^{\circ},$   $Re=1.57\times 10^5$ 

montrent les paramètres de la décomposition orthogonale aux valeurs propres, l'énergie du deuxième mode décrivant la bi-stabilité a été multipliée par deux par rapport à un câble perpendiculaire au vent incident. Sur la figure (5.26a) on observe qu'une partie de l'énergie du premier mode a été transférée sur le deuxième mode propre, qui passe de 1*.*4% à 2*.*8%. Le troisième mode quant à lui n'a pas subi de variation, son influence reste néanmoins très minime par rapport au deuxième mode vu que son énergie ne dépasse guère 0*.*5%. Les trois premiers modes représentent en gros 97*.*4% de l'ensemble de l'énergie totale des modes propres.

La coordonnée généralisée du deuxième mode indique la présence de plusieurs sauts instantanés, ces sauts représentent les basculements entre les constantes de la coordonnée généralisée  $q(\lambda_2) = +200$  et  $q(\lambda_2) = -220$ . En plus de ce comportement du deuxième mode, la coordonnée généralisée du troisième mode révèle aussi la présence de sauts instantanés, l'amplitude des constantes de la coordonnée généralisée ne dépasse pas 260, mais sa présence démontre que le troisième mode peut dans certains cas contenir un comportement bistable. Rappelons que l'énergie du ce troisième mode est limitée à 0*.*5% soit six fois moins que l'énergie du deuxième mode. Les fonctions de forme des modes deux et trois sont respectivement représentées sur les figures (5.26d) et

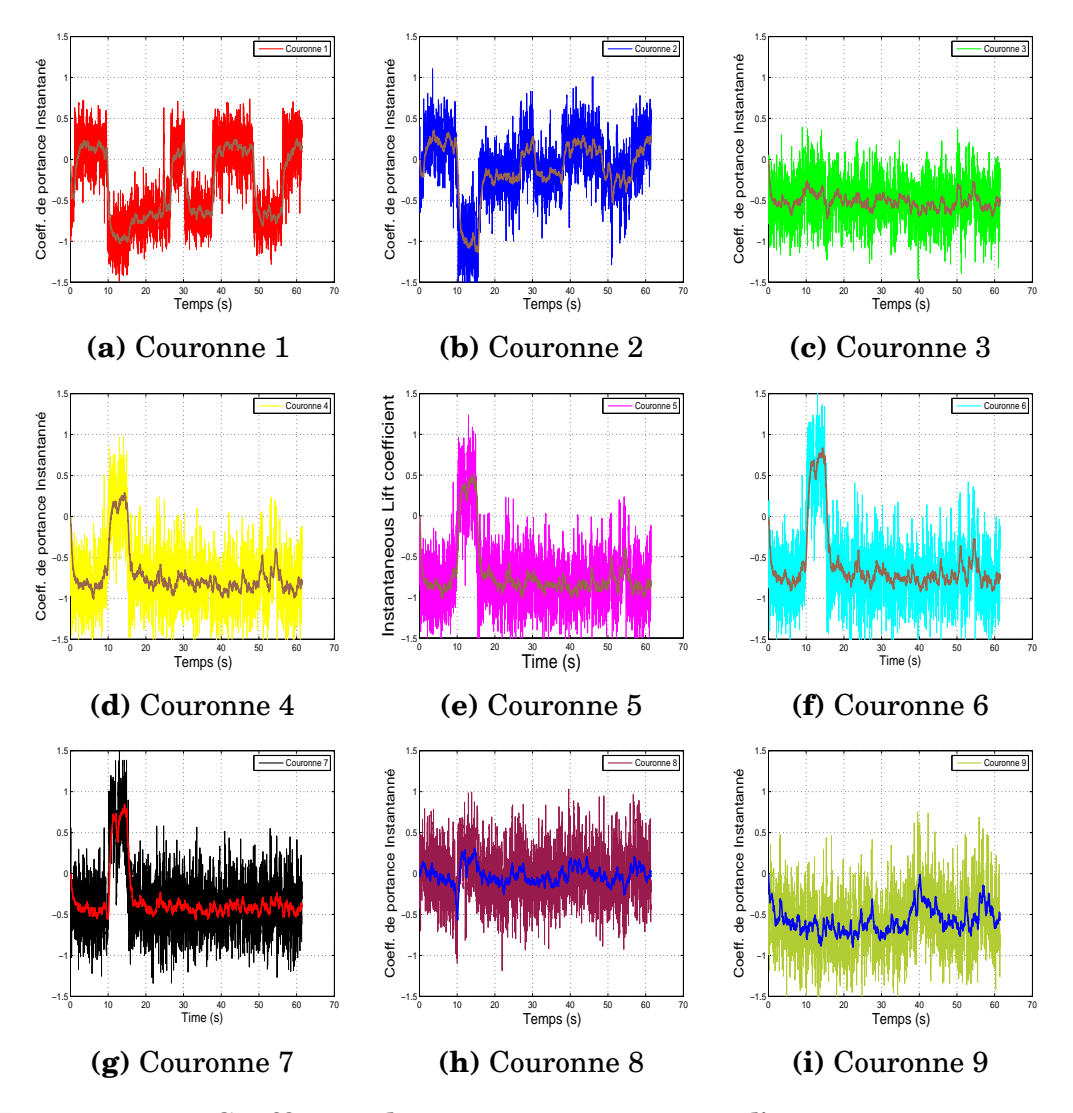

FIGURE 5.25 Coefficient de portance instantanée d'une gaine rugueuse de  $\text{diam\`{e}tre moyen}\ D=250mm,\ \alpha=60^\circ,\ \theta=247.5^\circ,\ Re=1.57\times10^{5^\circ}$ 

(5.26e). La fonction de forme associée au deuxième mode indique que les zones affectées par la bi-stabilité sont identiques par rapport à celles observées pour un angle de rotation *θ* = 247*.*5 ◦ . On retrouve une asymétrie de chaque côté du cylindre autour des couronnes de pression allant de 2 jusqu'à 8, mais avec une discontinuité entre les couronnes 3 et 4. On peut estimer l'étendue de la zone affectée par la bi-stabilité à 45*cm*. Le deuxième point à retenir de la corrélation spatiale du phénomène bistable concerne de la fonction de forme du troisième mode, où on constate que la zone affectée par la bi-stabilité devient plus importante. Elle touche plus de la moitié des couronnes de pression que comportent le cylindre. Néanmoins, son énergie est largement inférieure à celle du deuxième mode et par conséquent son influence reste minime vis a vis de l'instabilité portée par le deuxième mode.

La présence de cette cohérence entre la distribution des pressions instantanées autour du cylindre est illustrée par les courbes de coefficients de portance instantanés (voir figure (5.27)). Les couronnes de pression les plus touchées par cette bi-stabilité semblent être les couronnes centrales, leurs coefficients de portance instantanés basculent à plusieurs reprises entre des valeurs positives et négatives, cette caractéristique est exclusivement liée aux gaines avec listel car son existence n'a pas été identifiée sur une gaine lisse et par conséquent l'effet du listel reste visible même dans le cas d'un câble incliné de 60◦ .

Nous avons rapporté dans le chapitre 4 que la présence de la bi-stabilité sur une gaine lisse inclinée de 45◦ est considérablement réduite voir même inexistante. L'étude menée en soufflerie sur une gaine rugueuse inclinée de *α* = 60◦ par rapport au vent démontre l'existence de la bi-stabilité sur cette inclinaison. Par conséquent, il est intéressant de vérifier son apparition ou pas sur cette même gaine pour une inclinaison de 45◦ . Les données issues de cette configuration montrent la disparition du phénomène bistable autour des plages de Reynolds proches du régime critique. Pour illustrer cette disparition du phénomène bistable, on peut se reporter sur la figure (5.28) représentant les diagrammes de bifurcation autour des couronnes de pression 3, 4 et 5 pour les deux angles d'inclinaison. Les courbes (5.28a), (5.28b) et (5.28c) indiquent le nombre de clusters en fonction du nombre de Reynolds pour une inclinaison à 60◦ et les figures (5.28d), (5.28e) et (5.28f) ceux déterminés pour une inclinaison à 45◦ . Sur la couronne numéro 3, la bi-stabilité a été détectée environ cinq fois sur l'intervalle de nombre de Reynolds compris entre  $1.5 \times 10^5$  et  $2\times 10^5,$  trois fois sur la couronne 4 et une fois sur la couronne 5 pour  $\alpha=60^\circ.$ Pour une inclinaison à 45◦ , aucun phénomène bistable n'a été détecté à l'intérieur de cet intervalle. Cette absence de la bi-stabilité autour des nombres de Reynolds proches du régime critique concerne également les autres angles

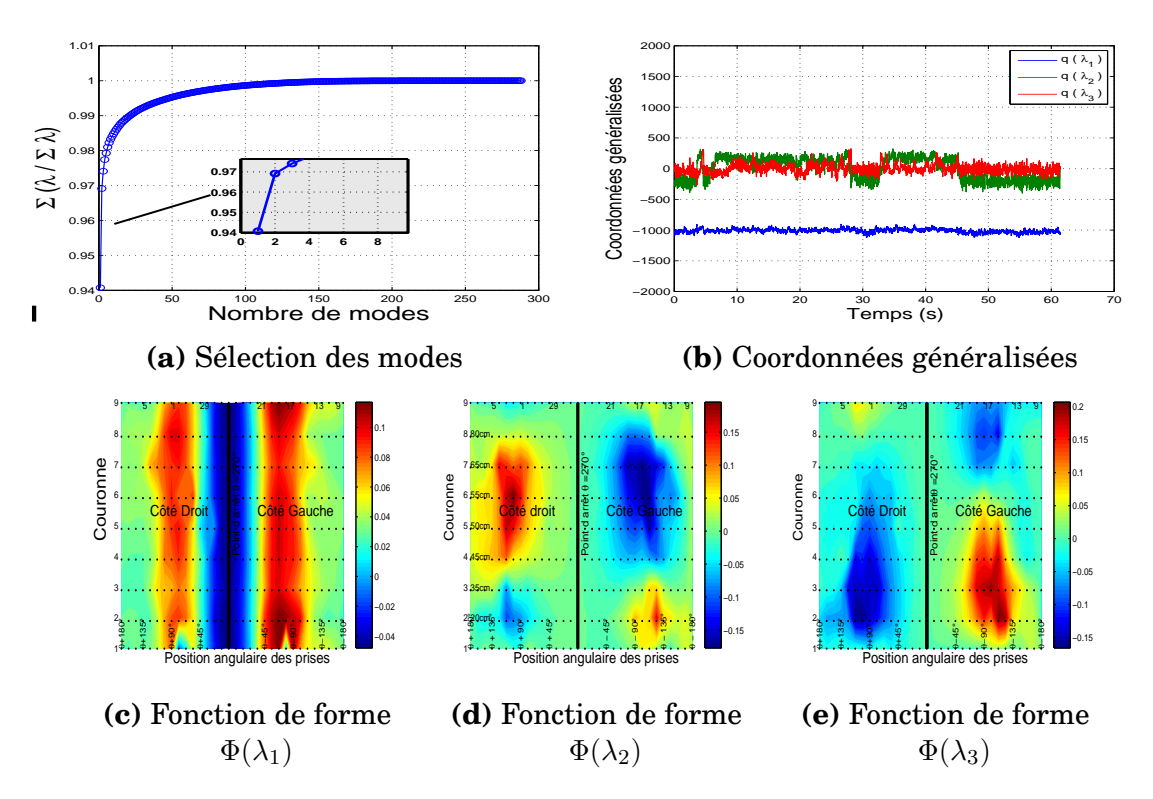

FIGURE 5.26 Décomposition orthogonale autour d'une section de gaine  ${\bf r}$ ugueuse de diamètre moyen  $D=250mm,$   $\alpha=60^\circ,$   $\theta=270^\circ,$   $Re=1.57\times 10^5$ 

de rotation. À partir du cas que nous avons choisi de traiter (*θ* = 0◦ ), le seul évènement bistable observé se retrouve autour d'un nombre de Reynolds égal à 1*.*04 × 10<sup>5</sup> qui correspond à une vitesse de vent de 6*.*5*m/s*. À cette vitesse de vent, le premier mode de la décomposition orthogonale contient 97*.*7% de l'énergie totale des modes propres et le deuxième mode seulement 0*.*5% dans le meilleur des cas (voir figure (5.29)). De plus, à partir des paramètres de la décomposition orthogonale aux valeurs propres notamment les coordonnées généralisées des trois premiers modes propres, la présence d'un comportement bistable n'est pas tout a fait significative. Sur la coordonnée généralisée du deuxième mode par exemple, de petits basculements sont visibles. Mais, ces sauts ne perdurent pas pour des vitesses de vent légèrement supérieures. En outre, la courbe des clusters se superpose parfaitement avec la courbe des coefficients de portance moyenne ce qui signifie que ce genre de comportement bistable disparait à partir d'un nombre de Reynolds strictement supérieur à 1.04 × 10<sup>4</sup>. Donc pour un câble incliné de 45<sup>°</sup> la présence du phénomène bistable en régime critique ou d'un régime proche de celui là n'est pas envisageable, ce constat démontre la convergence entre le comportement d'une gaine lisse et d'une gaine rugueuse dans le cas d'un câble incliné face au vent de 45◦ .

En conclusion, l'étude a permis de prouver l'existence du phénomène bis-

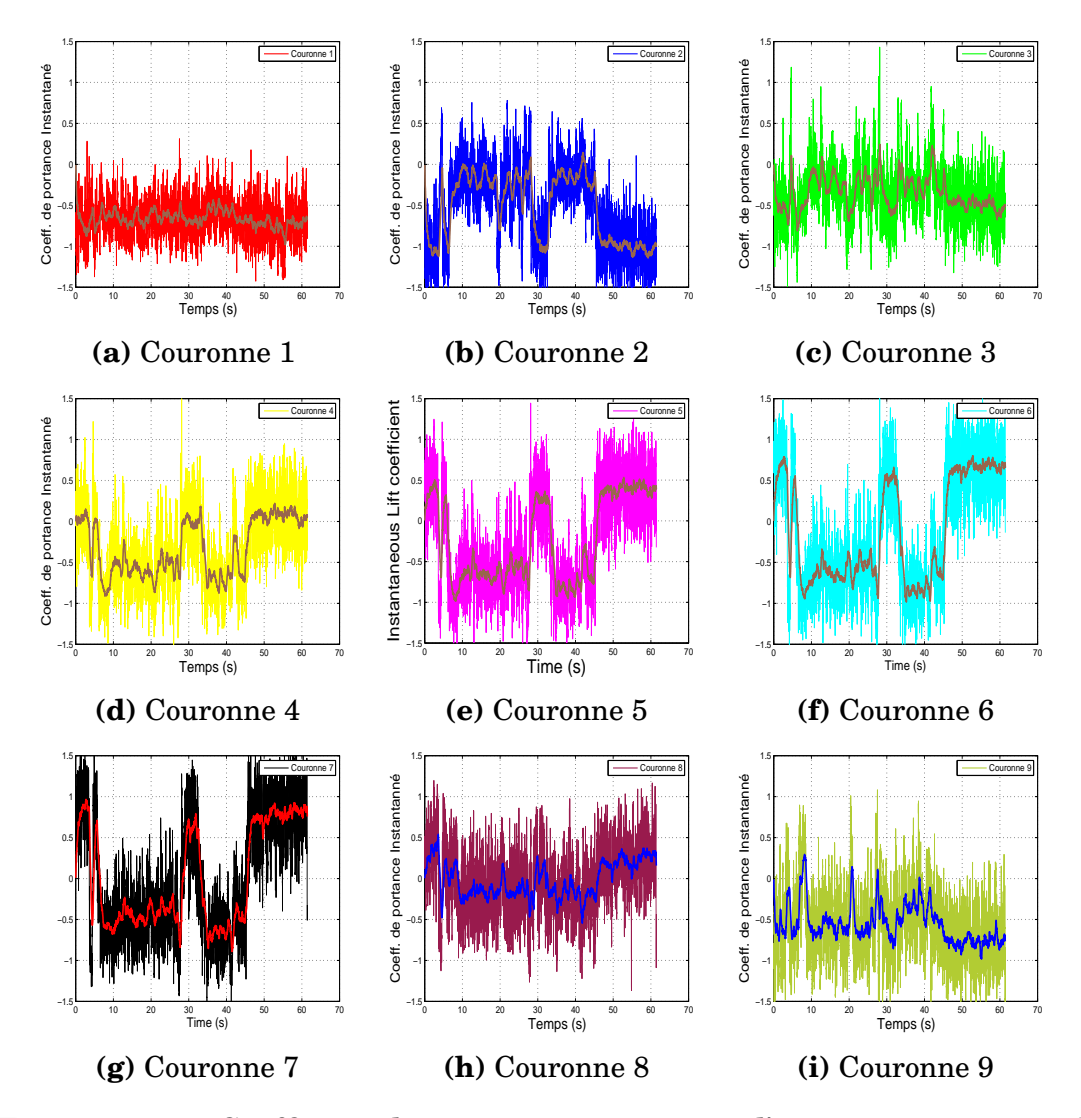

FIGURE 5.27 Coefficient de portance instantanée d'une gaine rugueuse de diamètre moyen  $D = 250mm$ ,  $\alpha = 60^{\circ}$ ,  $\theta = 270^{\circ}$ ,  $Re = 1.57 \times 10^5$ 

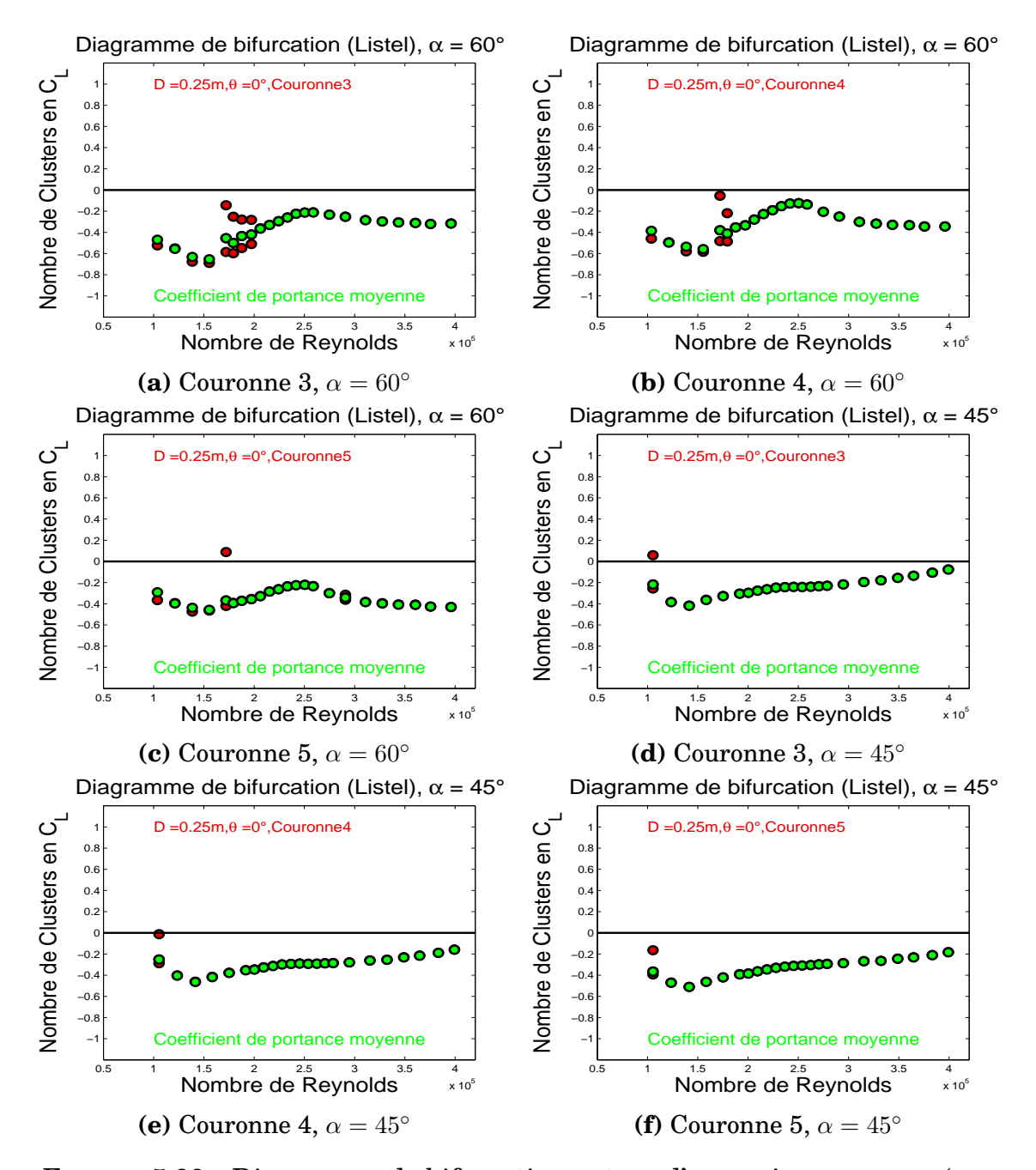

FIGURE 5.28 Diagramme de bifurcation autour d'une gaine rugueuse (avec listel) de diamètre  $D = 250mm$ ,  $\theta = 0^\circ$ , inclinée d'un angle  $\alpha = 60^\circ$  et  $45^\circ$ 

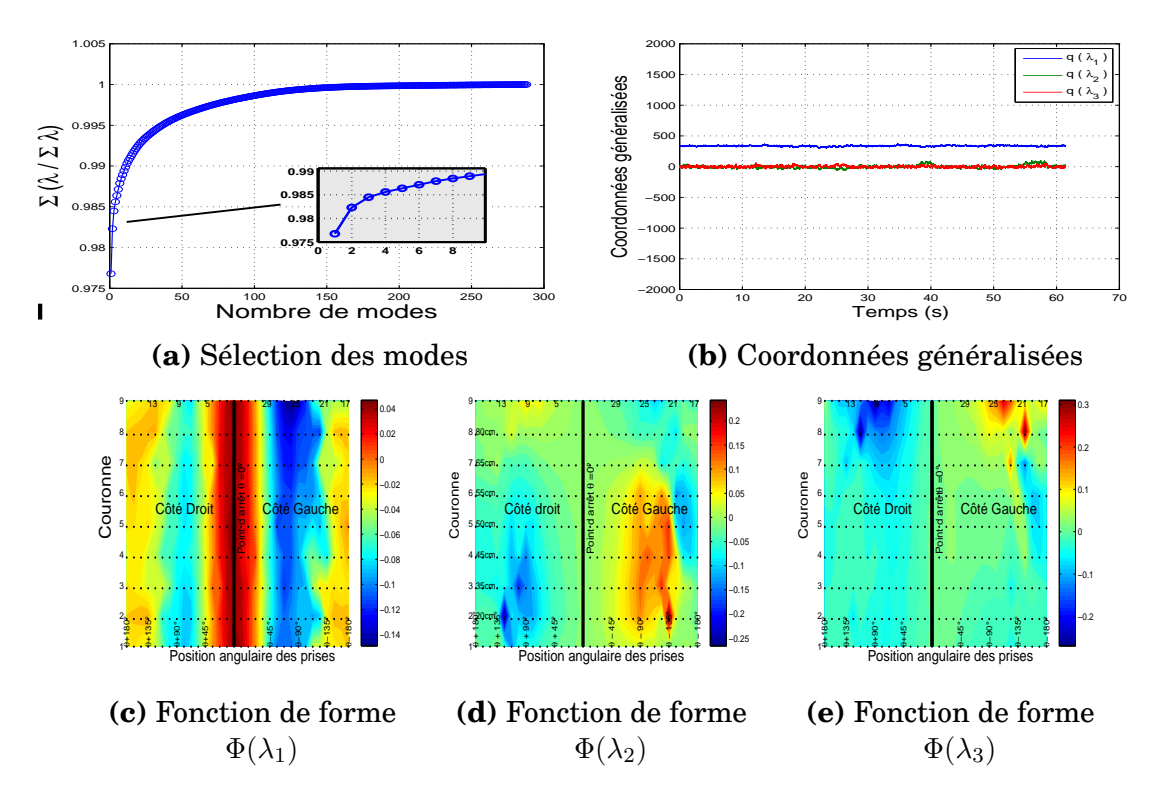

FIGURE 5.29 Décomposition orthogonale autour d'une section de gaine  $r$ ugueuse de diamètre moyen  $D=250mm,$   $\alpha=45^{\circ},$   $\theta=0^{\circ},$   $Re=1.04\times10^4$ 

table sur une gaine rugueuse d'un câble inclinée de 60◦ et sa disparition pour une inclinaison de 45◦ . En se basant sur la décomposition orthogonale aux valeurs propres, nous avons démontré que l'énergie du deuxième mode peut atteindre 3% de l'énergie totale des modes propres présents, mais cette énergie sur une gaine rugueuse reste largement inférieure à l'énergie d'un mode équivalent sur une gaine lisse. Nous pouvons retenir également que la corrélation spatiale de la bi-stabilité décrite par la fonction de forme du mode approprié indique que la bi-stabilité s'étale sur une grande partie des couronnes de pression avec des passages alternés entre les coefficients de portance positifs et les coefficients de portance négatifs. Les zones affectées par ce comportement sont importantes comparées à la surface instrumentée.

## **Chapitre 6**

# **Conclusion générale et perspectives**

Le comportement des gaines de haubans en régime critique est considéré comme l'origine du déclenchement du galop sec des câbles inclinés, phénomène très endommageant pour les structures à câbles. Par conséquent, le comportement aérodynamique des gaines de protection en régime d'écoulement critique à donc fait l'objet de plusieurs travaux de recherche durant la décennie écoulée. L'influence des imperfections de surface semble majeure sur ce comportement et demande à être étudiée. Ainsi, ce travail de thèse a évalué cette influence à partir de la caractérisation de la surface, en analysant l'impact de défauts macroscopique et microscopique de surface sur le comportement aérodynamique et en caractérisant plus finement le phénomène bistable (corrélation spatiale et temporelle) issu de ces défauts.

Le protocole expérimental mis en place pour la caractérisation de l'état de surface a permis de connaître l'évolution de la rugosité de surface autour du cylindre. Ce défaut microscopique inférieur à 10*µm* est distribué de façon aléatoire sur l'ensemble de la surface de la gaine. En revanche, le défaut macroscopique associé au défaut de circularité semble manifester une corrélation spatiale importante. Les mesures effectuées démontrent que le long des gaines PEHDs, plusieurs couronnes de pression présentent la même distribution du défaut de circularité. Pour certains diamètres, l'amplitude du défaut de circularité dépasse le seuil recommandé pour la construction de ces gaines, mais on estime que ce défaut pourrait être encore plus important une fois que les gaines de protections sont transportées, stockées sur site et ensuite montées sur ouvrages d'art. Par conséquent, il serait très intéressant de procéder dans de futurs travaux de recherches à la caractérisation de ces imperfections de surface une fois les gaines de protection mises en œuvre.

L'étude menée en soufflerie sur le comportement aérodynamique des gaines de haubans en régime d'écoulement critique de surface lisse ou avec listel a mis en évidence la présence importante du phénomène bistable. On a pu démontrer que ce comportement des coefficients aérodynamiques instantanés n'intervient pas seulement sur une configuration de gaine lisse et perpendiculaire face au vent, mais survient également dans le cas de gaines rugueuses. Cette présence a été aussi observée sur des configurations de câbles inclinés. Sur les gaines lisses, ce phénomène est généralement concentré sur des plages de nombres de Reynolds correspondant au régime critique alors que pour les gaines avec listel cette présence apparait en régime subcritique et affecte ensuite le régime critique. Cette bi-stabilité observée sur les gaines rugueuses en régime subcritique a été provoquée par la position angulaire des perturbations. Cependant, la bi-stabilité sur les gaines avec listel reste moins importante que sur les gaines lisses car une discontinuité a été observée sur la corrélation spatiale le long de la gaine avec listel, ce qui doit induire dans la réalité à une moindre excitabilité du hauban.

Un des grands objectifs de ce travail a consisté à évaluer l'impact des défauts de circularité naturels sur les coefficients aérodynamiques des cylindres. Nous avons rapporté que cette influence se traduit par un décalage des plages de nombre de Reynolds associées au régime critique. En outre, des changements de signe des coefficients de portance en régime d'écoulement critique on été identifiés. De plus, le protocole expérimental a permis de déceler une similitude entre le comportement en soufflerie des gaines lisses et des gaines avec listel. Cette similitude a été caractérisée par la présence des trois régimes d'écoulement TrBL0, TrBL1 et TrBL2 valable sur les deux types de gaines. Les passages entre ces régimes d'écoulement sont à l'origine du phénomène bistable. À l'aide d'outils de traitement de données, nous avons démontré que la corrélation spatiale du phénomène bistable devient plus importante quand le défaut de circularité autour du point d'arrêt est de forme opposé, un creux et une bosse de chaque côté par exemple.

L'évaluation de l'impact des défauts macroscopiques sur le comportement des gaines de haubans a été réalisée à l'aide des corrélations spatiales et temporelles du phénomène bistable. En utilisant le diagramme de bifurcation et la décomposition orthogonale aux valeurs propres, le phénomène bistable en régime critique qui traduit les transitions en couche limite du cylindre se voit corrélé sur une distance non-négligeable du câble. L'application d'une déformée sur le cylindre a provoqué la présence de cette corrélation temporelle et spatiale le long du cylindre sur une grande plage de nombre de Reynolds, notamment sur les gaines avec listel. Nous avons pu arriver à la conclusion que

malgré une augmentation considérable du défaut de circularité sur les gaines avec listel, l'effet de la sur-épaisseur sur la discontinuité du phénomène bistable le long du hauban se maintient. Cependant, l'instrumentation des gaines de haubans dans nos expériences par les prises de pression pariétales s'étendait uniquement sur une distance de 1*m*. Il serait alors opportun d'appliquer ce protocole expérimental ainsi que cette instrumentation sur une gaine de longueur plus importante.

Grâce à la décomposition orthogonale aux valeurs propres des champs de pression autour des gaines de haubans inclinées et non-inclinées d'autres éléments nouveaux ont été rapportés. L'énergie engendrée par le phénomène bistable associé au modes propres d'ordre deux et trois peut atteindre plus de 10% de l'énergie totale des modes propres. Cette augmentation de l'énergie du phénomène bistable a été enregistrée sur une gaine lisse inclinée de 60◦ par rapport au vent. Cette énergie associée à une corrélation spatiale du phénomène bistable représente une source d'instabilité importante des câbles de pont. L'étude réalisée en soufflerie été limitée à une maquette statique. Il serait donc intéressant d'associer à cette étude statique une étude complémentaire qui soit dynamique, c'est-à-dire avec une maquette susceptible d'osciller comme un véritable hauban.

## **Bibliographie**

- [1] DIN Deutsches Institut Fur Normung (August 1999). Din8074 : Polyethylene pe pipes - dimensions. 1999.
- [2] T. Andrianne, N. Abdul Razak, and G. Dimitriadis. Flow visualization and proper orthogonal decomposition of aeroelastic phenomena, in wind tunnels. *Edited by Satory Okamato*, ISBN 978-953-307-295-1(InTech), 2011.
- [3] C. Barre and G. Bernaud. High reynolds number simulation techniques and their application to shaped structures model test. 1993. Nantes, France.
- [4] P. W. Bearman and D. M. Truman. An investigation of the flow around rectangular cylinders. *The Aeronautical Quarterly.*, 23(pp. 229-237), 1972.
- [5] A. Benidir, O. Flamand, and L. Gaillet. Galop sec des câbles inclinés. *Conférence câbles 2012 (IFSTTAR)*, 2012. Bouguenais-Nantes, France.
- [6] A. Benidir, O. Flamand, L. Gaillet, and G. Dimitriadis. Dry galloping on bridge cables : Roughness and shape effects on an inclined circular cylinder (experimental). *6th European African Conference of Wind Engineering.*, 7-11 July 2013. Cambridge, UK.
- [7] A. Benidir, O. Flamand, L. Gaillet, and G. Dimitriadis. Impact of roughness and circularity defect on bridge cables stability. *Journal of Wind Engineering and Industrial Aerodynamics.*, Submission (Dec. 2013). Acceptation, 137(1-13), Feb, 2015.
- [8] O. Boujard. *Étude du phénomène du galop des câbles inclinés secs appliqué aux haubans de pont*. Thèse doctorat, Université de Nantes, 2007.
- [9] G. Buresti. The effect of surface roughness on the flow regime around circular cylinders. *Journal of Wind Engineering and Industrial Aerodynamics.*, Volume 8, Issues 1-2(105-114,), July 1981.
- [10] W.J. Bursnall and L.K. Loftin. Experimental investigation of the pressure distribution about a yawed circular cylinder in the critical Reynolds number range. *NACA Technical Note 2463.*, Sept., 1951.
- [11] E. d. S. Caetano. *Cable Vibrations in Cable-Stayed Bridges*. (International Association for Bridge and Structural Engineering, 2007.
- [12] L. Carassale, A. Freda, and G. Piccardo. Aeroelastic forces on yawed circular cylinders : quasi-steady modeling and aerodynamic instability. *Wind and Structure*, Volume 8, Issue 5(Pages 373-388), 2005.
- [13] L. Carassale, A. Freda, and G. Piccardo. Instability mechanisms of skewed circular cylinders. *The 4th European and African Conference on Wind Engineering, Prague.*, (Pages 54-55), 2005.
- [14] P Chassaing. *Mécaniques des fluides : Éléments d'un premier parcours*. CÉPADUÈS, 111, rue Nicolas-Vauquelin 31100 Toulouse-France, 2010.
- [15] W. L. Chen and H. Li. Investigation of vortex-induced vibration of a stay cable under a profile. *School of Civil Engineering, Harbin Institute of Technology*, 2011. Harbin, 150090, P.R.China.
- [16] S. Cheng, P. A. Irwin, J. B. Jakobsen, J. Lankin, G. L. Larose, M. G. Savage, H. Tanaka, and C. Zurell. Divergent motion of cable exposed to skewed wind. *Proceedings of the 5th International Symposium on Cable Dynamics*, (271-278.), 2003. Santa Margherita, Italy.
- [17] S. Cheng, G.L. Larose, M.G. Savage, H. Tanaka, and P.A. Irwin. Experimental study on the wind-induced vibration of a dry inclined cable ;part 1 : Phenomena. *Journal of Wind Engineering and Industrial Aerodynamics.*, 96,(2231-2253), 2008.
- [18] S. Cheng, H. Tanaka, P. Irwin, and J.B. Jakobsen. Aerodynamic instability of inclined cables. *Proceedings of the 5th International Symposium on Cable Dynamics*, (69-76), 2003. Santa Margherita, Italy.
- [19] D. L. Davies and D. W. Bouldin. A cluster separation measure. *IEEE transaction on pattern analysis and machine intelligence*, Volume 1, Issue 2(Pages 224-227), 1979.
- [20] E. H. Dowell, K. C. Hall, and M. C. Romanowski. Eigenmode analysis in unsteady aerodynamics : Reduced order models. *Applied Mechanics Reviews*, 50(6)(pp. 371-385), 1998.
- [21] F. Eisner. *Pressure measurement on cylinder surrounded by flowing fluid. (in German). Zeitschrift fuer angewandte Mathematik und Mechanik*, volume Vol. 5. 1925.
- [22] NORME EUROPÉENNE (Aout 1998 et AC 2008). Iso4287 : Spécification géométrique des produit (gps)- état de surface : Méthode du profil termes, définitions et paramètres d'état de surface. 1998.
- [23] O. Flamand. Rain-wind-induced vibration of cables. *Journal of Wind Engineering and Industrial Aerodynamics*, 56(353-362), 1995.
- [24] O. Flamand and O. Boujard. A comparison between dry cylinder galloping and rain wind induced excitation. *The fifth European-African Conference of Wind Engineering*, 2009. Florence, Italy.
- [25] L. Gaillet. *Ourages d'art : les câbles dans le génie civil*. Institut Français des Sciences et Technologies des Transports, de l'Aménagement et des Réseaux, 14-20, boulevard Newton, cité Descartes, Champs-sur-Marne, 77447 Marne-la-Vallée. France, 2013. Pages 8-18.
- [26] Y. Hikami and N. Shiraishi. Rain-wind induced vibrations of cables in cable stayed bridges. *Journal of Wind Engineering and Industrial Aerodynamics*, 27(17-28), 1986. Japan.
- [27] Y. Hikami and N. Shiraishi. Rain-wind induced vibrations of cables in cable stayed bridges. *Journal of Wind Engineering and Industrial Aerodynamics*, 29,(409-418.), 1988.
- [28] M. Hoftyzer and E. Dragomirescu. Numerical investigation of flow behaviour around inclined circular cylinders. *The Fifth International Symposium on Computational Wind Engineering (CWE2010), Chapel Hill, North Carolina, USA.*, (May 23-27), 2010.
- [29] J.B. Jakobsen, G.L. Larose, and M.G. Savage. Instantaneous wind forces on inclined circular cylinders in the critical Reynolds number range. *Proc. of 11th Int. Conf. On Wind Engineering. Lubbock Texas.*, (pp. 2165-2173), June, 2003.
- [30] H.T. Kim, S.J. Kline, and W. C. Reynolds. The production of turbulence near a smooth wall in a turbulent boundary layer. *Journal of Fluid Mechanics*, Volume 50. Issue 01.(133-160.), novembre 1971.
- [31] K. Kleissl and C.T. Georgakis. Comparison of the aerodynamics of bridge cables with helical fillets and a pattern-indented surface. *Journal of Wind Engineering and Industrial Aerodynamics.*, 104 ?106(pp 166 ?175), 2012.
- [32] S.J. Kline, W. C. Reynolds, F. A. Schraub, and P. W. Runstadler. The structure of turbulent boundary layers. *Journal of Fluid Mechanics*, Volume 30. Issue 04.(741-773.), December 1967.
- [33] L. S. G. Kovasznay, V. VALDIS Kibens, and R. F Blackwelder. Large-scale motion in the intermittent region of a turbulent boundary layer. *Journal of Fluid Mechanics*, Volume 41. Issue 02.(283-325.), 1970.
- [34] A. Laneville and L. Z Yong. Mean flow patterns around two-dimensional rectangular cylinders and their interpretation. *Journal of Wind Engineering and Industrial Aerodynamics.*, 14(pp. 387-398), 1983.
- [35] G.L. Larose, A. D'Auteuil, H.R. Bosch, J.B. Jakobsen, and J.H.G. Macdonald. Wind tunnel investigations of an inclined stay cable with a helical fillet. *6th European African Conference of Wind Engineering.*, 2013. Cambridge, UK.
- [36] G.L. Larose, M.G. Savage, and J.B. Jakobsen. Wind tunnel experiments on an inclined and yawed circular cylinder in the critical reynolds number range. *Proceedings of the 11th International Conference of Wind Engineering.*, (1705-1712), 2003. Lubbock, Texas, USA.
- [37] G.L. Larose and S.J. Zan. The aerodynamic forces on the stay cables of cable-stayed bridges in the critical reynolds number range. *Proceedings of the Fourth International Symposium on Cable Dynamics.*, (77-84), 2001. Montreal, Canada.
- [38] G.L. Larose, A. Zasso, and S. Giappino. Experiment on a yawed stay cable in turbulent flow in the critical reynolds number range. *The 6th International Symposium on cable dynamics. Charleston.*, (pp 279-286), 2005.
- [39] M Lesieur. *La turbulence*. Presses universitaire de Grenoble, 1994.
- [40] J.H. Macdonald and G.L. Larose. A unified approach to aerodynamic damping and drag/lift instabilities, and its application to dry inclined cable galloping. *Journal of Fluids and Structures*, 22(229-252), 2006.
- [41] J.H. Macdonald and G.L. Larose. Two-degree-of-freedom inclined galloping - part 1 : general formulation and solution for perfectly tuned system. *J. Wind Eng. Ind. Aerodyn*, 96(291-307), 2008.
- [42] J. B. MacQueen. Some methods for classification and analysis of multivariate observations. *Proc. of the fifth Berkeley Symposium on Mathematical Statistics and Probability, 1*, University of California Press, University of California, USA, June 21- July18, 1965 and December 27, 1965-January 7, 1966(pp. 281-297), 1967.
- [43] J.A. Main, N.P. Jones, and H. Yamagushi. Characterization of rain-wind induced stay-cable vibration from full-scale measurements. *Proceeding of the fourth Internationnal Symposium on Cable Dynamics.*, (235-242), 2001.
- [44] M. Matsumoto, Y. Daito, T. Kanamura, Y. Shigemura, S. Sakuma, and H. Ishizaki. Wind-induced vibration of cables of cable-stayed bridges. *Journal of Wind Engineering and Industrial Aerodynamics*, 74-76(1015- 1027), 1998.
- [45] M. Matsumoto, T. Saitoh, M. Kitazawa, H. Shirato, and T. Nishizaki. Response characteristics of rain-wind-induced vibration of stay-cables of cable-stayed bridges. *Journal of Wind Engineering and Industrial Aerodynamics*, 57(323-333), 1995.
- [46] M. Matsumoto, N. Shirashi, and H. Shirato. Rain-wind-induced vibration of cables of cable-stayed bridges. *Journal of Wind Engineering and Industrial Aerodynamics*, 41-42(2011-2022), 1992.
- [47] M. Matsumoto, T. Yagi, M. Goto, and S. Sakai. Rain-wind-induced vibration of inclined cables at limited high reduced wind velocity region. *Journal of Wind Engineering and Industrial Aerodynamics*, 91(1-12), 2003.
- [48] M. Matsumoto, T. Yagi, H. Hatsuda, T. Shima, M. Tanaka, and H. Naito. Dry galloping characteristics and its mechanism of inclined/yawed cables. *Journal of Wind Engineering and Industrial Aerodynamics.*, 98, Issues 6- 7.(317-327.), 2010.
- [49] M. Matsumoto, T. Yagi, Q. Liu, T. Oishi, and Y. Adachi. Effects of axial flow and karman vortex interference on dry state galloping of inclined stay-cables. *Proceedings of the 6th International Symposium on Cable Dynamics*, (247 :254), 2005. Charleston, South Carolina, U.S.A.
- [50] G. Matteoni and C.T. Georgakis. Effects of bridge cable surface roughness and cross-sectional distortionon aerodynamic force coefficients. *Journal of Wind Engineering and Industrial Aerodynamics.*, 104-106(176-187.), 2012.
- [51] Y. Nakamura and Y. Tomonari. The aerodynamic characteristics of dsection prisms in a smooth and in turbulent flow. *The Aeronautical Quarterly.*, 14(pp. 153-168), 1981.
- [52] J. Nebres and S. Batill. Flow about a circular cylinder with a single largescale surface perturbation. *Experiments in Fluids.*, 3(pp 369-379), 1993.
- [53] N. Nikitas, J. H. G. Macdonald, J. B. Jakobsen, and T. L. Andersen. Critical reynolds number and galloping instabilities : experiments on circular cylinders. *Experiments in Fluids.*, 52, Issue 5,(1295-1306), 2012.
- [54] T. Saito, M. Matsumoto, and M. Kitazawa. Rain-wind excitation of cables on cable stayed higashi-kobe bridge and cable vibration control. *Proceedings of Conference on Cable Stayed and Suspension Bridges.*, vol(2)(507- 514), 1994. Deauville, France.
- [55] G. Schewe. On the acting on a circular cylinder in cross flow from subcritical up to transcritical reynolds numbers. *Journal of fluid Mechanics.*, Vol. 133(pp 265-285), 1983.
- [56] E. Simiu and R.H. Scanlan. Wind effects on structures : Third edition. *Wiley Interscience.*, 1996.
- [57] B. Svensson, L. Emanuelsson, and E. Svensson. Oresund bridge cable system - vibration incidents, mechanisms and alleviating measures. *Proc. 4th International Cable Supported Bridge Operators Conference*, (99- 108.), 2004. Copenhagen, Danemark.
- [58] A. A. Townsend. The structure of the turbulent boundary layer. *Mathematical Proceedings of the Cambridge Philosophical Society*, Volume 47. Issue 02.(375-395.), April 1951.
- [59] S. Valle, W. Li, and S.J. Qin. Selection of the number of principal components : The variance of the reconstruction error criterion with a comparison to other methods. *Journal of Industrial and Engineering Chemistry Research*, 38(11)(pp. 4389-4401.), 1999.
- [60] M. M. Zdravkovich. *Flow around circular cylinders : Volume 1 Fundamentals*. Oxford science publication, Oxford university press, 1997.
- [61] M. M. Zdravkovich. *Flow around circular cylinders : Volume 2 Applications*. Oxford science publication, Oxford university press, 2002.
- [62] D. Zuo and N.P. Jones. Interpretation of field observations of wind- and rain-wind-induced stay cable vibrations. *Journal of Wind Engineering and Industrial Aerodynamics*, 98(73 : 87), 2010.
- [63] D. Zuo, N.P. Jones, and J.A. Main. Field observation of vortex- and rainwind-induced stay-cable vibrations in a three dimensional environment. *Journal of Wind Engineering and Industrial Aerodynamics*, 96, Issues 6 et 7,(1124 :1133), 2008.

## **Annexe 1 : Caractéristiques du vent naturel**

**Couche limite atmosphérique :** Près du sol, la vitesse du vent est considérablement réduite à cause des forces de frottements sur le sol rugueux. Cette fluctuation de vent dépend de la rugosité du terrain et de la vitesse du vent. Son altitude peut aller d'une centaine de mètres jusqu'à plusieurs kilomètres, cette couche est appelée la couche limite atmosphérique. Du fait de la rugosité du terrain la vitesse moyenne du vent croit avec l'altitude, est sa vitesse est donnée selon le modèle empirique par l'équation (6.1).

$$
U(z) = \left(\frac{z}{z_1}\right)^{\alpha} \times U(z_1)
$$
\n(6.1)

Avec  $U(z)$  et  $U(z_1)$  les vitesses moyennes aux altitudes  $z$  et  $z_1$  respectivement. *α* est un paramètre fonction de la rugosité du sol. D'autre modèle sont utilisés notamment le modèle logarithmique donné par (6.2).

$$
U(z) = \begin{cases} U_{ref}.k_T(z_0).ln\left(\frac{z}{z_0}\right) pour z > z_{min} \\ U_{ref}.k_T(z_0).ln\left(\frac{z_{min}}{z_0}\right) pour z < z_{min} \end{cases}
$$
 (6.2)

Avec *z*<sup>0</sup> la longueur de la rugosité, *zmin* la hauteur minimum en dessous de laquelle la vitesse moyenne du vent est supposée constante, *k<sup>T</sup>* un paramètre dépendant de la rugosité de site et *Uref* la vitesse moyenne de référence correspondant aux conditions de mesure, indépendantes des conditions réelles sur site.

**Turbulence atmosphérique :** La turbulence atmosphérique *I* est la fluctuation spatiale et temporelle de la vitesse de vent. Son intensité est donnée par le rapport de l'écart type de ses trois composantes spatiales sur une durée de 10min à 1 heure sur la vitesse moyenne du vent *U*. *I* s'exprime comme (6.3)

$$
I_i = \frac{\sigma_i}{U} \tag{6.3}
$$

Avec *i* = *u, v, w* et *σu*, *σ<sup>v</sup>* et *σ<sup>w</sup>* les écarts types des composantes de la vitesse de vent. Pour la caractérisation spatiale, la turbulence peut être définie comme l'enchevêtrement de tourbillons de tailles diverses entraînés par un vent moyen. La dimension moyenne des ces tourbillons est représentée par les échelles de turbulence définies comme les longueurs de corrélation moyenne à une hauteur *z* par rapport au sol (6.4).

$$
L_i^j = \int_0^\infty R_i(z, \Delta j) d\Delta j \tag{6.4}
$$

Avec  $i = u, v, w, j = x, y, z$ .  $R_i(z, \Delta j)$  est la fonction de corrélation spatiale de la composantes *i* de la vitesse dans la direction *j*. La figure (6.1) montre le repère des composantes de vitesse *u, vetw* et la direction des leurs intensités de turbulences respectives .

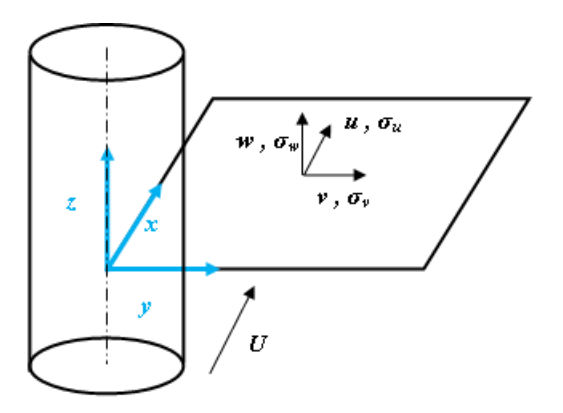

FIGURE 6.1 Directions du vent *u, v* et *w* sur le le repère *x, y, z*

| Type de  | $L^x_u(m)$ |    | $L_u^y(m) L_u^z(m)$ |    |        |    |    | $\mid L^x_v(m) \mid L^y_v(m) \mid L^z_v(m) \mid L^x_w(m) \mid L^y_w(m) \mid L^z_w(m) \mid$ |    |
|----------|------------|----|---------------------|----|--------|----|----|--------------------------------------------------------------------------------------------|----|
| vent     |            |    |                     |    |        |    |    |                                                                                            |    |
| Campagne | 100        | 50 | 40                  | 45 | $40\,$ | 30 | 30 | 20                                                                                         | 20 |

Tableau 6.1 Exemple de valeurs d'échelles de turbulence mesurées à 65m de hauteur (Source : CTSB 1988)

Un exemple de valeurs d'échelles de turbulence mesurées par le CSTB en campagne à une hauteur de 65*m* sont données sur le tableau(6.1). Le terrain est en campagne qu'on peut considérer de catégorie 1. Les échelles de turbulence et le modèle de vitesse de vent sur cite montre qu'un hauban ne voit pas la même vitesse de vent sur toute sa longueur (certains peuvent dépassés les *m*).

**Annexe 2 : Diagrammes de bifurcation et coefficients de portance moyenne d'une gaine lisse de diamètre** *D* = 250*mm* **et d'une gaine déformée de diamètre supérieur** *D* = 257*mm*

**Diagramme de bifurcation et coefficient de portance moyenne d'une gaine lisse non-déformée**

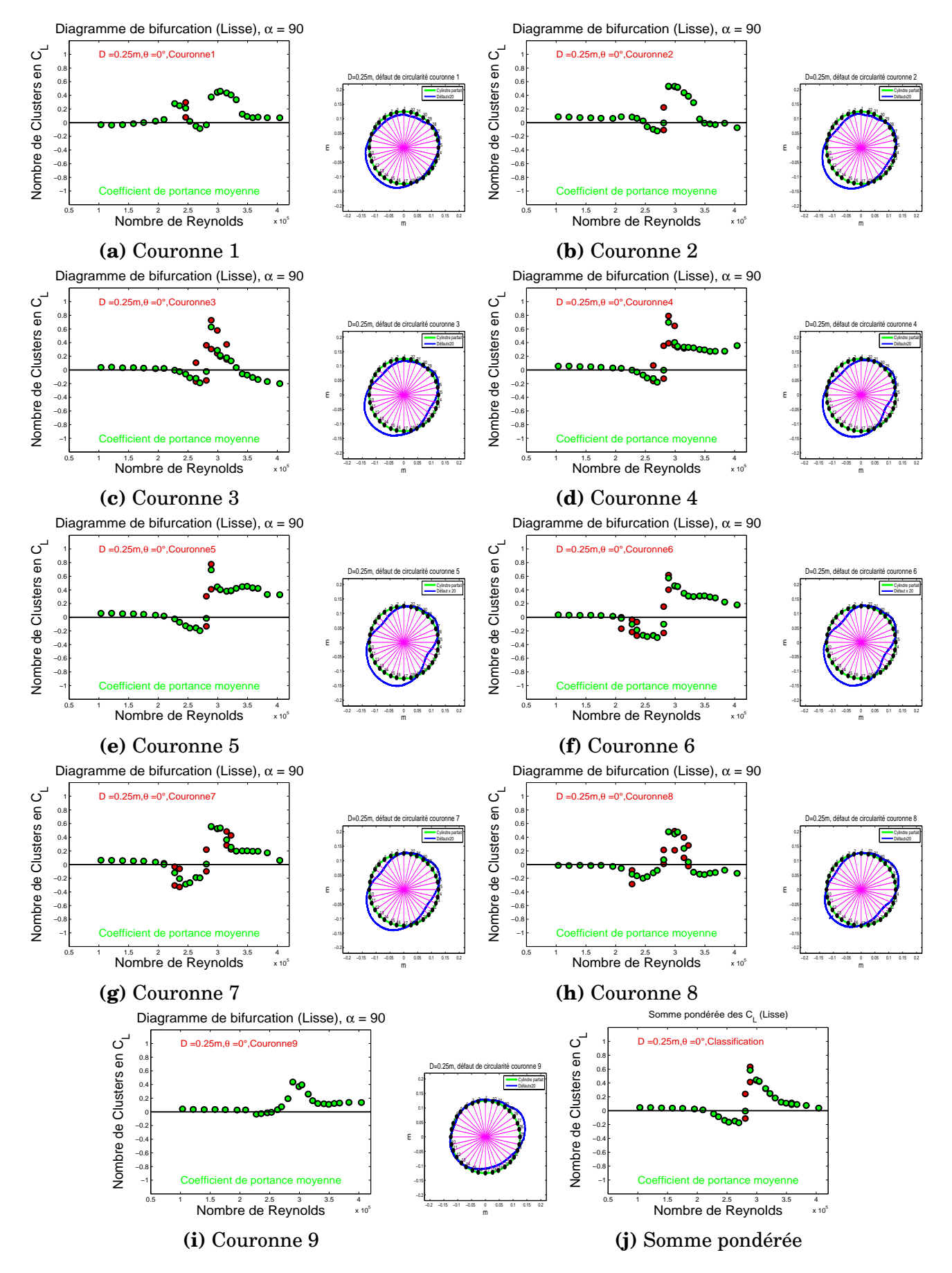

FIGURE 1  $\:$  Diagramme de bifurcation autour d'une gaine lisse de diamètre  $D=250mm,$   $\theta=0^{\circ},$  $\alpha = 90^{\circ}$ 

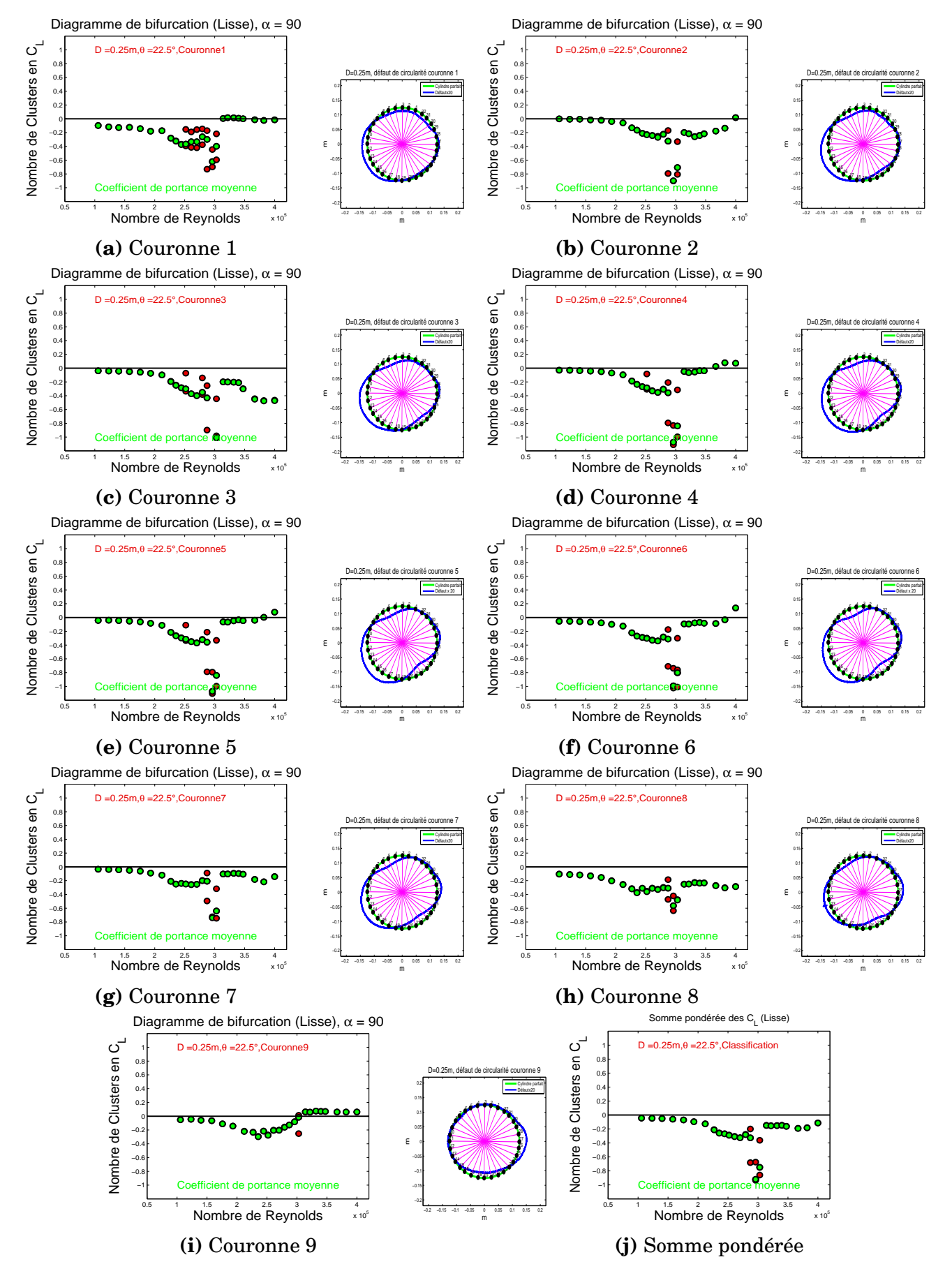

FIGURE 2 Diagramme de bifurcation autour d'une gaine lisse de diamètre  $D = 250 mm$ ,  $\theta = 22.5^{\circ}, \alpha = 90^{\circ}$ 

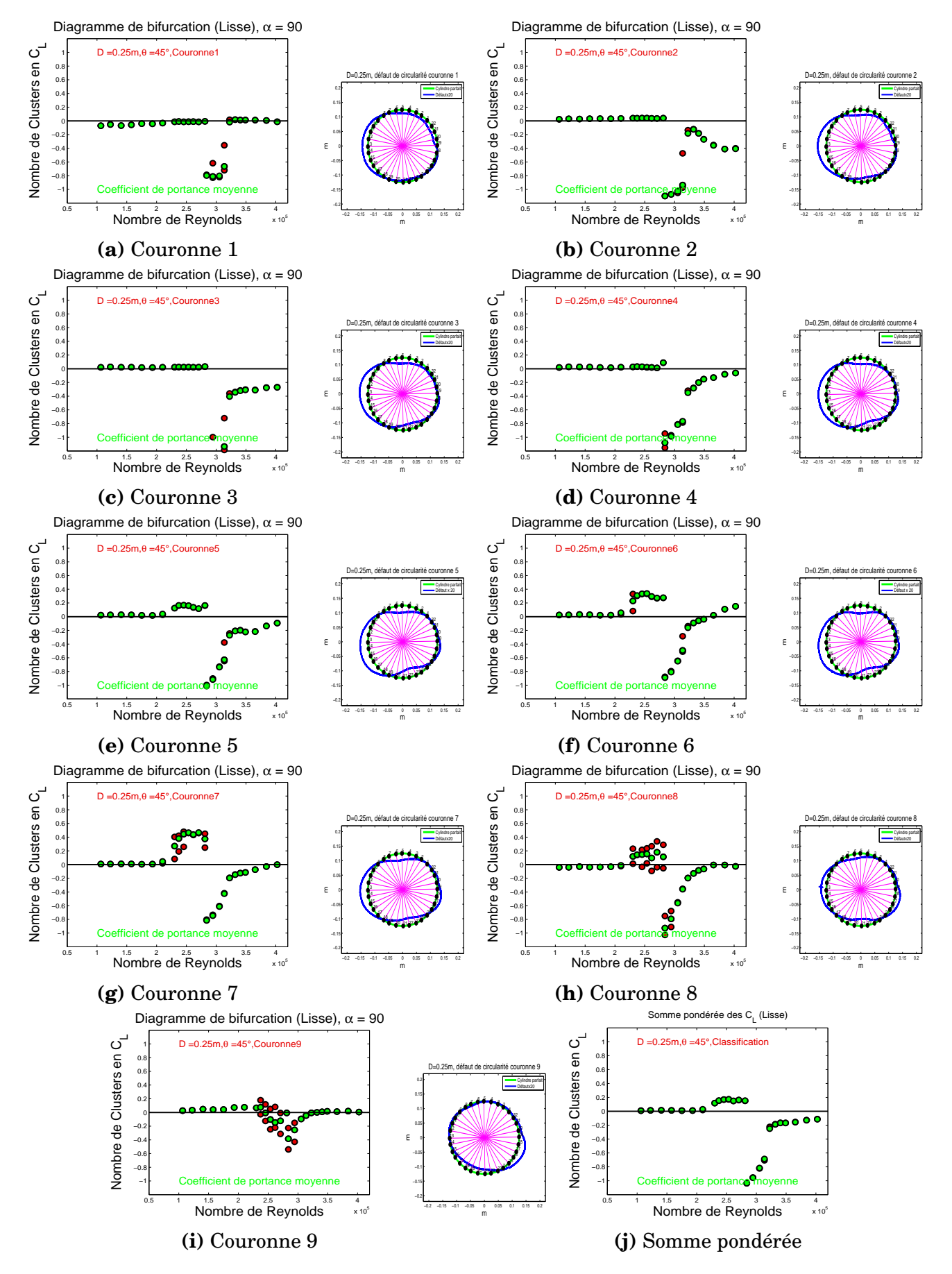

FIGURE 3 Diagramme de bifurcation autour d'une gaine lisse de diamètre  $D = 250 mm$ ,  $\theta = 45^\circ, \alpha = 90^\circ$ 

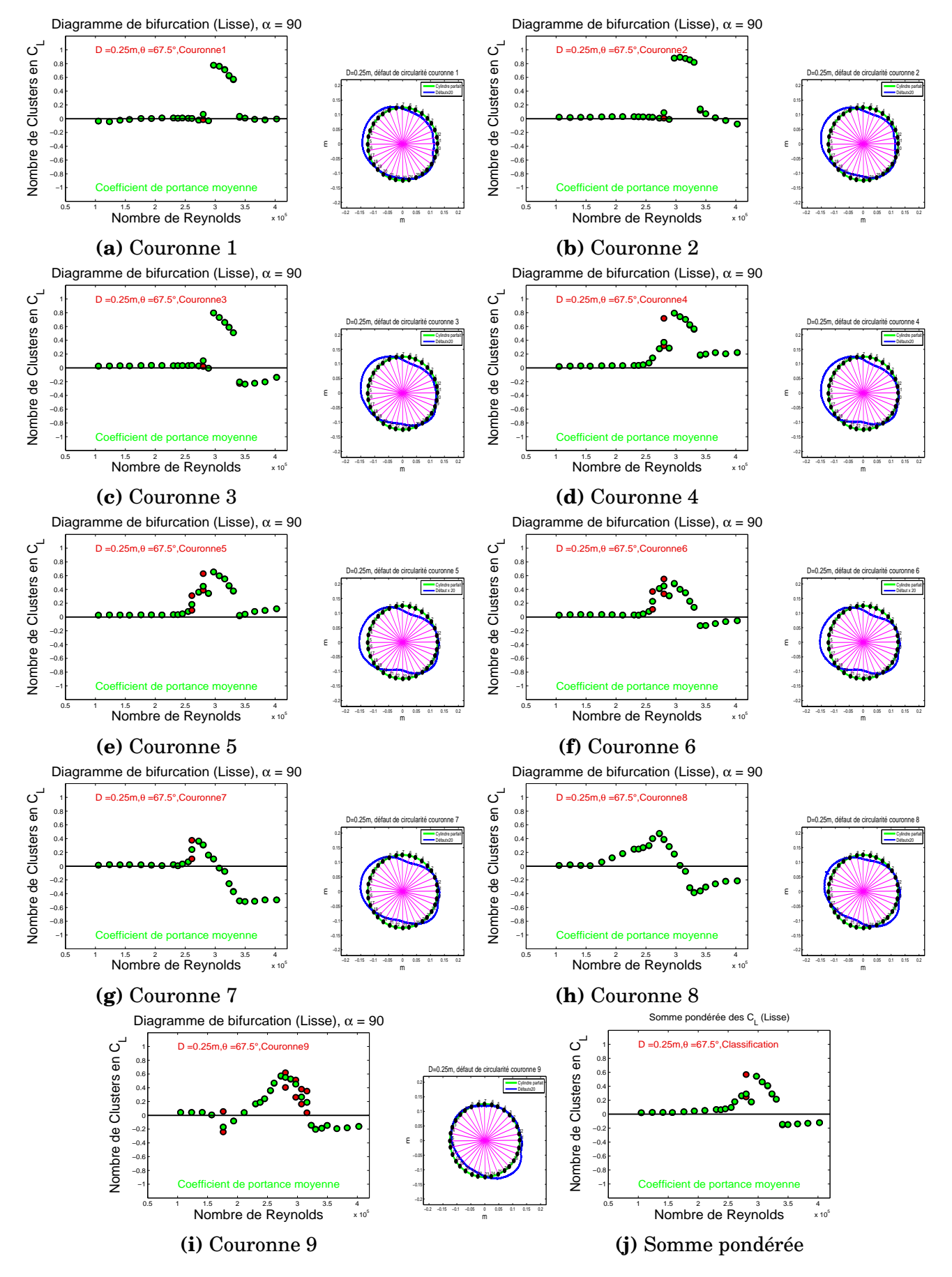

FIGURE 4 Diagramme de bifurcation autour d'une gaine lisse de diamètre  $D = 250 mm$ ,  $\theta = 67.5^{\circ}, \alpha = 90^{\circ}$ 

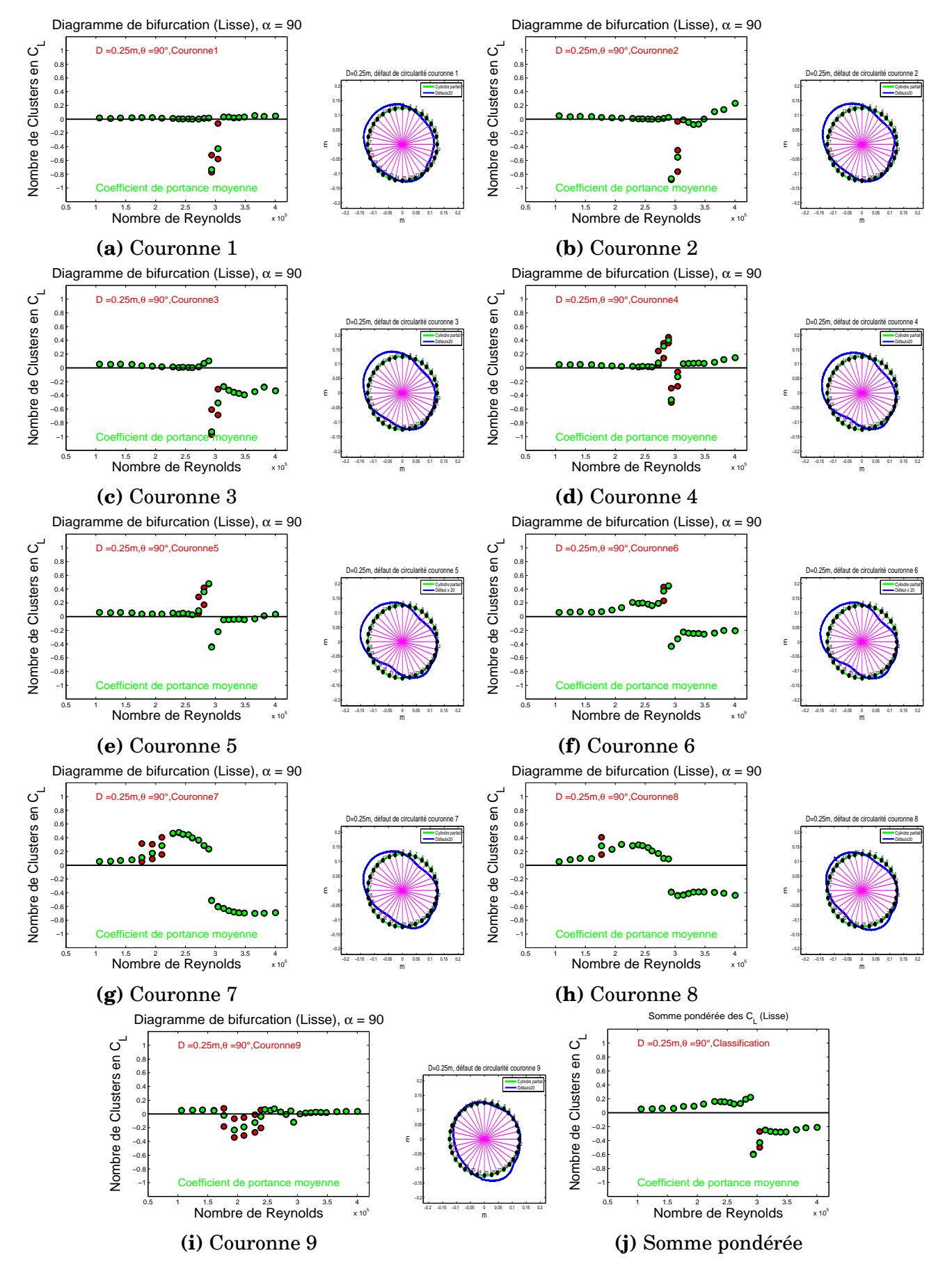

FIGURE 5 Diagramme de bifurcation autour d'une gaine lisse de diamètre  $D = 250 mm$ ,  $\theta = 90^{\circ}, \alpha = 90^{\circ}$ 

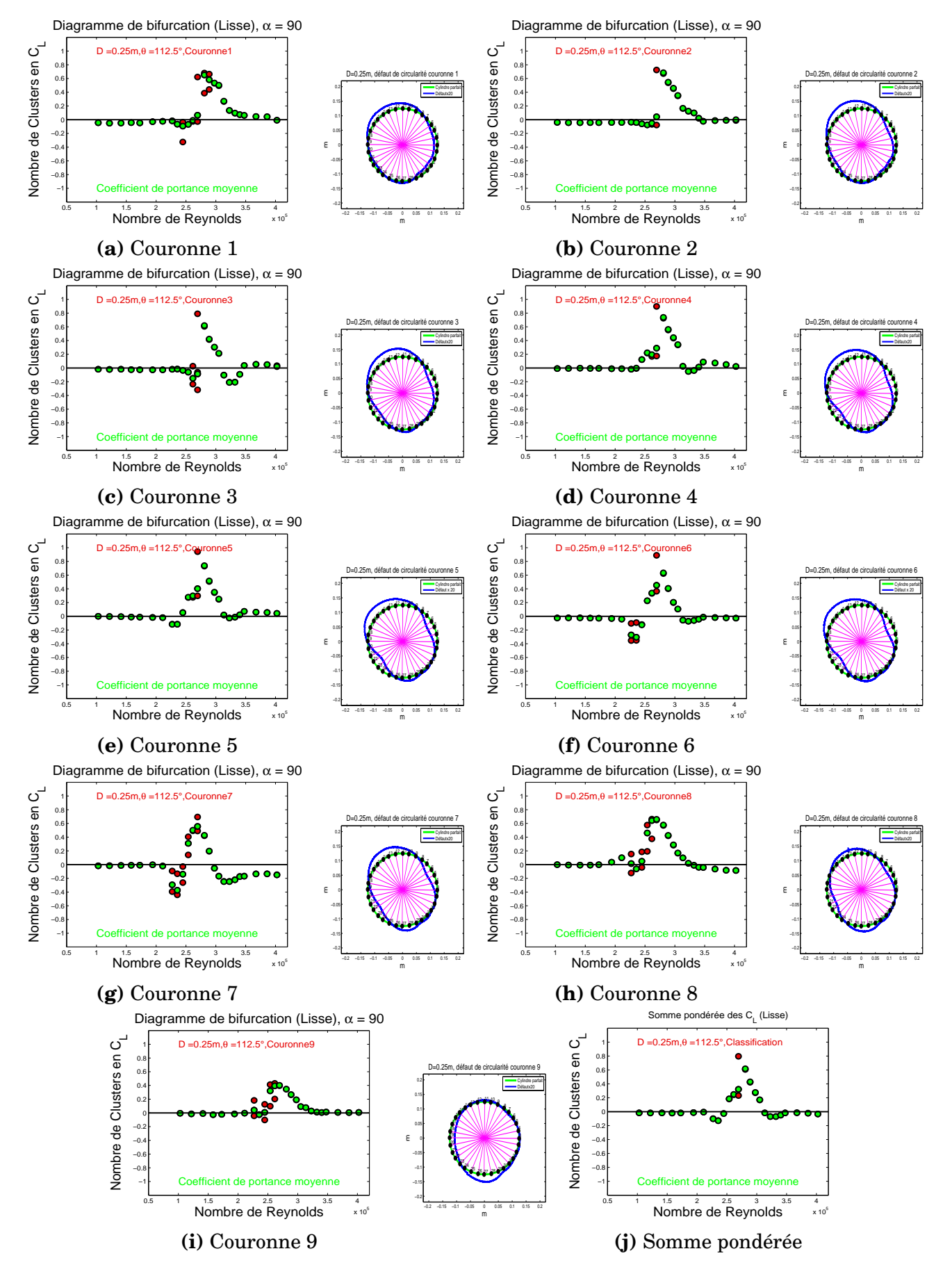

FIGURE 6 Diagramme de bifurcation autour d'une gaine lisse de diamètre  $D = 250 mm$ ,  $\theta = 112.5^{\circ}, \alpha = 90^{\circ}$ 

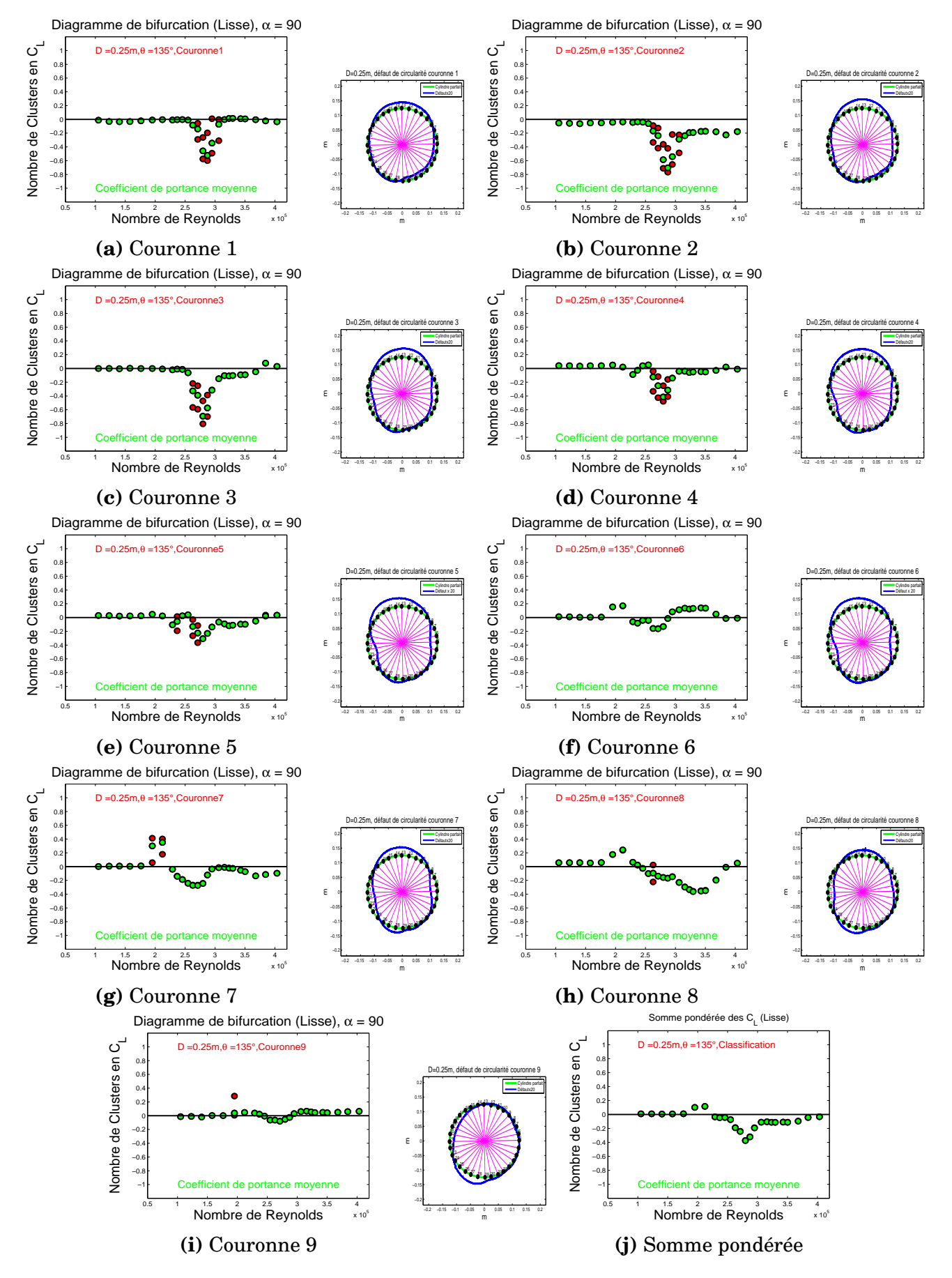

FIGURE 7 Diagramme de bifurcation autour d'une gaine lisse de diamètre  $D = 250 mm$ ,  $\theta = 135^\circ, \alpha = 90^\circ$ 

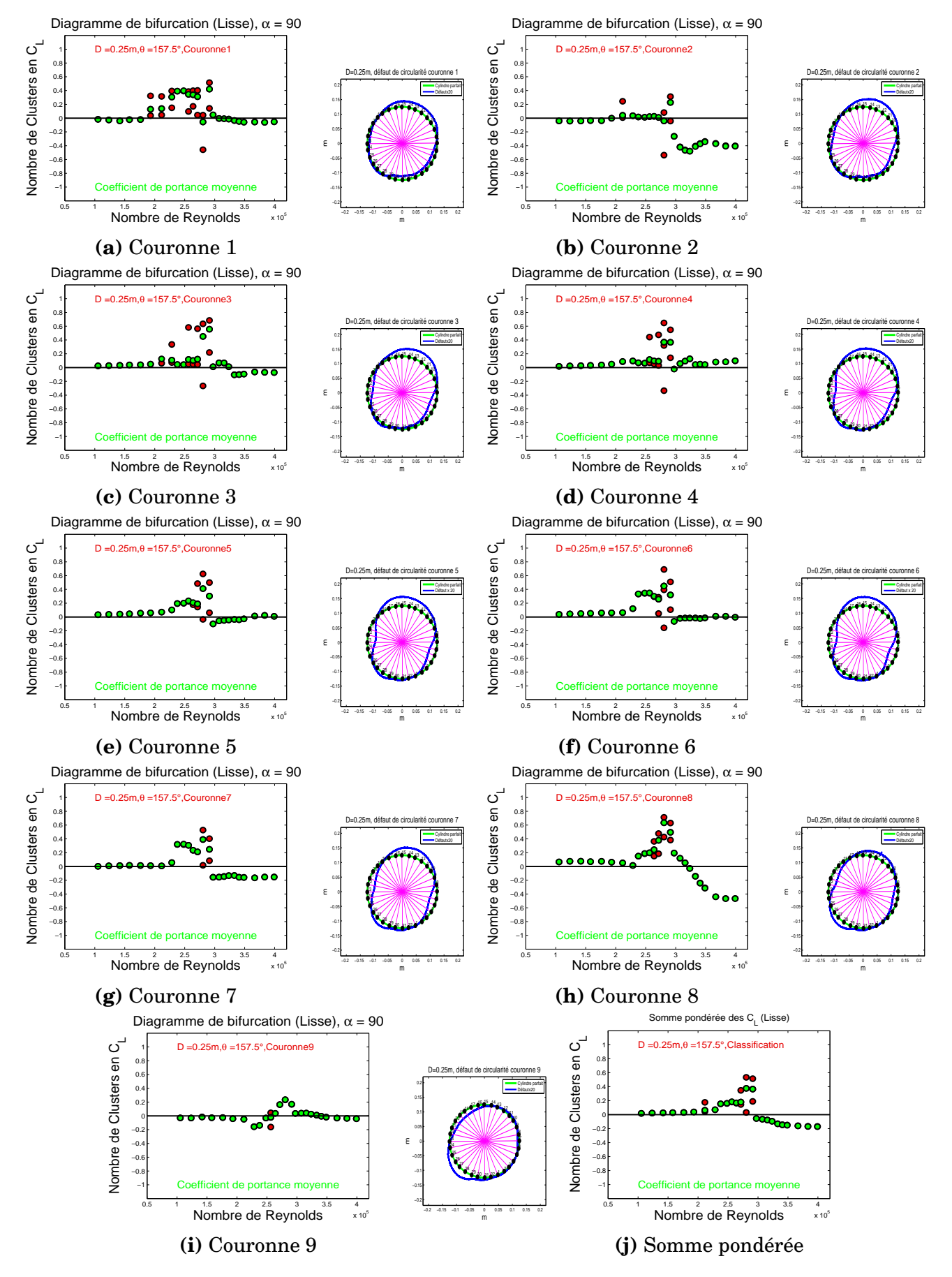

FIGURE 8 Diagramme de bifurcation autour d'une gaine lisse de diamètre  $D = 250 mm$ ,  $\theta = 157.5^{\circ}, \alpha = 90^{\circ}$ 

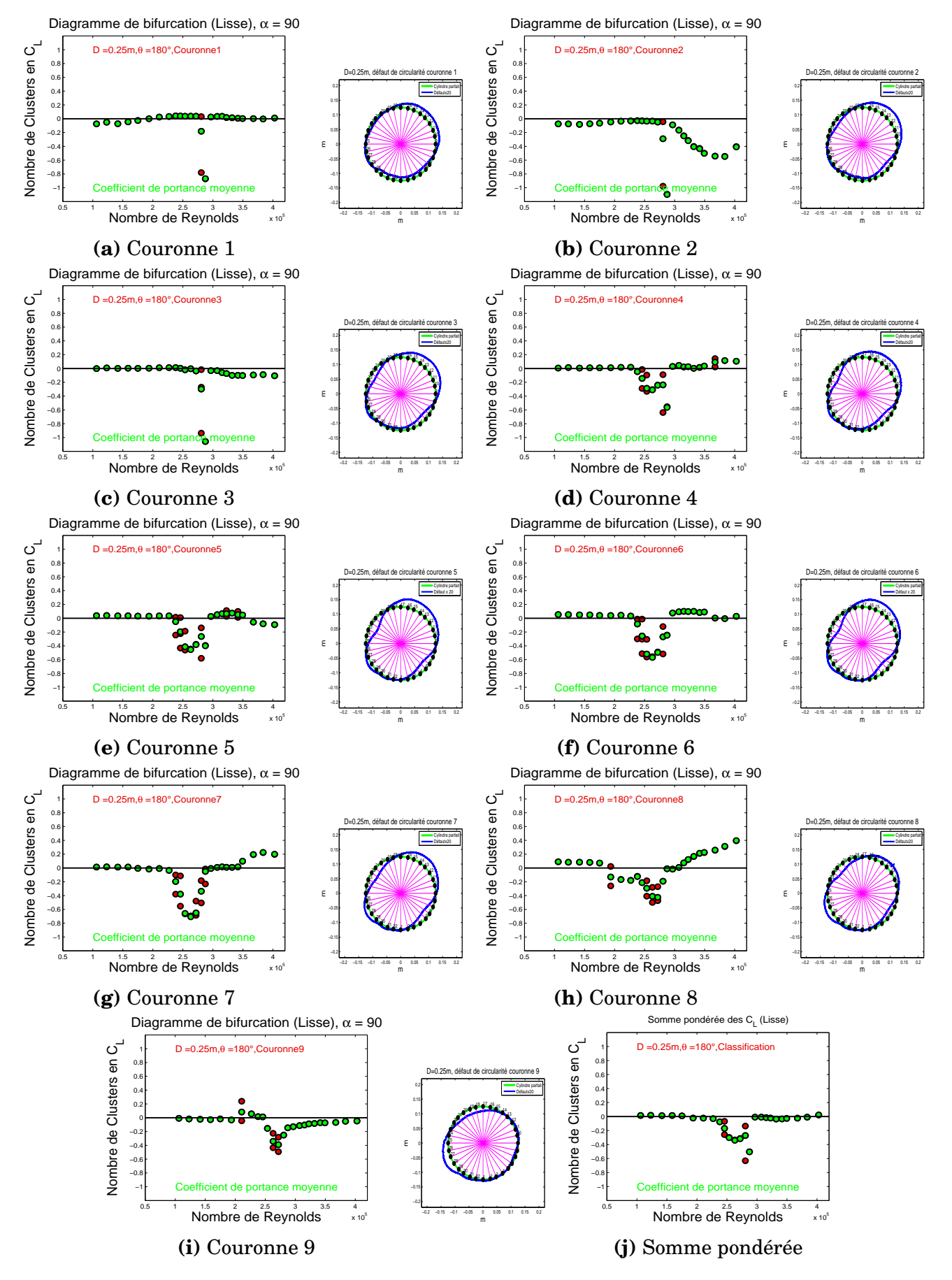

FIGURE 9 Diagramme de bifurcation autour d'une gaine lisse de diamètre  $D = 250 mm$ ,  $\theta=180^\circ,$   $\alpha=90^\circ.$  Note : Corrélation spatiale maximale de la bi-stabilité a été obtenue pour cette configuration
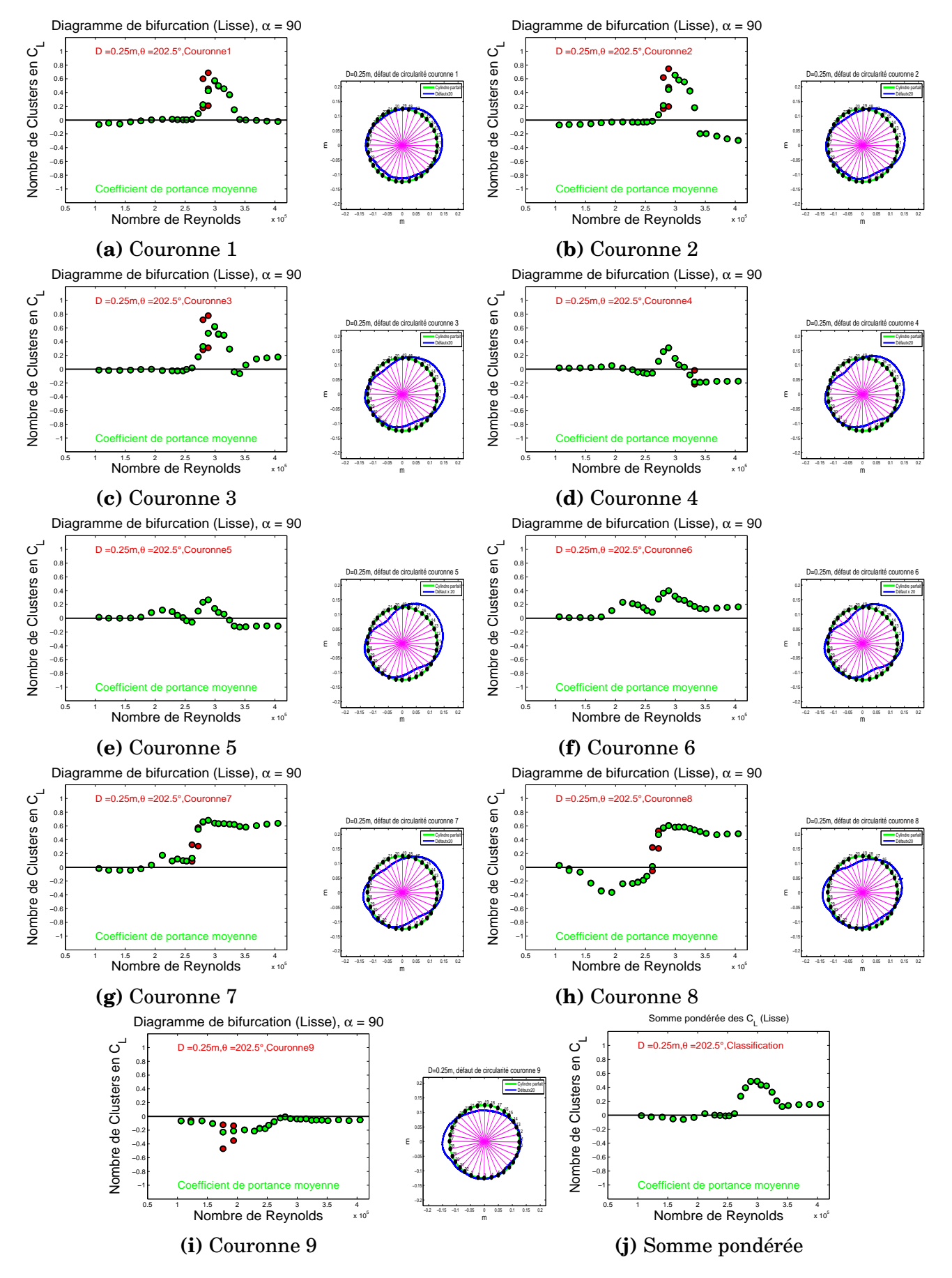

FIGURE 10 Diagramme de bifurcation autour d'une gaine lisse de diamètre  $D = 250 mm$ ,  $\theta = 202.5^{\circ}, \alpha = 90^{\circ}$ 

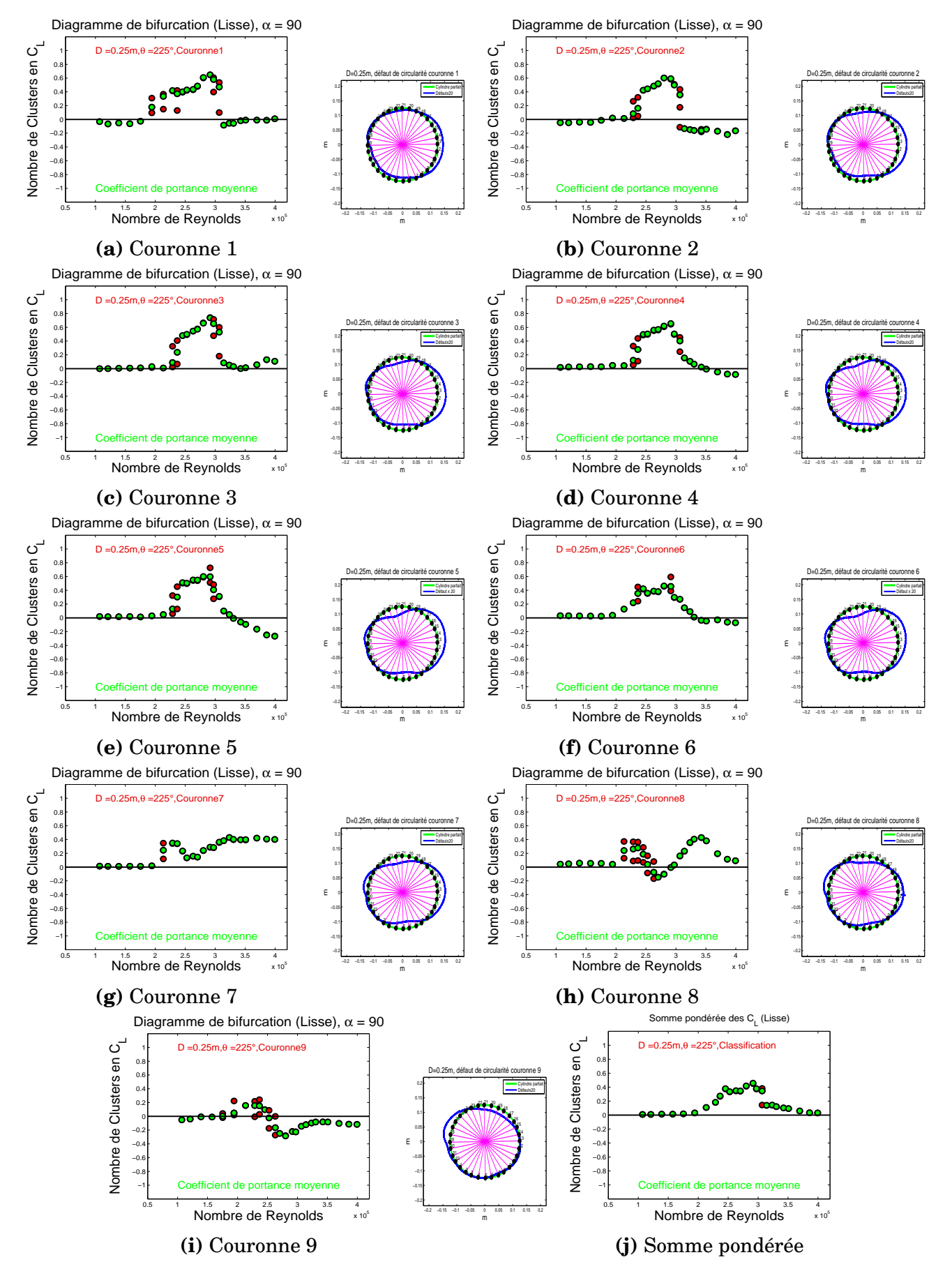

FIGURE 11 Diagramme de bifurcation autour d'une gaine lisse de diamètre  $D = 250 mm$ ,  $\theta = 225^\circ, \, \alpha = 90^\circ$ 

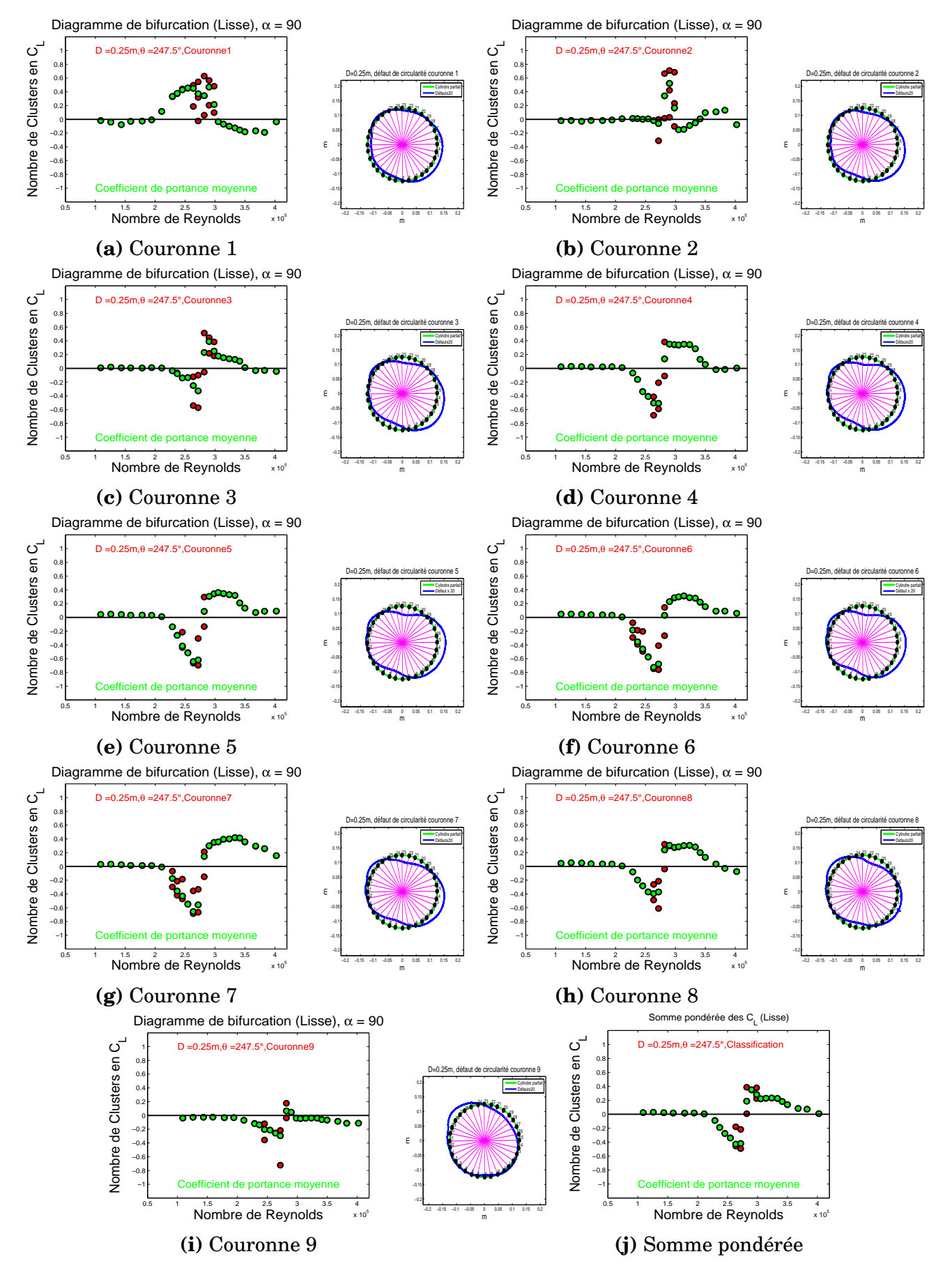

FIGURE 12 Diagramme de bifurcation autour d'une gaine lisse de diamètre  $D = 250 mm$ ,  $\theta = 247.5^{\circ}, \alpha = 90^{\circ}$ 

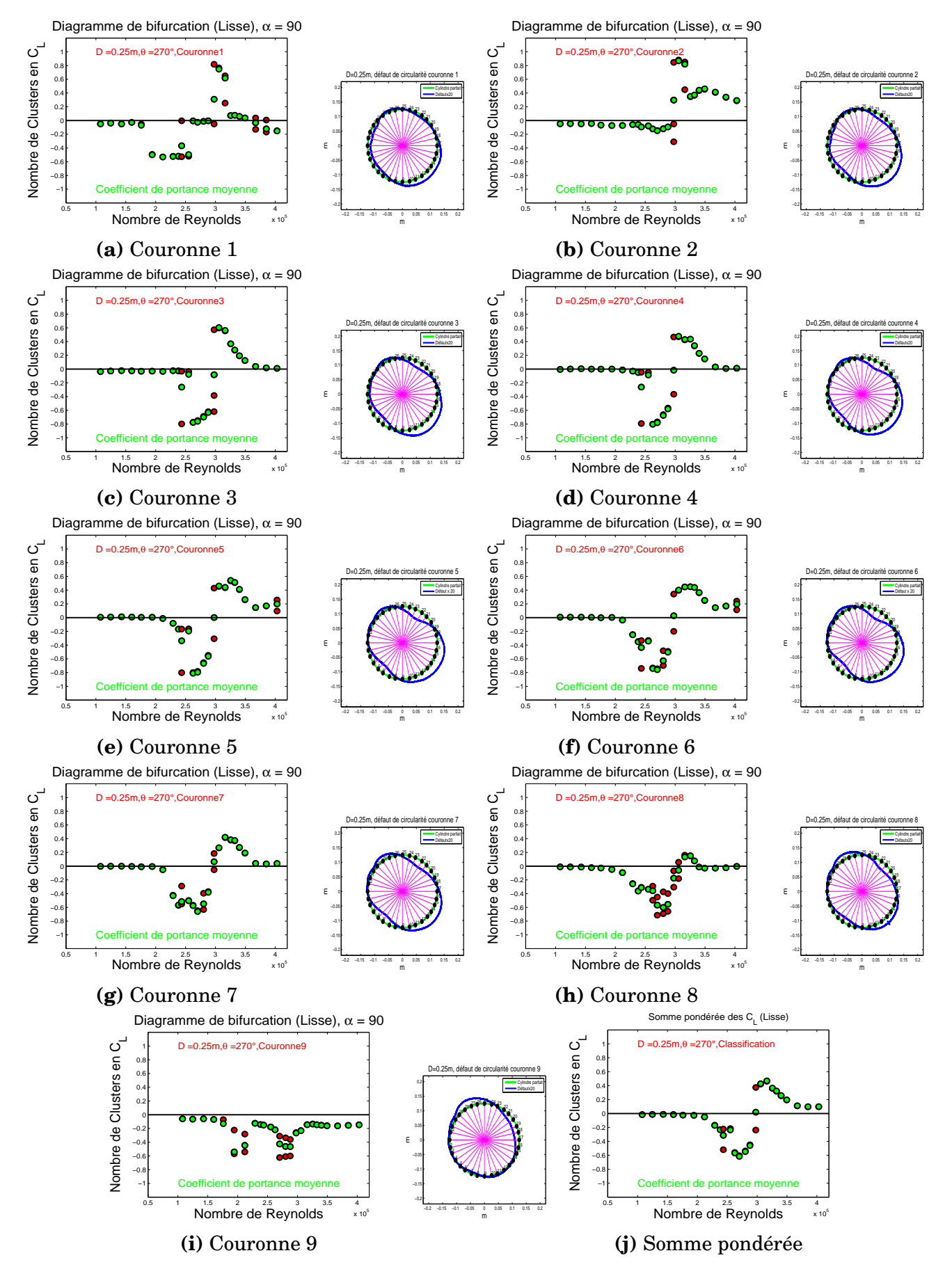

FIGURE 13 Diagramme de bifurcation autour d'une gaine lisse de diamètre  $D = 250 mm$ ,  $\theta = 270^{\circ}, \alpha = 90^{\circ}$ 

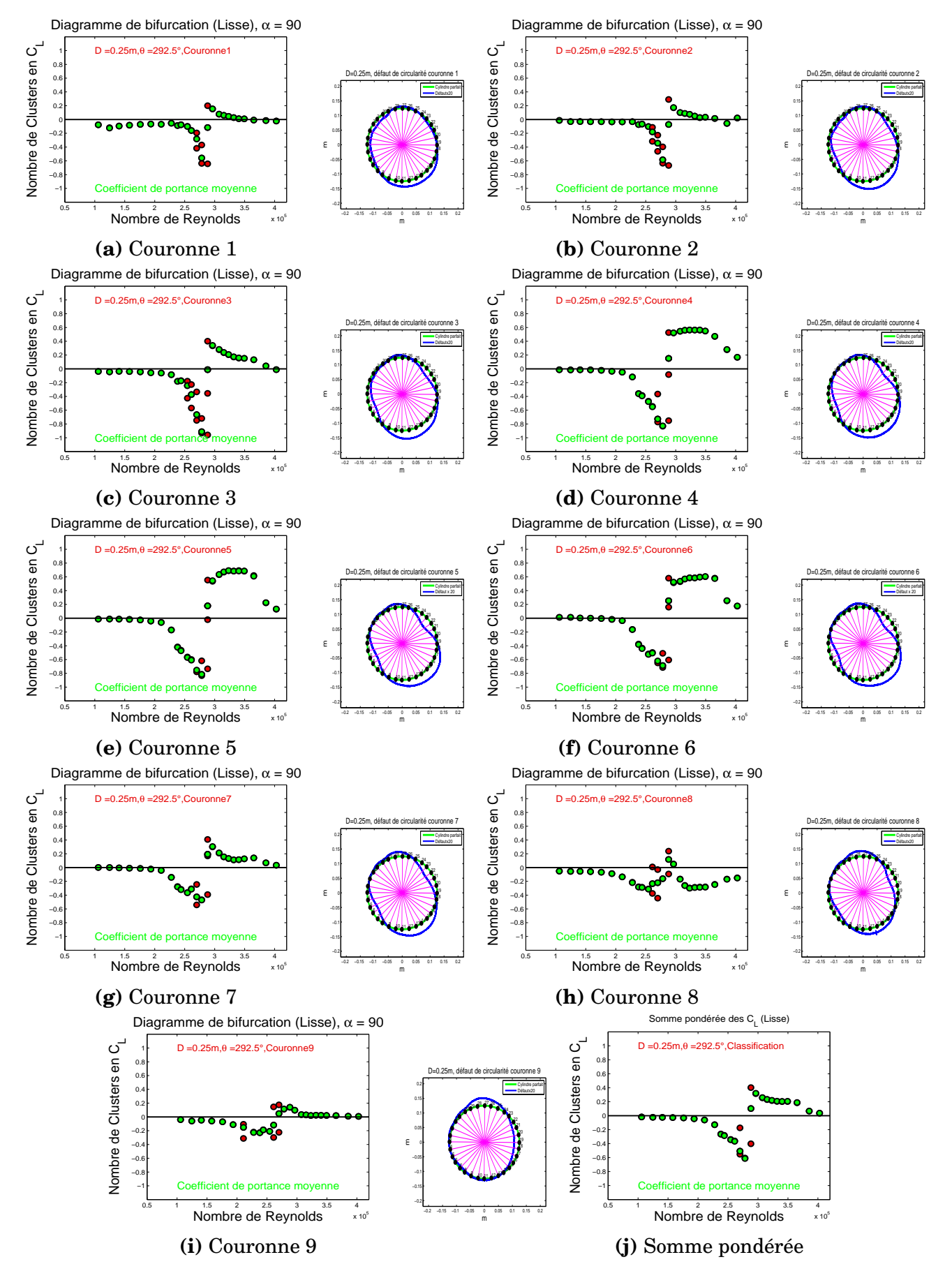

FIGURE 14 Diagramme de bifurcation autour d'une gaine lisse de diamètre  $D = 250 mm$ ,  $\theta = 292.5^{\circ}, \alpha = 90^{\circ}$ 

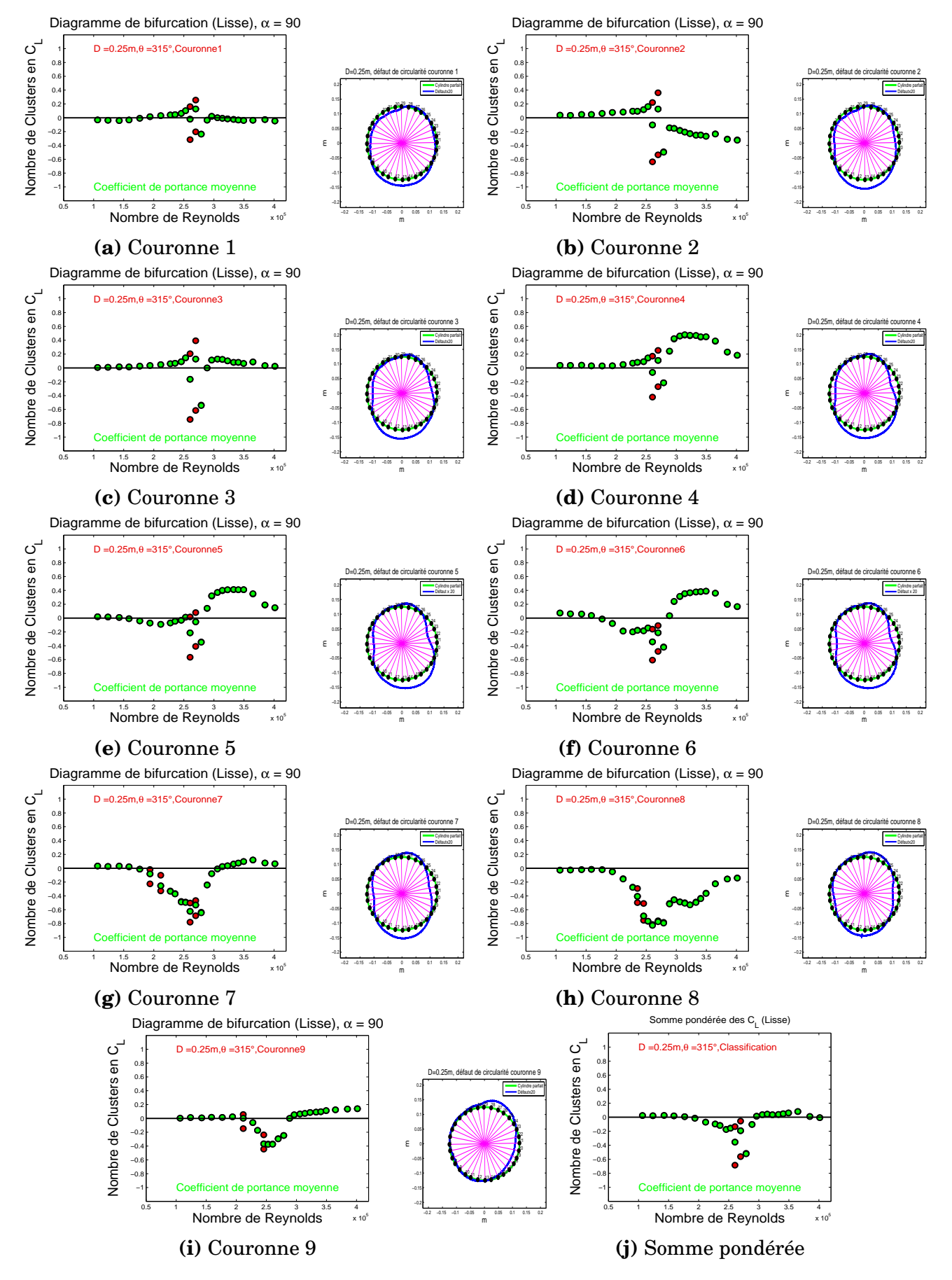

FIGURE 15 Diagramme de bifurcation autour d'une gaine lisse de diamètre  $D = 250 mm$ ,  $\theta = 315^\circ, \, \alpha = 90^\circ$ 

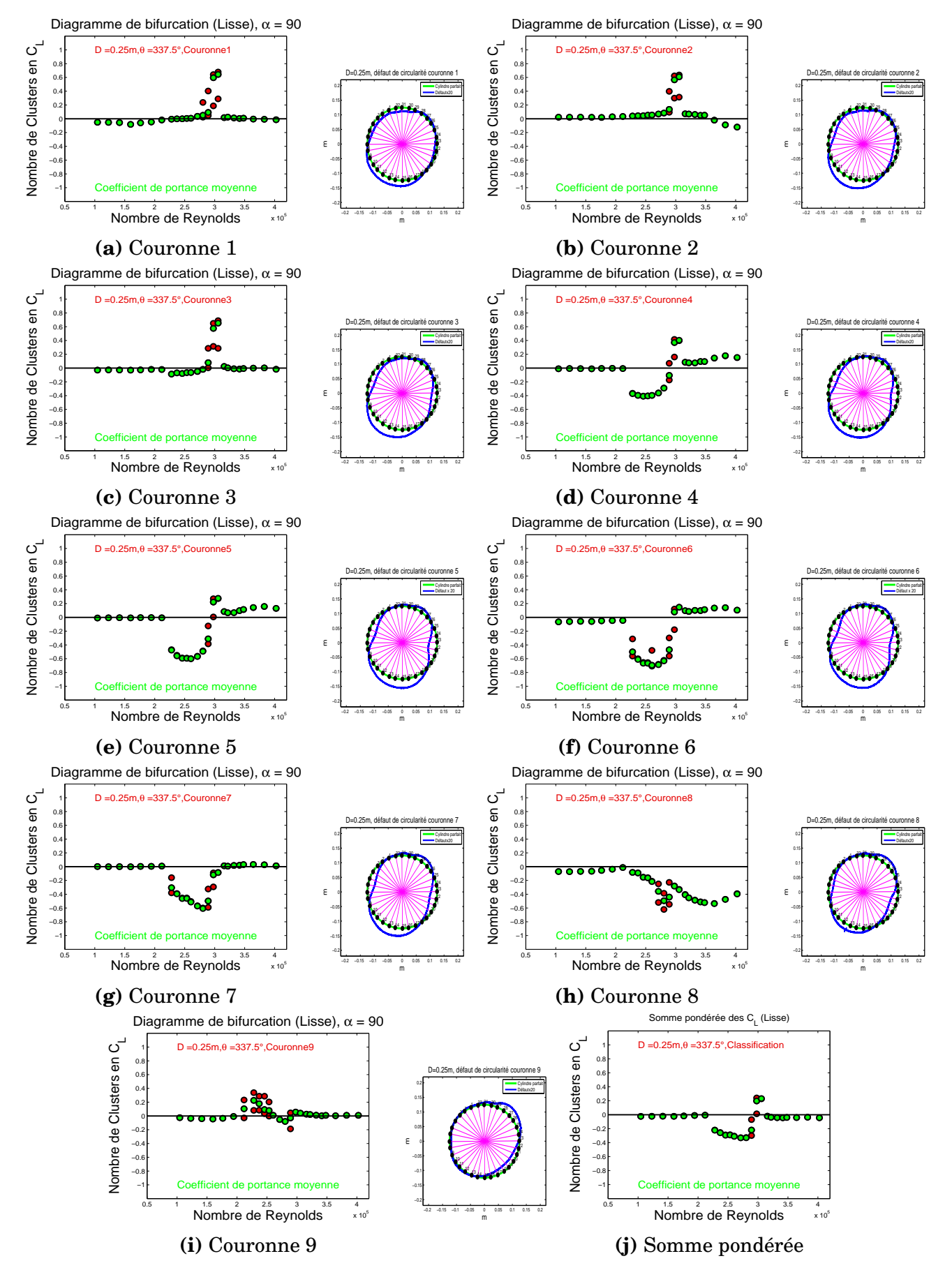

FIGURE 16 Diagramme de bifurcation autour d'une gaine lisse de diamètre  $D = 250 mm$ ,  $\theta = 337.5^{\circ}, \alpha = 90^{\circ}$ 

**Diagramme de bifurcation et coefficient de portance moyenne d'une gaine lisse déformée Dmax = 257mm**

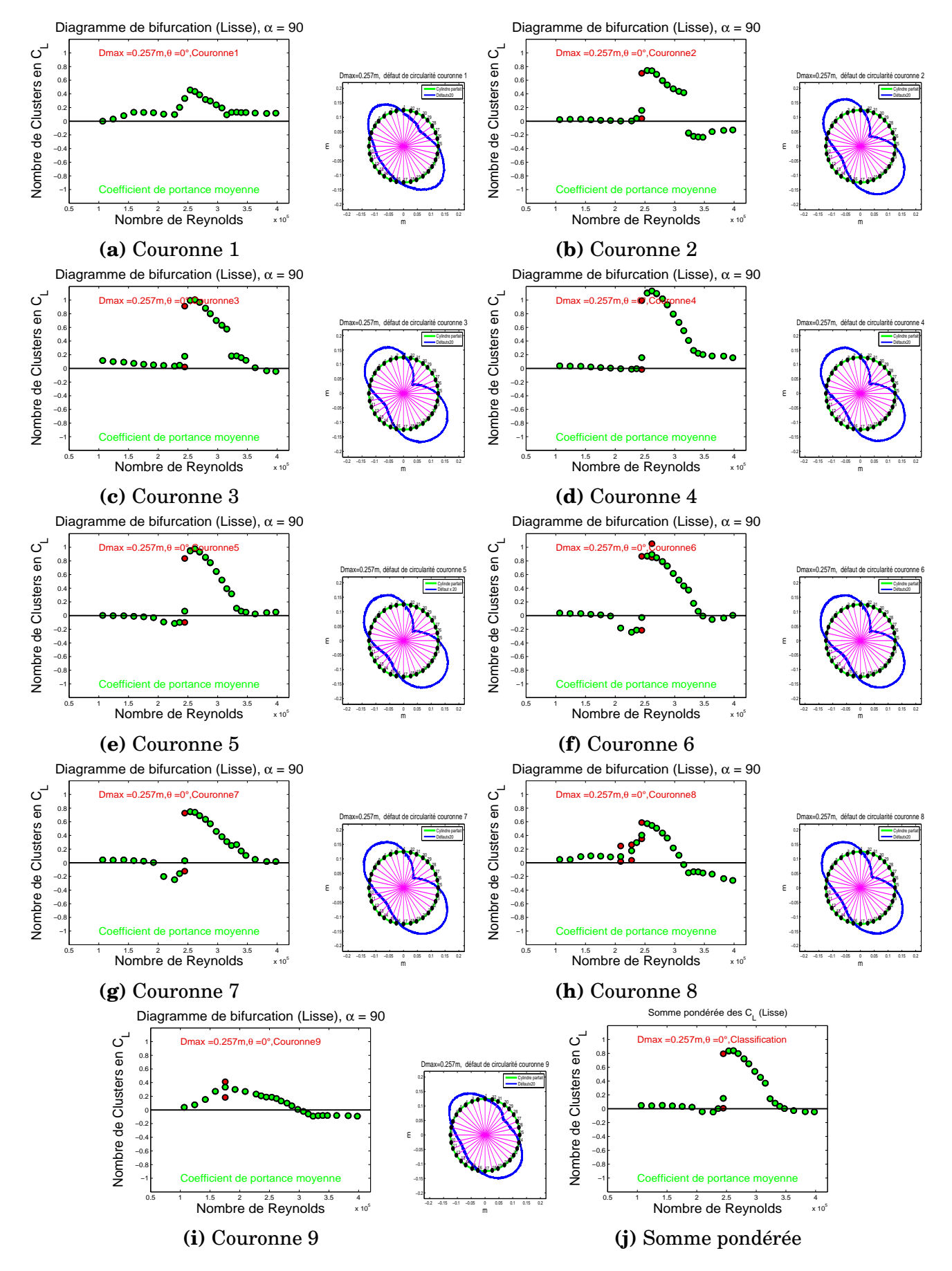

FIGURE 17 Diagramme de bifurcation autour d'une gaine lisse de diamètre  $Dmax = 257mm$ ,  $\theta = 0^{\circ}, \alpha = 90^{\circ}$ 

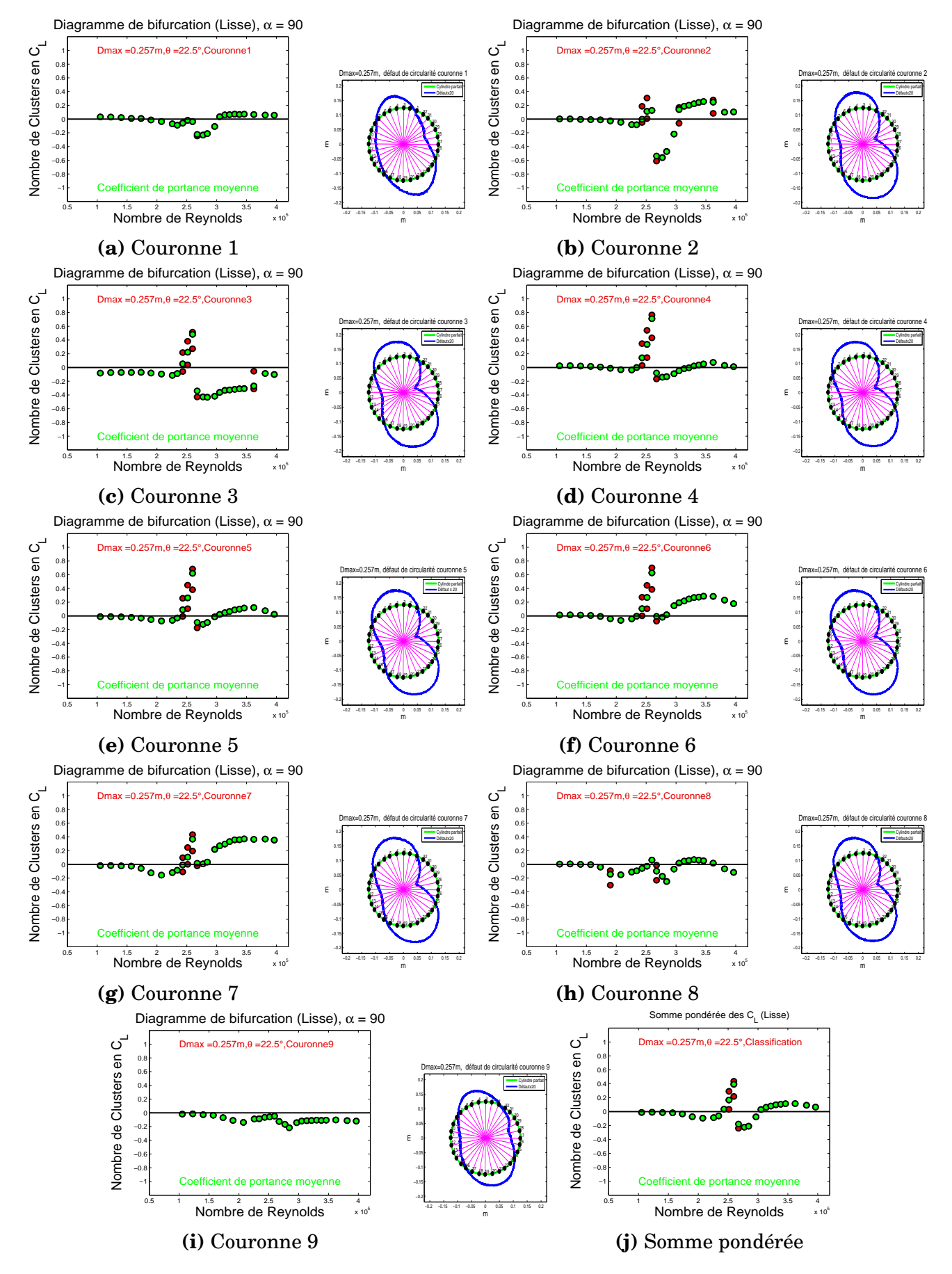

FIGURE 18 Diagramme de bifurcation autour d'une gaine lisse de diamètre  $Dmax = 257mm$ ,  $\theta = 22.5^{\circ}, \alpha = 90^{\circ}$ 

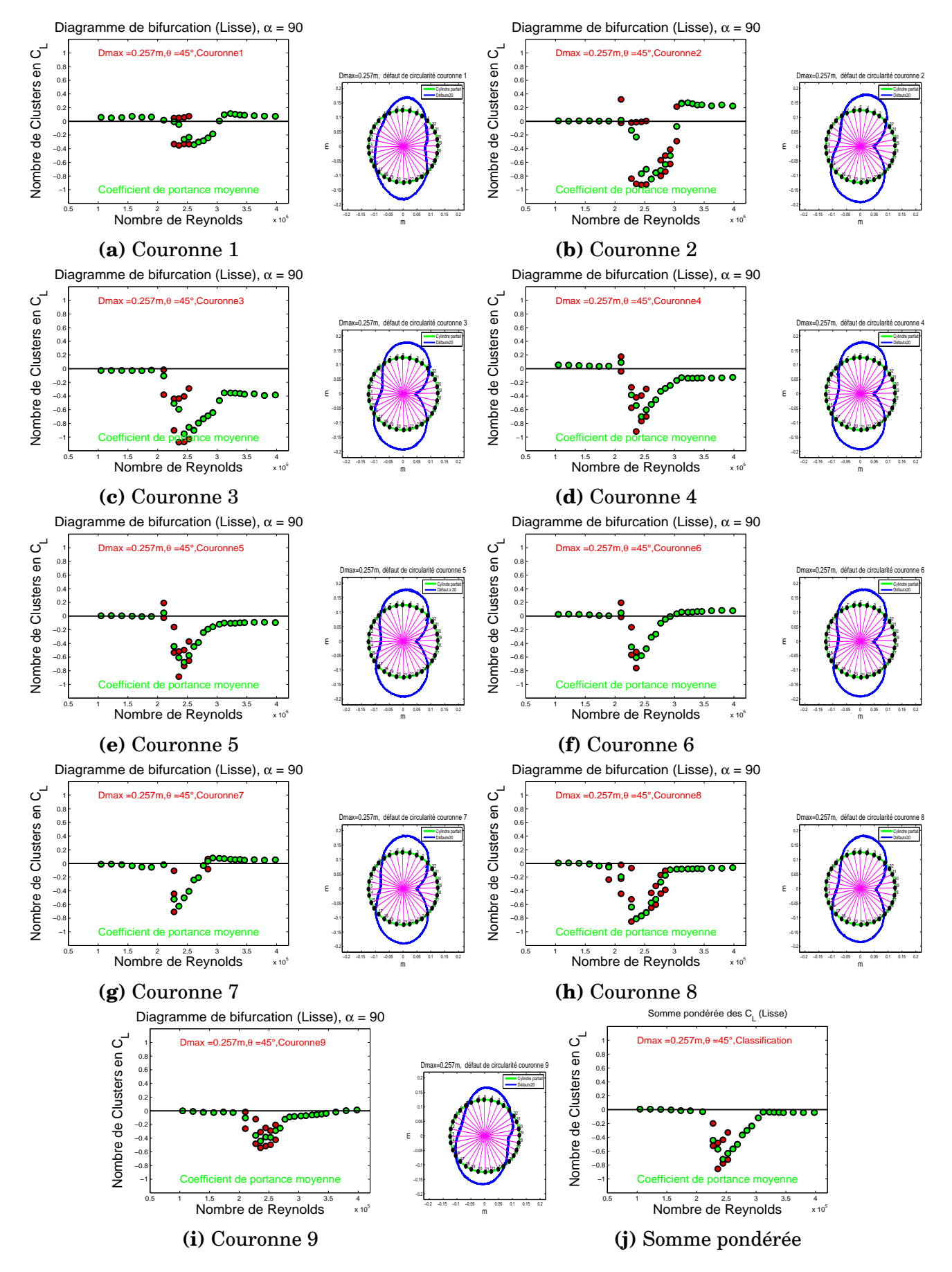

FIGURE 19 Diagramme de bifurcation autour d'une gaine lisse de diamètre  $Dmax = 257mm$ ,  $\theta = 45^\circ, \alpha = 90^\circ$ 

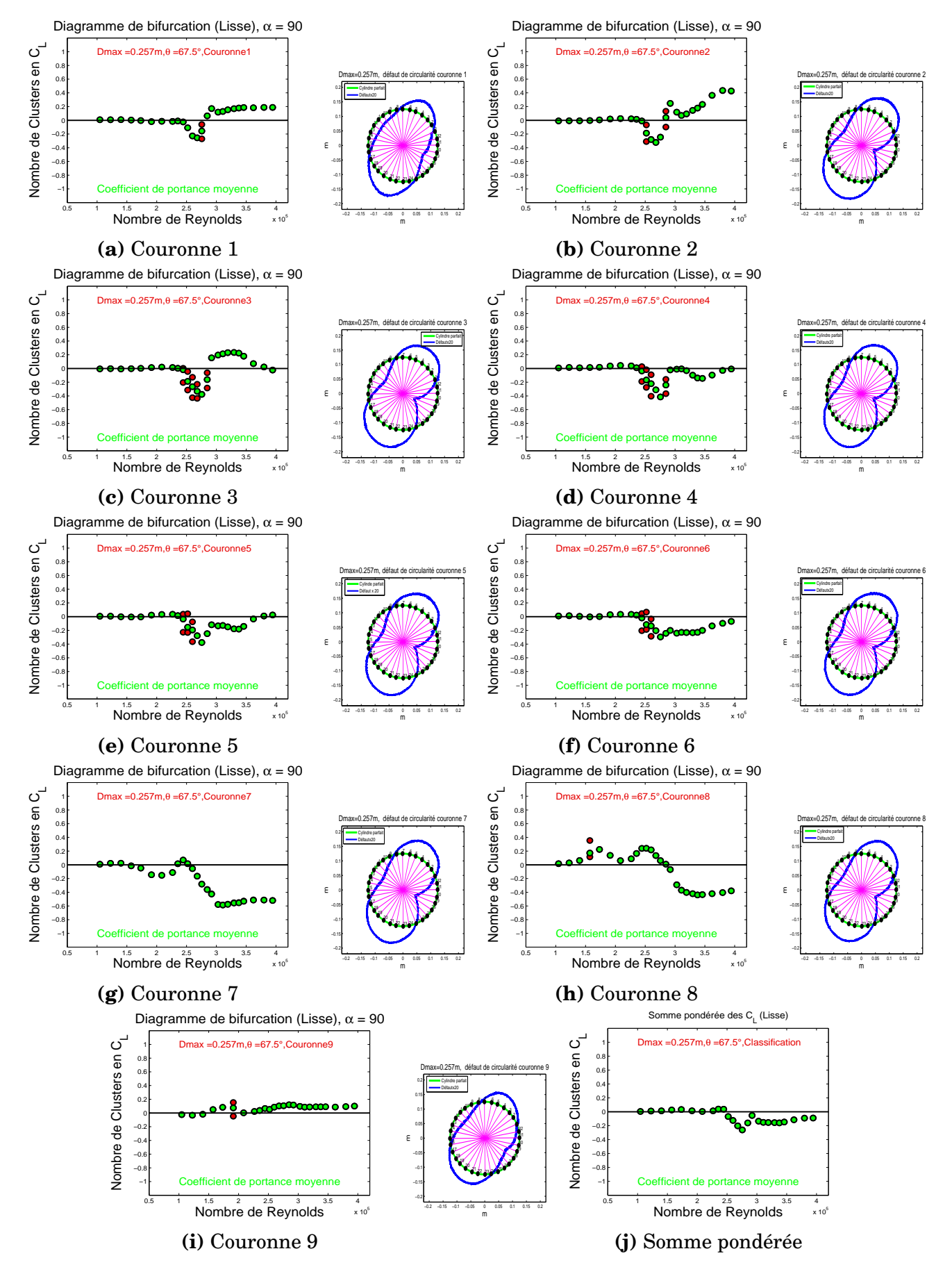

FIGURE 20 Diagramme de bifurcation autour d'une gaine lisse de diamètre  $Dmax = 257mm$ ,  $\theta = 67.5^{\circ}, \alpha = 90^{\circ}$ 

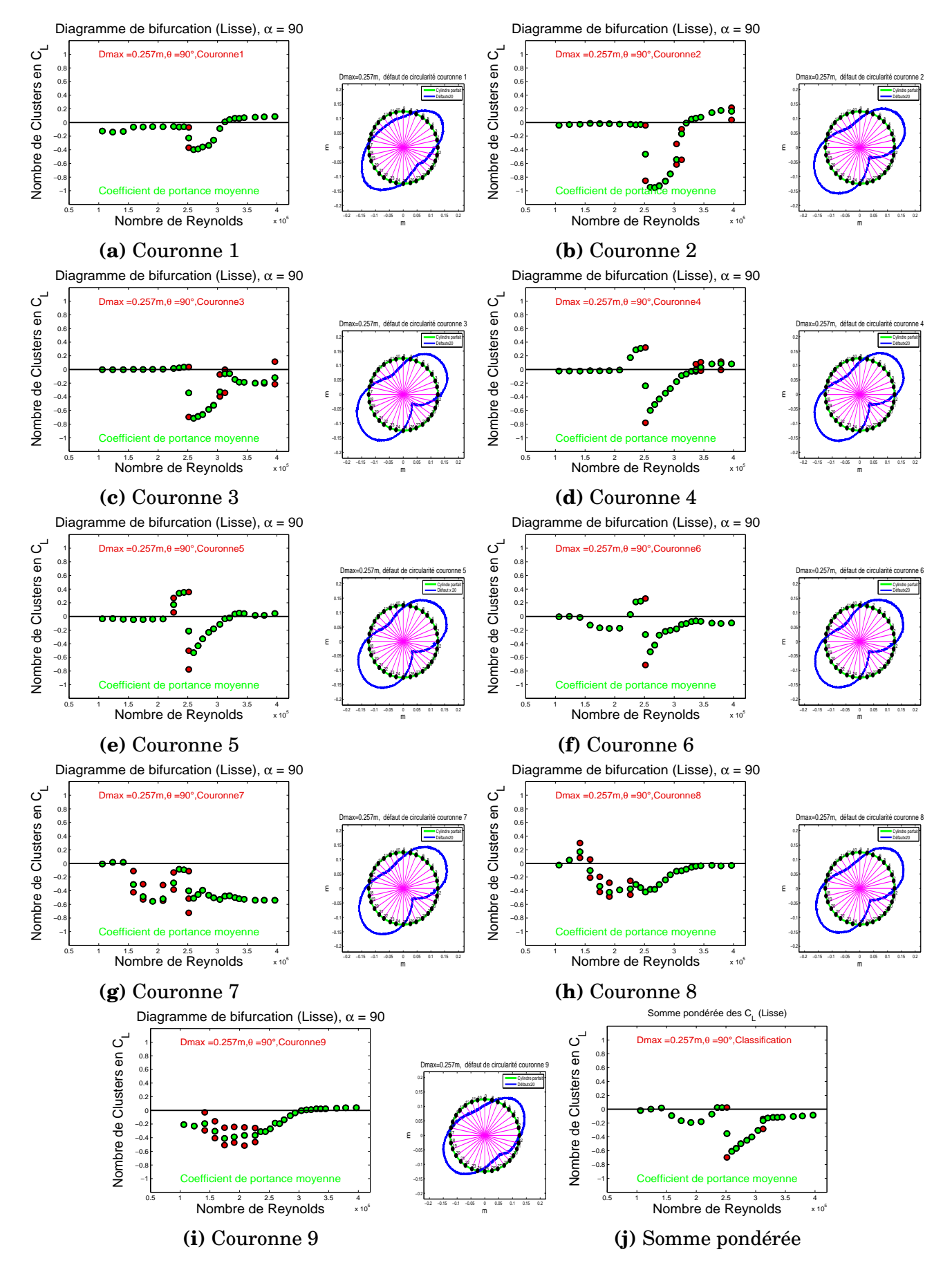

FIGURE 21 Diagramme de bifurcation autour d'une gaine lisse de diamètre  $Dmax = 257mm$ ,  $\theta = 90^{\circ}, \alpha = 90^{\circ}$ 

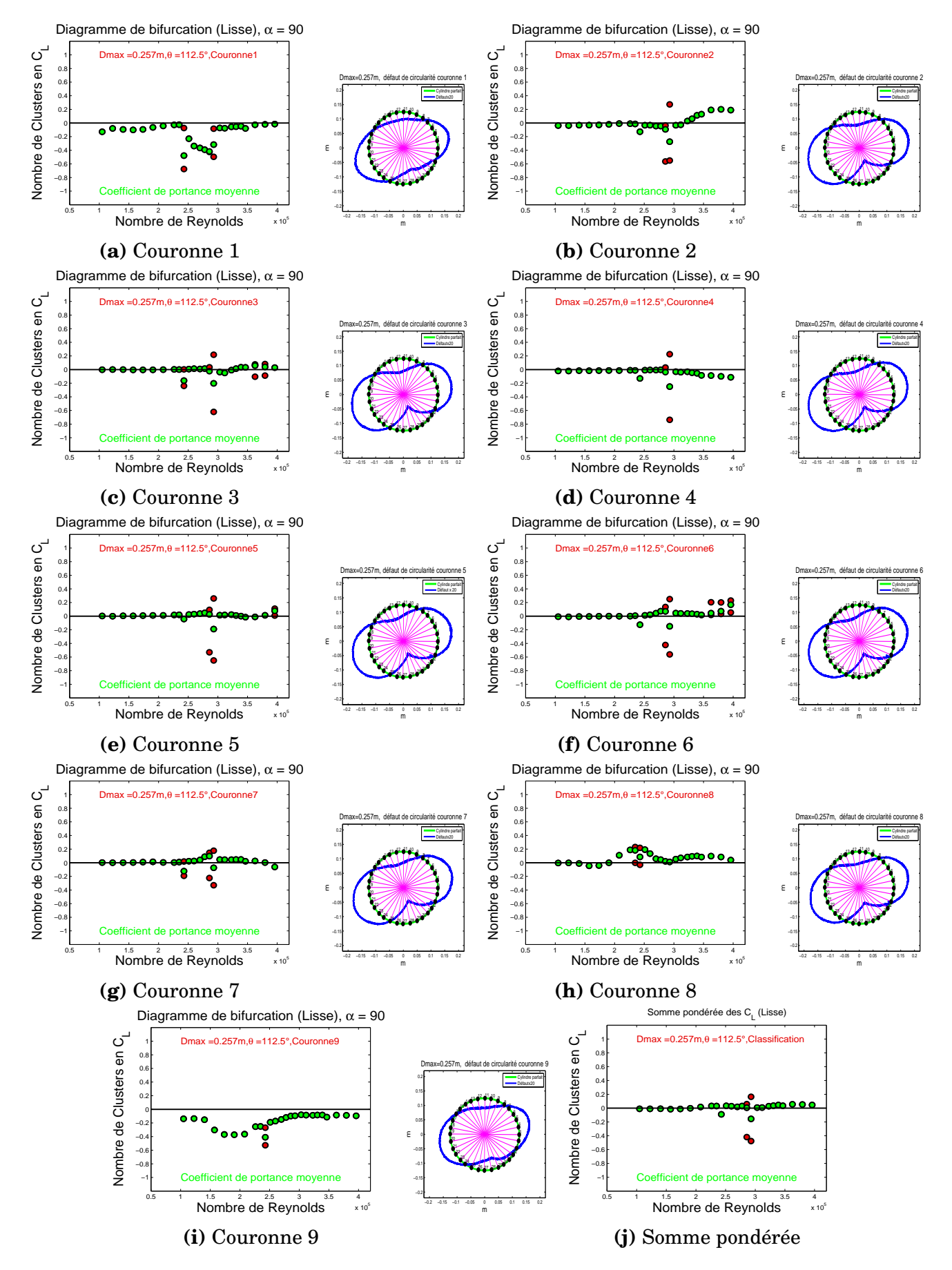

FIGURE 22 Diagramme de bifurcation autour d'une gaine lisse de diamètre  $Dmax = 257mm$ ,  $\theta = 112.5^{\circ}, \alpha = 90^{\circ}$ 

**Annexe 3 : Diagrammes de bifurcation et coefficients de portance moyenne d'une gaine avec listel de diamètre** *D* = 250*mm* **et d'une gaine déformée de diamètre supérieur** *D* = 257*mm*

**Diagramme de bifurcation et coefficient de portance moyenne d'une gaine avec listel non-déformée**

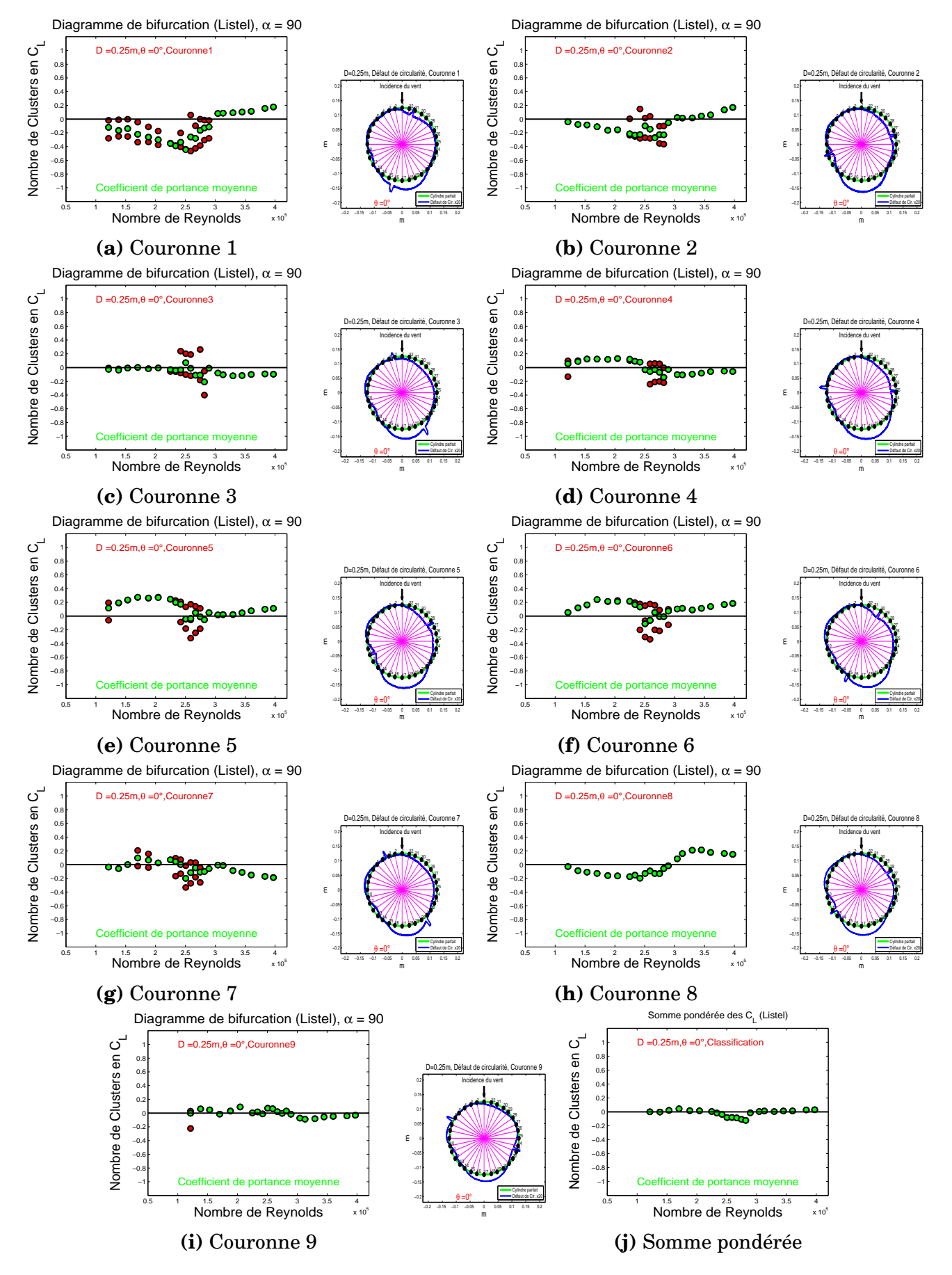

FIGURE 1 Diagramme de bifurcation autour d'une gaine rugueuse (avec listel) de diamètre  $D=250mm, \theta=0^{\circ}, \alpha=90^{\circ}$ 

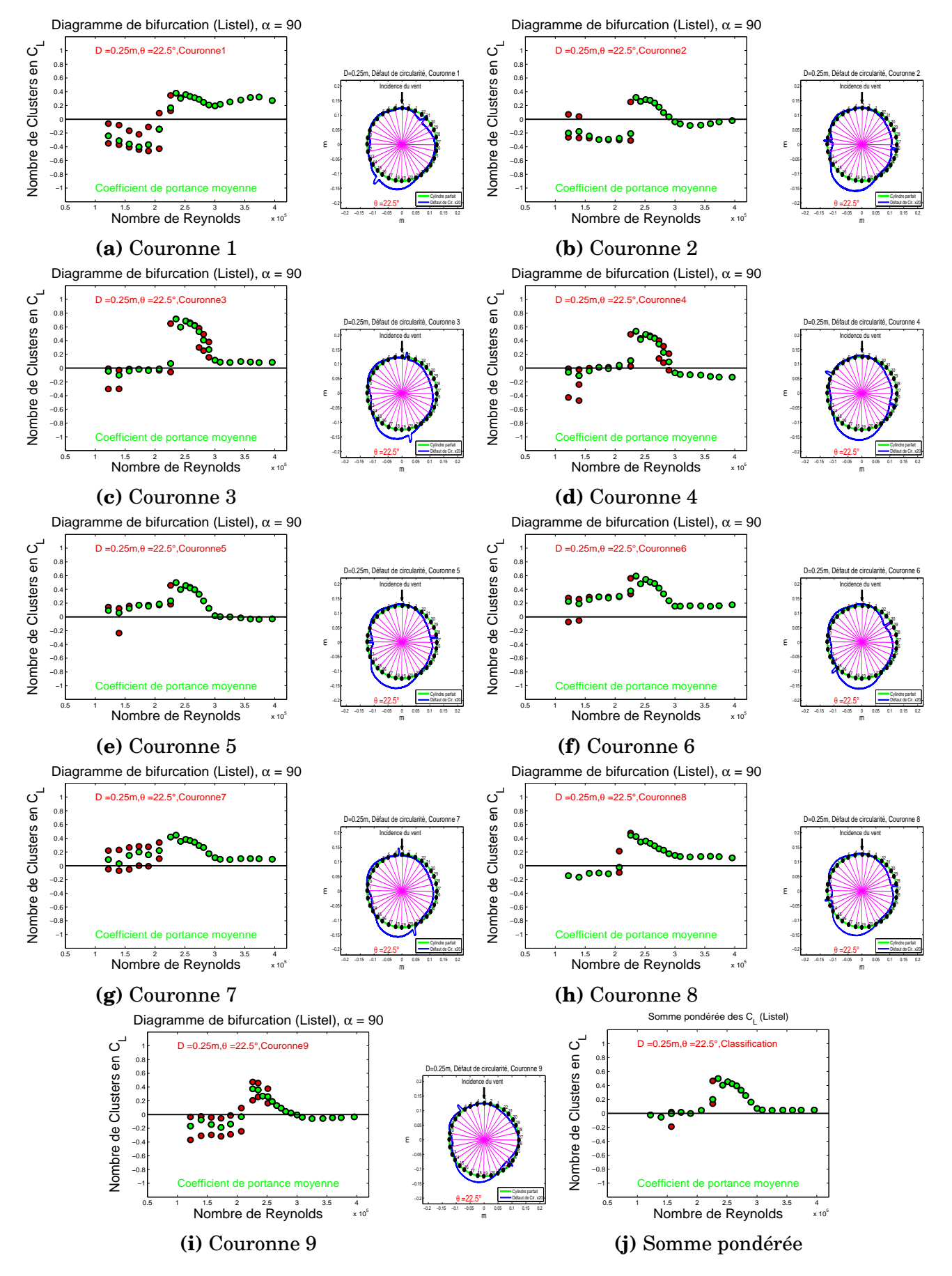

FIGURE 2 Diagramme de bifurcation autour d'une gaine rugueuse (avec listel) de diamètre  $D = 250mm$ ,  $\theta = 22.5^{\circ}$ ,  $\alpha = 90^{\circ}$ 

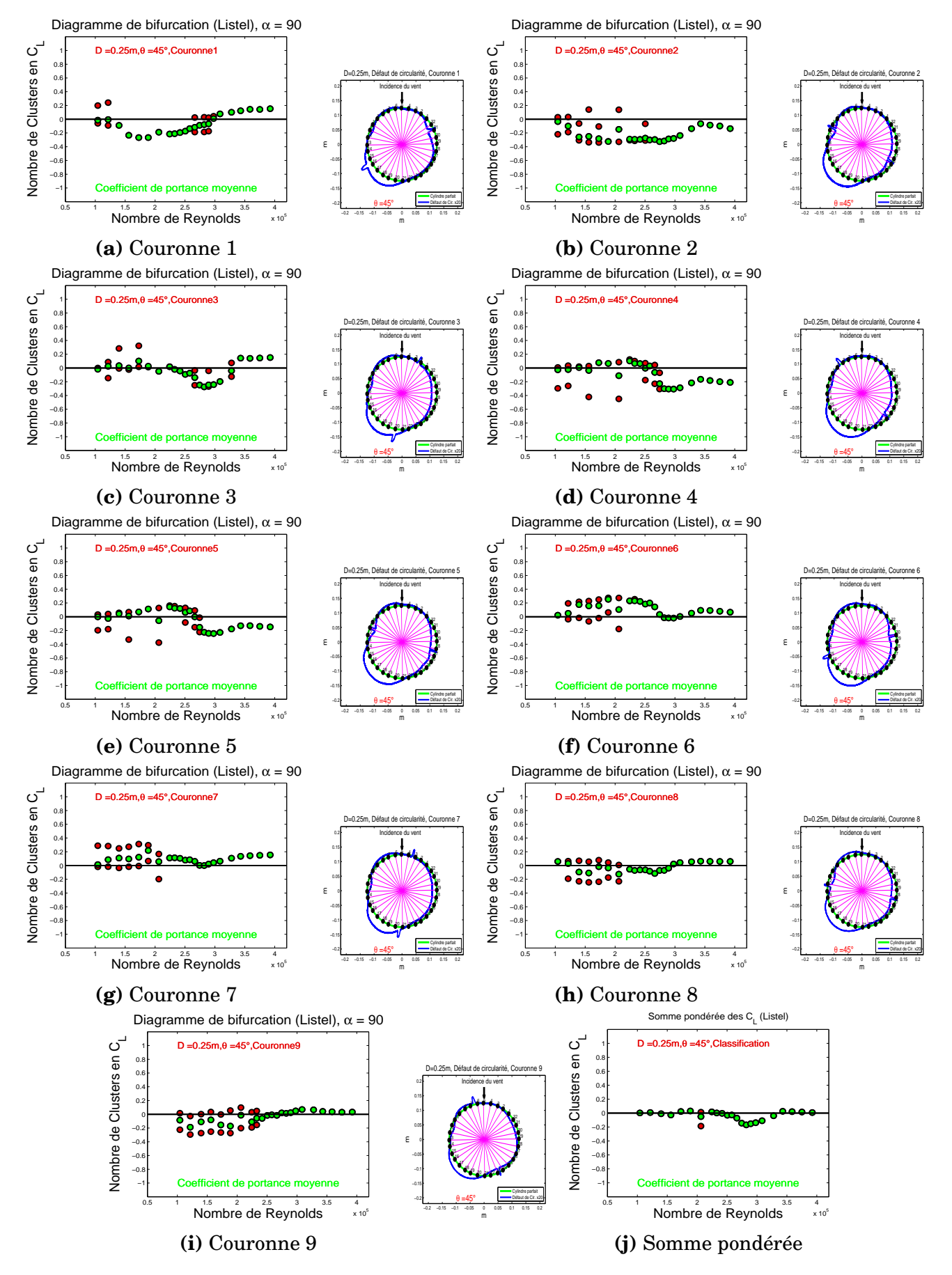

FIGURE 3 Diagramme de bifurcation autour d'une gaine rugueuse (avec listel) de diamètre  $D=250mm, \theta=45^{\circ}, \alpha=90^{\circ}$ 

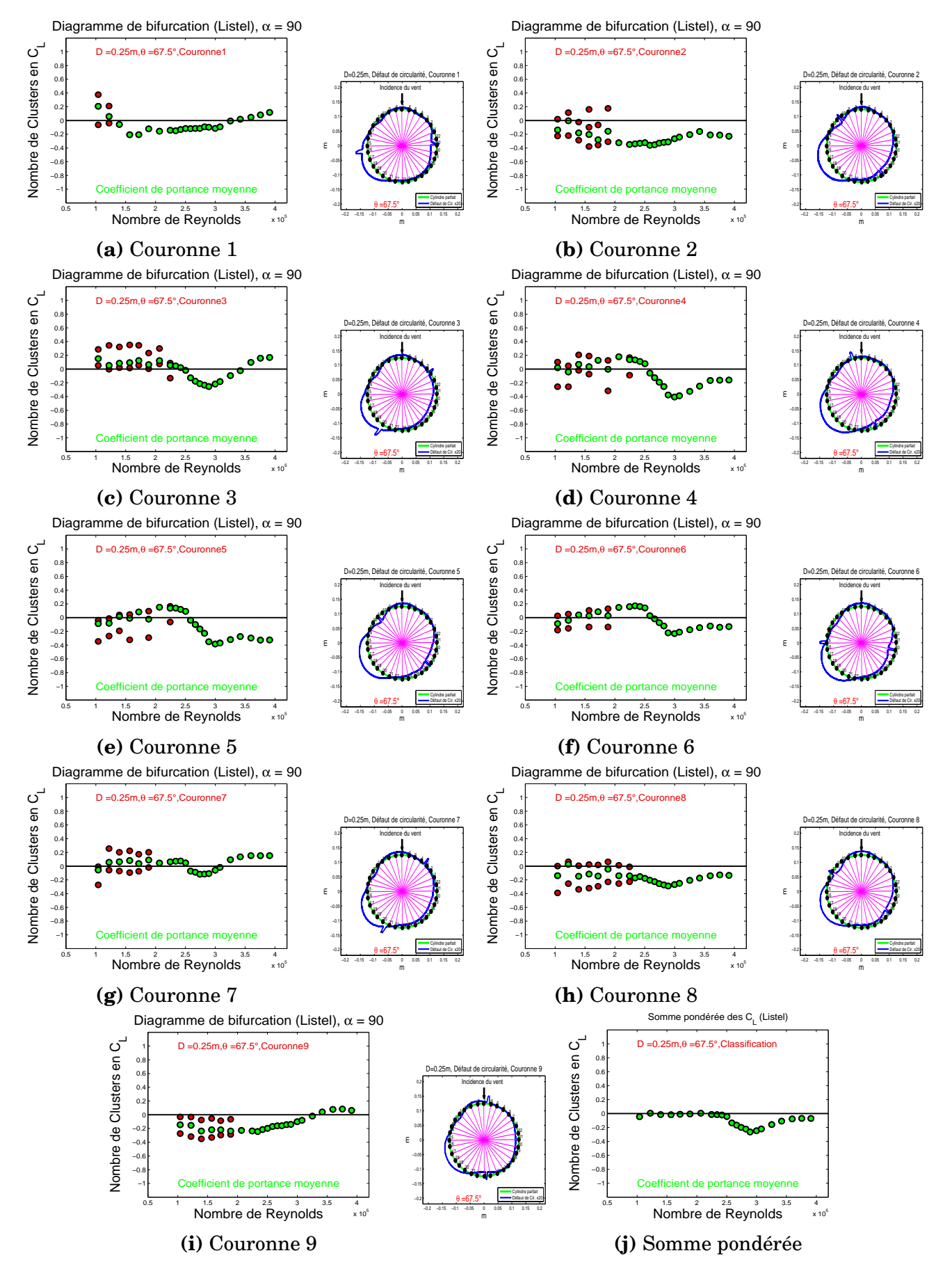

FIGURE 4 Diagramme de bifurcation autour d'une gaine rugueuse (avec listel) de diamètre  $D = 250mm$ ,  $\theta = 67.5^{\circ}$ ,  $\alpha = 90^{\circ}$ 

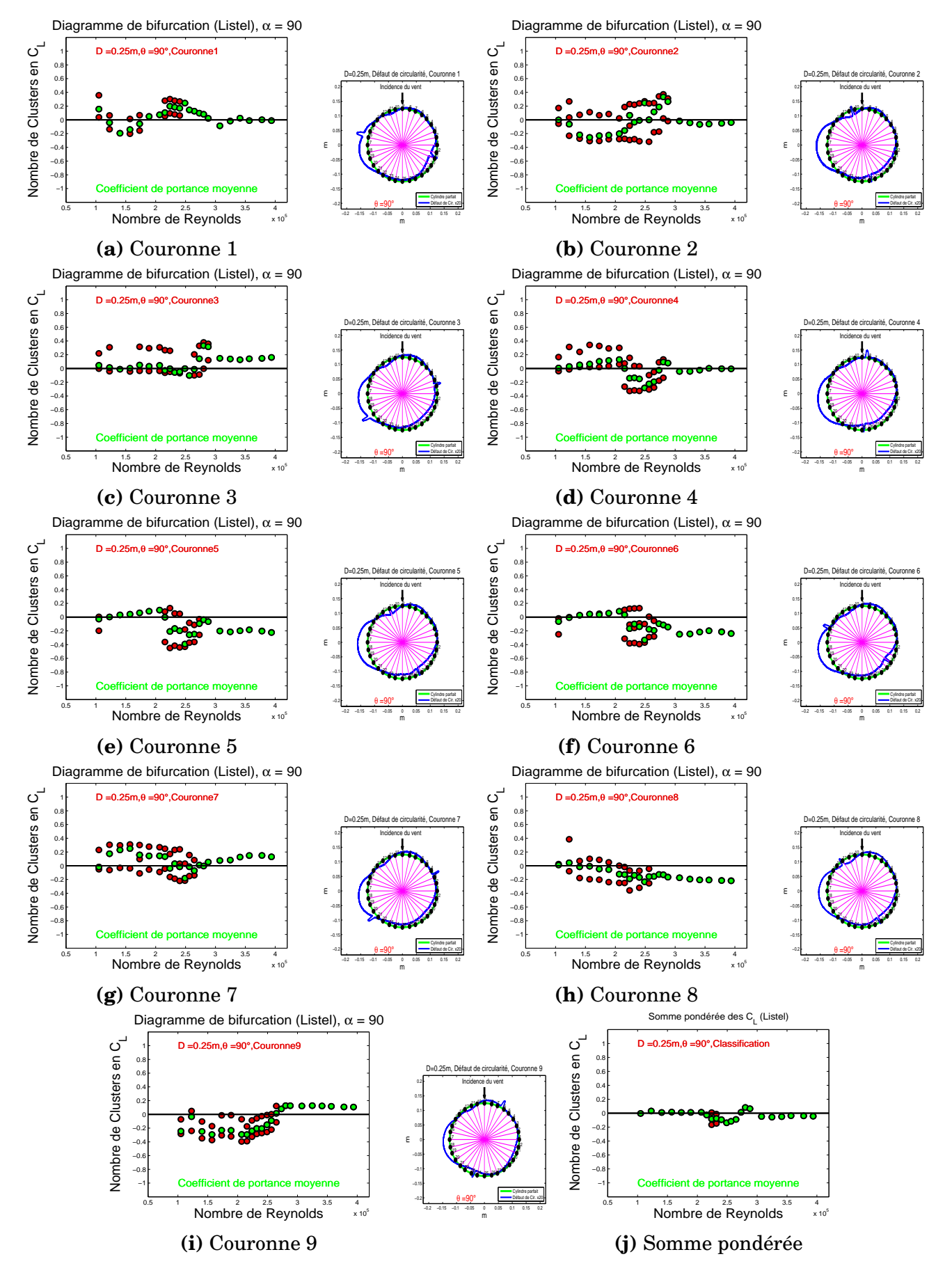

FIGURE 5 Diagramme de bifurcation autour d'une gaine rugueuse (avec listel) de diamètre  $D=250mm, \theta=90^{\circ}, \alpha=90^{\circ}$ 

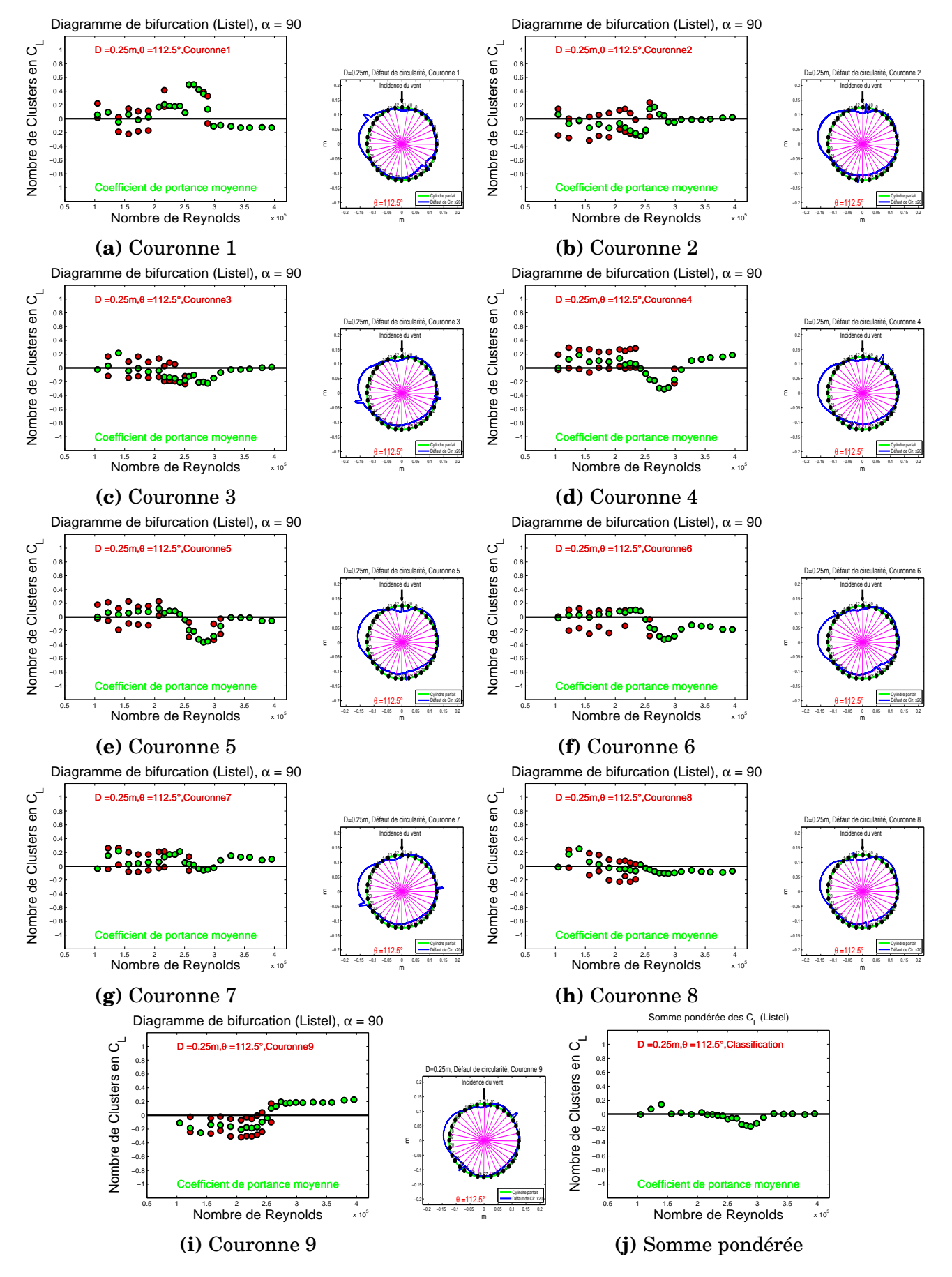

FIGURE 6 Diagramme de bifurcation autour d'une gaine rugueuse (avec listel) de diamètre  $D = 250mm, \theta = 112°, \alpha = 90°$ 

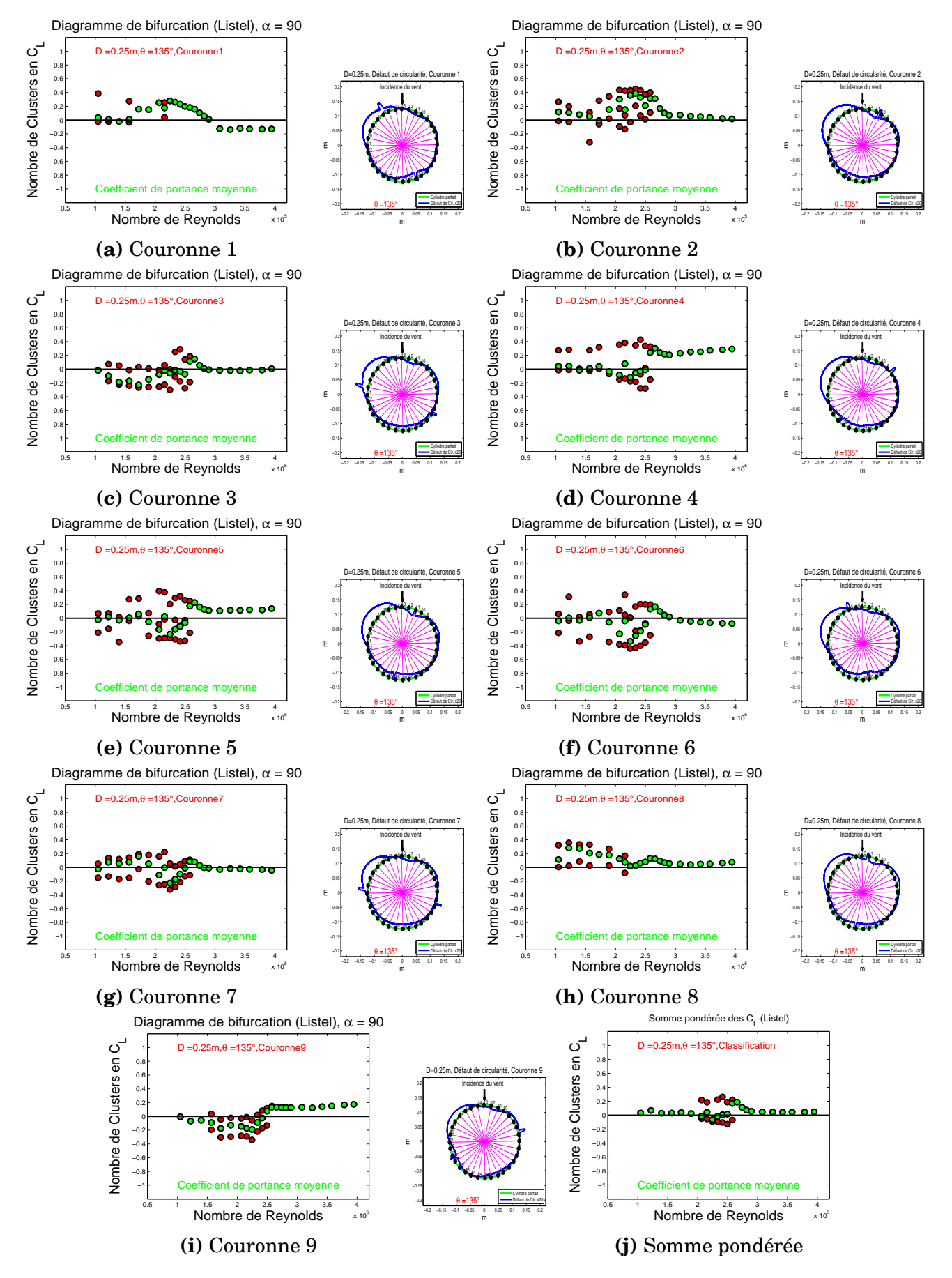

FIGURE 7 Diagramme de bifurcation autour d'une gaine rugueuse (avec listel) de diamètre  $D=250mm, \theta=135^{\circ}, \alpha=90^{\circ}$ 

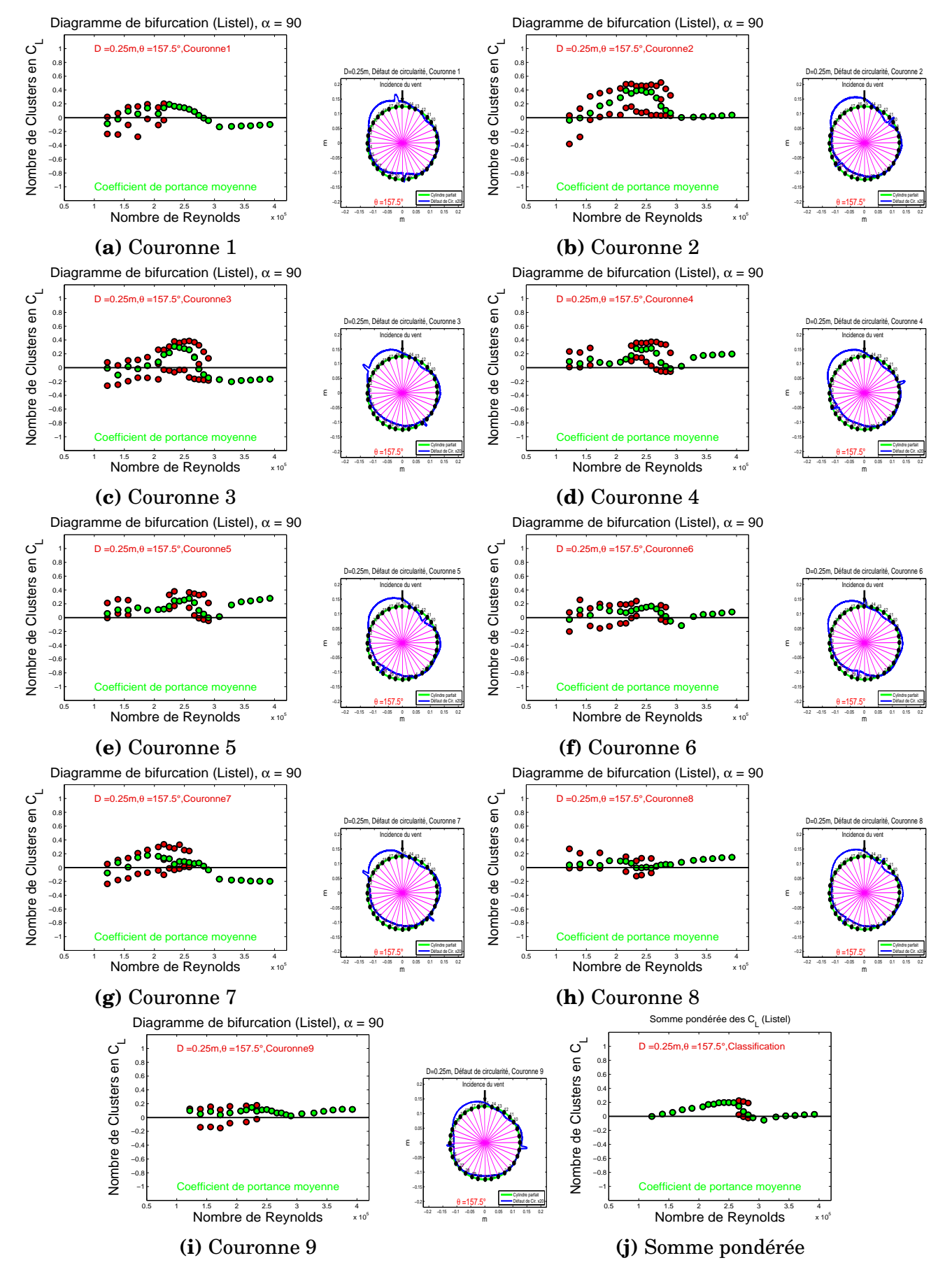

FIGURE 8 Diagramme de bifurcation autour d'une gaine rugueuse (avec listel) de diamètre  $D = 250 \, \text{mm}, \, \theta = 157^{\circ}, \, \alpha = 90^{\circ}$ 

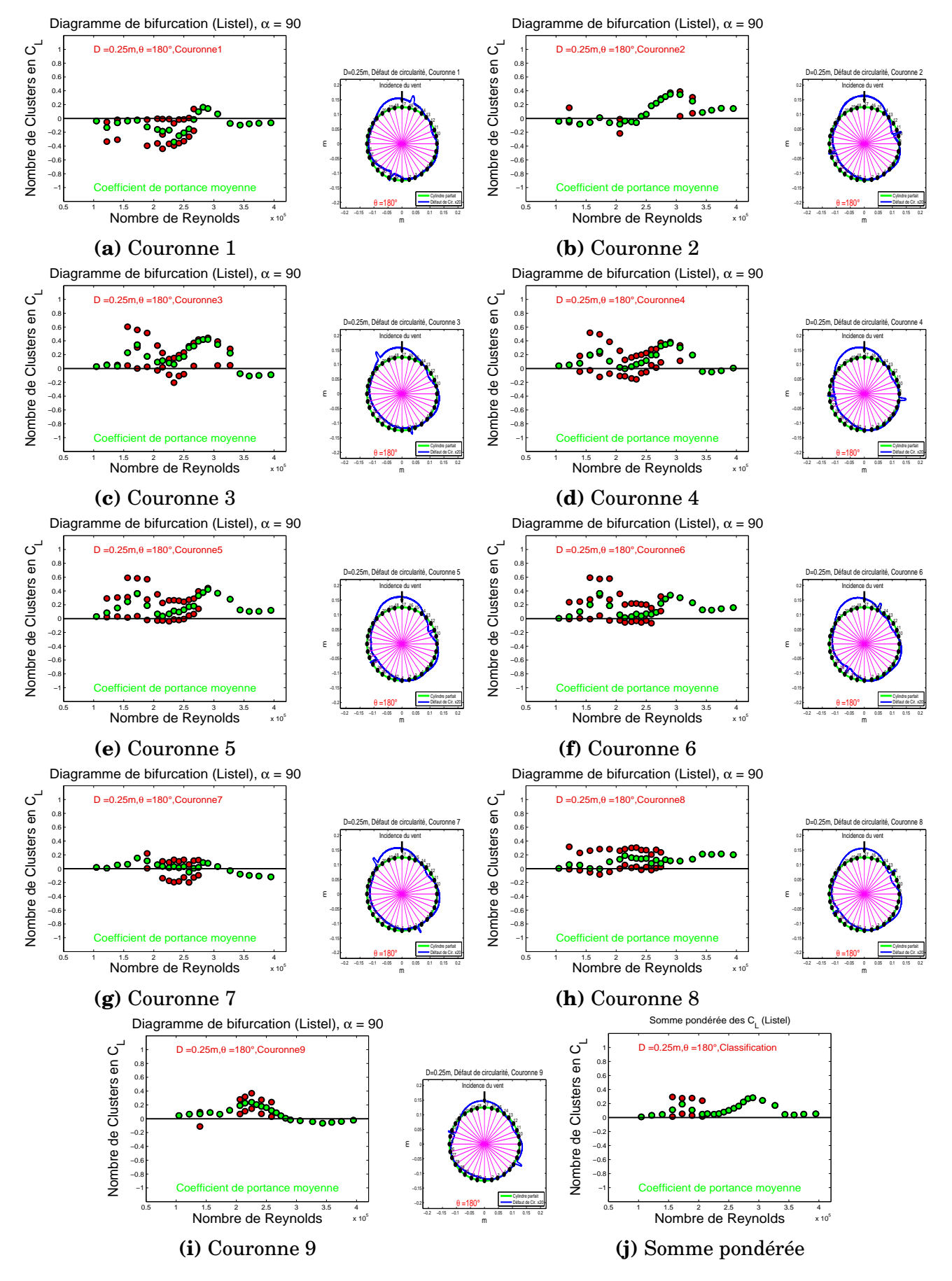

FIGURE 9 Diagramme de bifurcation autour d'une gaine rugueuse (avec listel) de diamètre  $D=250mm, \theta=180^{\circ}, \alpha=90^{\circ}$ 

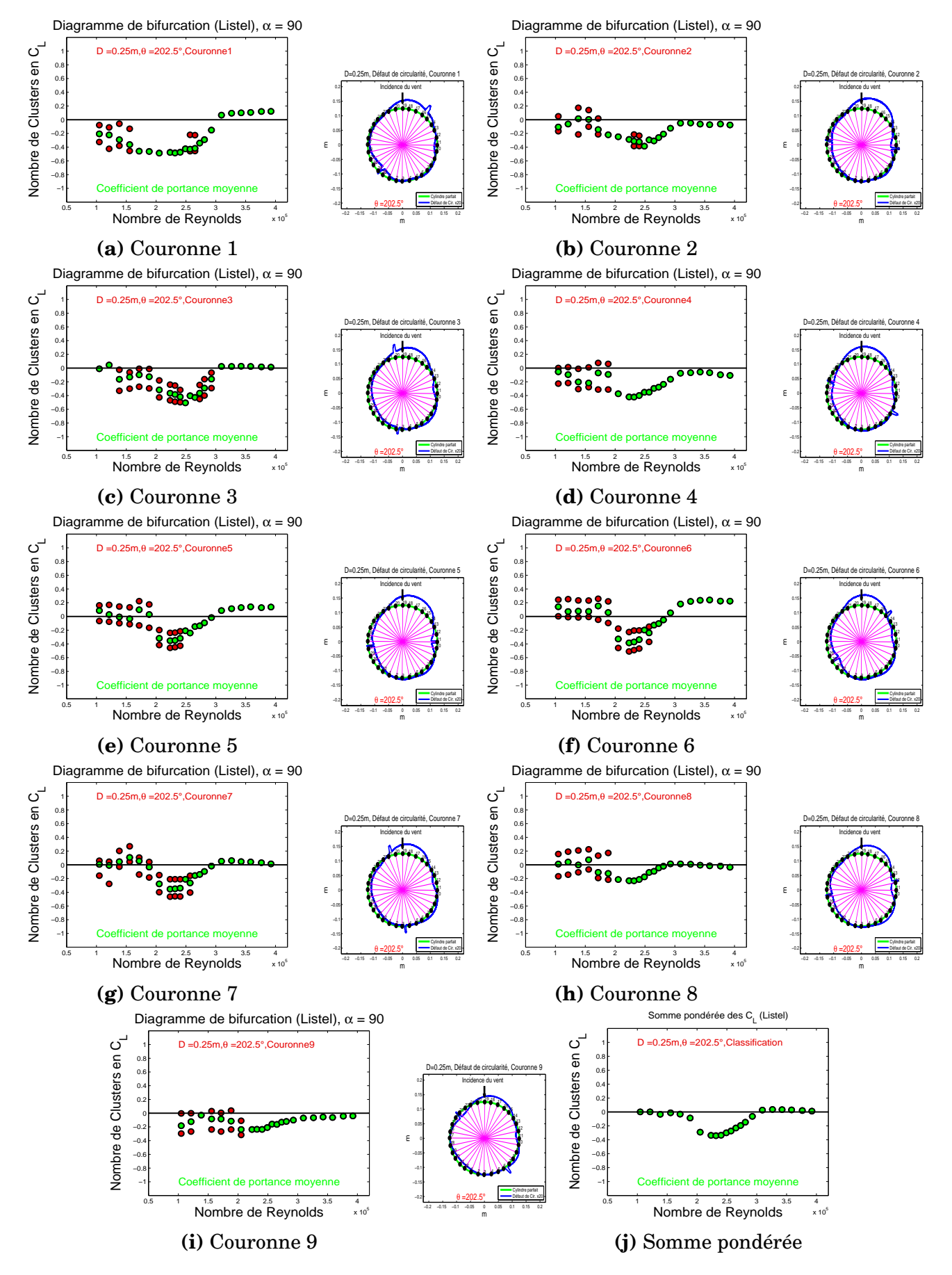

FIGURE 10 Diagramme de bifurcation autour d'une gaine rugueuse (avec listel) de diamètre  $D = 250 \, \text{mm}, \, \theta = 202.5^{\circ}, \, \alpha = 90^{\circ}$ 

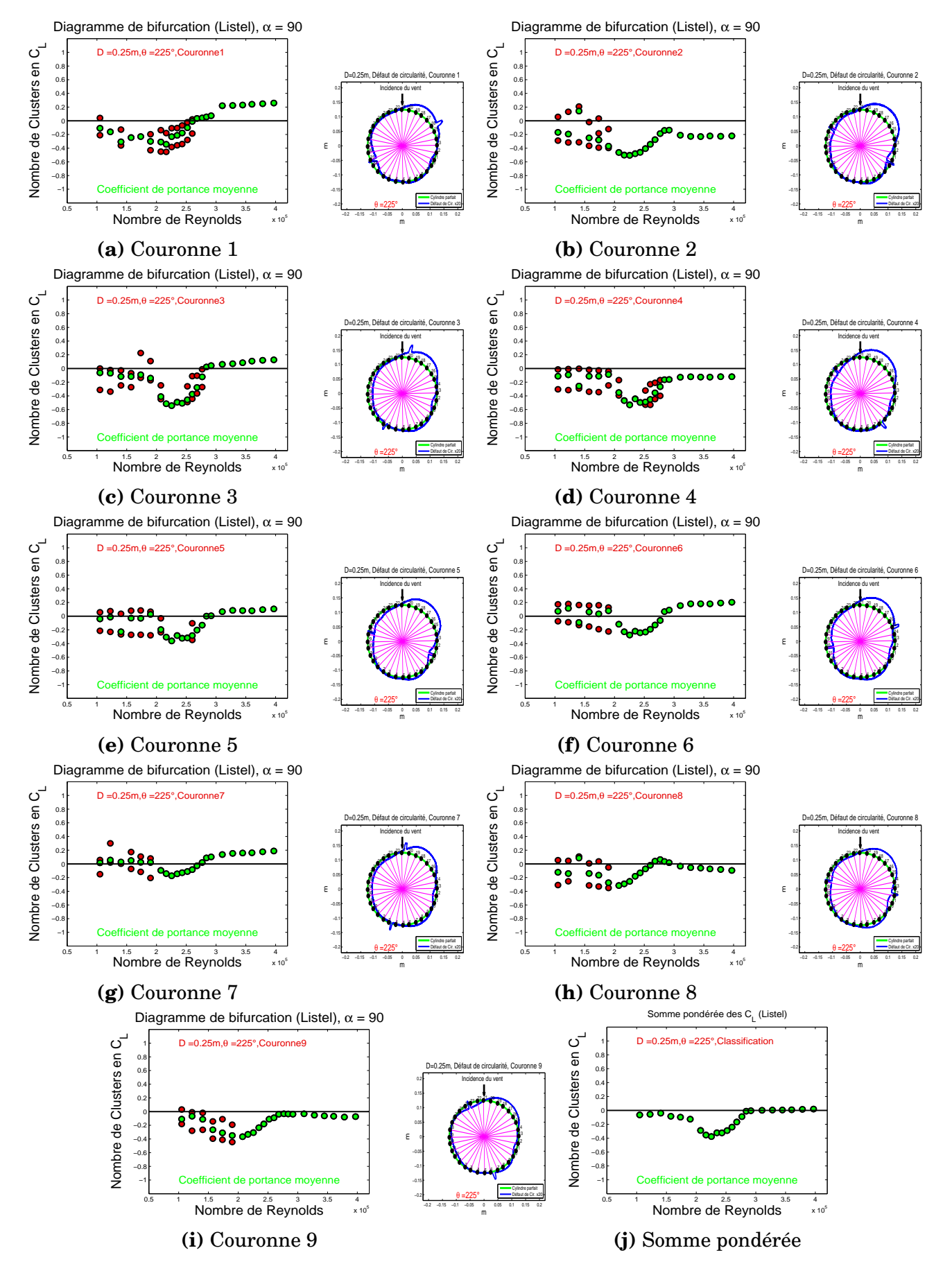

FIGURE 11 Diagramme de bifurcation autour d'une gaine rugueuse (avec listel) de diamètre  $D = 250mm$ ,  $\theta = 225^{\circ}$ ,  $\alpha = 90^{\circ}$ 

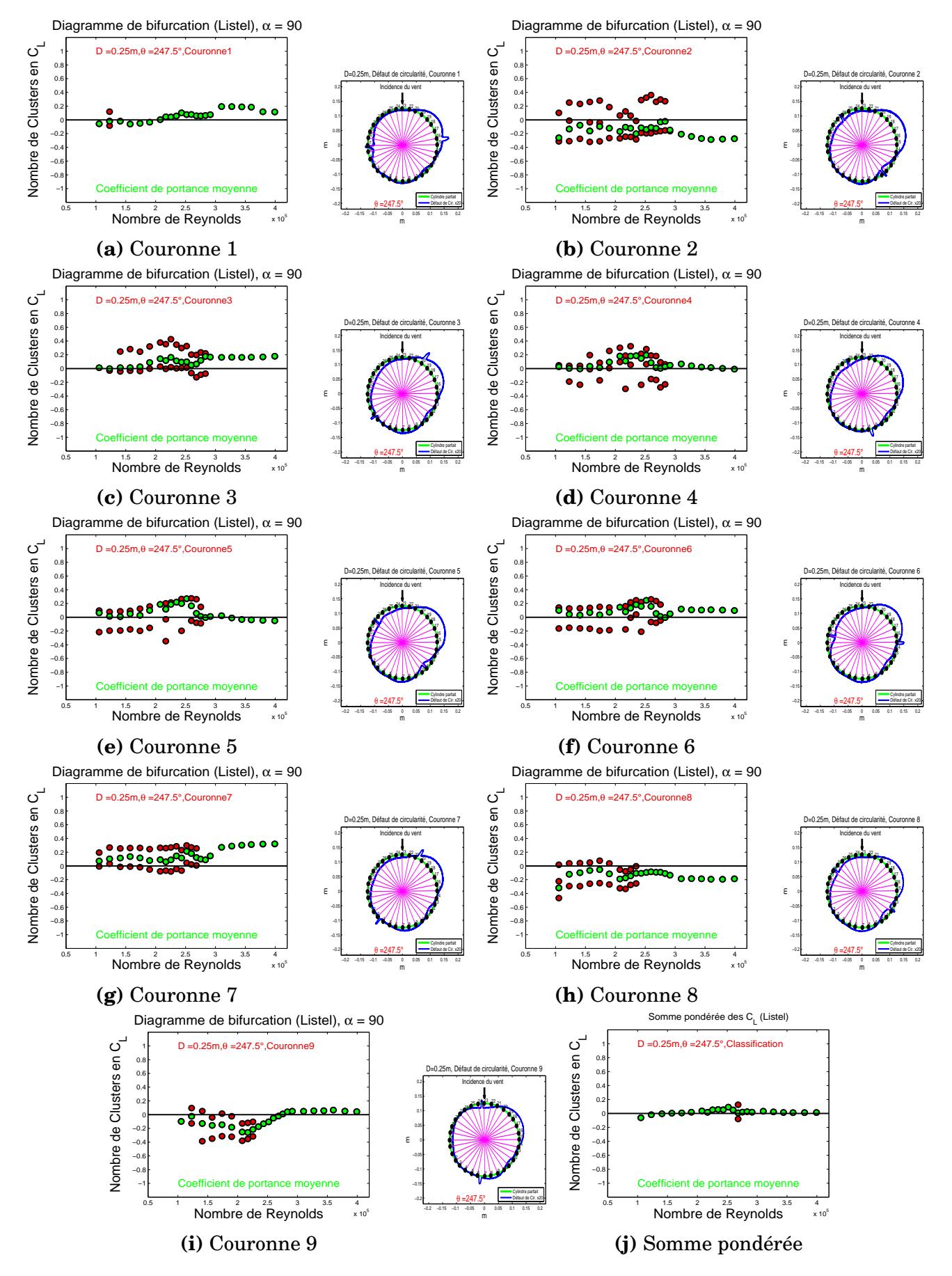

FIGURE 12 Diagramme de bifurcation autour d'une gaine rugueuse (avec listel) de diamètre  $D = 250 \, \text{mm}, \, \theta = 247.5^{\circ}, \, \alpha = 90^{\circ}$ 

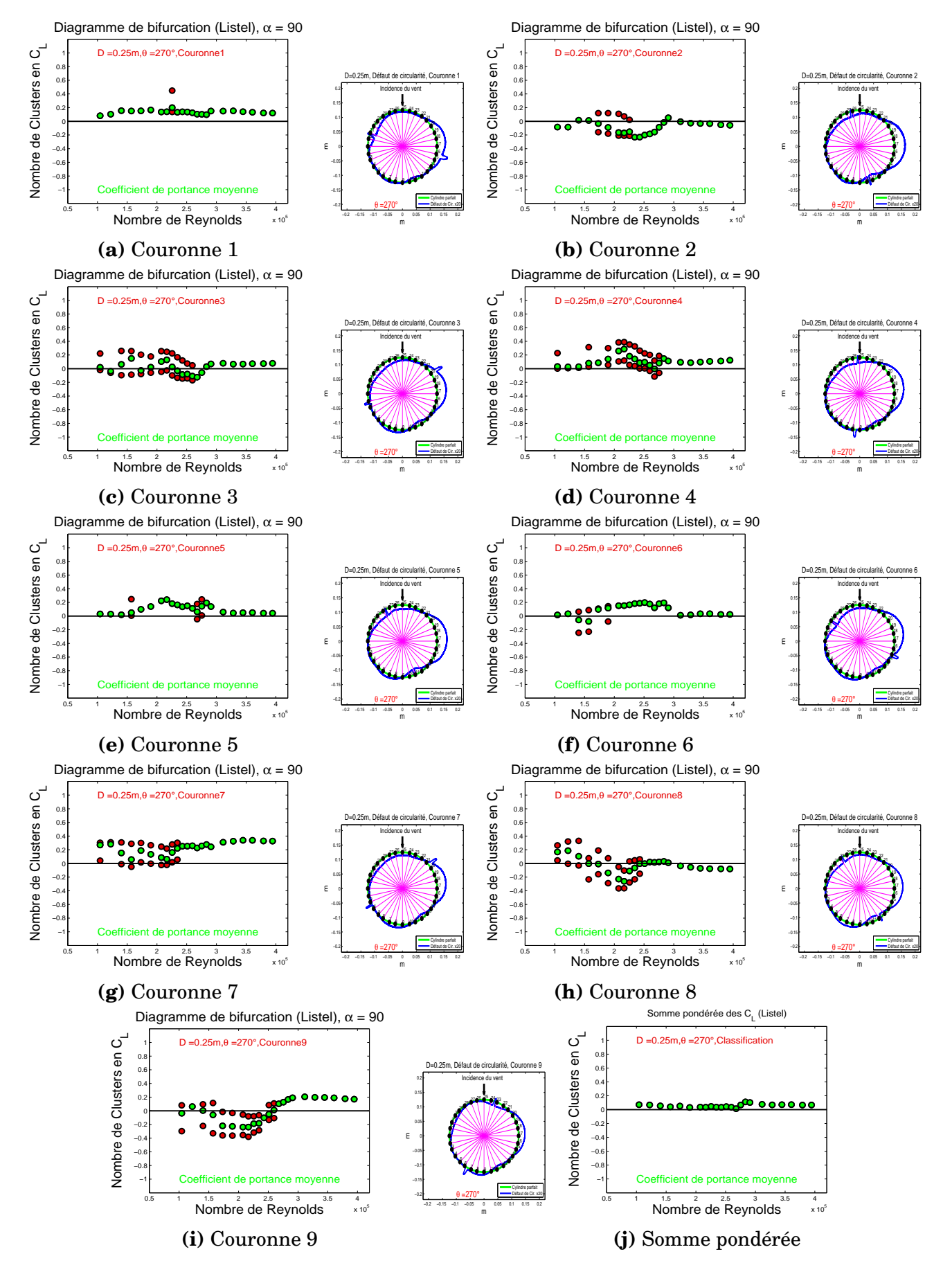

FIGURE 13 Diagramme de bifurcation autour d'une gaine rugueuse (avec listel) de diamètre  $D=250mm, \theta=270^{\circ}, \alpha=90^{\circ}$ 

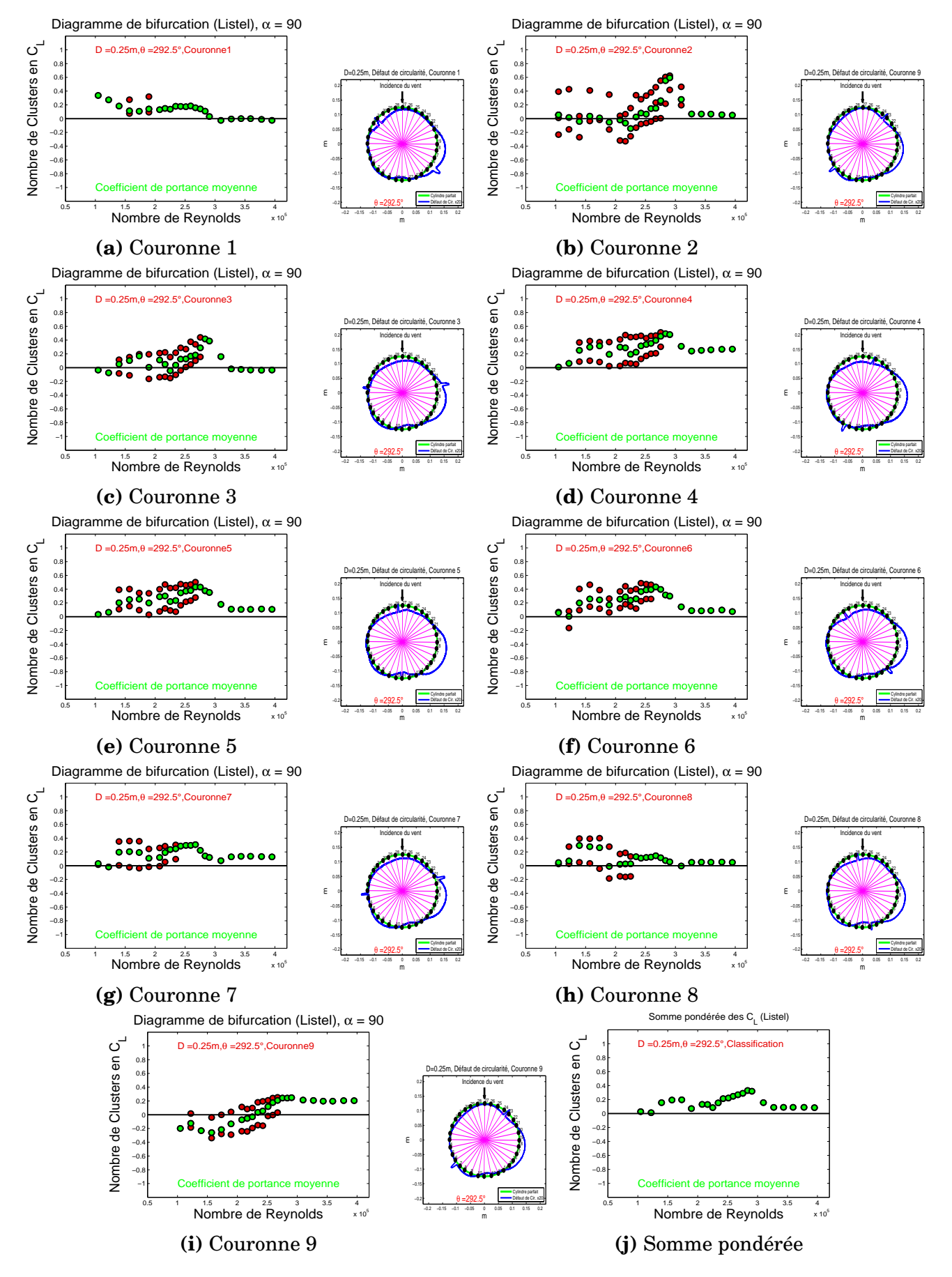

FIGURE 14 Diagramme de bifurcation autour d'une gaine rugueuse (avec listel) de diamètre  $D = 250 \, \text{mm}, \, \theta = 292.5^{\circ}, \, \alpha = 90^{\circ}$ 

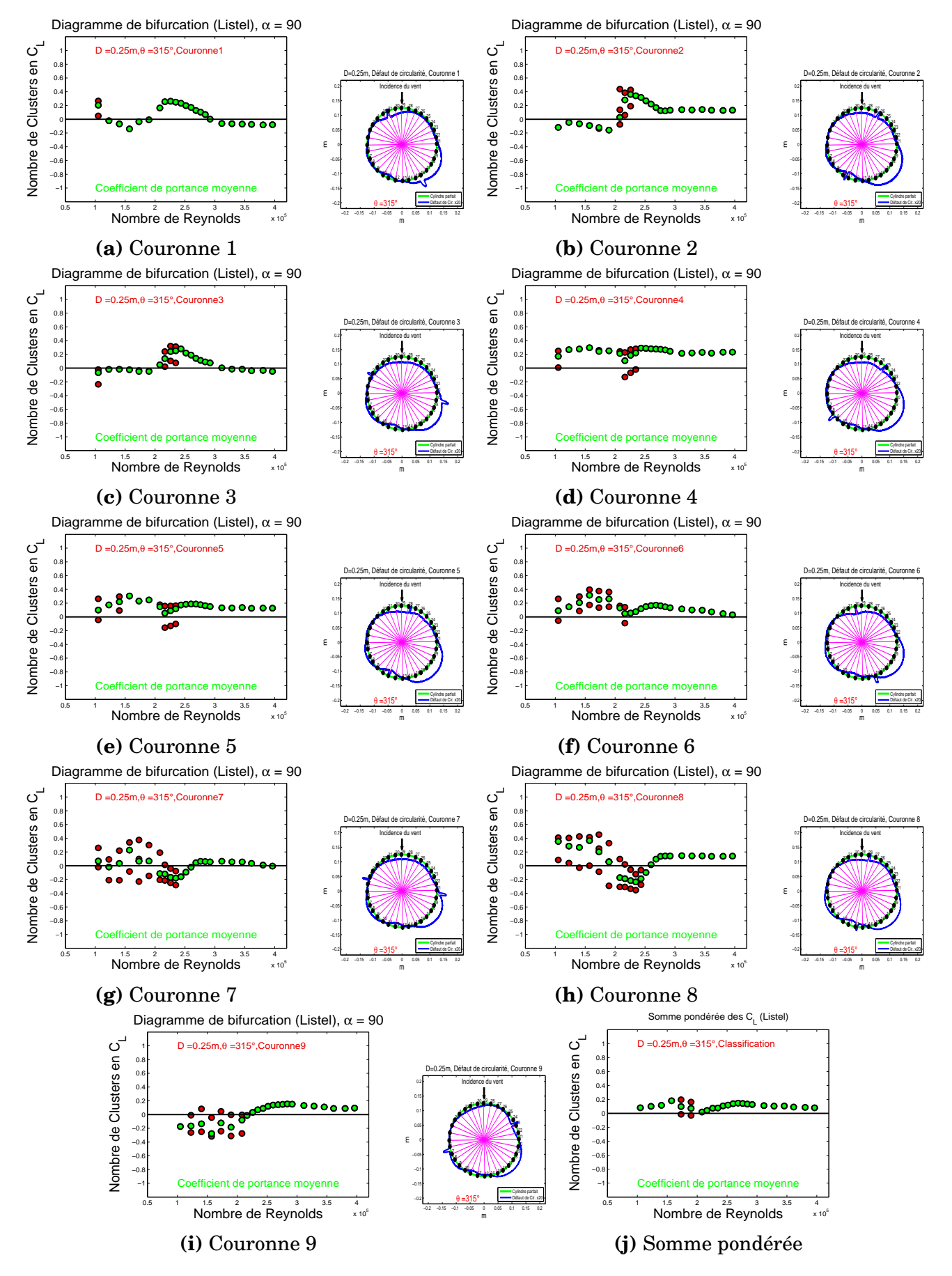

FIGURE 15 Diagramme de bifurcation autour d'une gaine rugueuse (avec listel) de diamètre  $D=250mm, \theta=315^{\circ}, \alpha=90^{\circ}$ 

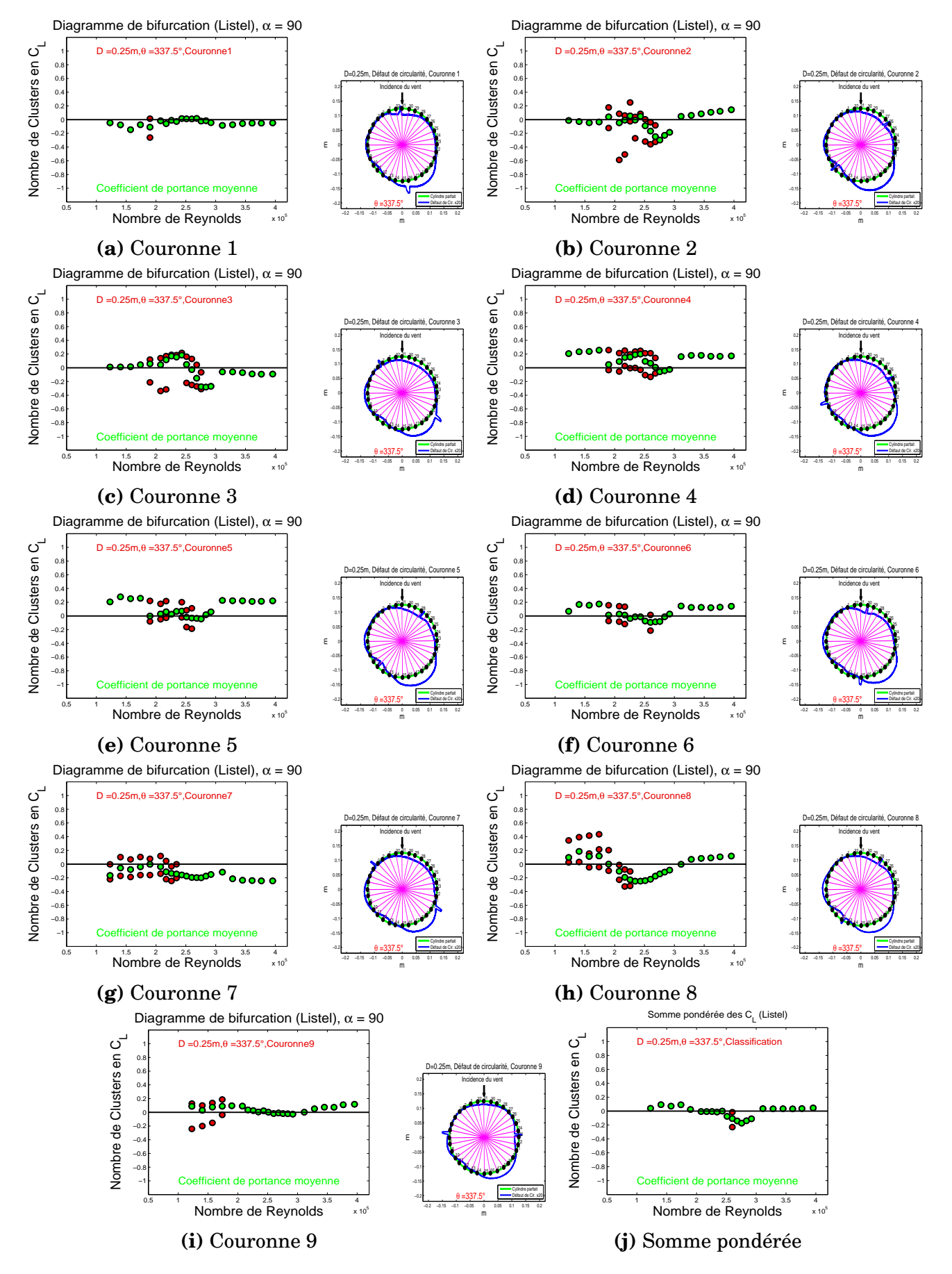

FIGURE 16 Diagramme de bifurcation autour d'une gaine rugueuse (avec listel) de diamètre  $D = 250 \, \text{mm}, \, \theta = 337.5^{\circ}, \, \alpha = 90^{\circ}$ 

**Diagramme de bifurcation et coefficient de portance moyenne d'une gaine avec listel déformée Dmax = 257mm**

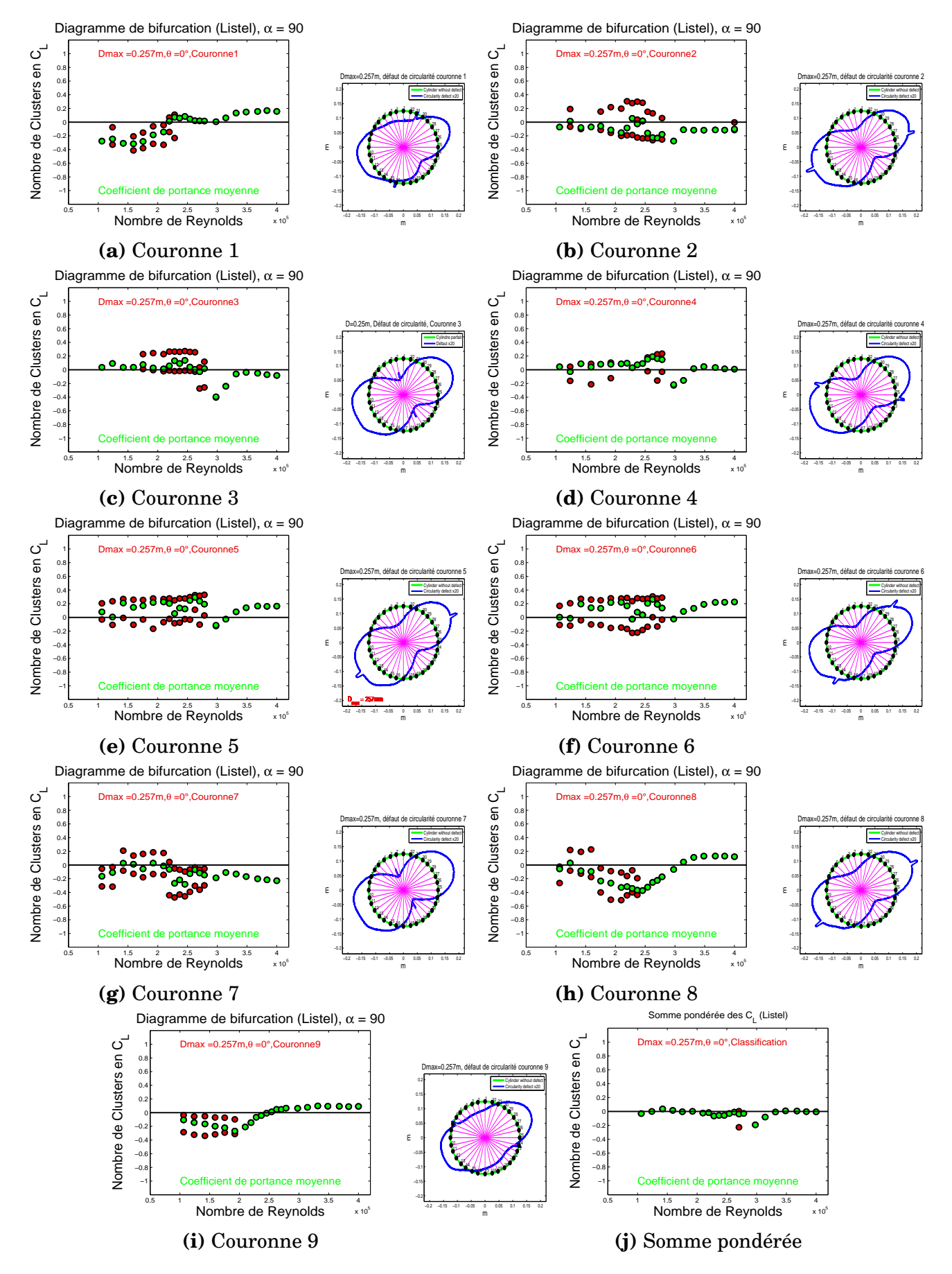

FIGURE 17 Diagramme de bifurcation autour d'une gaine rugueuse (avec listel) de diamètre  $Dmax = 257mm, \theta = 0^{\circ}, \alpha = 90^{\circ}$ 

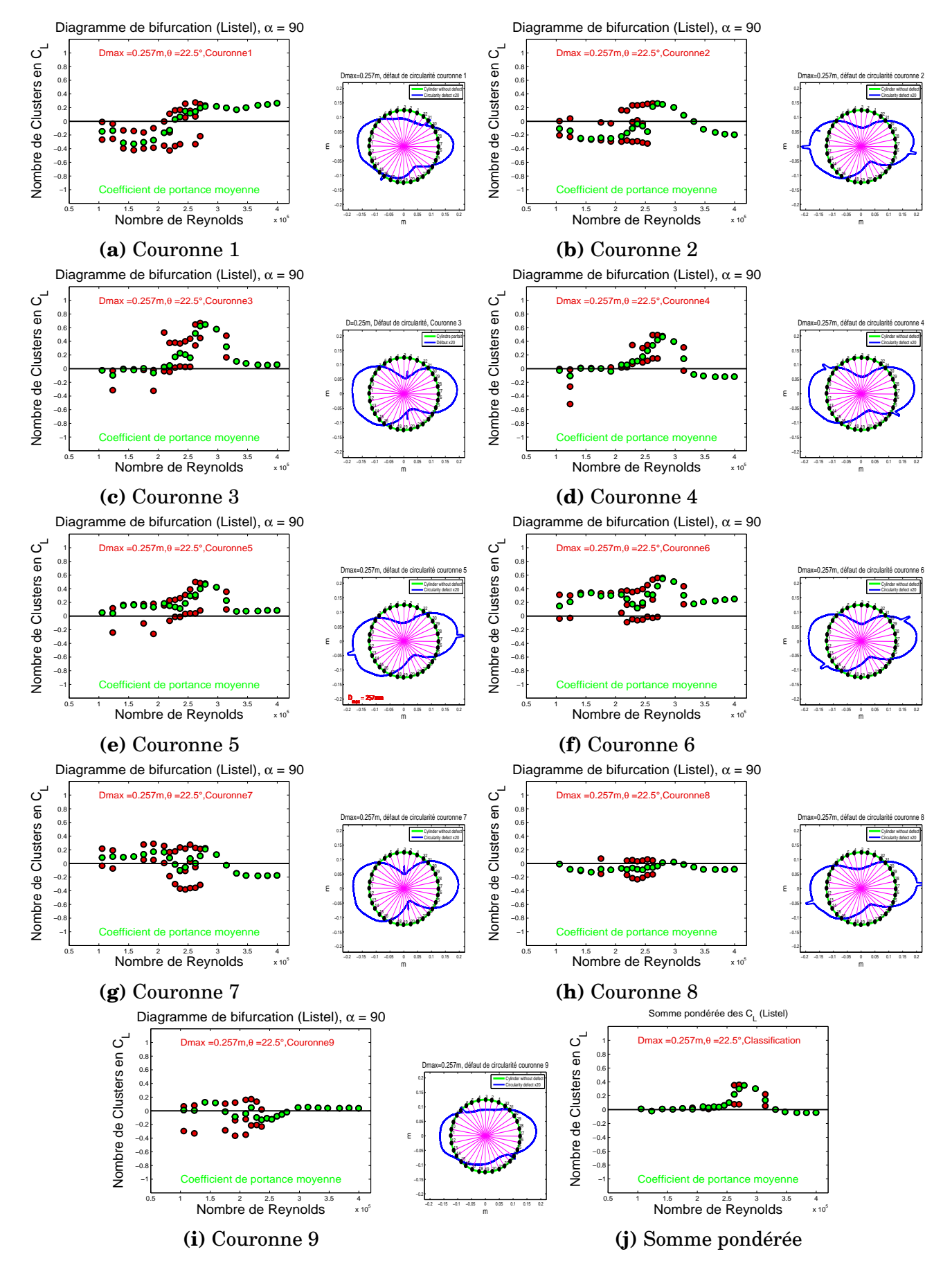

FIGURE 18 Diagramme de bifurcation autour d'une gaine rugueuse (avec listel) de diamètre  $Dmax = 257mm, \theta = 22.5^{\circ}, \alpha = 90^{\circ}$
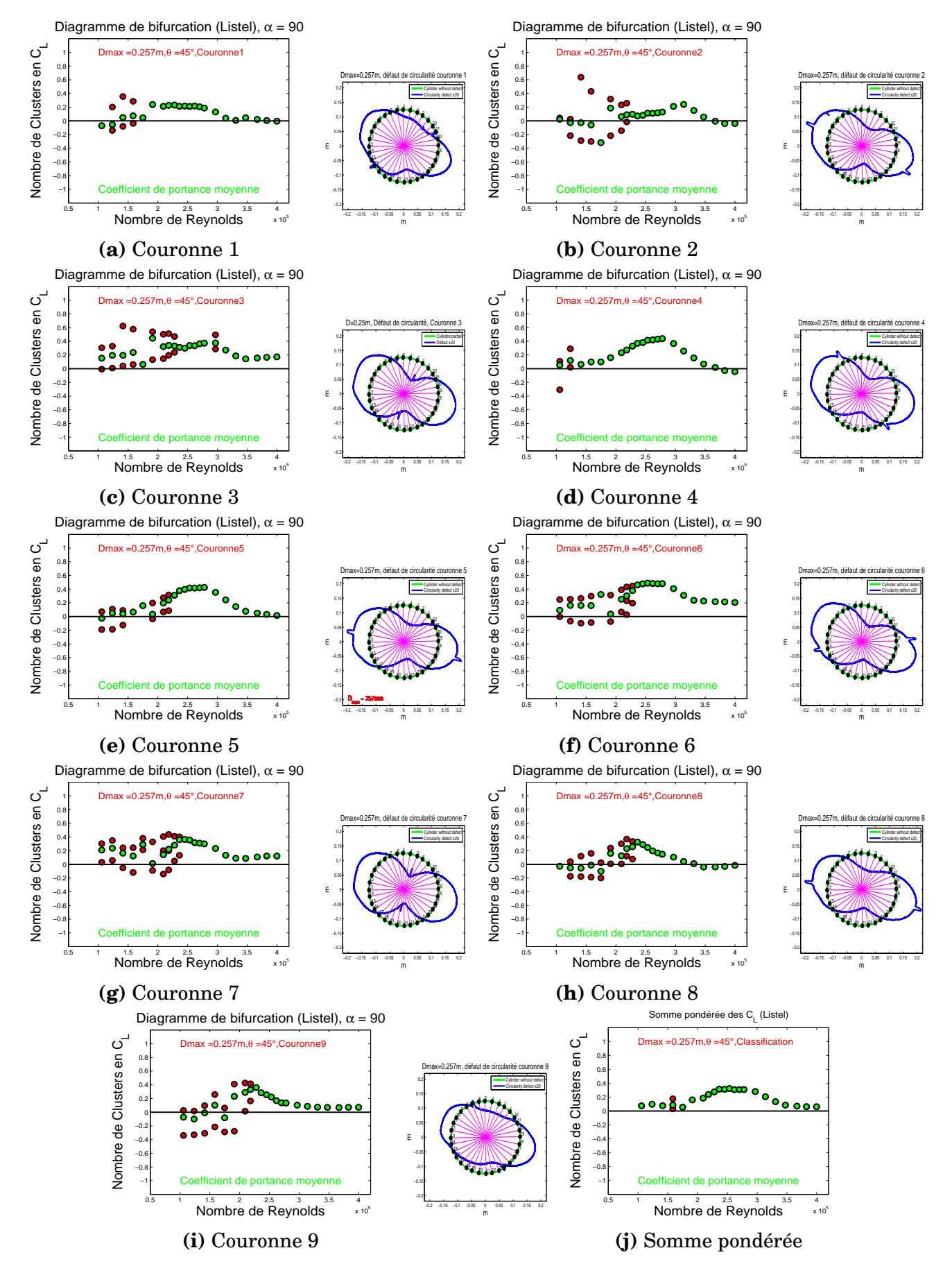

FIGURE 19 Diagramme de bifurcation autour d'une gaine rugueuse (avec listel) de diamètre  $Dmax = 257mm, \theta = 45^{\circ}, \alpha = 90^{\circ}$ 

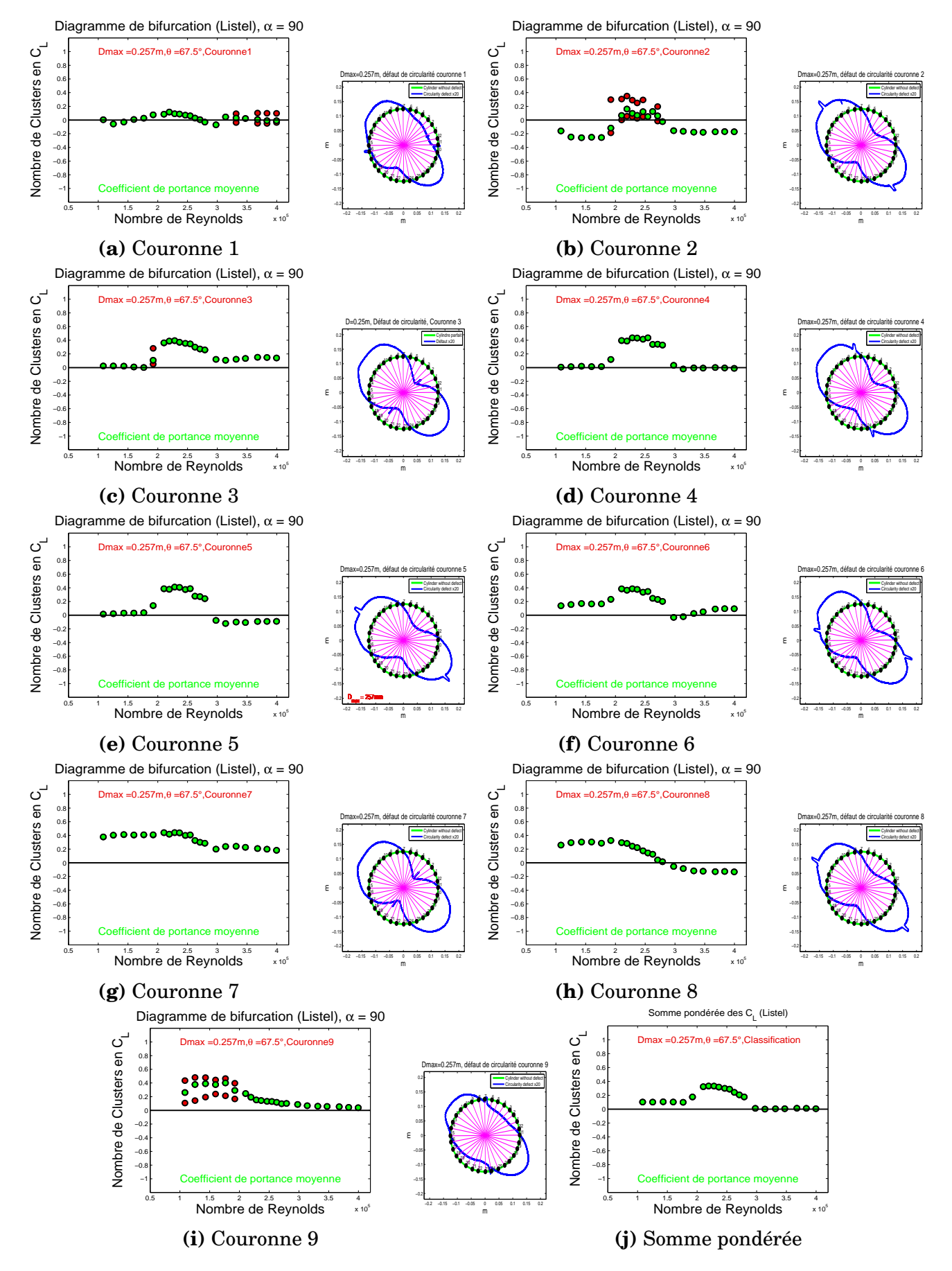

FIGURE 20 Diagramme de bifurcation autour d'une gaine rugueuse (avec listel) de diamètre  $Dmax = 257mm, \theta = 67.5^{\circ}, \alpha = 90^{\circ}$ 

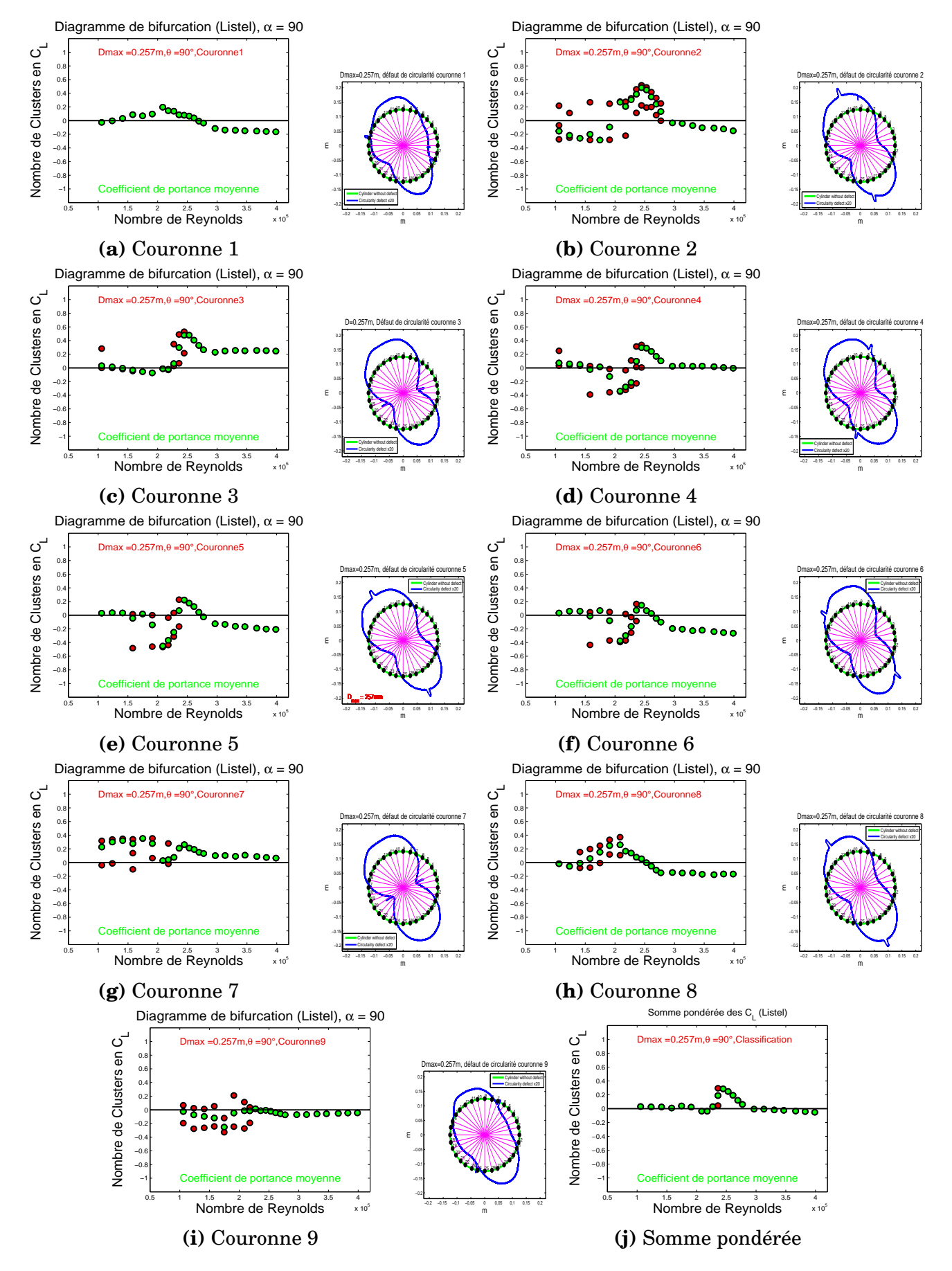

FIGURE 21 Diagramme de bifurcation autour d'une gaine rugueuse (avec listel) de diamètre  $Dmax = 257mm, \theta = 90°, \alpha = 90°$ 

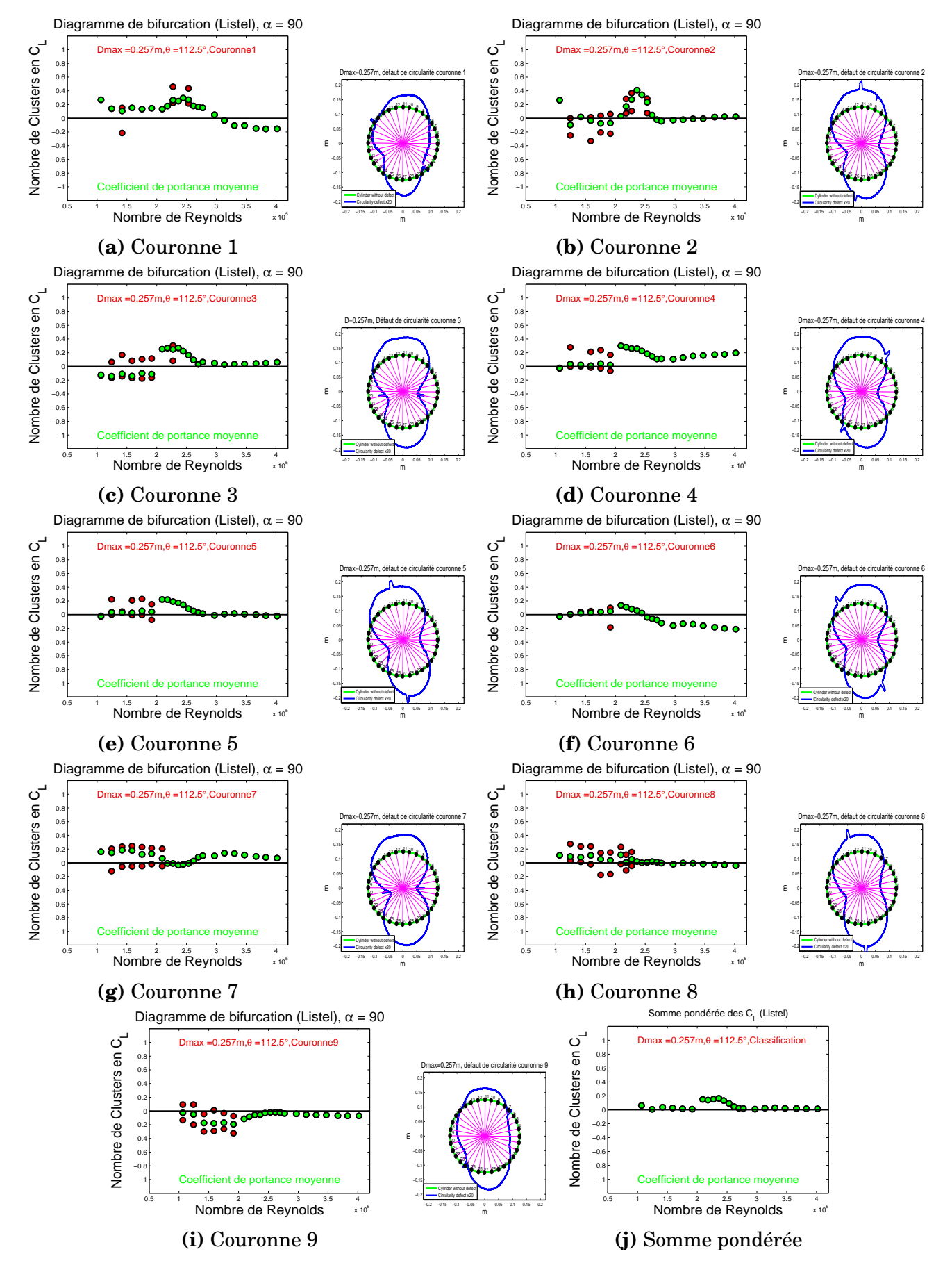

FIGURE 22 Diagramme de bifurcation autour d'une gaine rugueuse (avec listel) de diamètre  $Dmax = 257mm, \theta = 112.5^{\circ}, \alpha = 90^{\circ}$ 

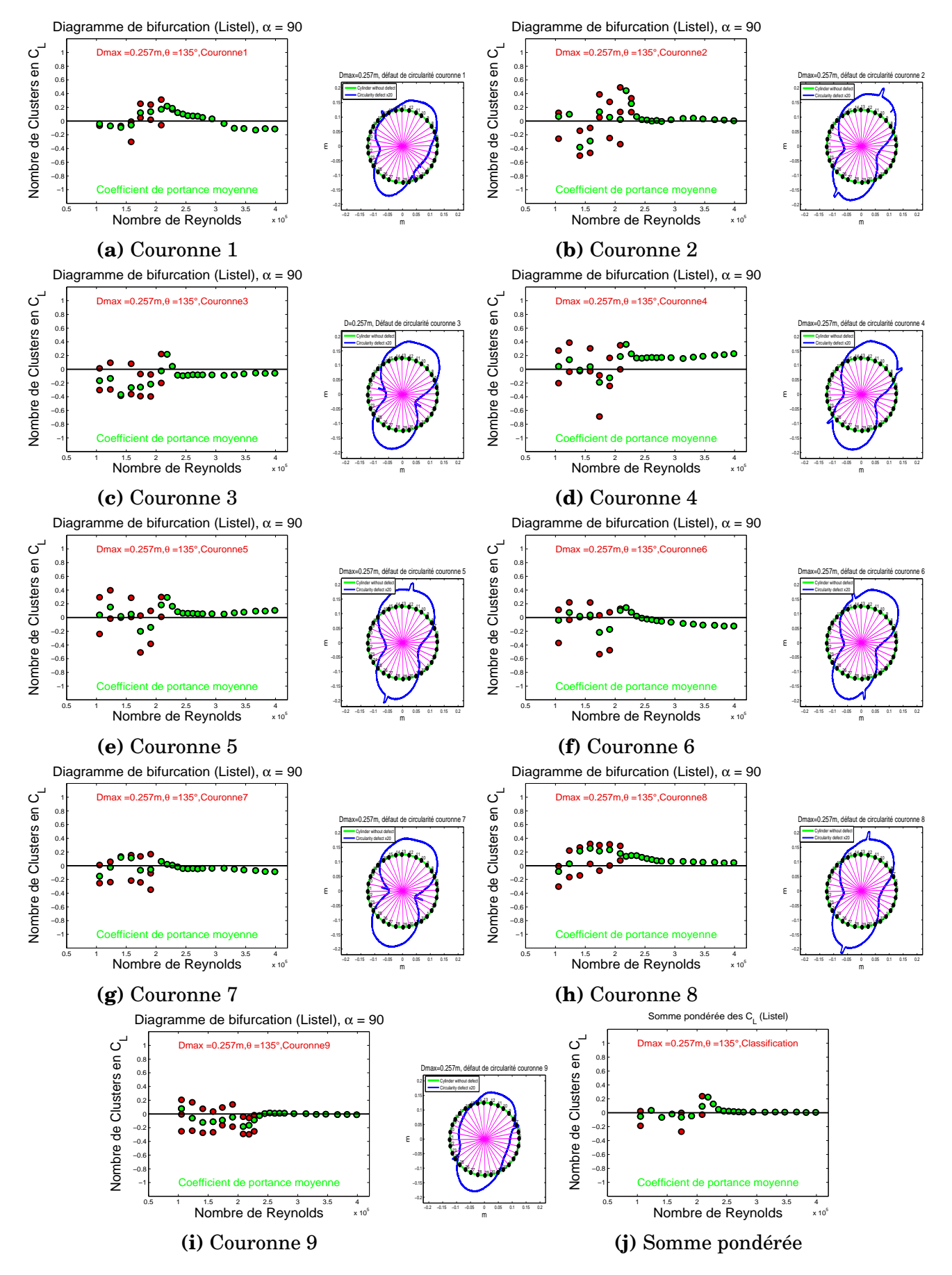

FIGURE 23 Diagramme de bifurcation autour d'une gaine rugueuse (avec listel) de diamètre  $Dmax = 257mm, \theta = 135^{\circ}, \alpha = 90^{\circ}$ 

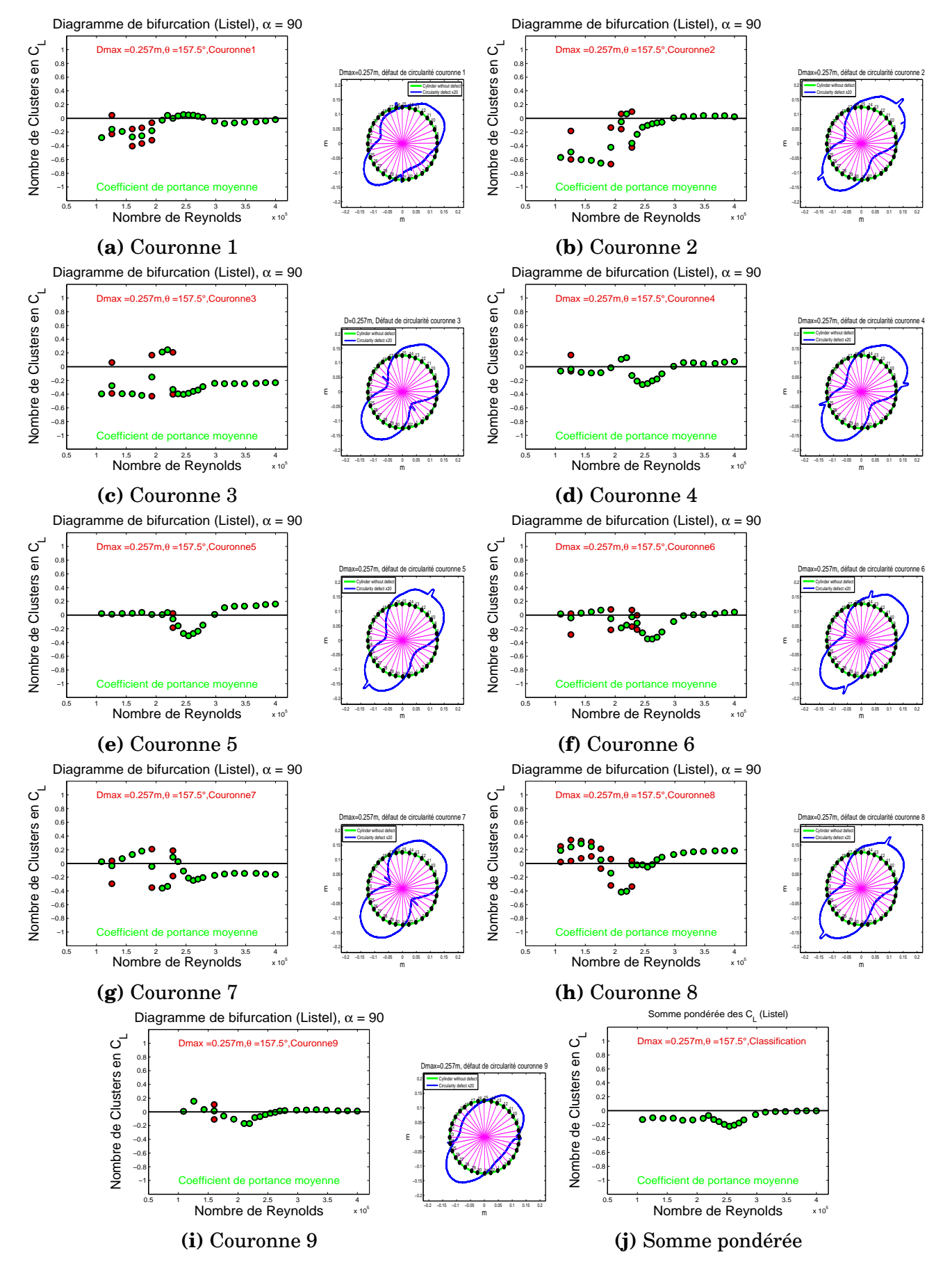

FIGURE 24 Diagramme de bifurcation autour d'une gaine rugueuse (avec listel) de diamètre  $Dmax = 257mm, \theta = 157.5^{\circ}, \alpha = 90^{\circ}$ 

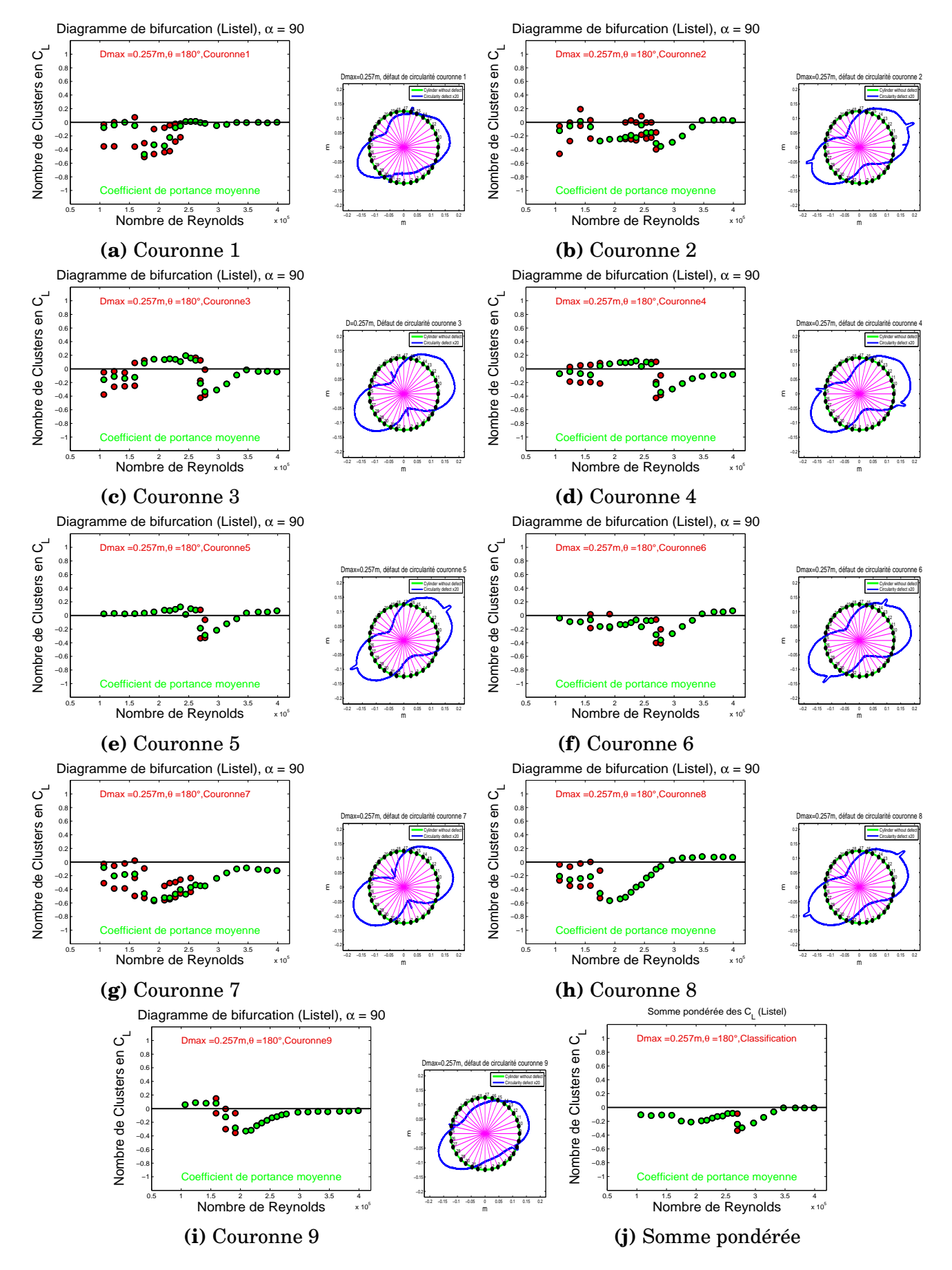

FIGURE 25 Diagramme de bifurcation autour d'une gaine rugueuse (avec listel) de diamètre  $Dmax = 257mm, \theta = 180^{\circ}, \alpha = 90^{\circ}$ 

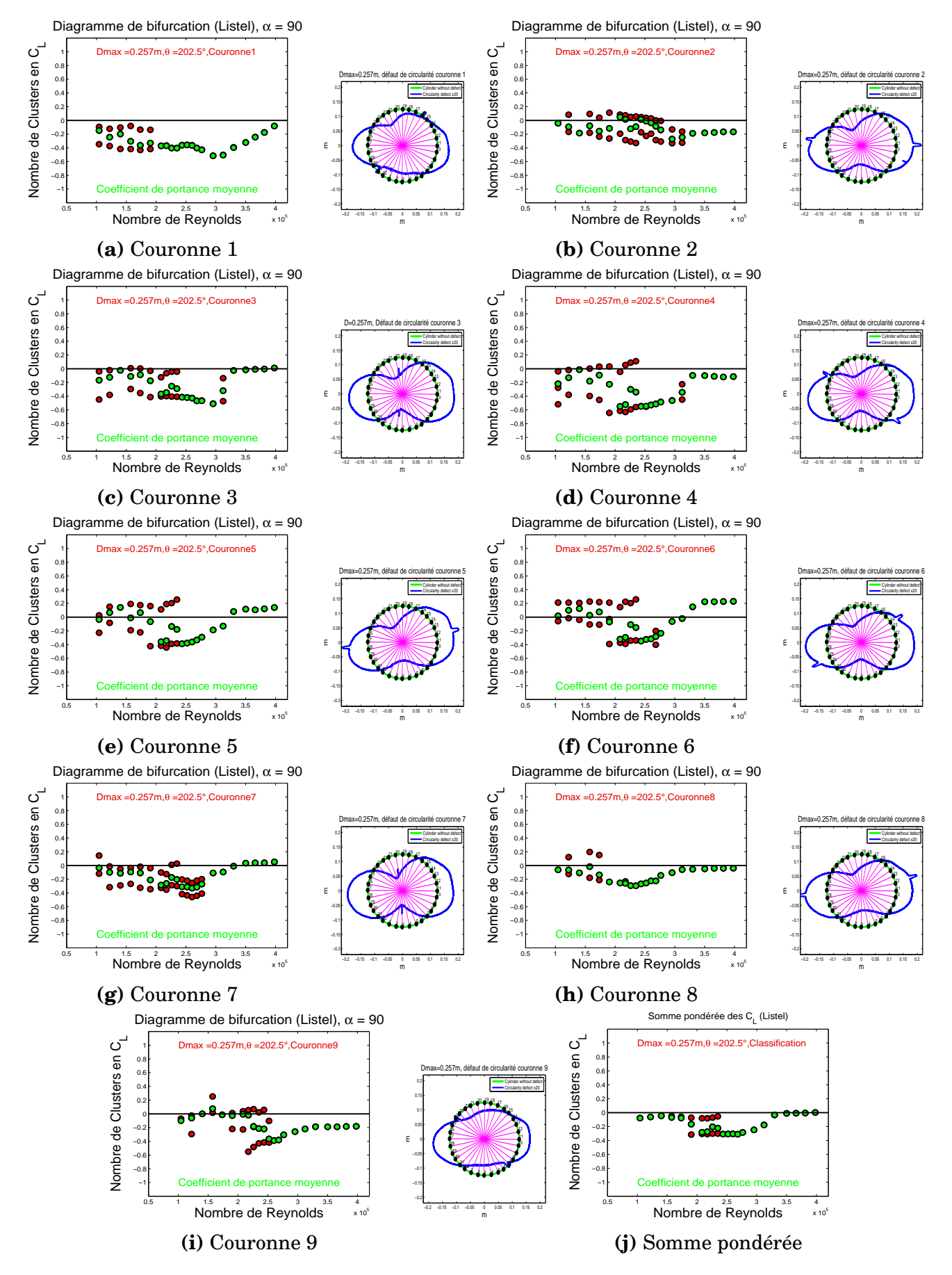

FIGURE 26 Diagramme de bifurcation autour d'une gaine rugueuse (avec listel) de diamètre  $Dmax = 257mm, \theta = 202.5^{\circ}, \alpha = 90^{\circ}$